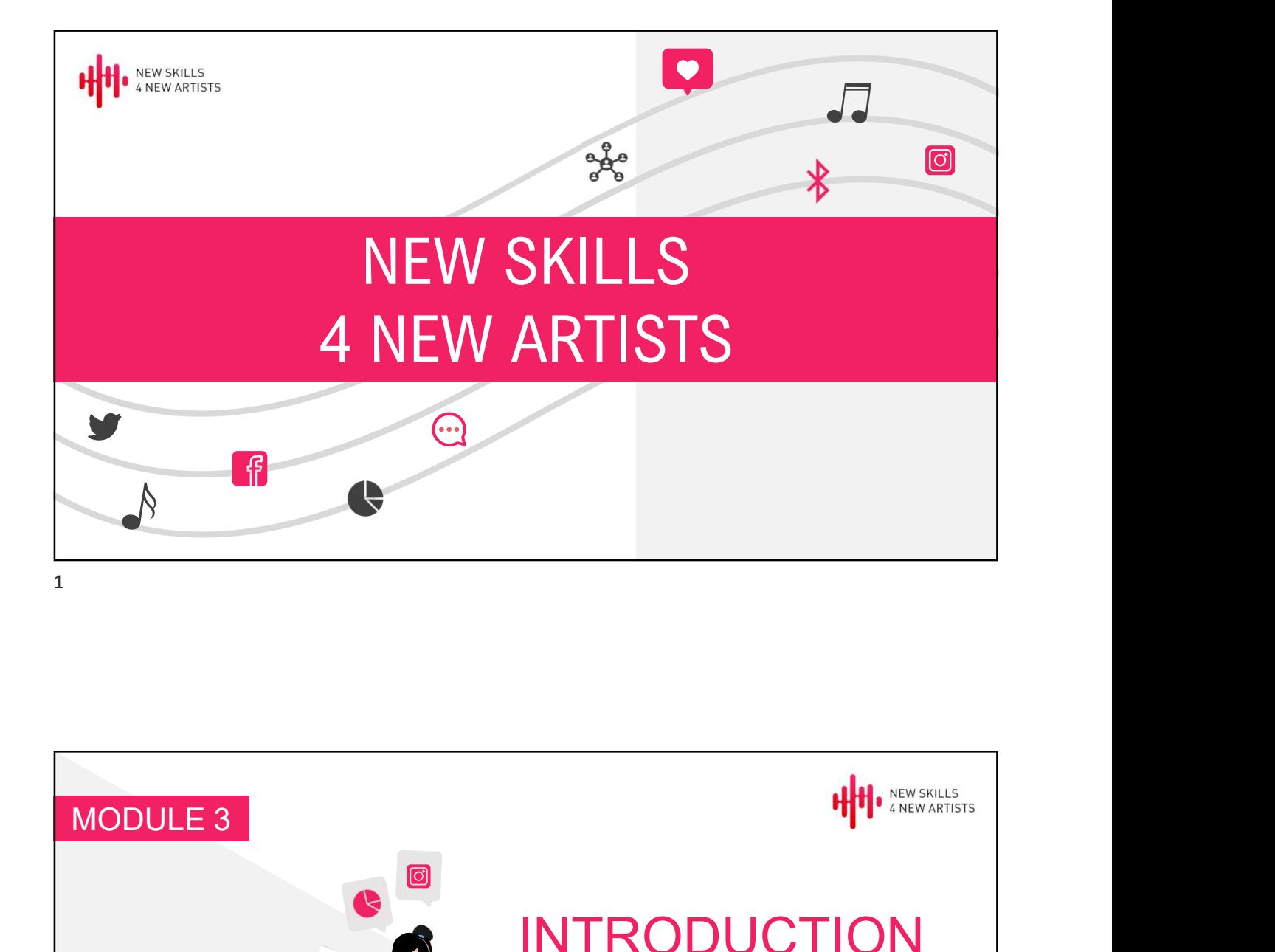

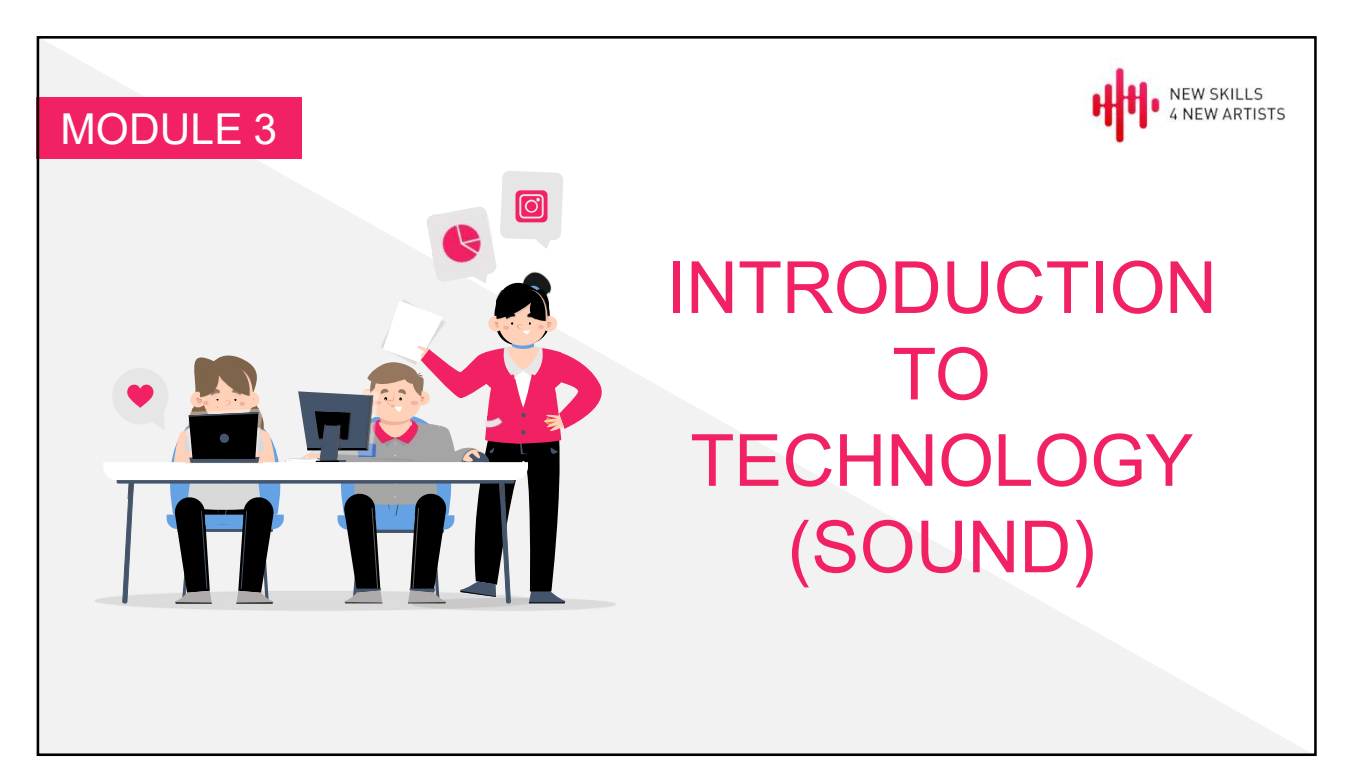

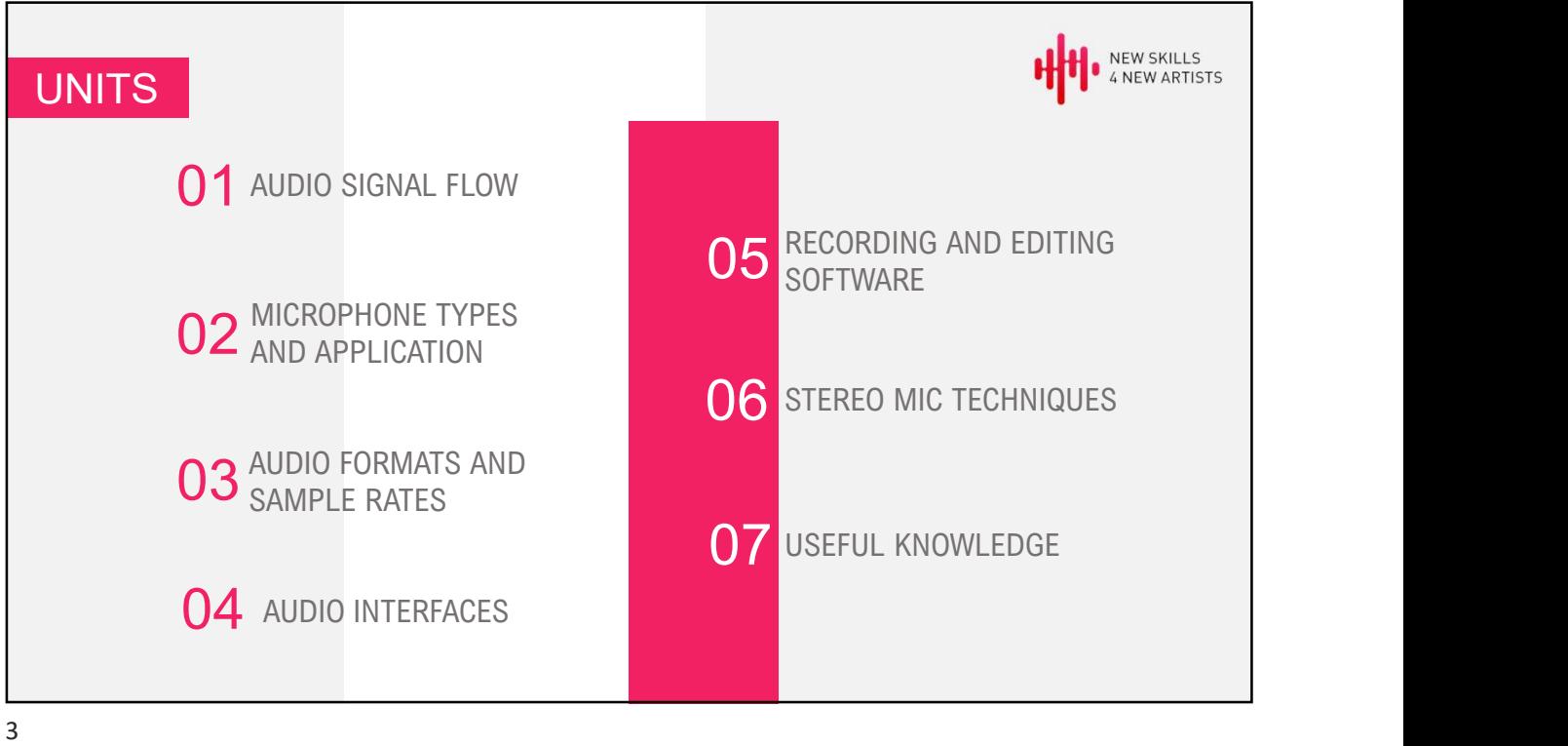

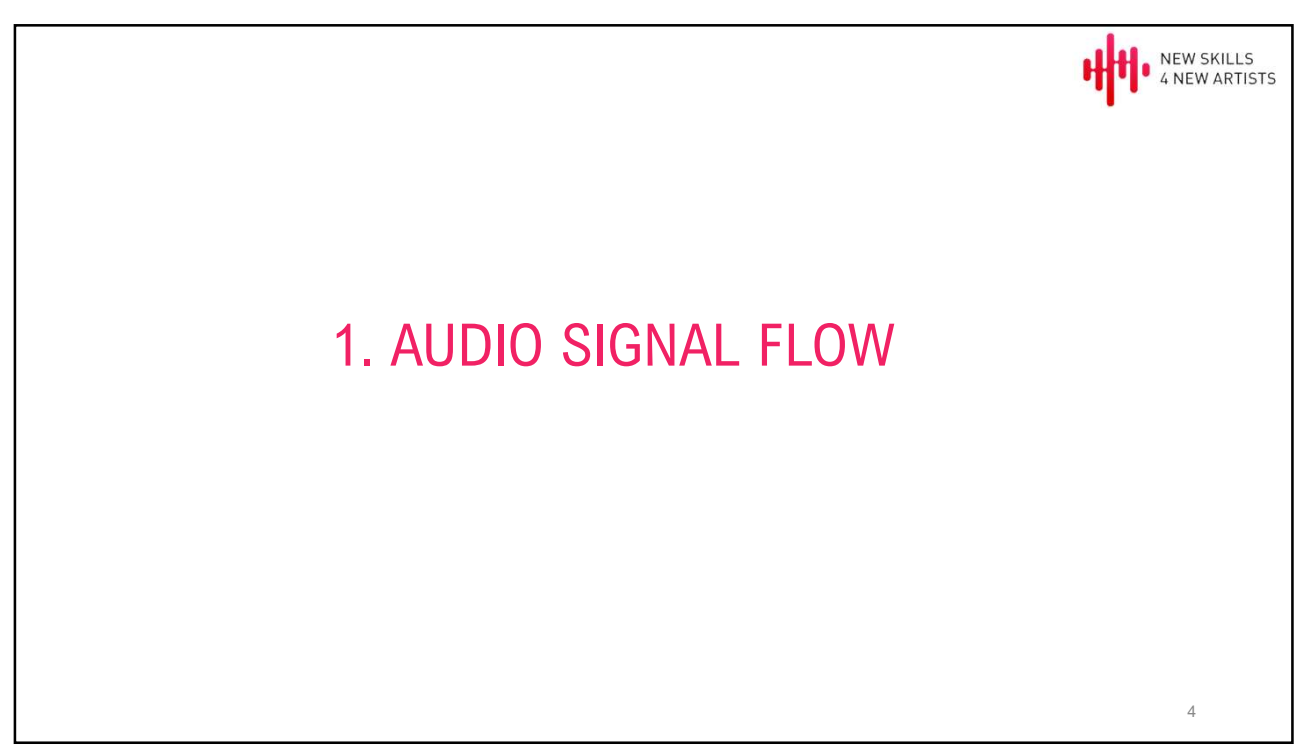

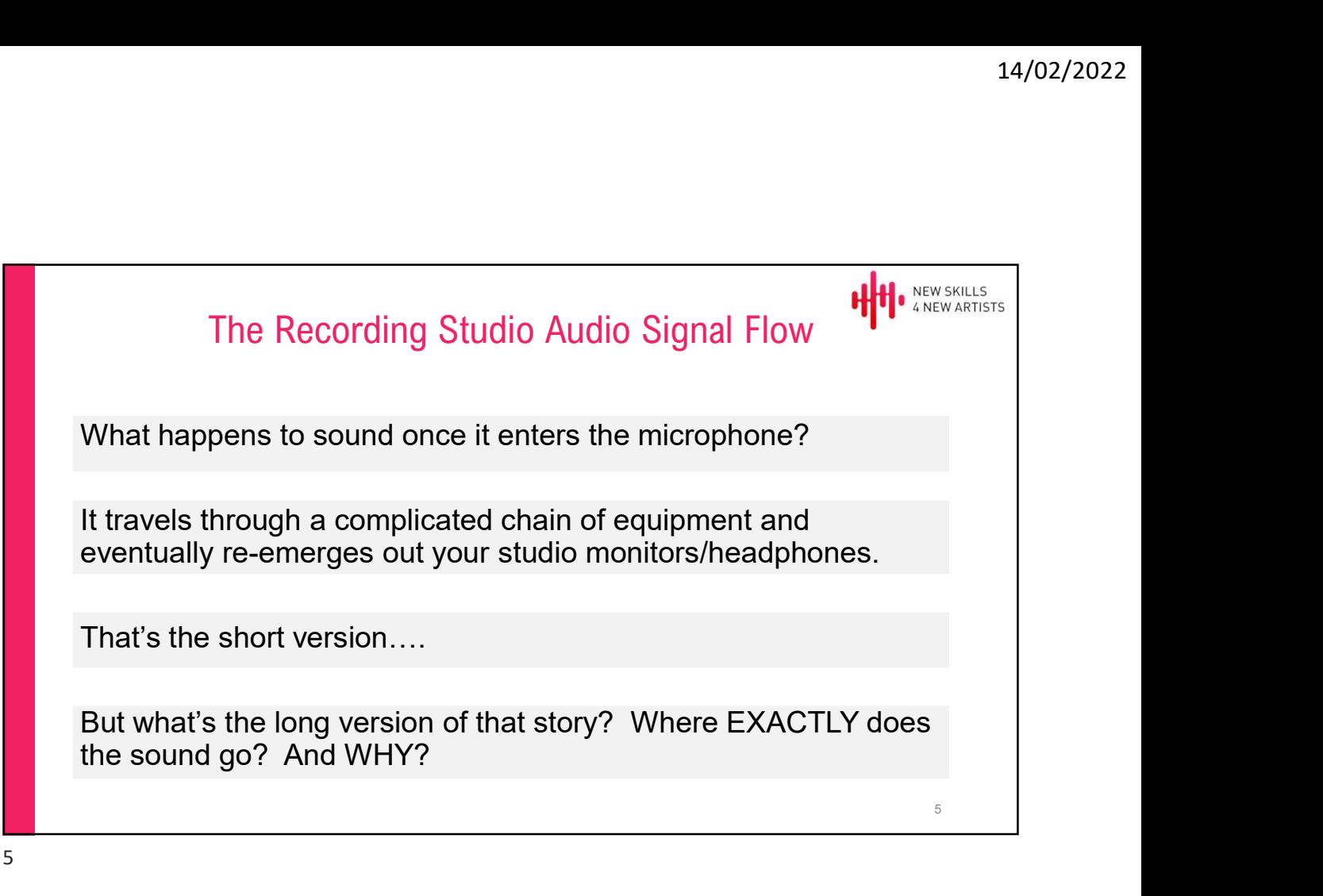

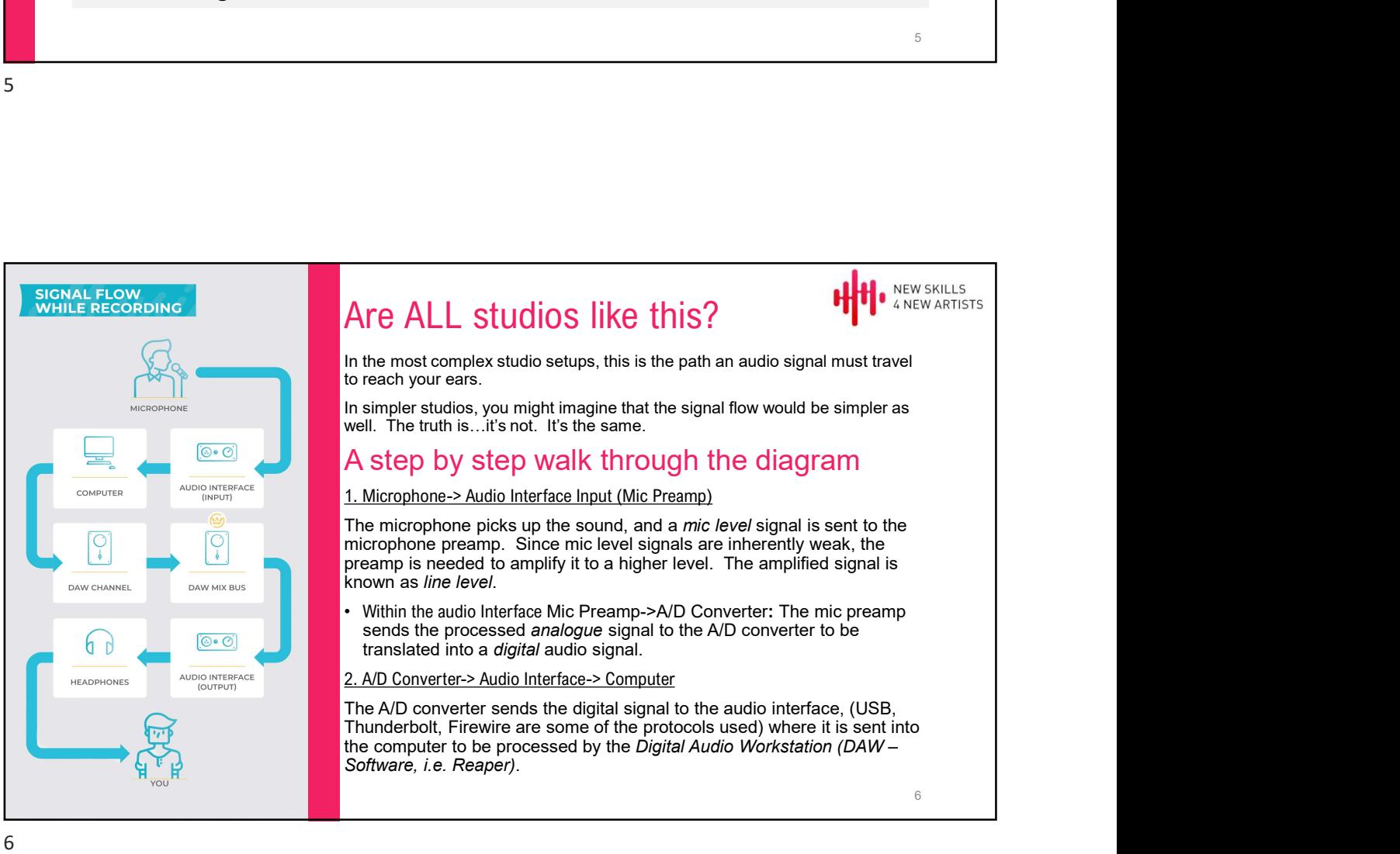

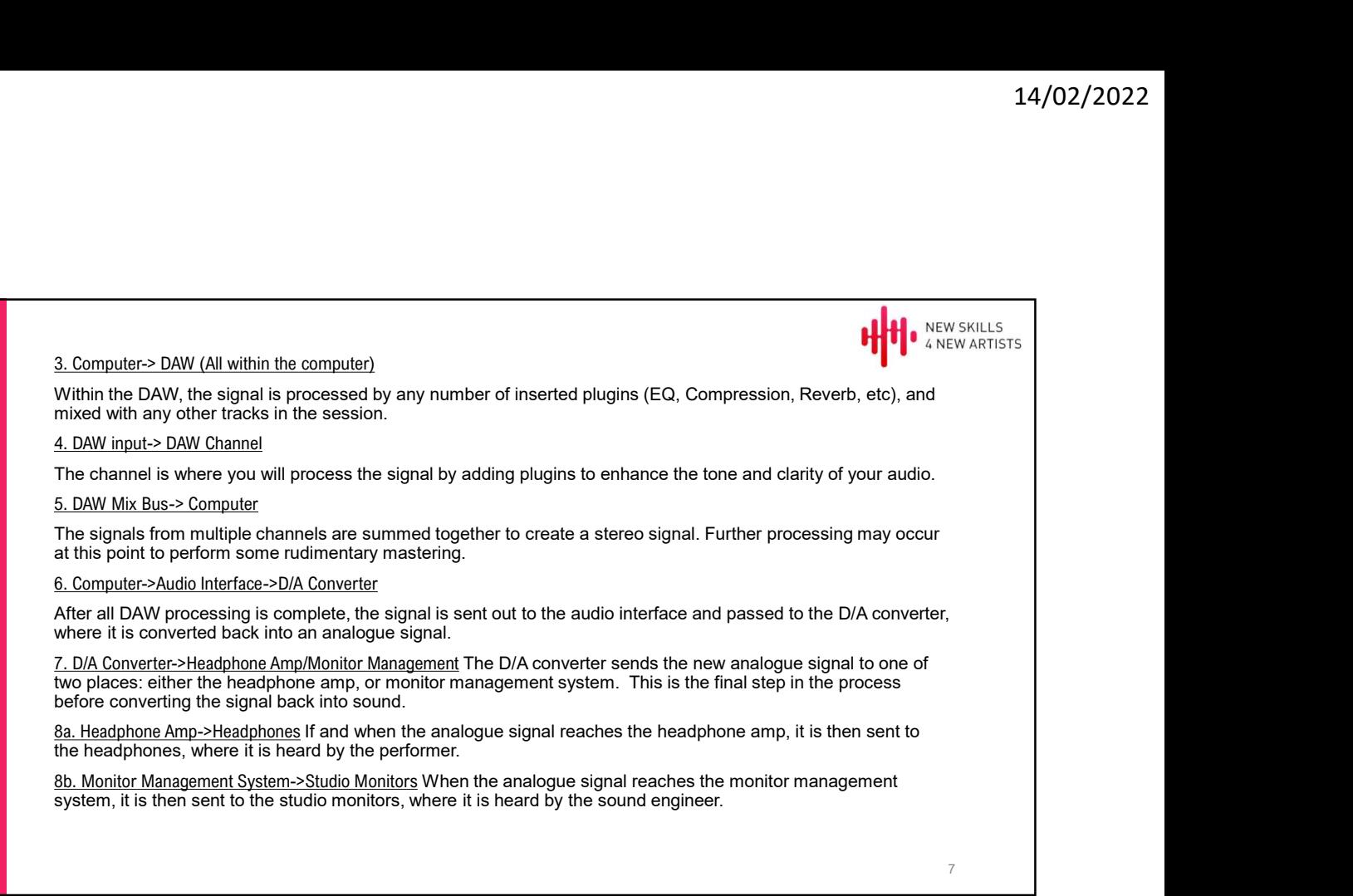

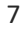

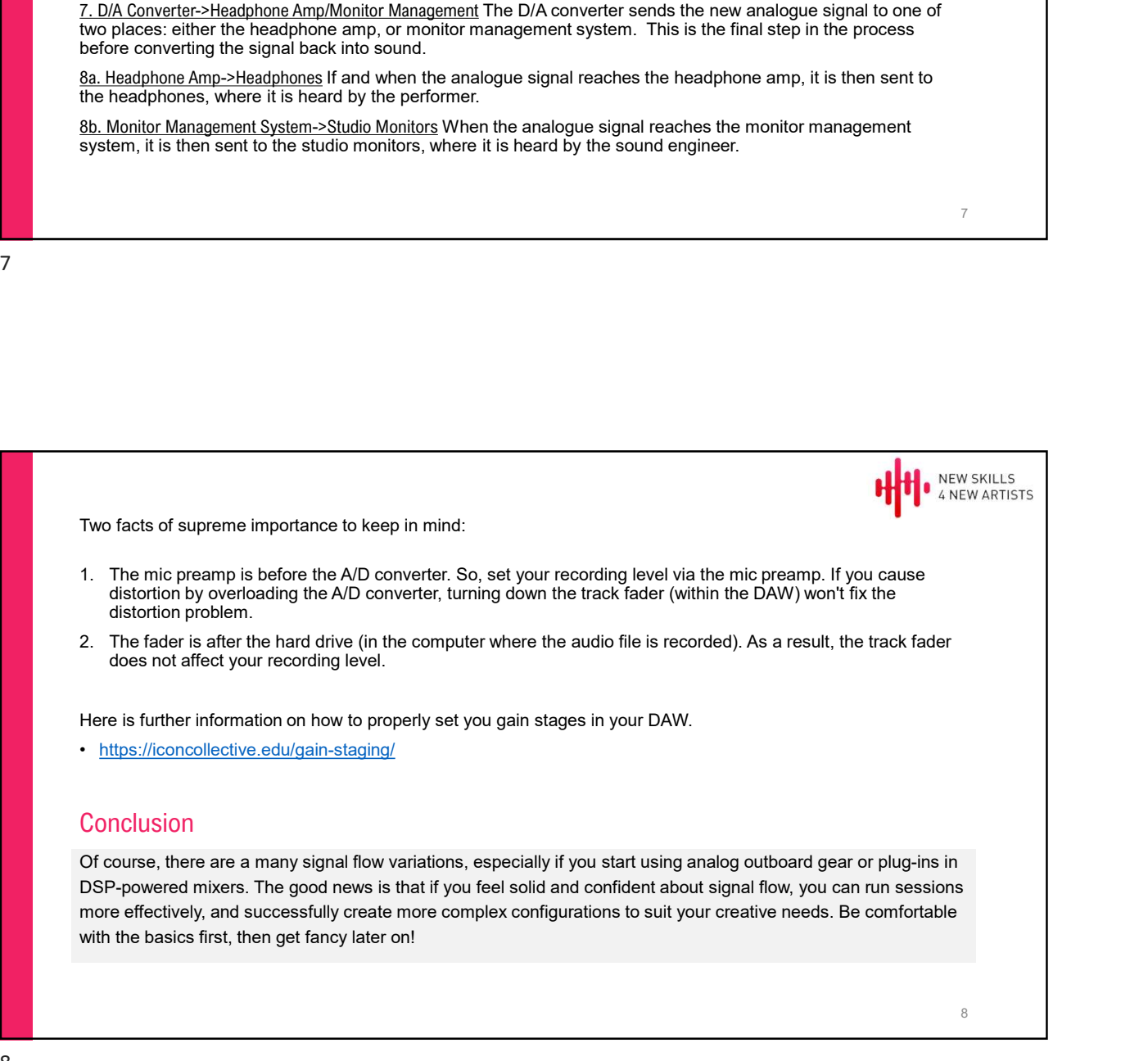

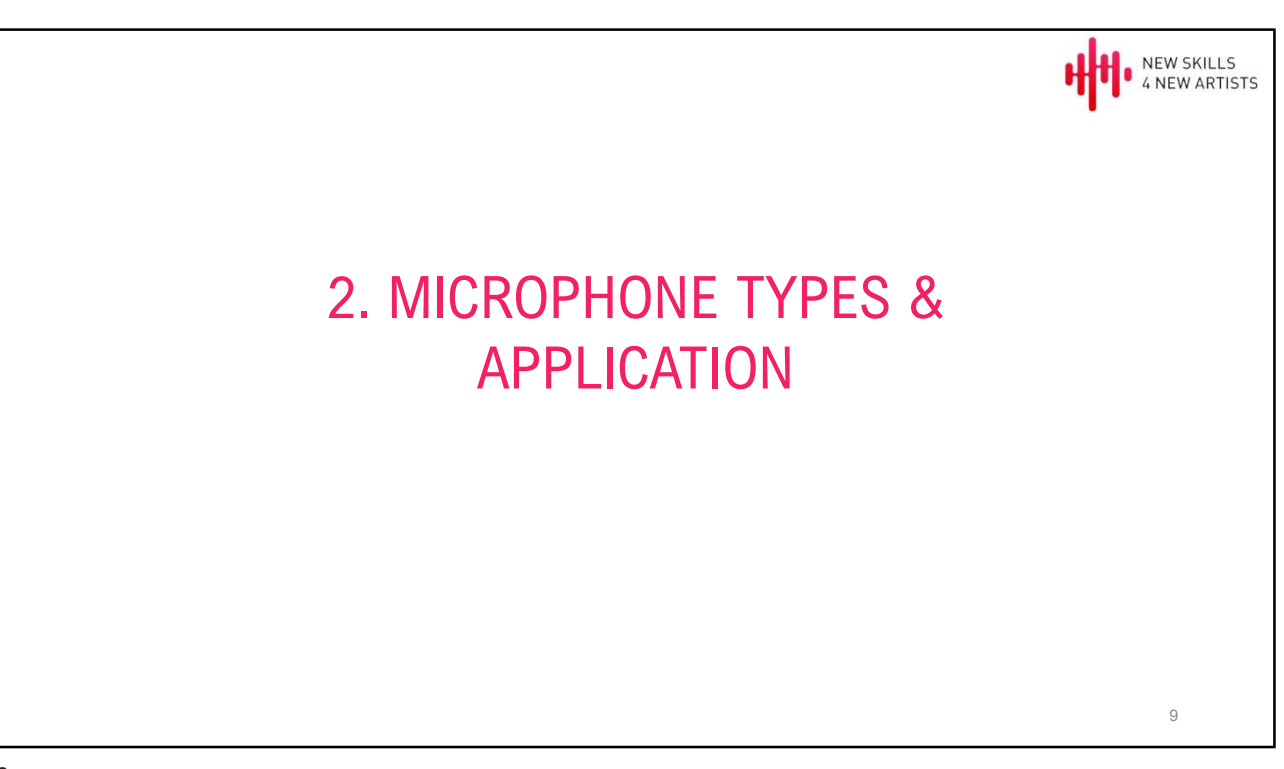

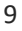

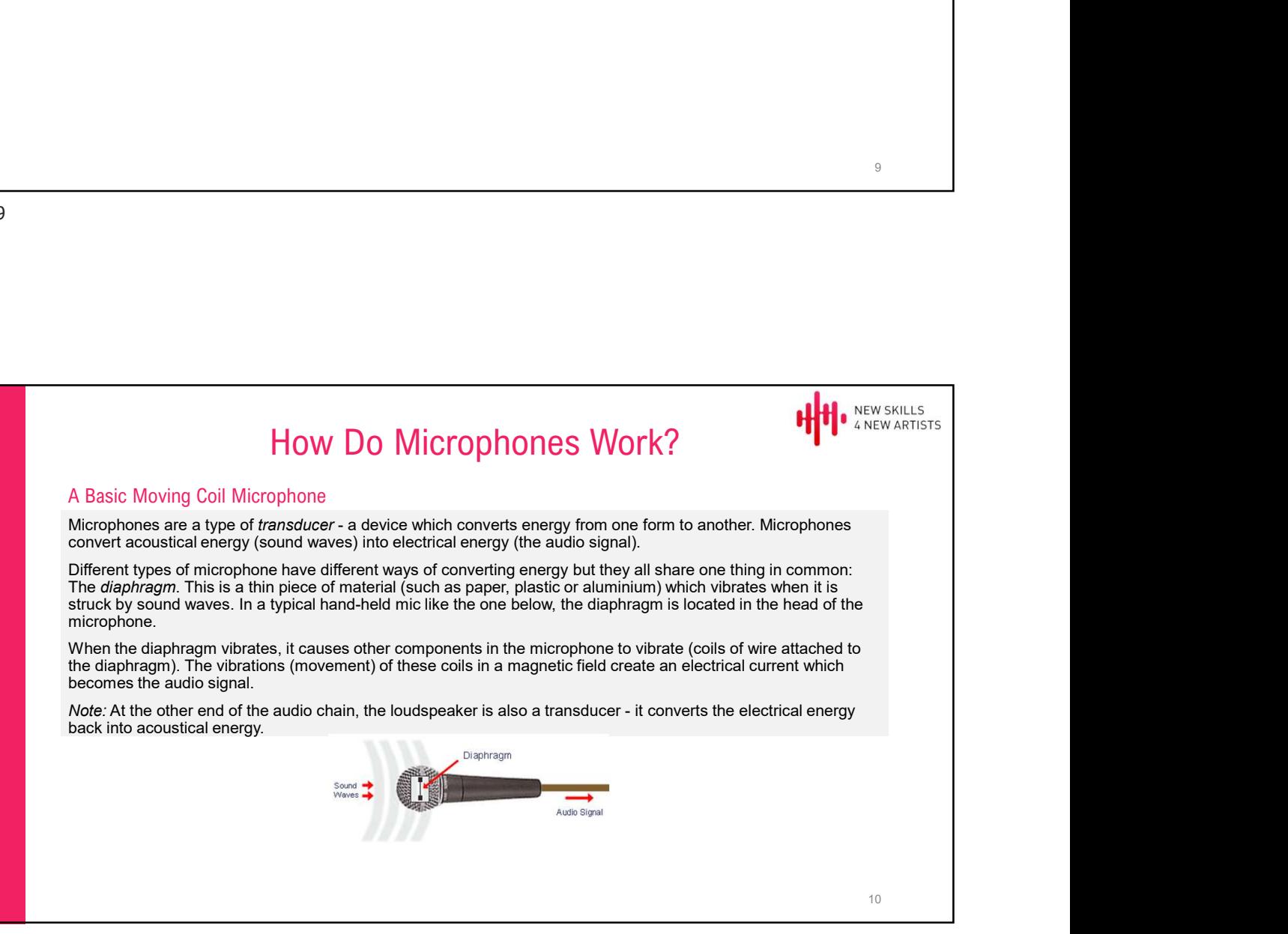

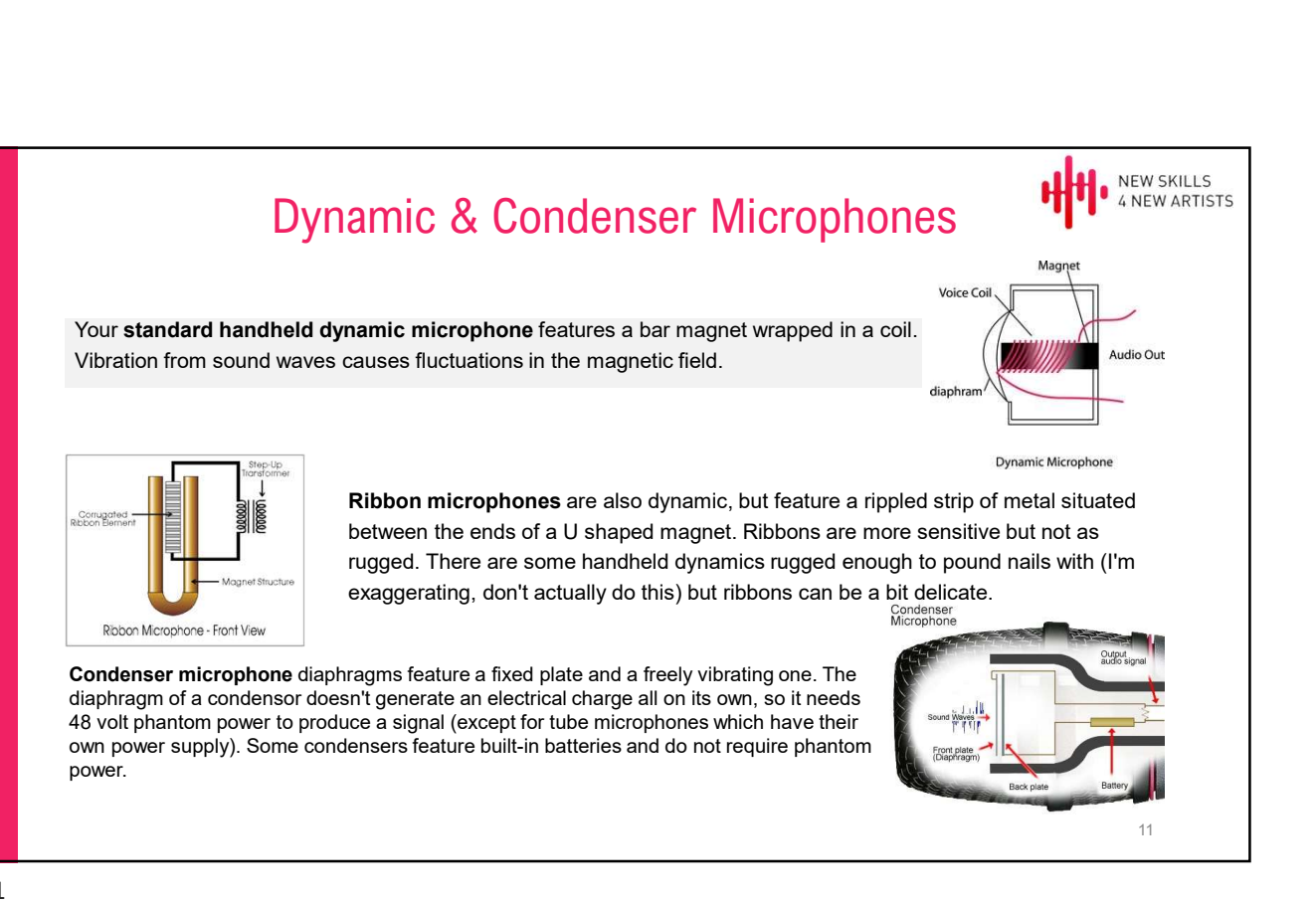

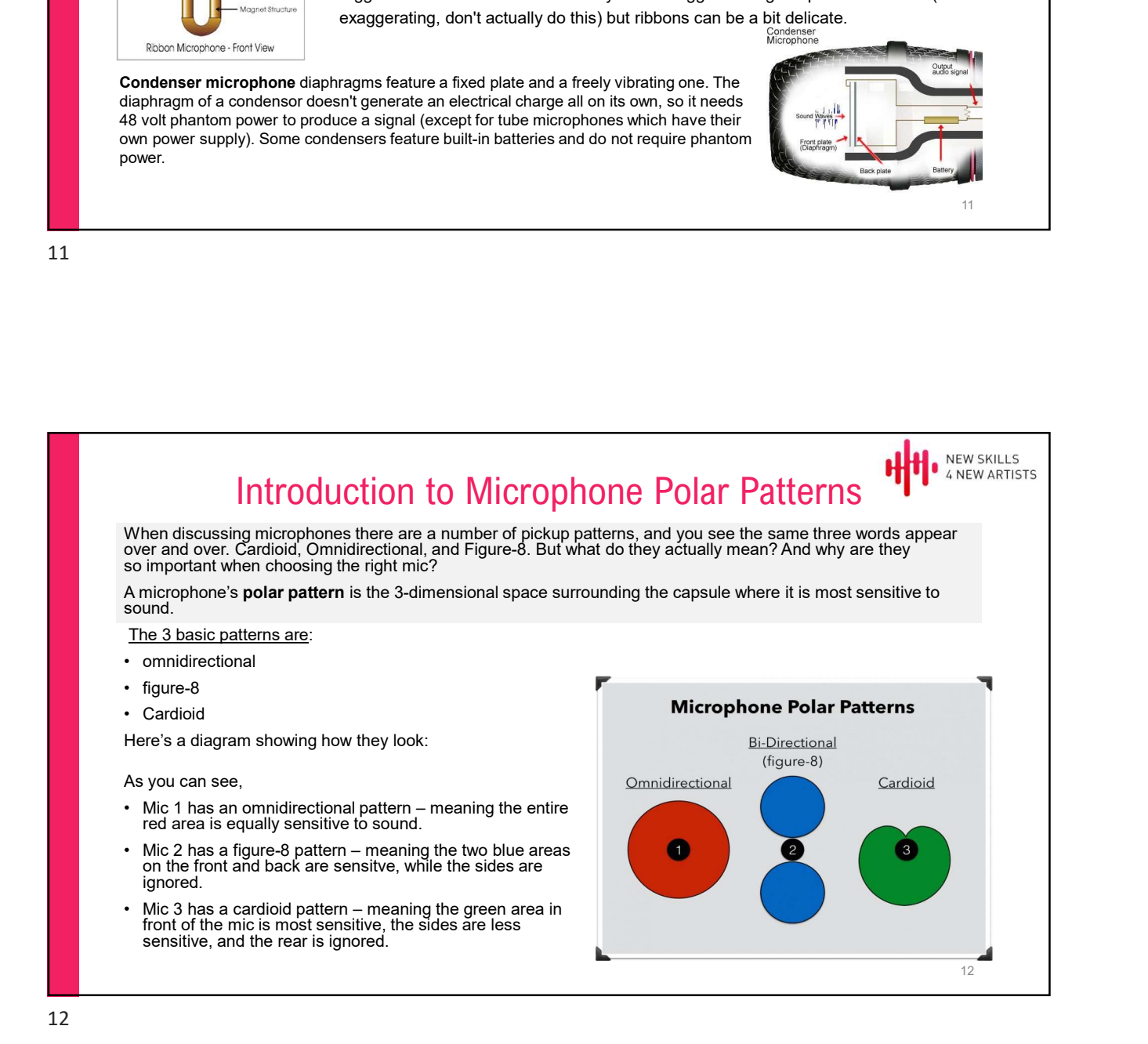

## When to Use Omni's<br>Because they are so prone to off-axis spill Omnidirectional mics aren't nearly as popular as they were prior t<br>Invention of the cardioid pattern. But by no means does that make them irrelevant. For examp Because they are so prone to off-axis spill Omnidirectional mics aren't nearly as popular as they were prior to the invention of the cardioid pattern. But by no means does that make them irrelevant. For example. **invention of the cardioid pattern.** But by no means does that make them irrelavant. For example.<br>
Because they are so prone to off-axis spill Omnidirectional mics aren't nearly as popular as they were prior to the<br>
Here a When to Use Omni's<br>Because they are so prone to off-axis spill Omnidirectional mics aren't nearly as popular as they were prior to<br>thremtion of the cardioid pattern. But by no means does that make them irrelevant. For exam **14/02/2022**<br>• When to Use Omni's<br>• Because they are so prone to off-axis spill Omnidirectional mics aren't nearly as popular as they were prior to the<br>• Invention of the cardioid pattern. But by no means does that make th <sup>14</sup><br>• When to Use Omni's<br>• Because they are so prone to off-axis solil Omnidirectional mics arent nearly as popular as they were prior to the<br>• When recarding patents, But by no means does that make them irrelevant. For e • 14/O2<br>• When to Use Omni's<br>• Because they are so prone to off-axis spill Omnidirectional mics aren't nearly as popular as they were prior to the<br>• When recording the sound of the cardidal pattern. But by no means does **Example 19**<br>• When to Use Omni's<br>• Because they are so prone to off-axis spill Omnidirectional mics aren't nearly as popular as they were prior to the<br>• Invention of the cardioid pattern. But by no means does that make th When to Use Omni's<br>Because they are so prone to off-axis spill Omnidirectional mics aren't nearly as popular as they were prior to the<br>Invention of the cardioid pattern. But by no means does that make them irrelevant. For 1. 14/02/2022<br>
1. 14/02/2022<br>
1. Invertises<br>
Because they are so prons to off-axis spill Omnidirectional mics aren't mantly as popular as they were prior to the<br>
Invertise are common studions when they re preferable.<br>
Yelv When to Use Omni's<br>Because they are so prone to off-axis spill Omnidirectional mics aren't nearly as popular as they<br>Invention of the cardioid pattern. But by no means does that make them irrelevant. For example.<br>Here are When to Use Omni's<br>
Because they are so prone to off-axis spill Omnidirectional mics aren't nearly as popular as they were prior to the<br>
invention of the cardioid pattern. But by no means does that make them irrelevant. Fo When to Use Omni's<br>Because they are so prone to off-axis spill Omnidirectional mics aren't nearly as popular as they<br>hrevention of the cardioid pattern. But by no means does that make them irrelevant. For example.<br>Here are When to Use Ornni's<br>Because they are so prone to off-axis spill Omnidirectional mics aren't nearly as popular as they were prior to the<br>Invention of the cardiod pattern. But by no means does that make them irrelevant. For microphones (like Earthworks mics for example) are small diaphragm omni's. Compared to cardioid miss, of omnitieredonal miss offer the following advantages:<br>
1. Inmunity to proximity effect - <u>https://www.youtube.com/watch?v=GGTIPEzaCsE</u><br>
2. Iower self noise<br>
3. a frequency range that spically ex 1. Immunity to proximity enerod - <u>nubs anywholonice cominants investor in exactly</u><br>
2. Lower self moise<br>
4. Less coloration of off-axis sounds a full colave lower<br>
4. less coloration of off-axis sounds<br>
This last advanta

it? 3. a frequency range that typically extends a full octave lower<br>4. less coloration of off-axis sounds<br>This last advantage is especially true with small diaphragm omnimics. That is why most precise measurement<br>interpriores 4. less coloration of off-axis sounds<br>
This last advantage is especially true with small diaphragm omni mics. That is why most precis<br>
microphones (like Earltworks mics for example) are small diaphragm omni's.<br>
So why exac This last advantage is especially true with small diaphragm omni mics. That is why most precise me<br>inicrophones (like Earthworks mics for example) are small diaphragm omni's.<br>For stereo recording<br>it's common to use figuremicrophones (iike Earlnwonks mics for example) are small diaphragm omnits.<br>• When to Use Figure-8<br>• So why exactly would you want a mic that was equally sensitive on both sides? It doesn't seem<br>• for stereo recording<br>• for For stereo recording, figure-8 mics are required to perform both sides? It doesn't seem very useful, does<br>For stereo recording<br>The common to use figure-8 mics for one of the following 3 reasons:<br>For stereo recording<br>- with techniques. **Example 19**<br>
• When to Use Figure-8<br>
For why waatly would you want a mic that was equally sensitive on both sides? It doesn't seem very useful, does<br>
It's common to use figure-8 mics for one of the following 3 reasons:<br>
• mics for their sound, the figure-8 pattern simply comes as part of the package. **Example 1999**<br>
• To isolate instruments in that was equally sensitive on both sides? It doesn't seem very useful, does<br>
It's common to use figure-8 mics for one of the following 3 reasons:<br>
• It's return on the seconding<br> sides. **Example 199197-8 with smart polarist polarist and the smart polarist and the more isolation in that was equally sensitive on both sides? It doesn't seem very useful, does<br>It's common to use figure-8 mics for one of the fo** pattern. One common trick is to place acoustic absorption at the rear end of the mic to block out any unwanted noises. 14

## When to Use Cardioids<br>The advantage of using cardioid mics seems simple, it records where you point it, and ignores everything<br>else. Which is why it is the obvious choice for vocal mics.<br>But here are some less-obvious exam The advantage of using cardioids<br>The advantage of using cardioid mics seems simple, It records where you point it, and ignores everything<br>The advantage of using cardioid mics seems simple, It records where you point it, an 14/02/2022<br>
When to Use Cardioids<br>
The advantage of using cardioid mics seems simple, it records where you point it, and ignores everything<br>
Else. Which is why it is the obvious choice for vocal mics.<br>
But here are some le **Example 12**<br>
When to Use Cardioids<br>
The advantage of using cardioid mics seems simple, it records where you point it, and ignores everything<br>
But here are some less-obvious examples when it's especially useful:<br> **CAN be d 14/02/20<br>• When to Use Cardioids**<br>• The advantage of using cardioid mics seems simple, it records where you point it, and ignores everything<br>• Such this why it is the obvious choice for vocal mics<br>• But here are some less hen to Use Cardioids<br>e advantage of using cardioid mics seems simple, It records where you point it, and ignores every<br>e. Which is why it is the obvious choice for vocal mics.<br>Miking up a drum kit — With so many instrument • Live performances – On-stage, when sounds are coming at you from all directions, cardioid and the advantage of using cardioid mics seems simple. It records where you point it, and ignores everything<br>
But here are some le Live performances - On-stage, when sounds are coming at you from all directions, cardioid mics are great<br>maintaining isolation and preventing feedback. From the Use Cardioids<br>
• Unteracted rooms – Interacted rooms are the solution of the control of the control of the secondary of using the acoustics of the control of the control of the control of the control of the contro Untreated rooms - In rooms with poor acoustics, close-miking with cardioid mics can work wonders at minimizing reflected sound. When to Use Cardioids<br>
The advantage of using cardioid mics seems simple, it records where you point it, and ignores everything<br>
But here are some less-obvious choice for vocal mics.<br>
But here are some less-obvious example **Example: The set of the following controlled in the set of the set of the set of the set of the set of the set of the set of the set of the set of the set of the set of the set of the set of the set of the set of the set** • Off-axis coloration – With most cardioid mics when you point it, and ignores everything<br>
• The advantage of using cardioid mics seems simple, It records where you point it, and ignores everything<br>
bels. Which is why it i Off-axis coloration – With most cardioid mics, you see a drop in high frequency sensitivity as sounds move<br>further off-axis. This could be bad, for instance, with an inexperienced singer unconscious of his head movements. When to Use Cardioids<br>
• The advantage of using cardioid mics seems simple, it records where you point it, and ignores everything<br>
Figure and some less dobvious scholed for vocal mics.<br>
• Miking up a drum kt – With so man results from extreme close-miking. Using the same "inexperienced singer" example, you can see how this might also cause problems. When to Use Cardioids<br>
• The dynamics considered are consoling three consoling the consoling of the consoling of the consonant cause of the consonant cause of the consonant cause of the property of the Pa, and Fa sounds o Plosives - Consonants that cause plosives to be recorded are most often the Pa, Ba, and Fa sound, although other "stop consonants" such as Ta or Ka, can cause the release of air needed to create a plosive. When to Use Cardioids<br>
• Phasing - or using cardioid mics seems simple, it records where you point it, and ignores everything<br>
But here are some less-obivous examples when it's especially usefu.<br>
• Miking up a drum kit – result of static delay between the signals. 15

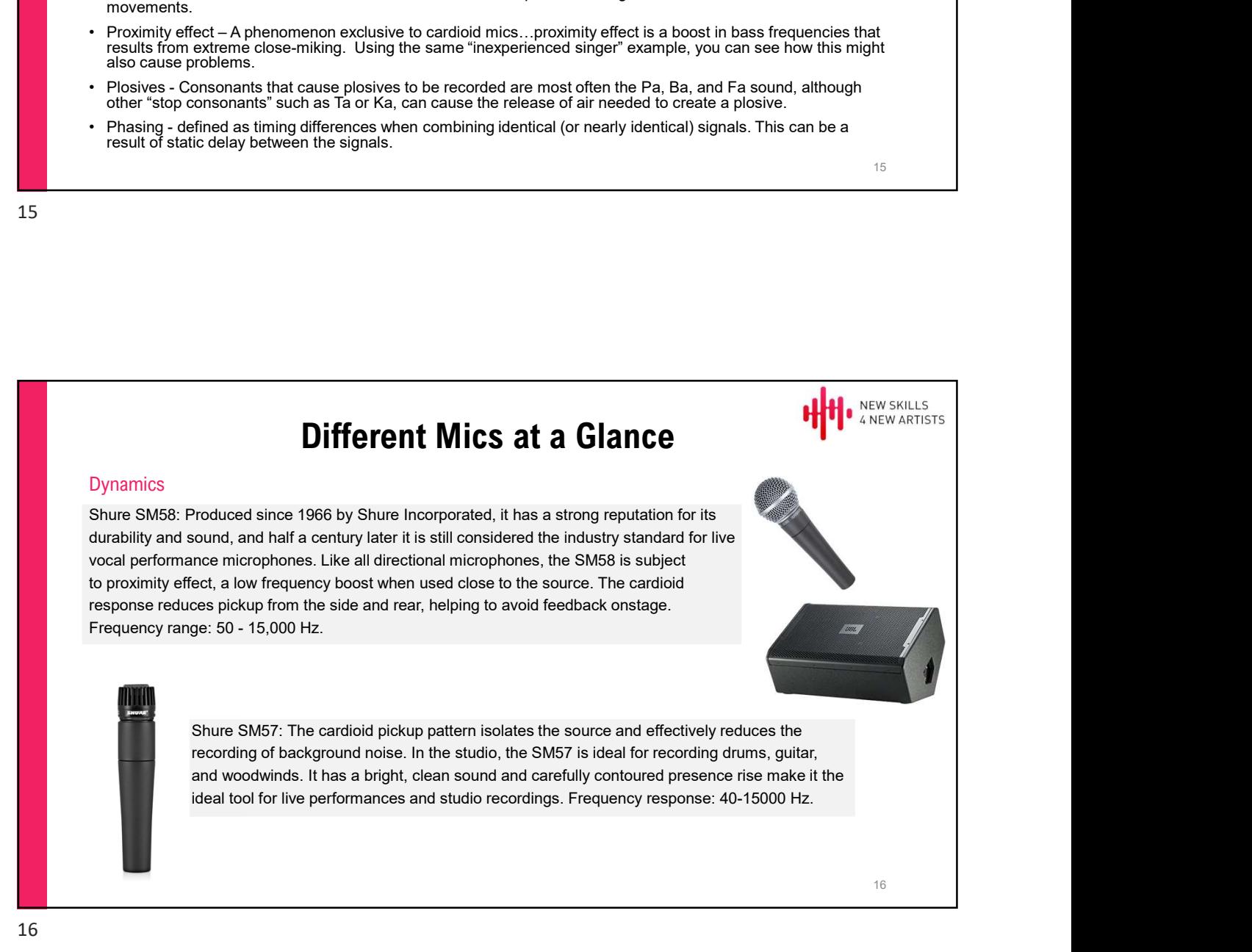

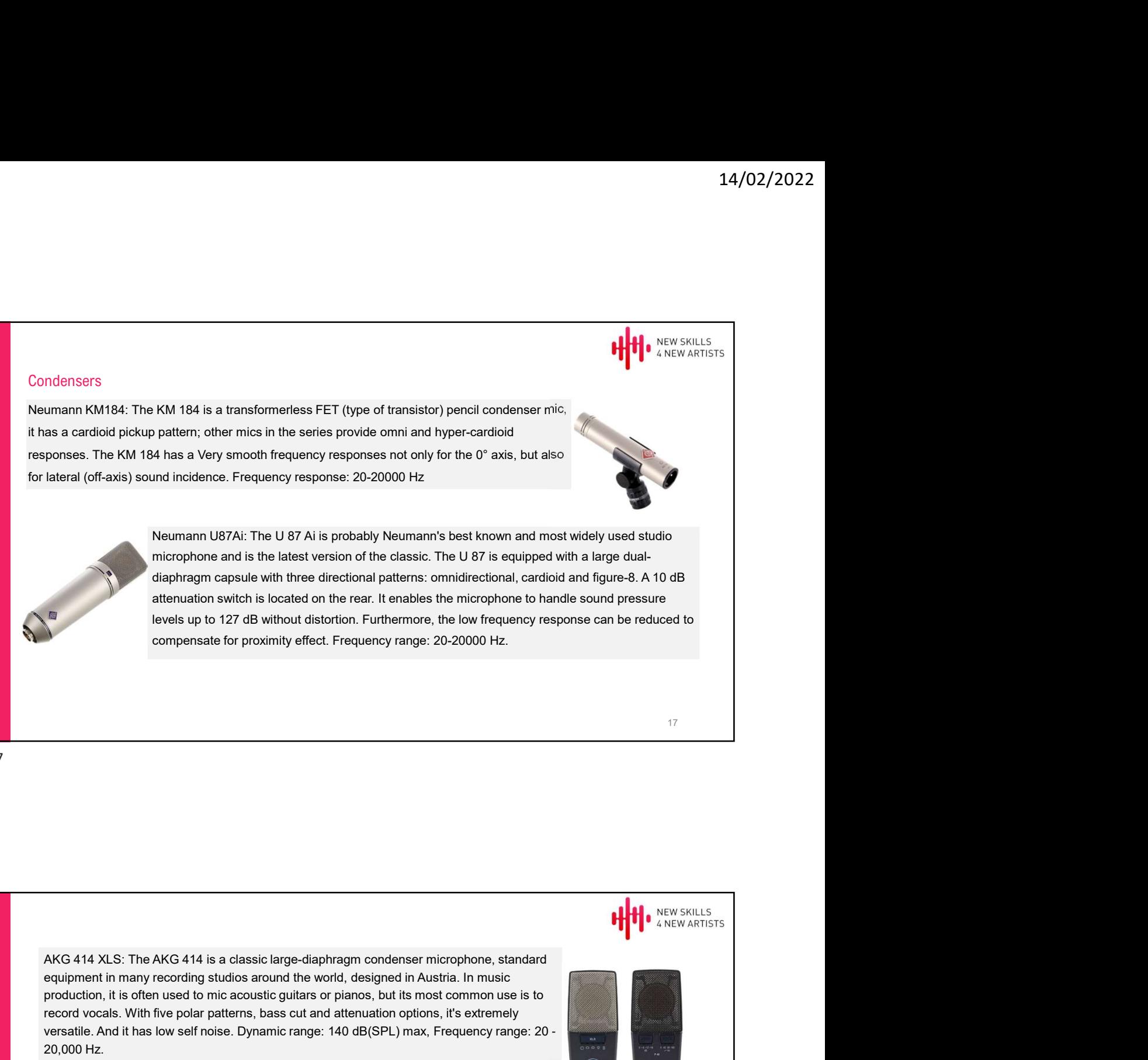

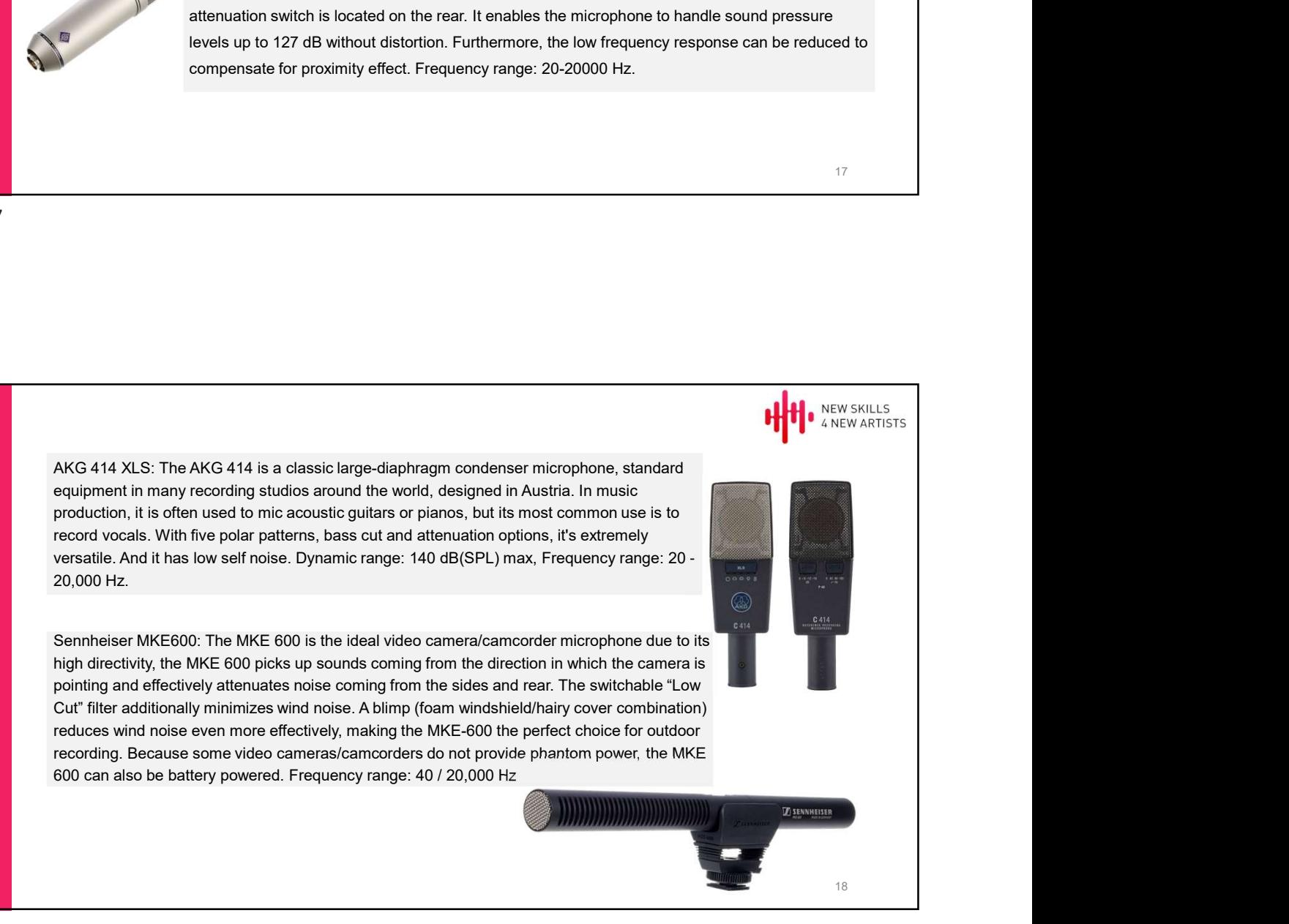

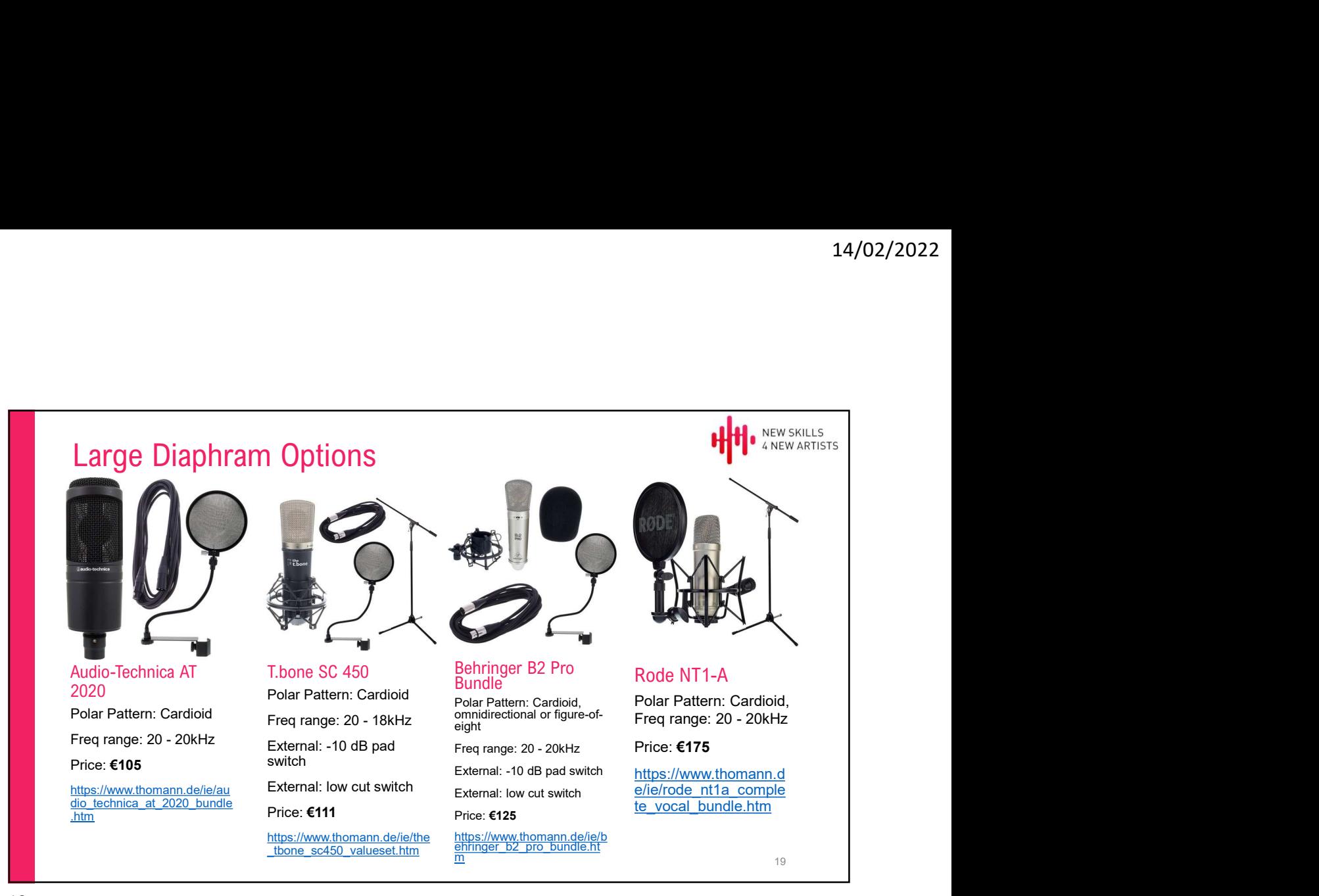

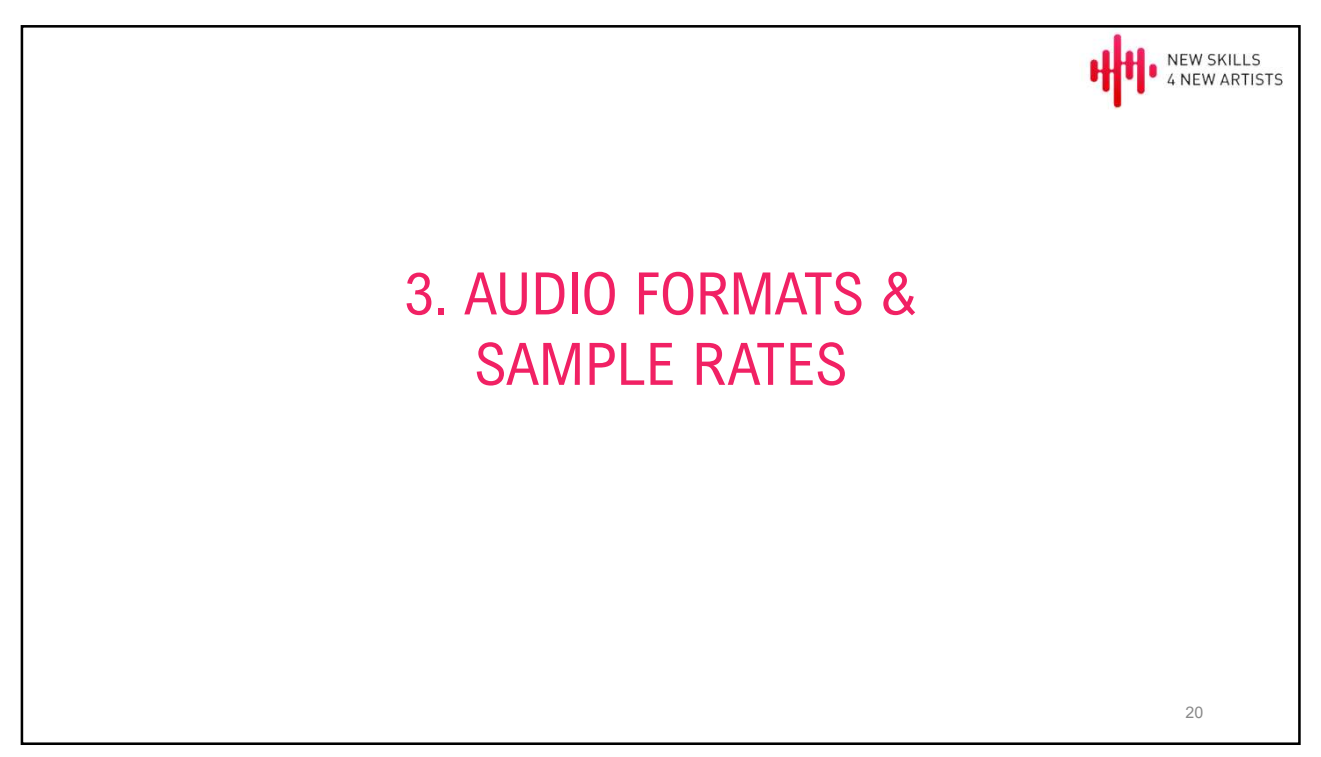

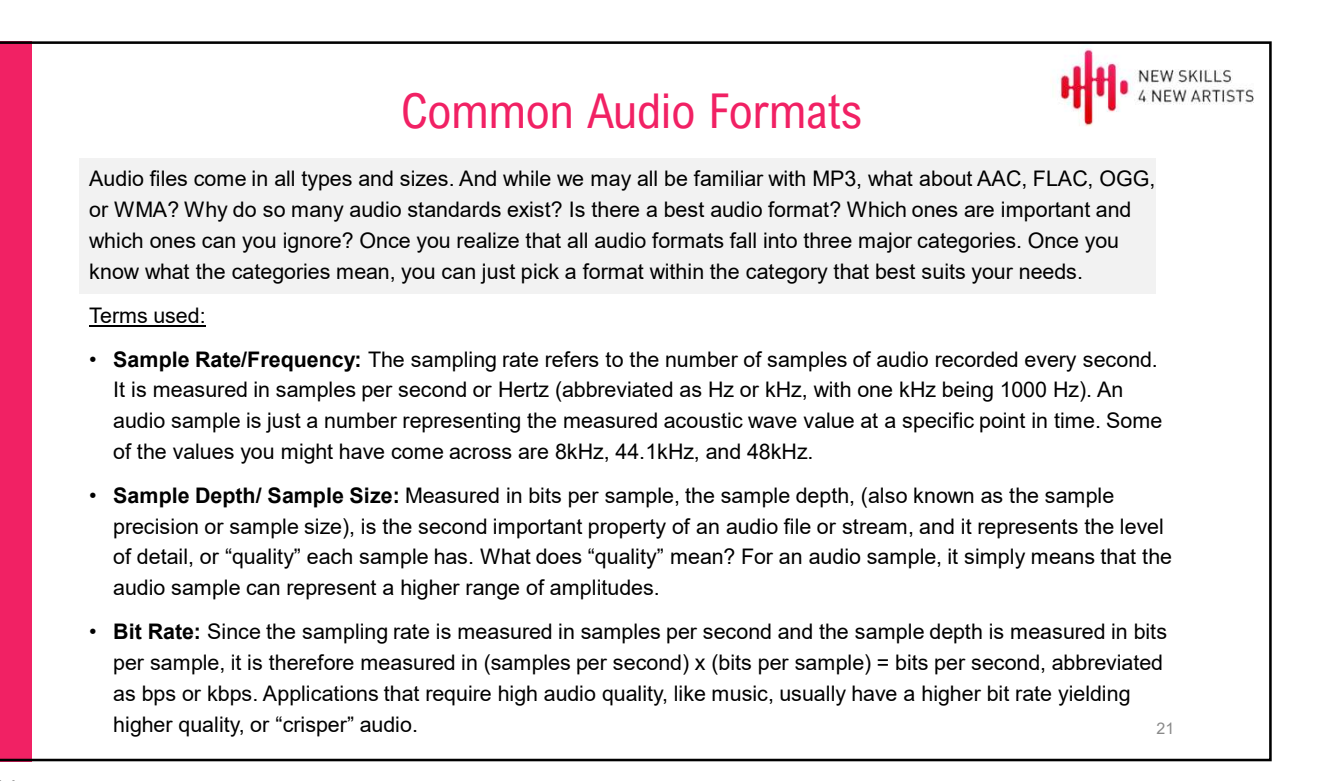

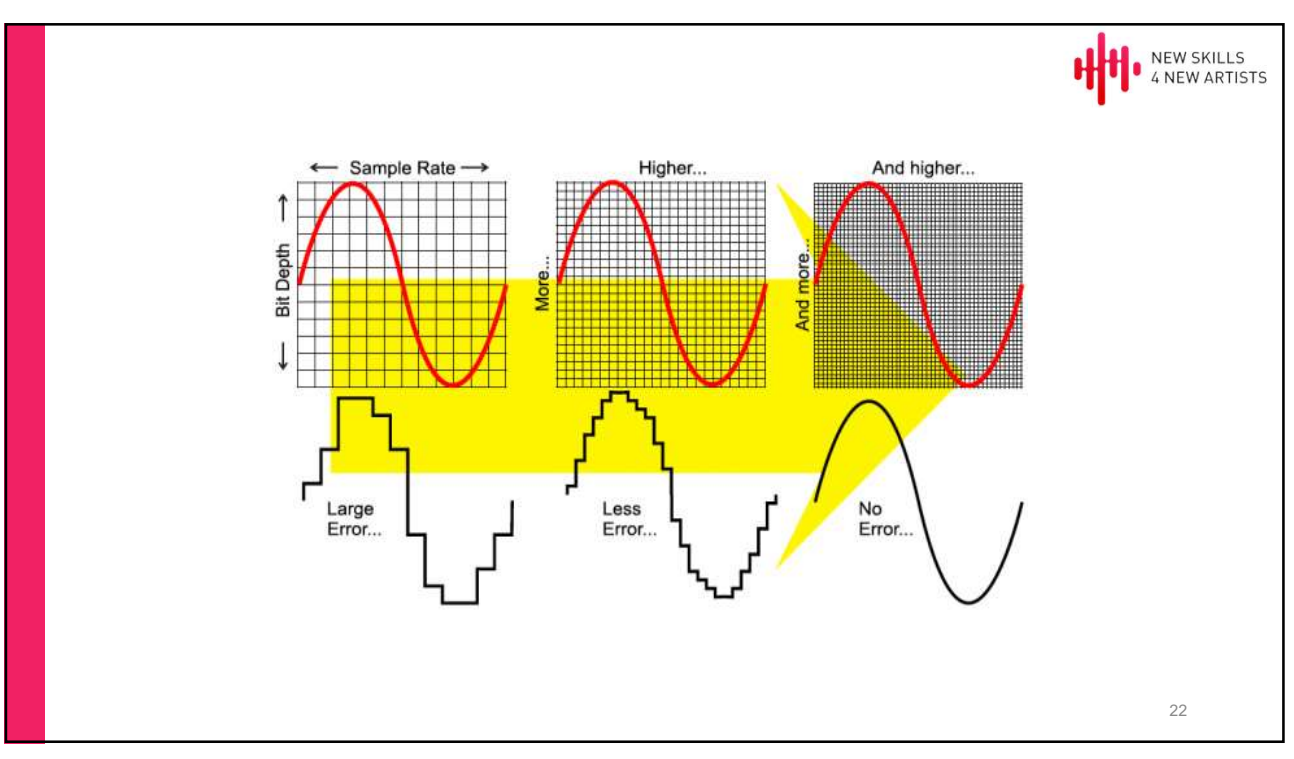

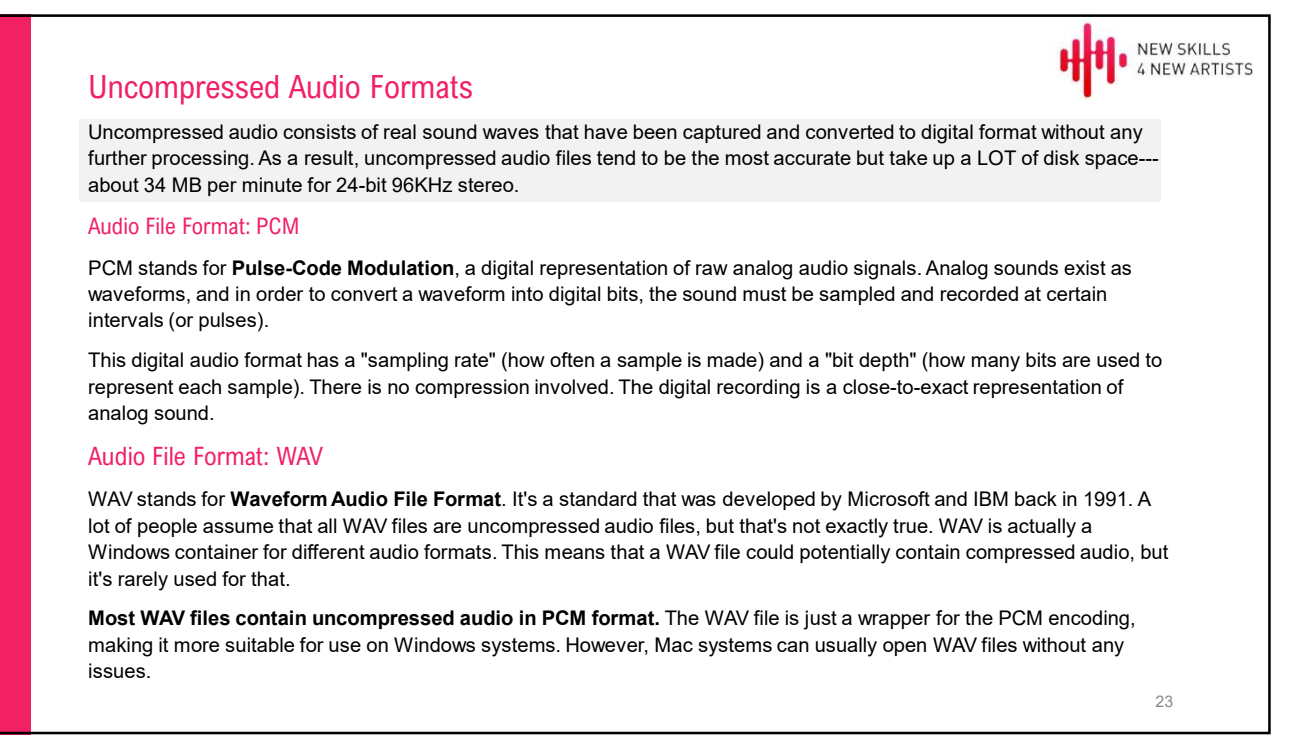

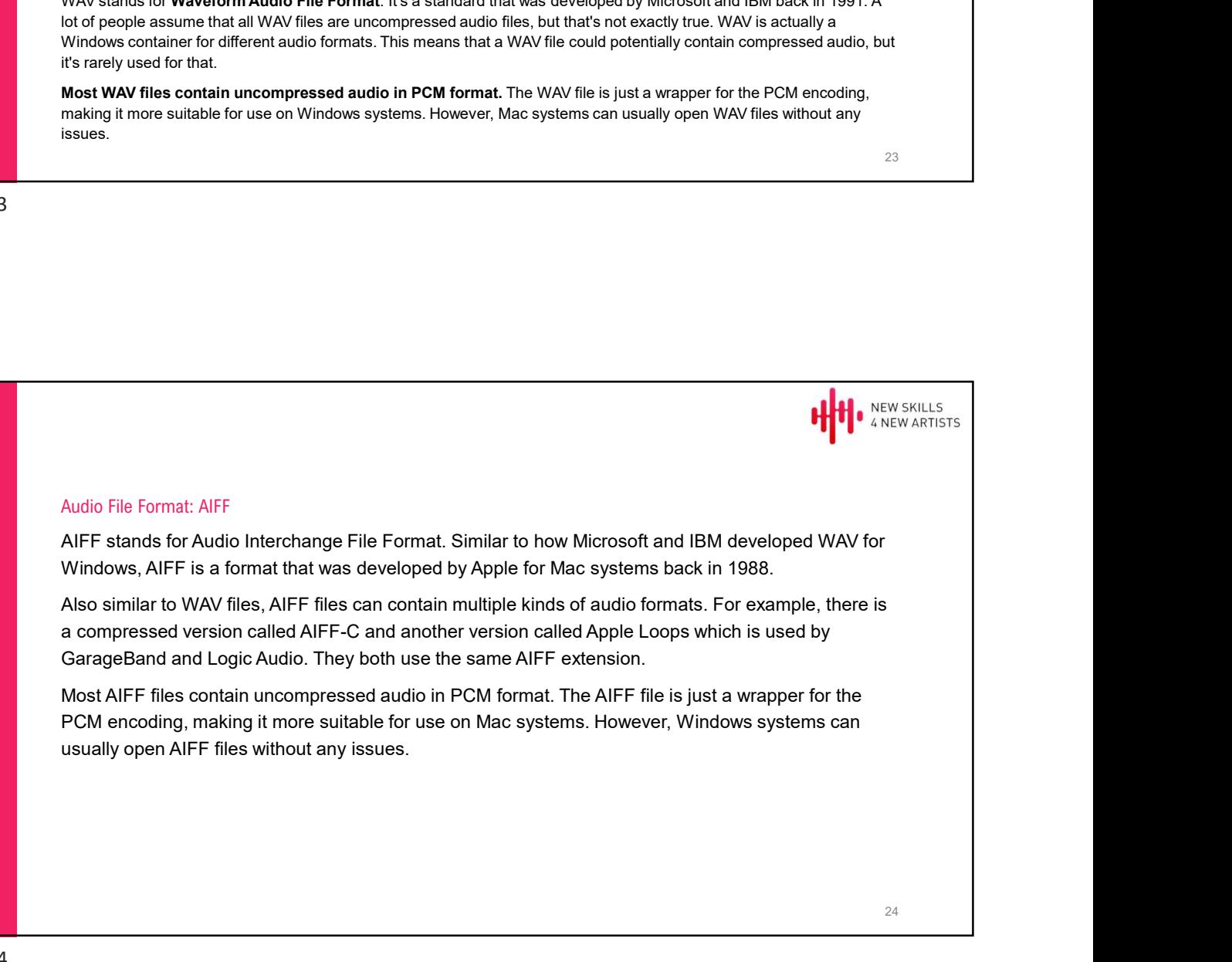

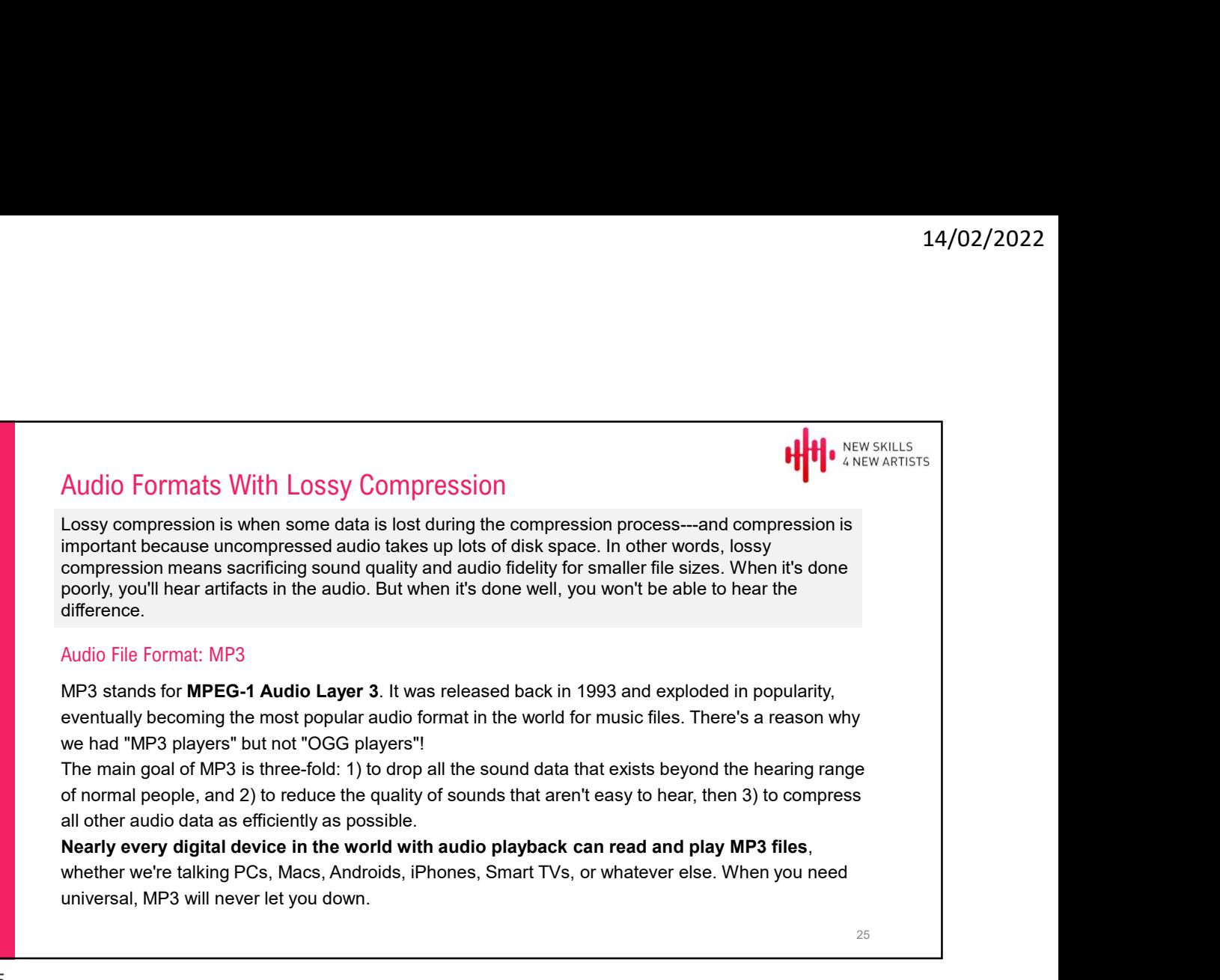

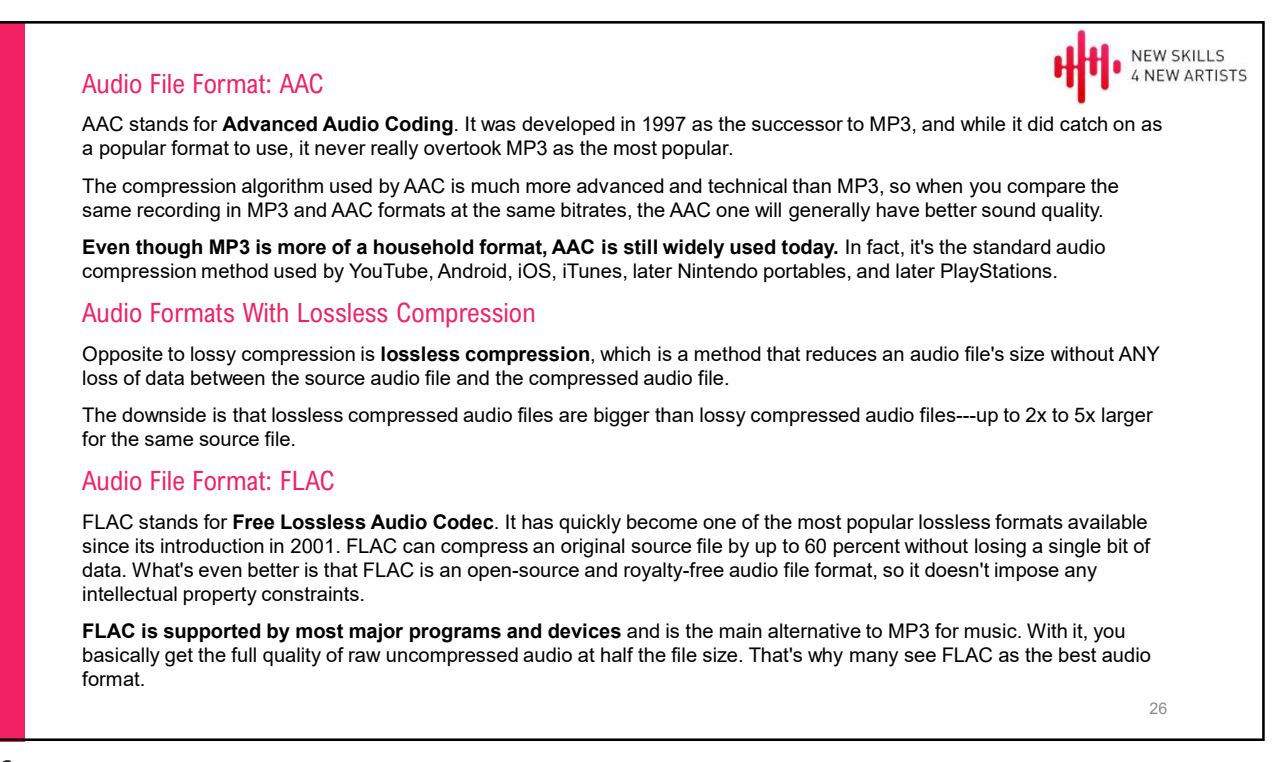

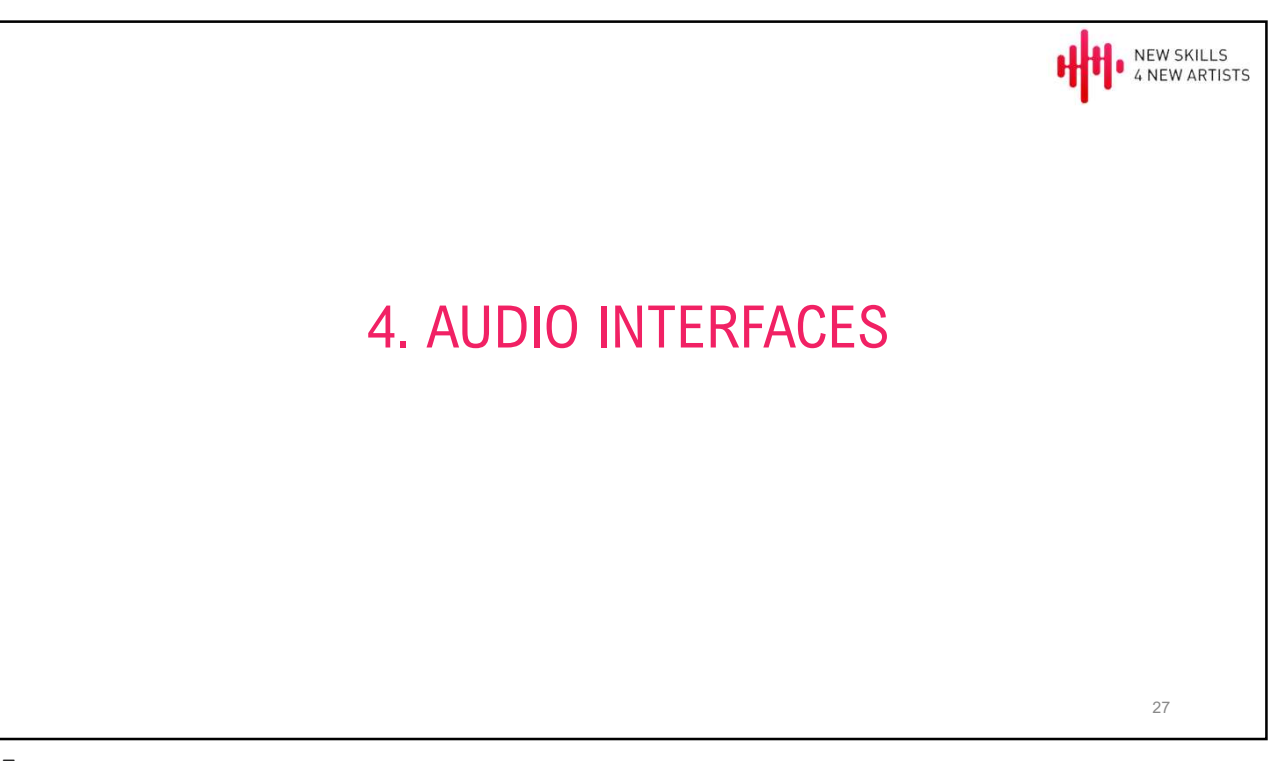

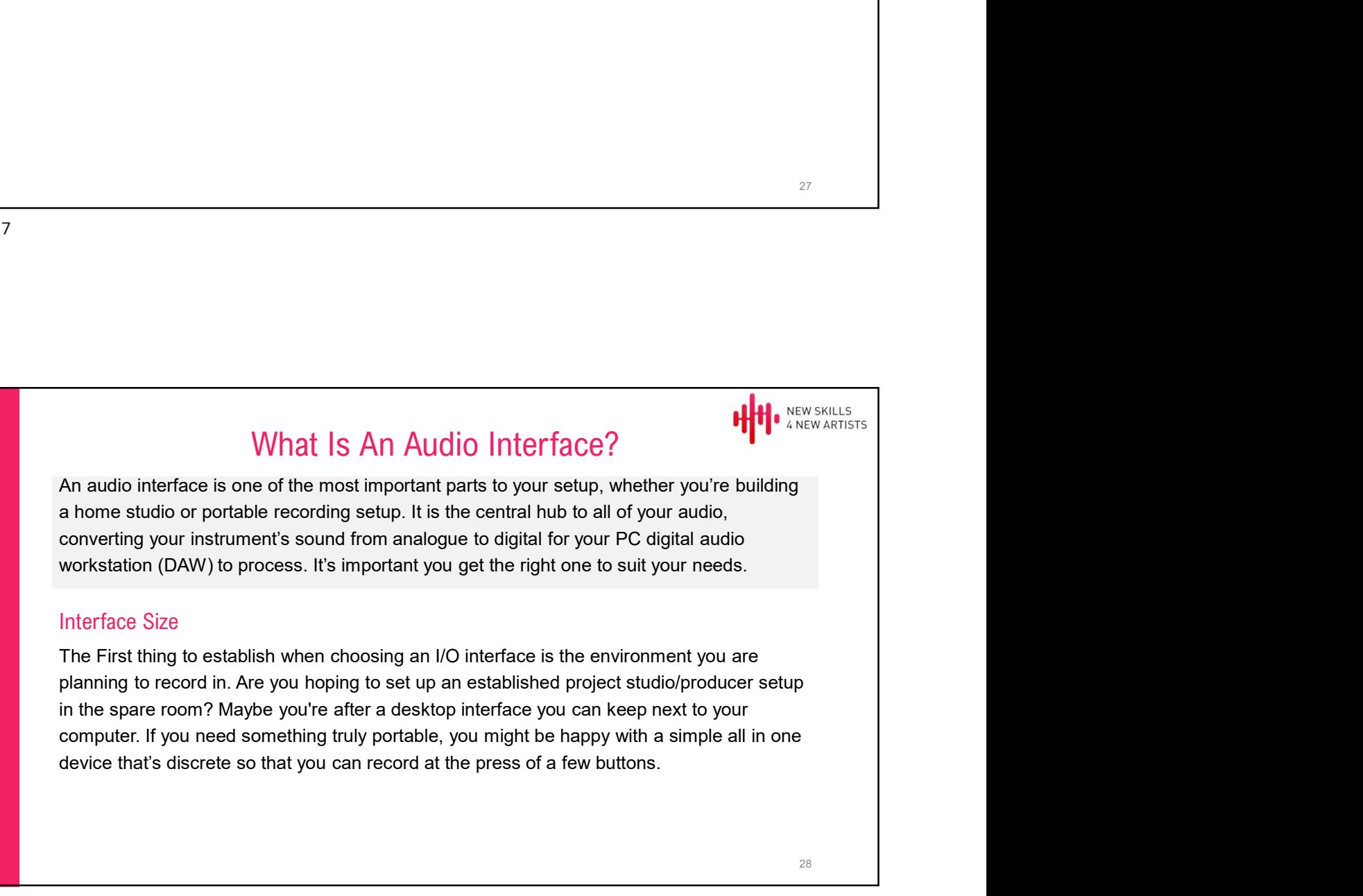

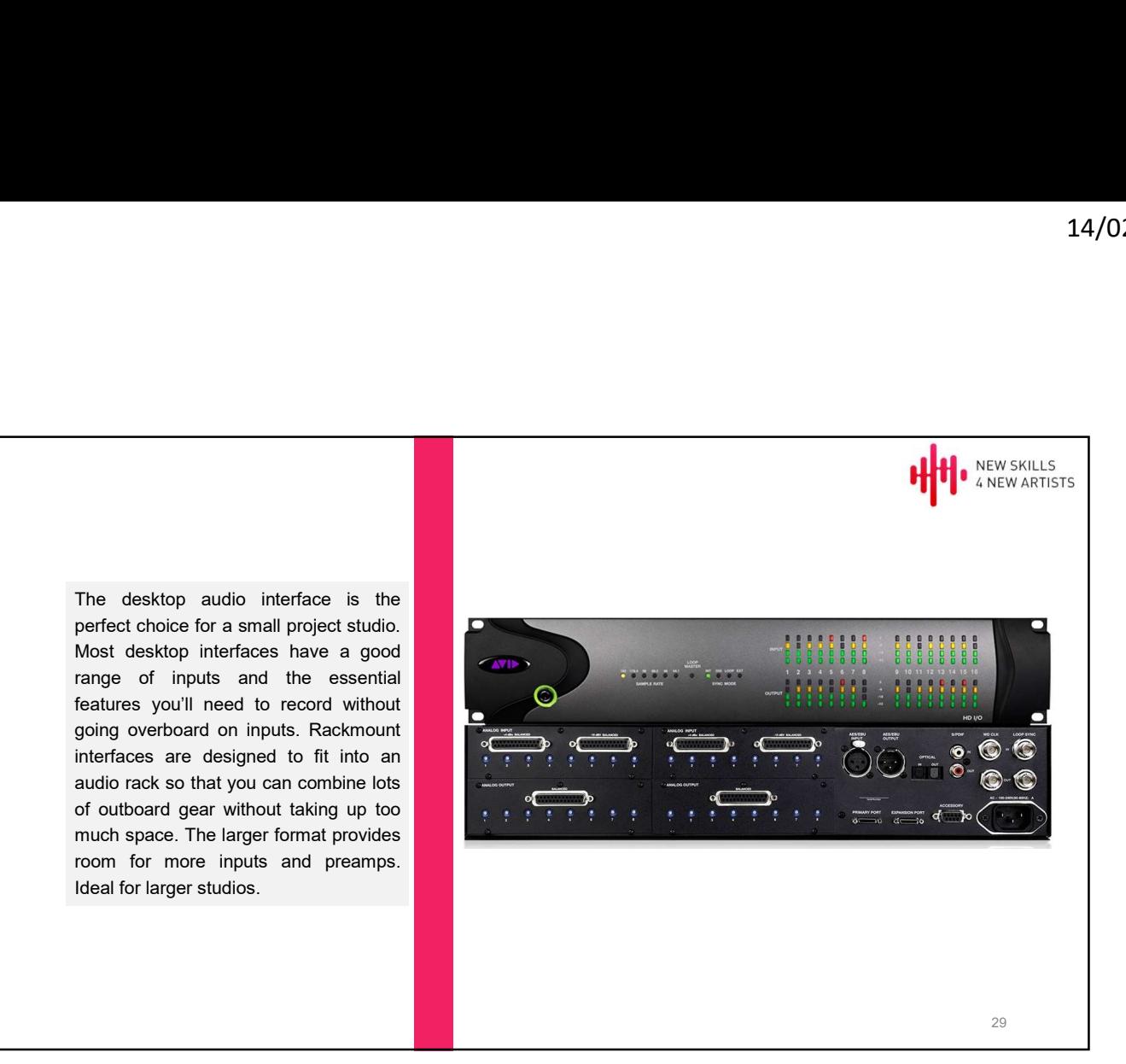

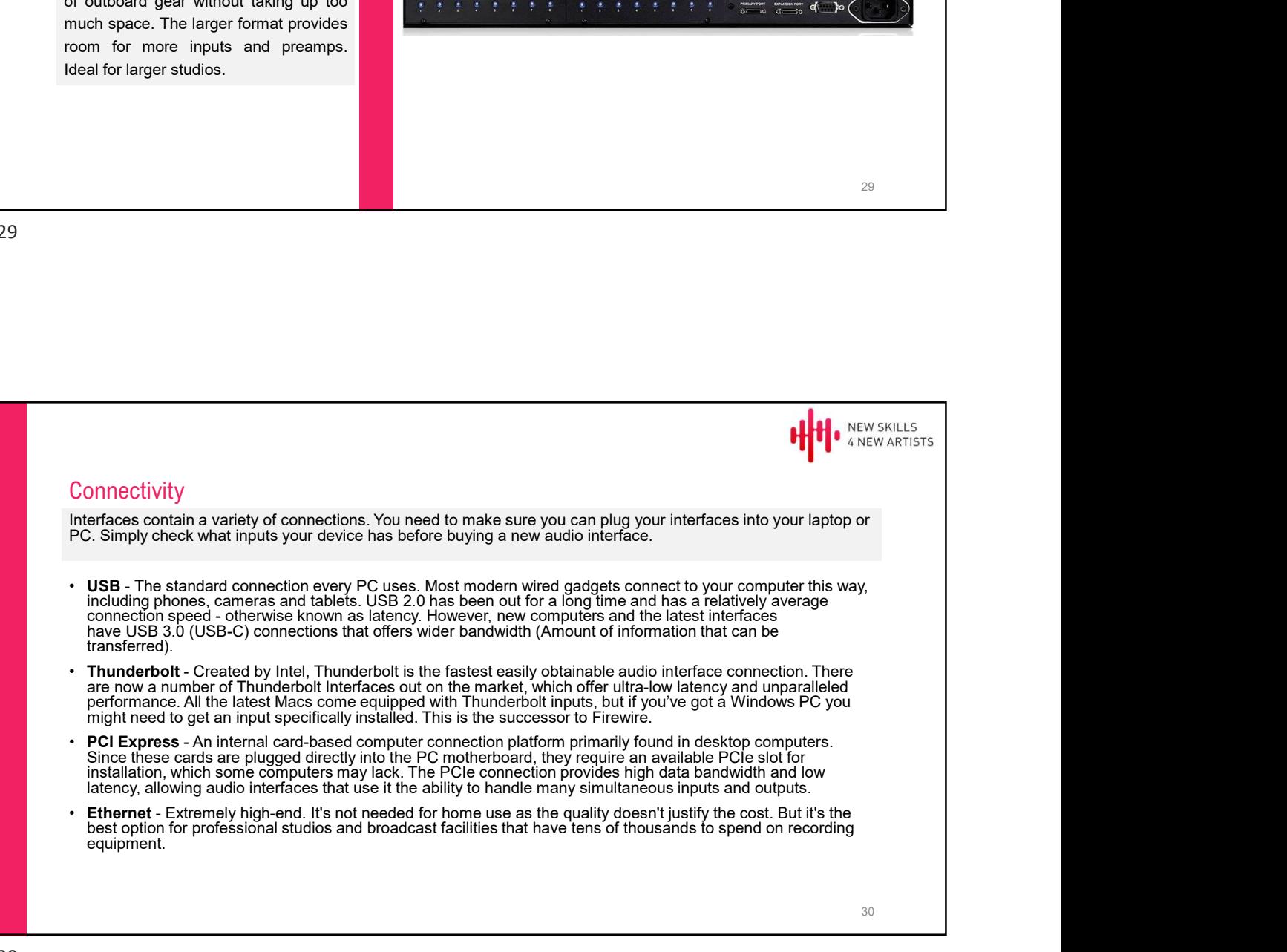

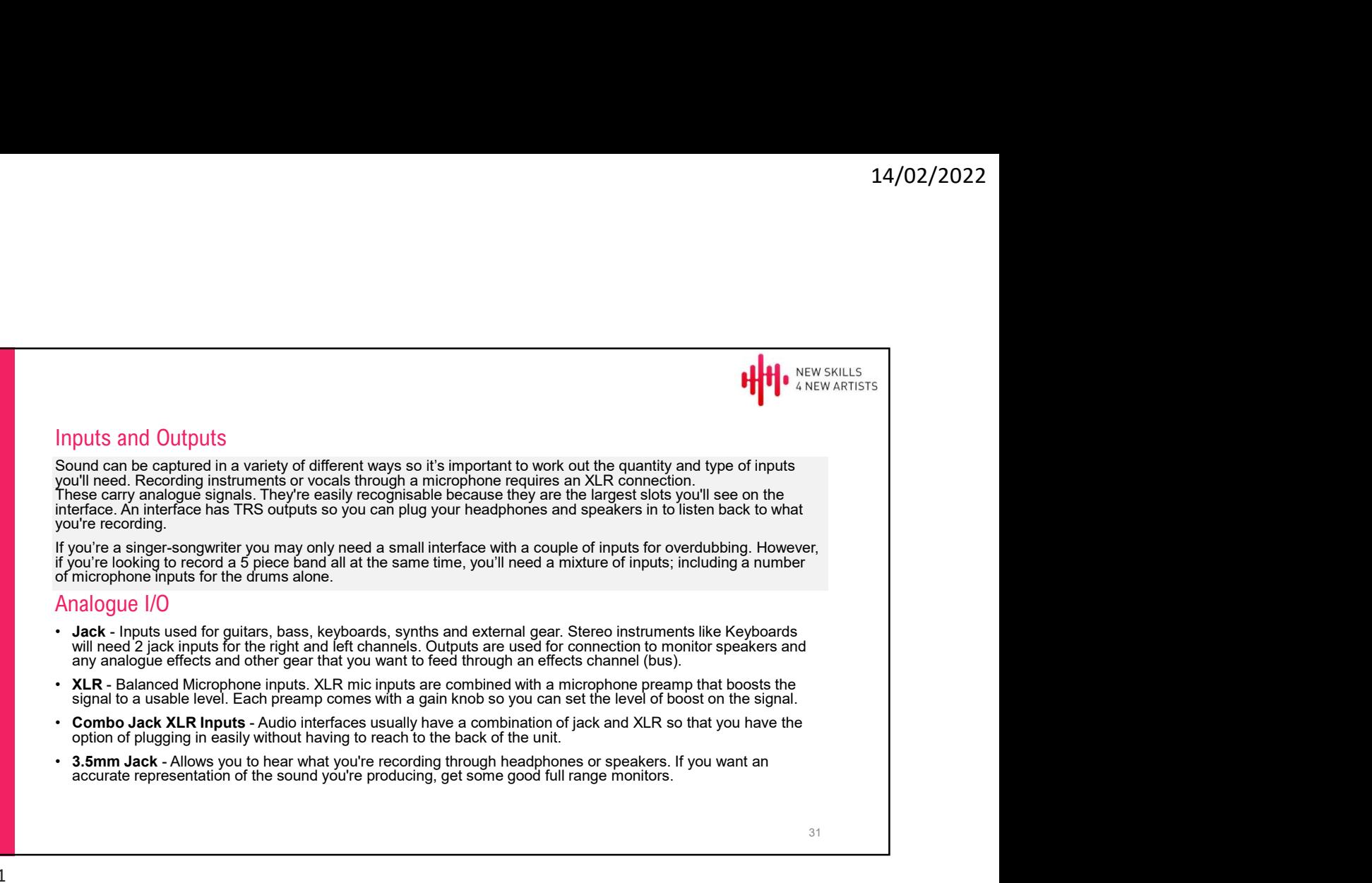

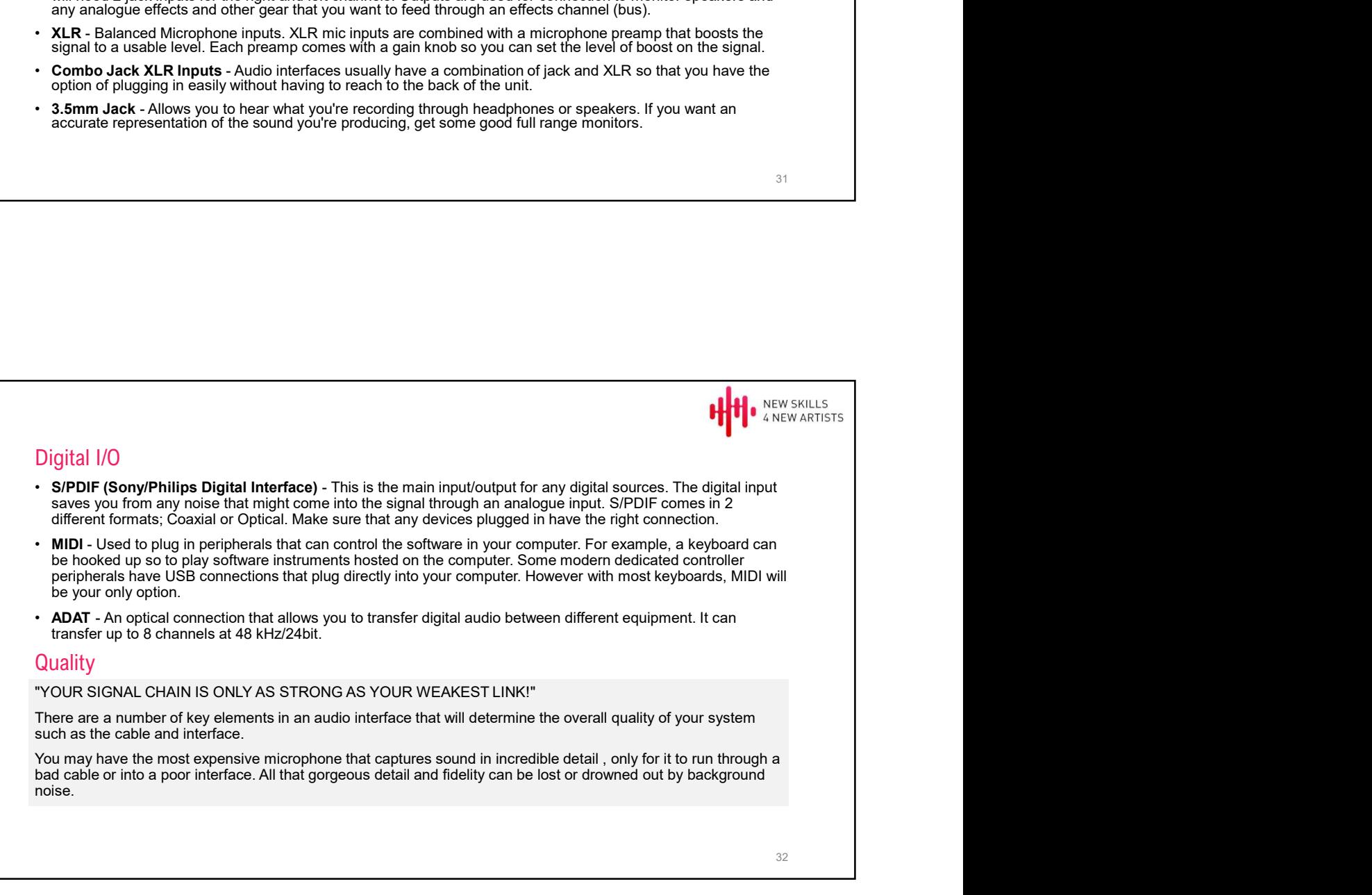

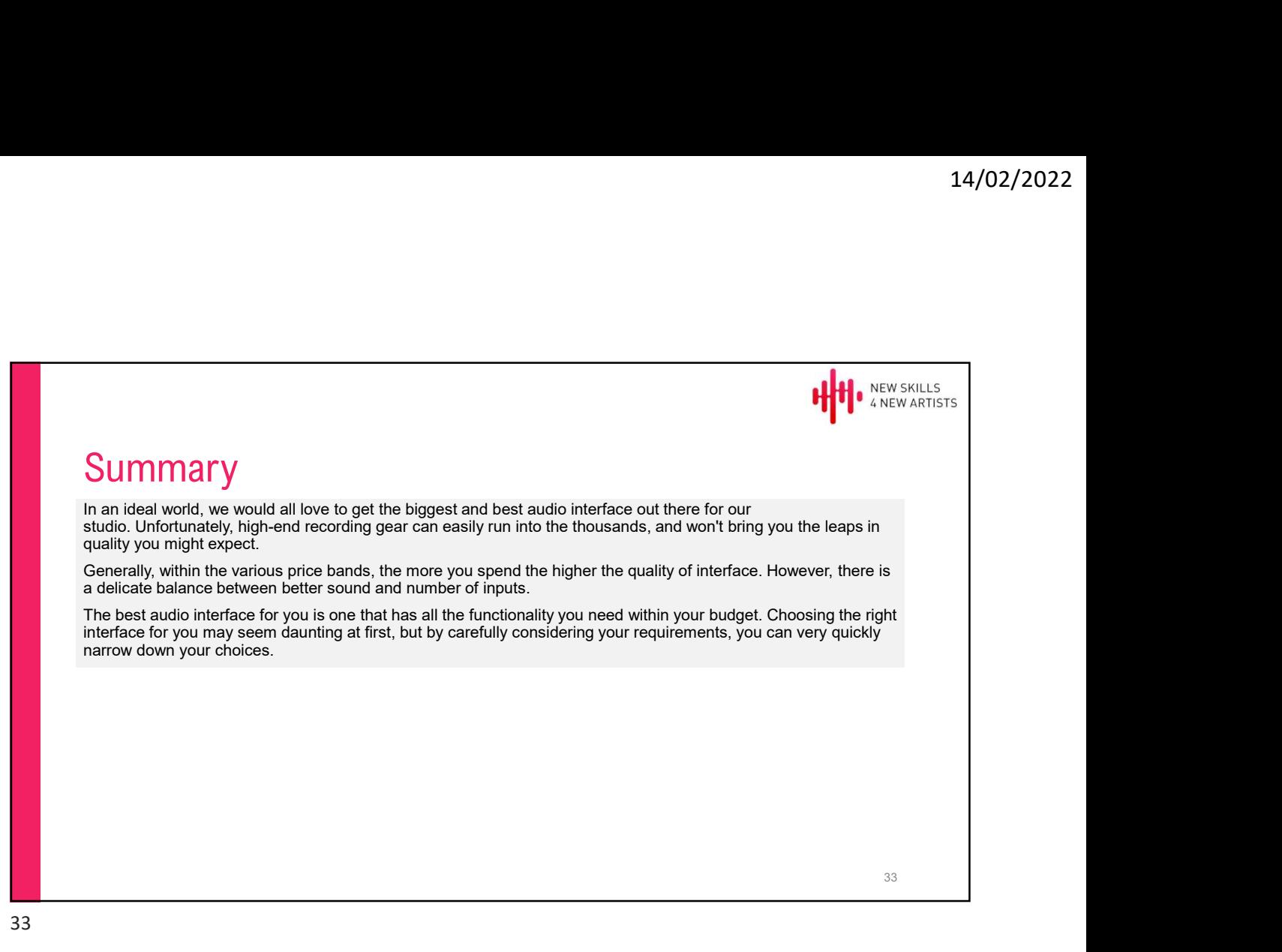

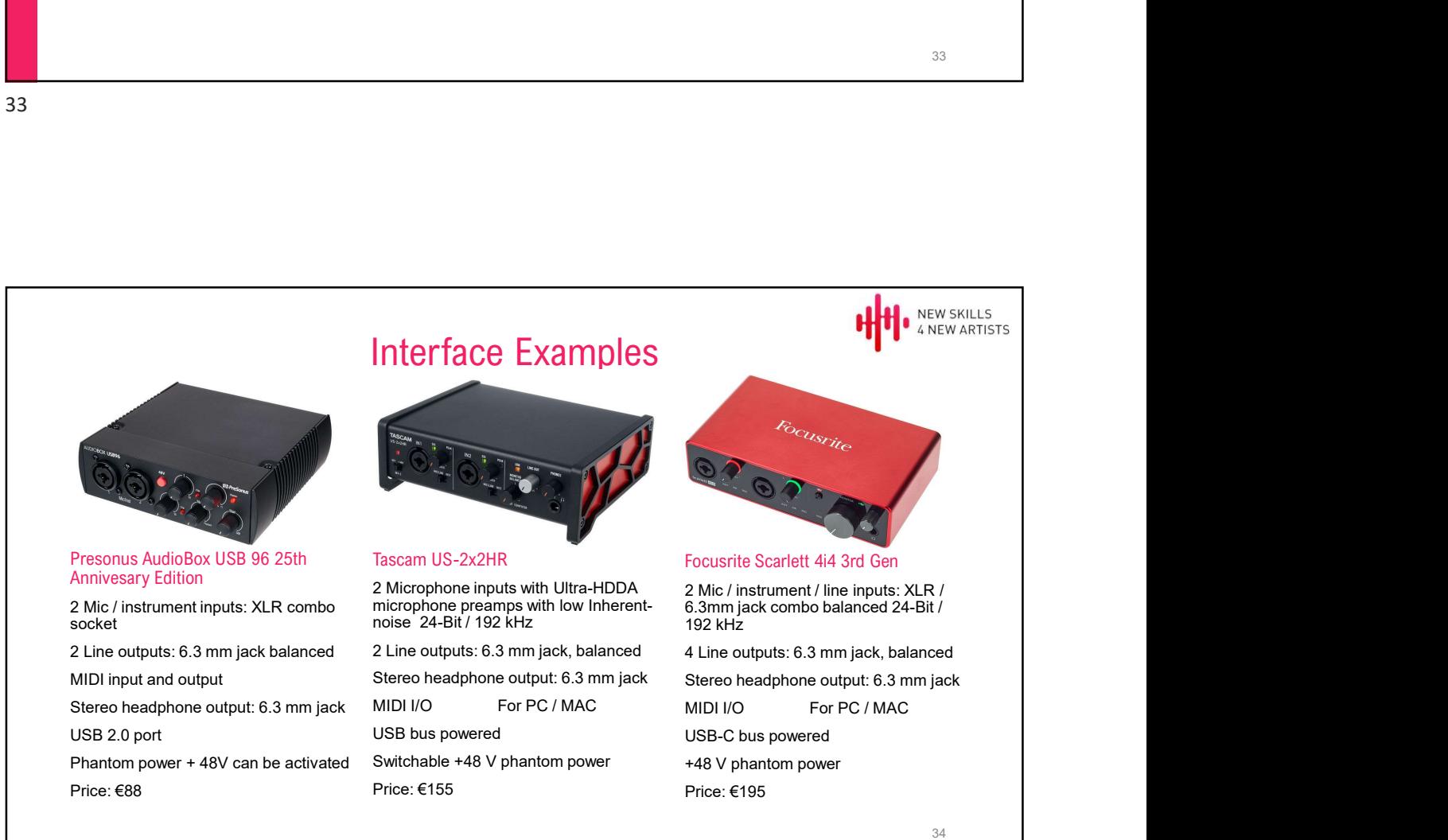

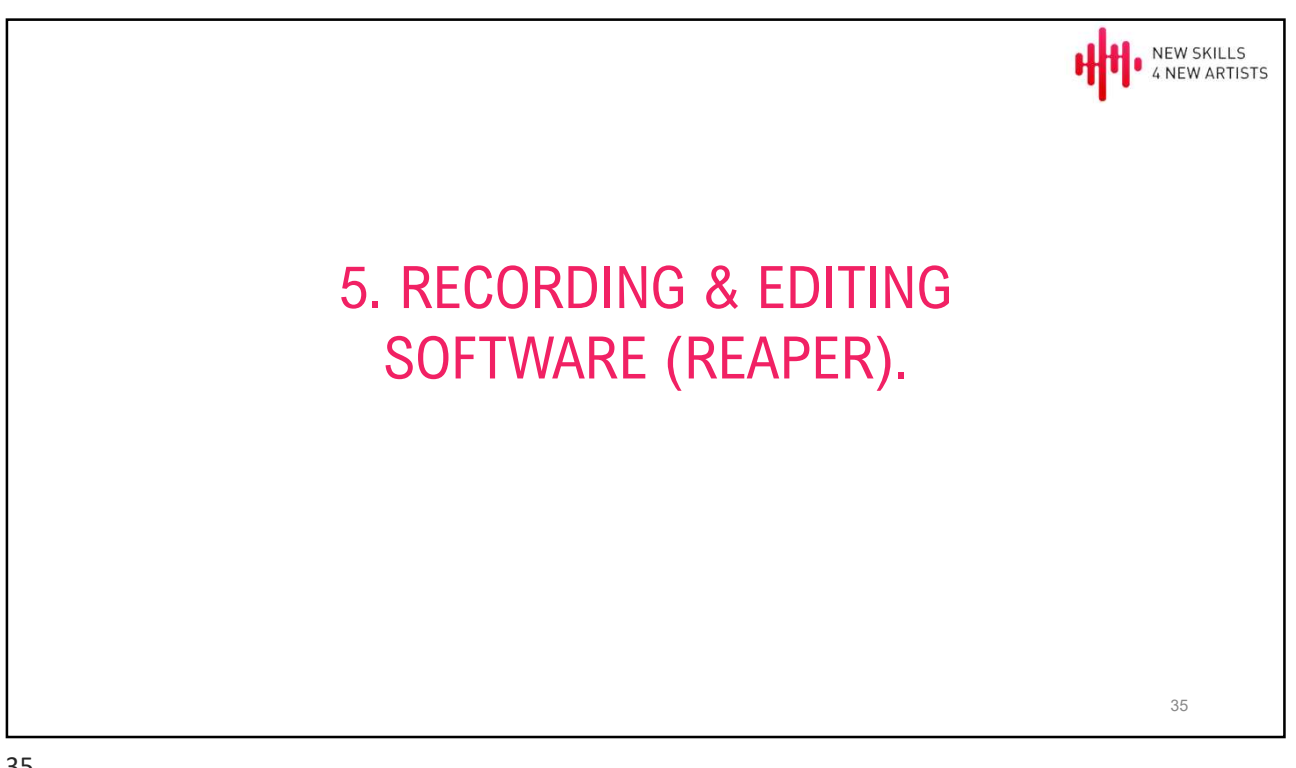

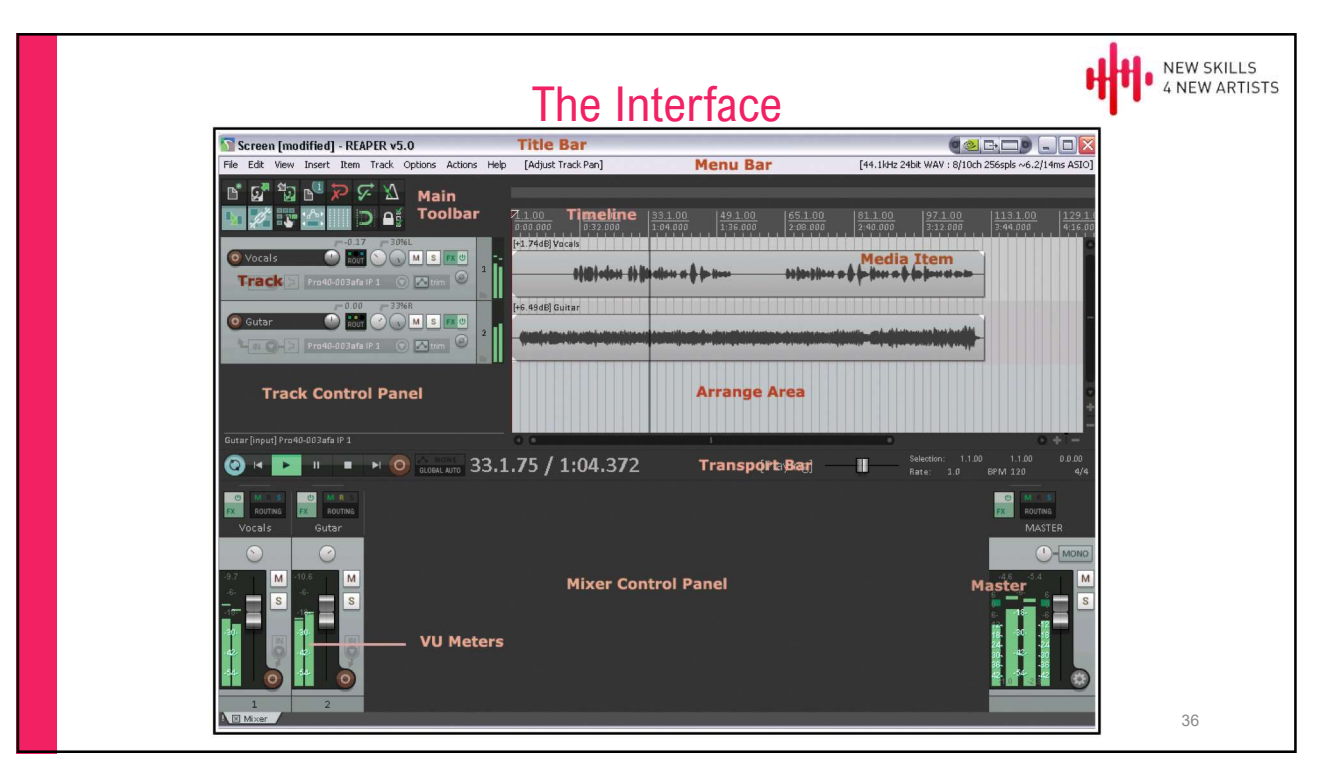

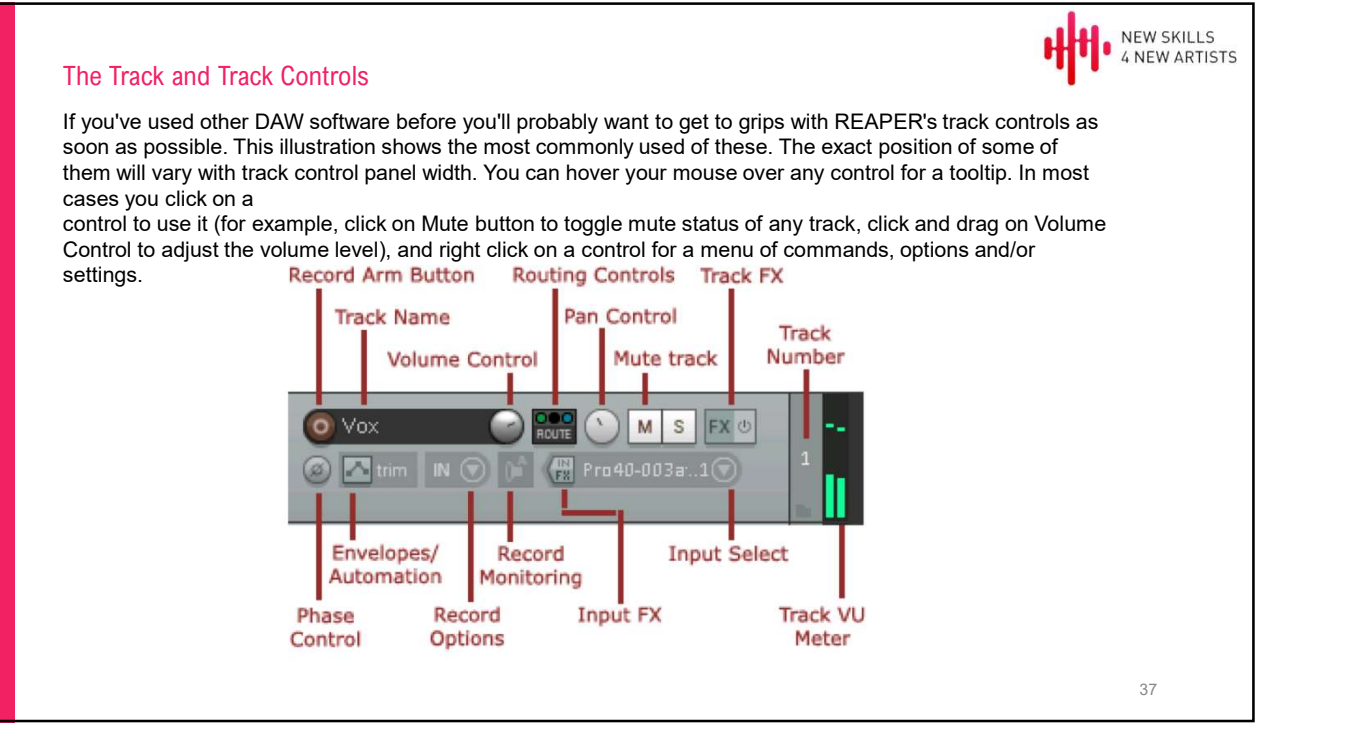

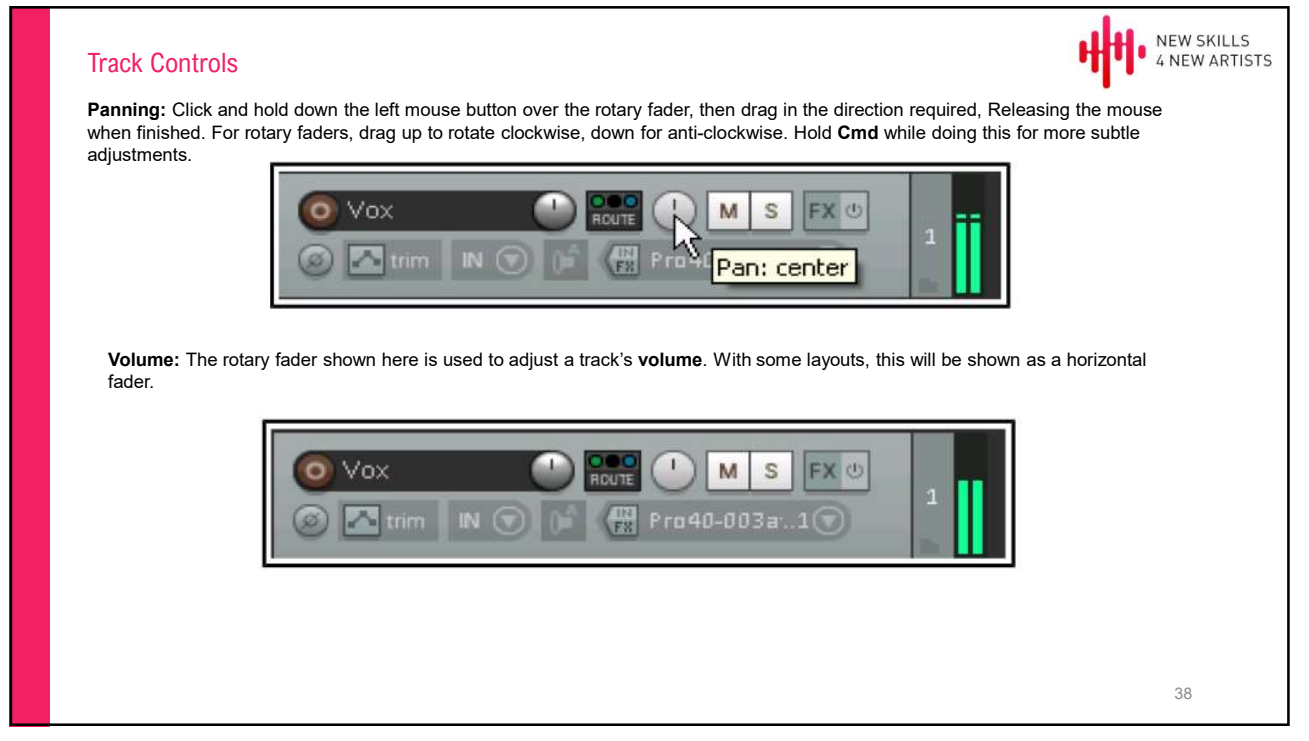

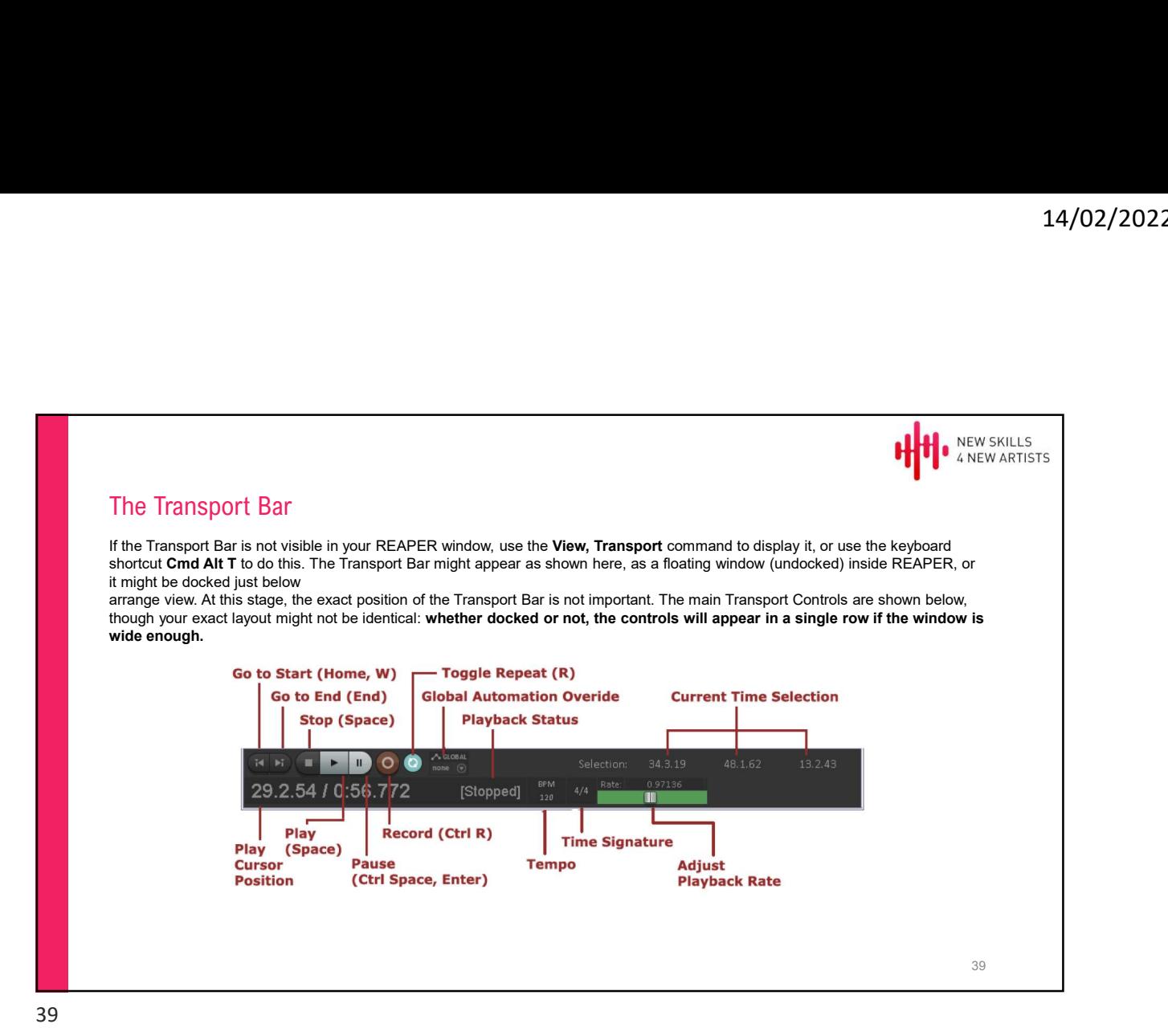

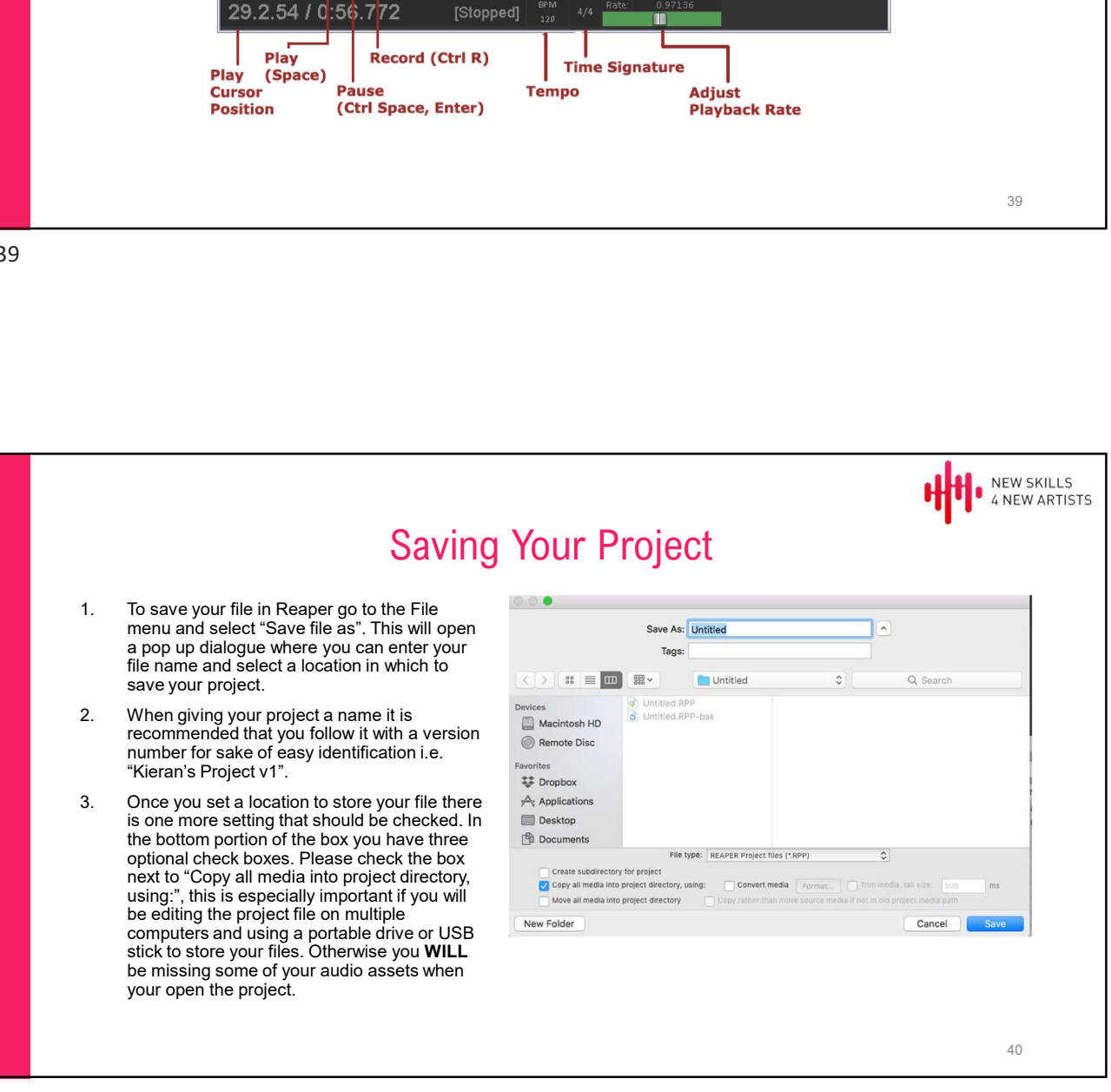

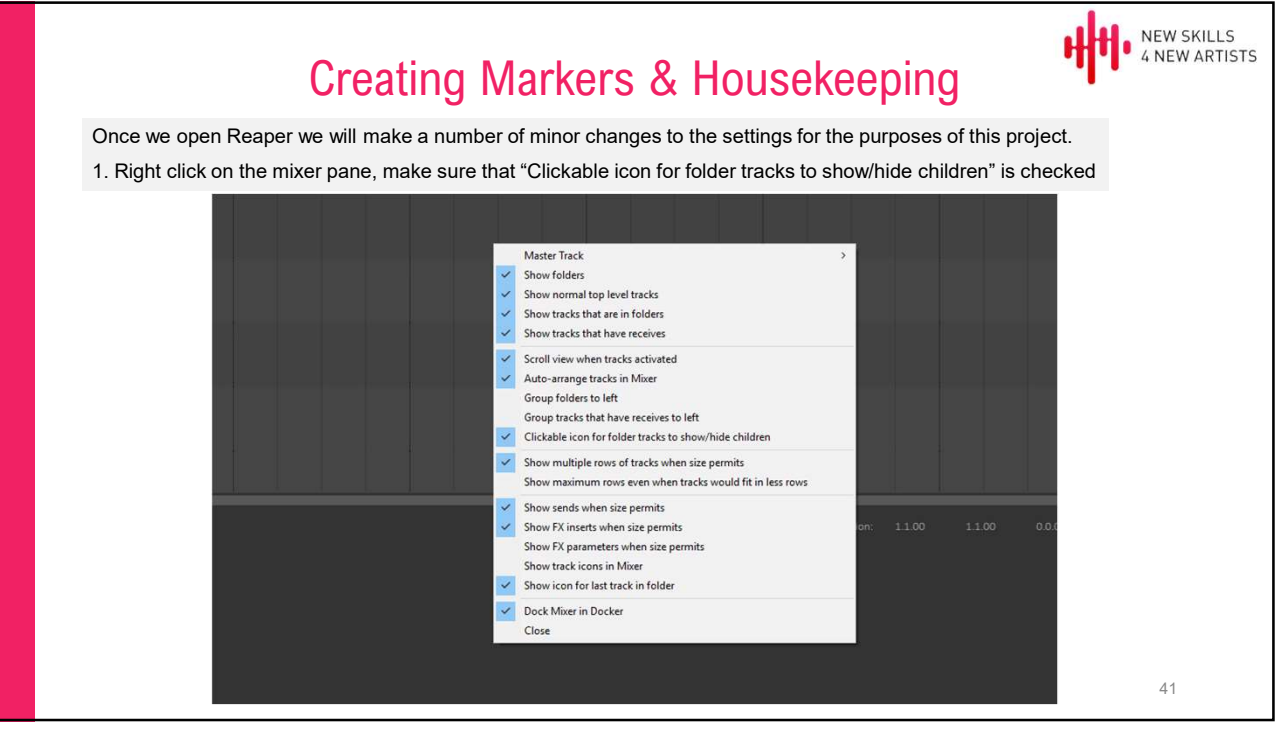

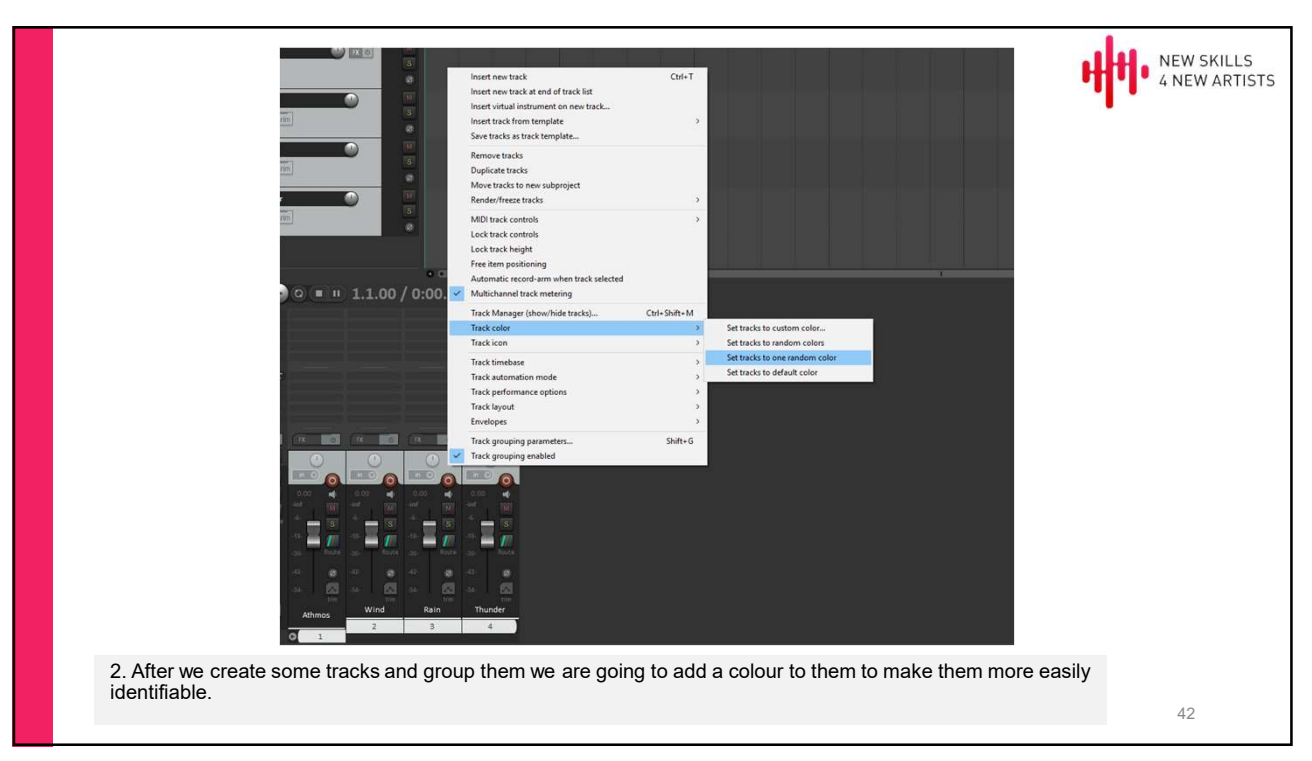

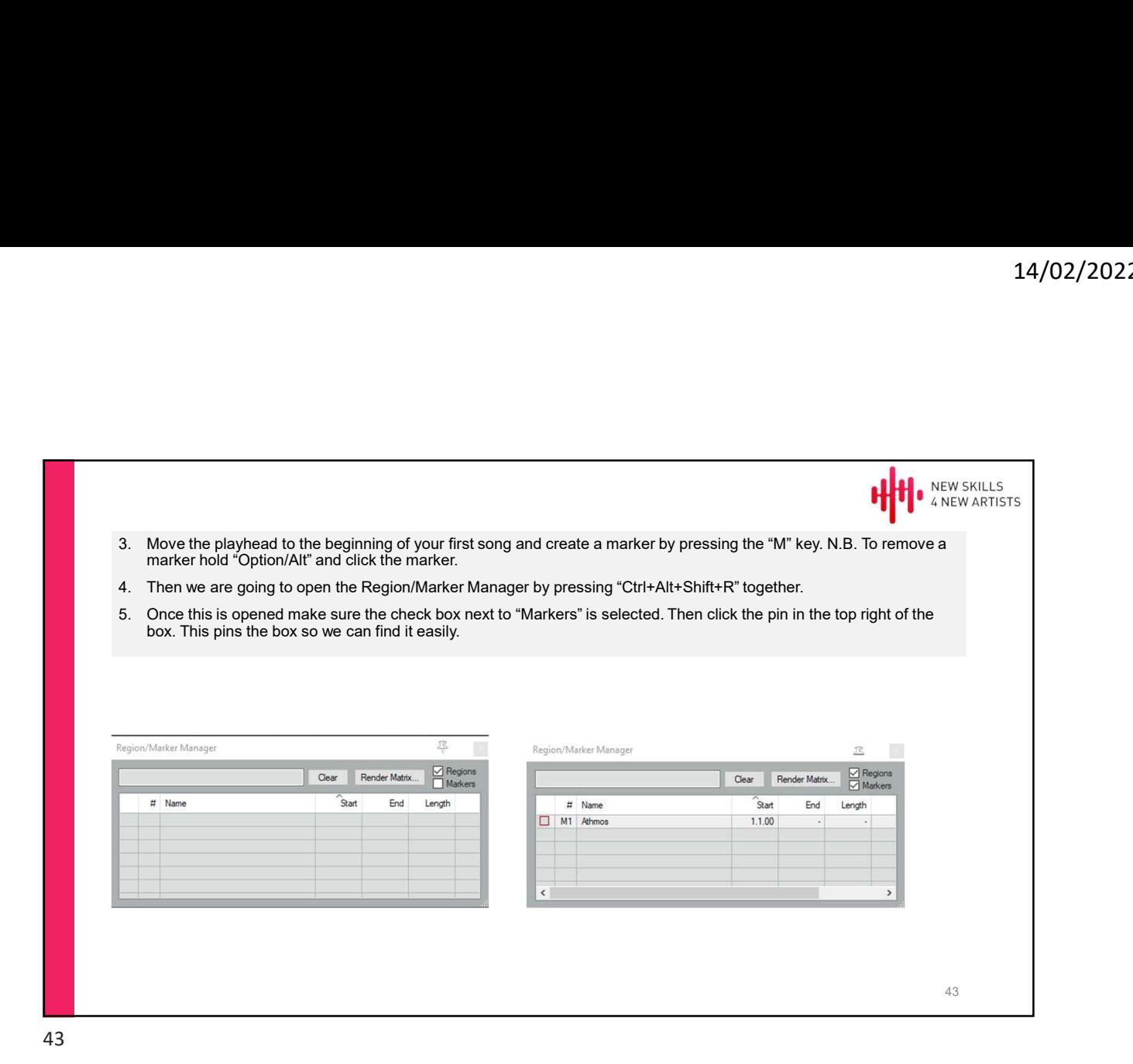

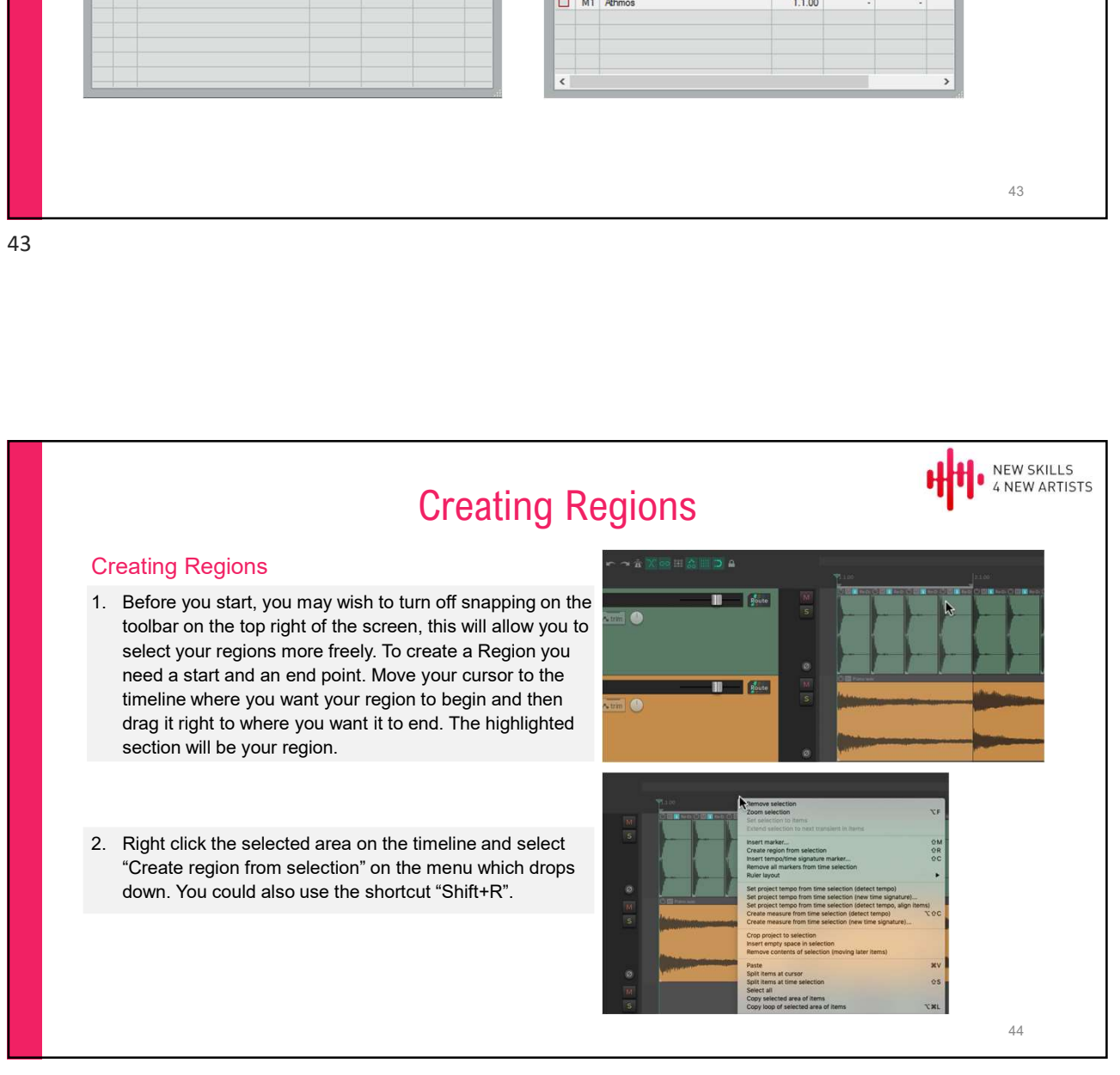

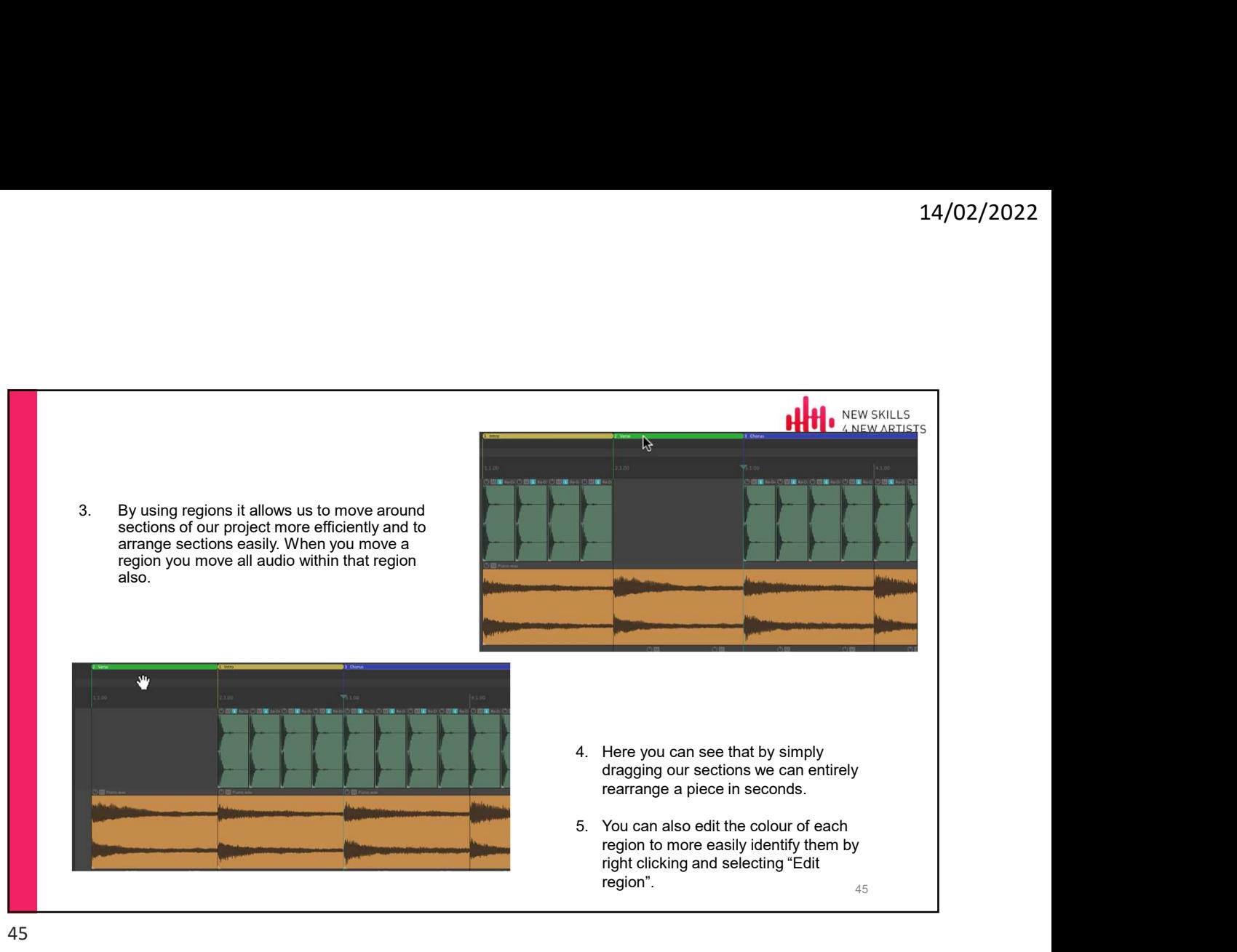

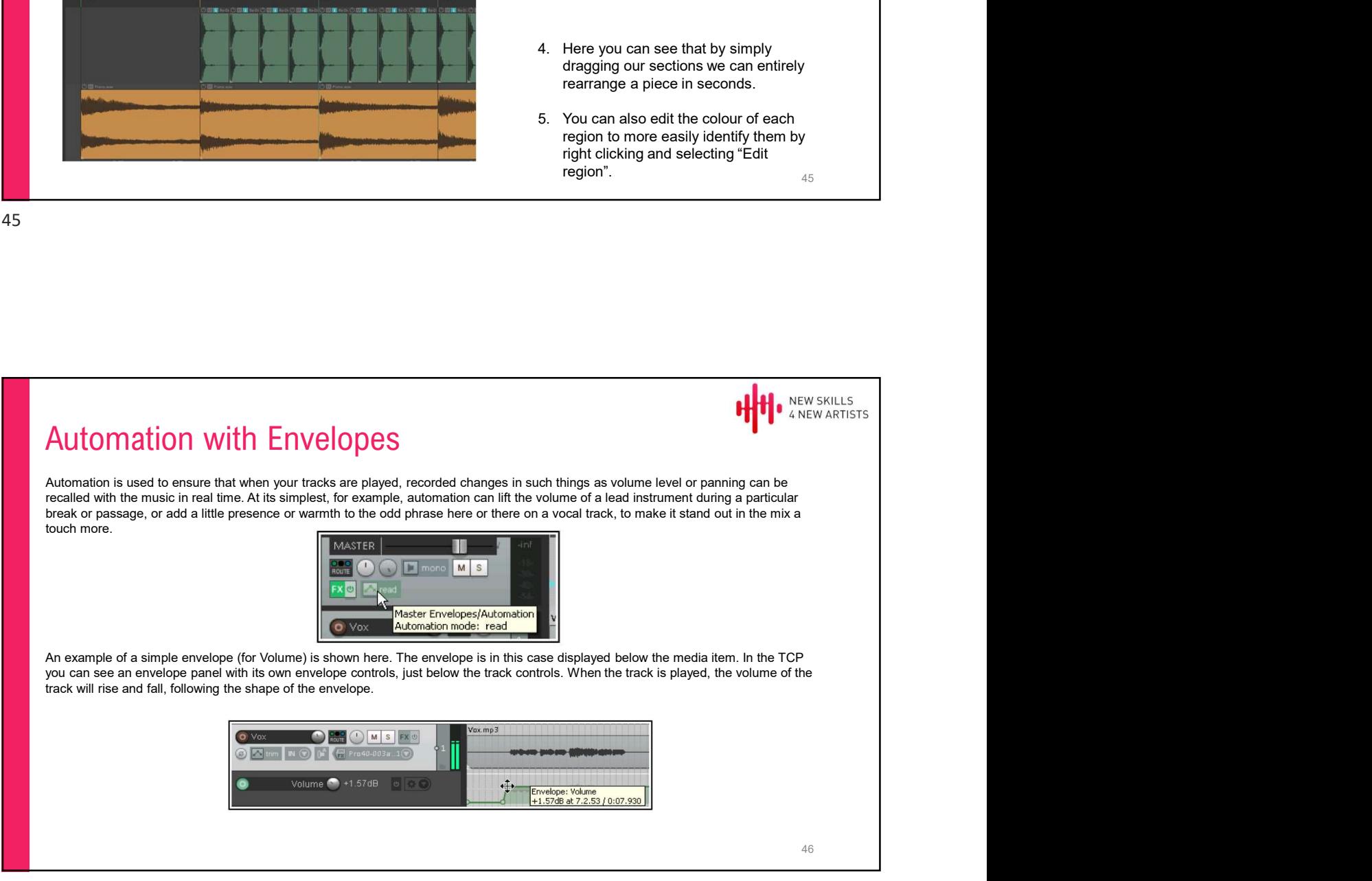

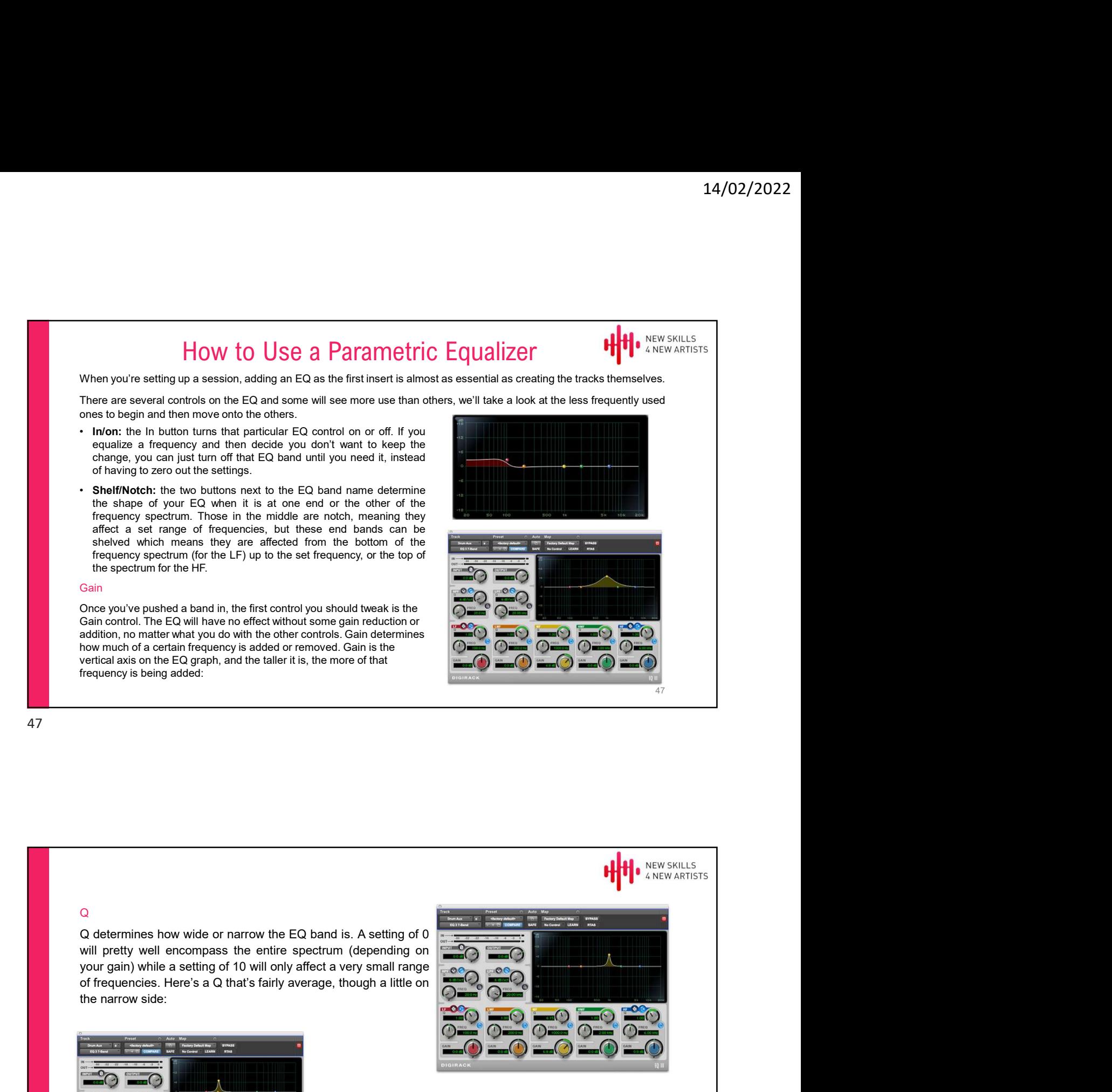

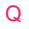

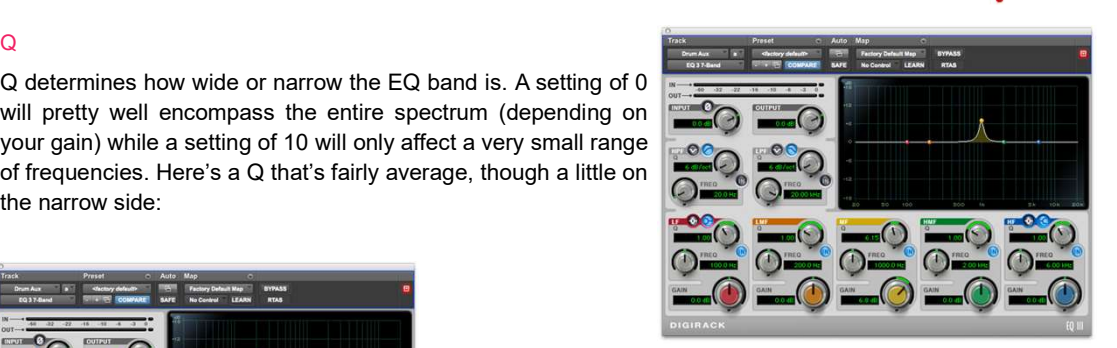

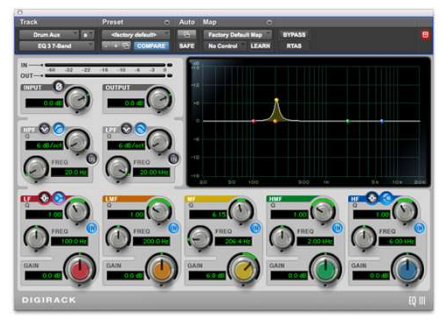

## **Frequency**

The third control is Frequency. This determines which frequency the band affects, or in most cases where the Q determines that a range of frequencies will be affected, where the center of the frequency range is.

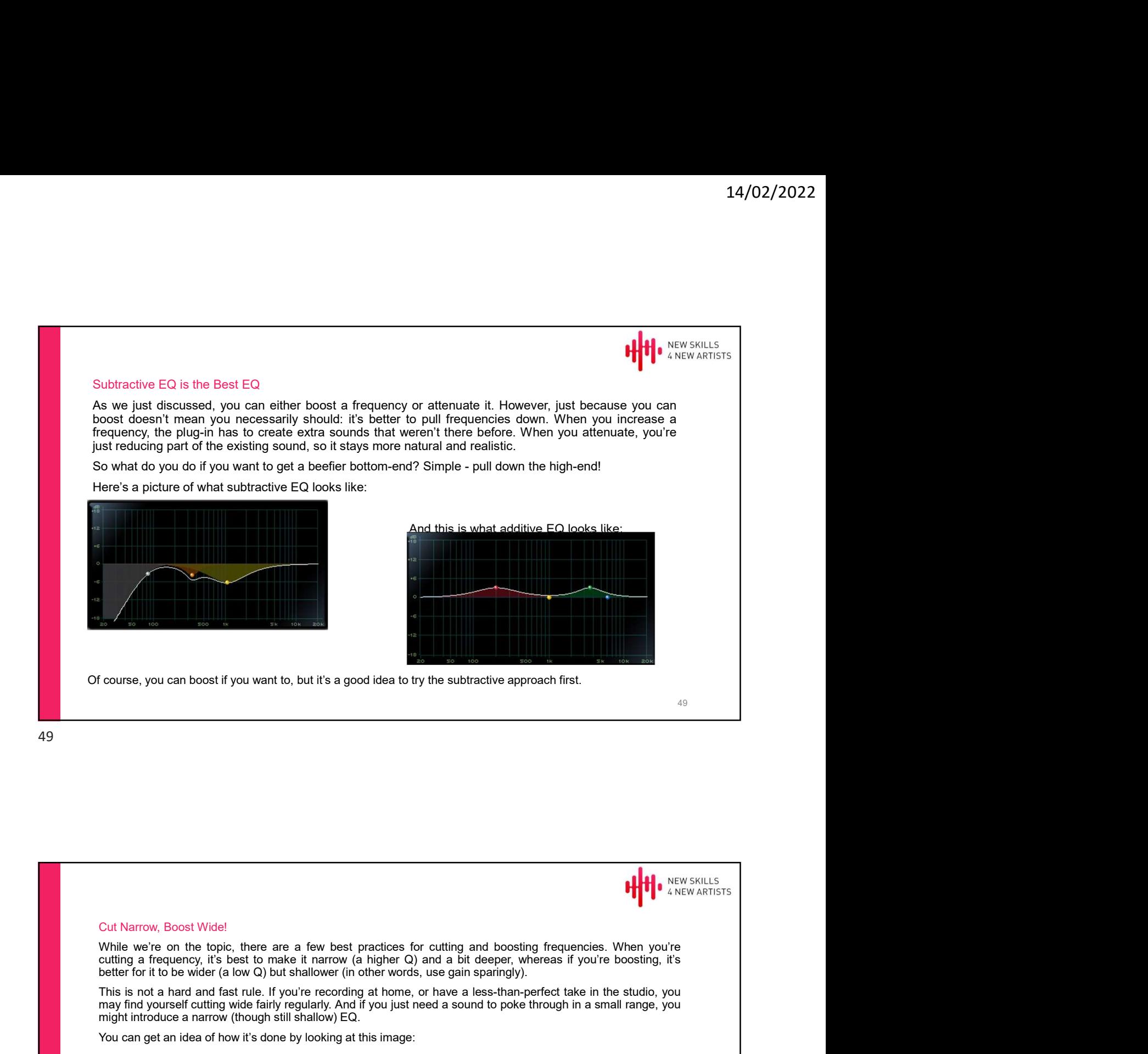

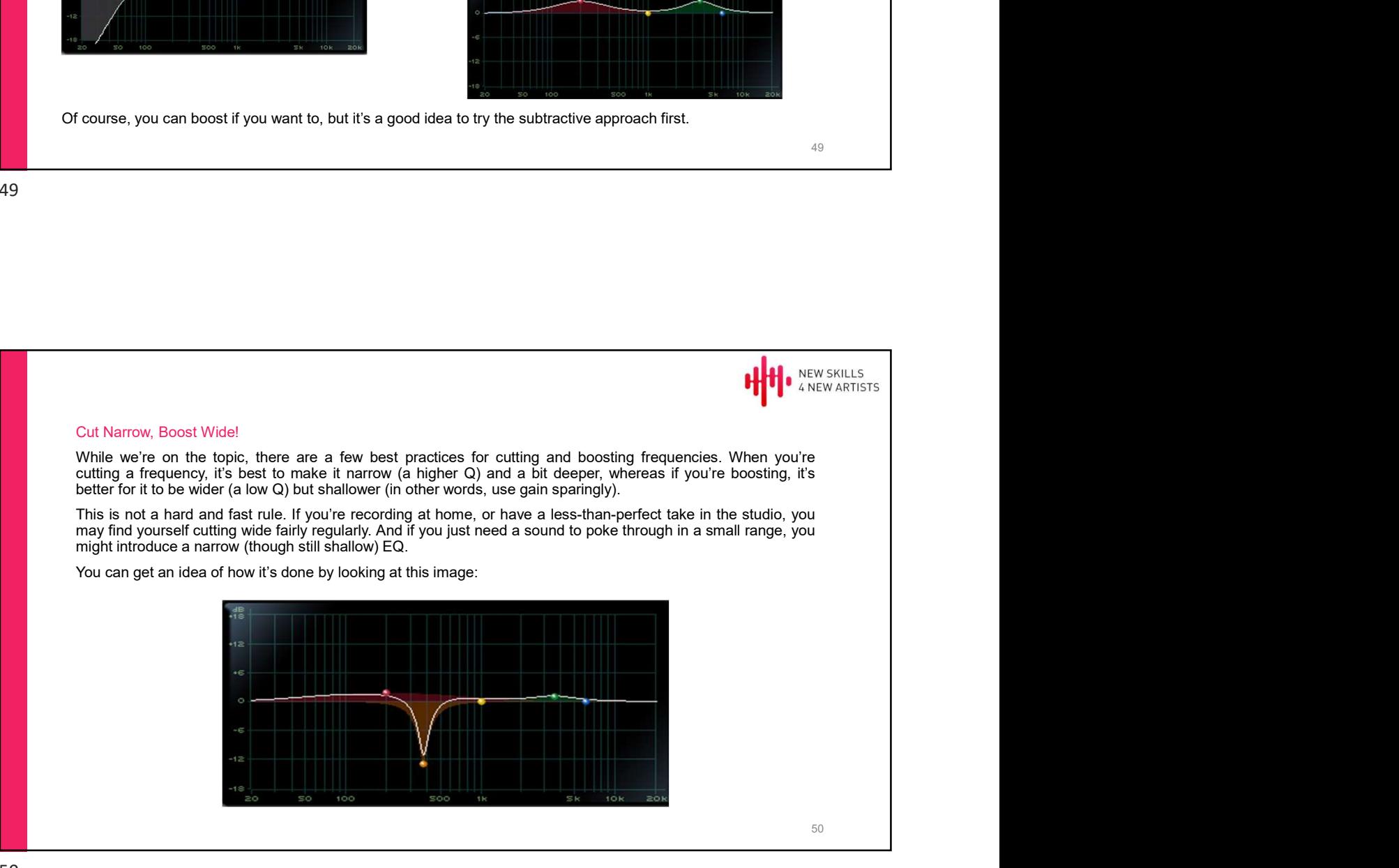

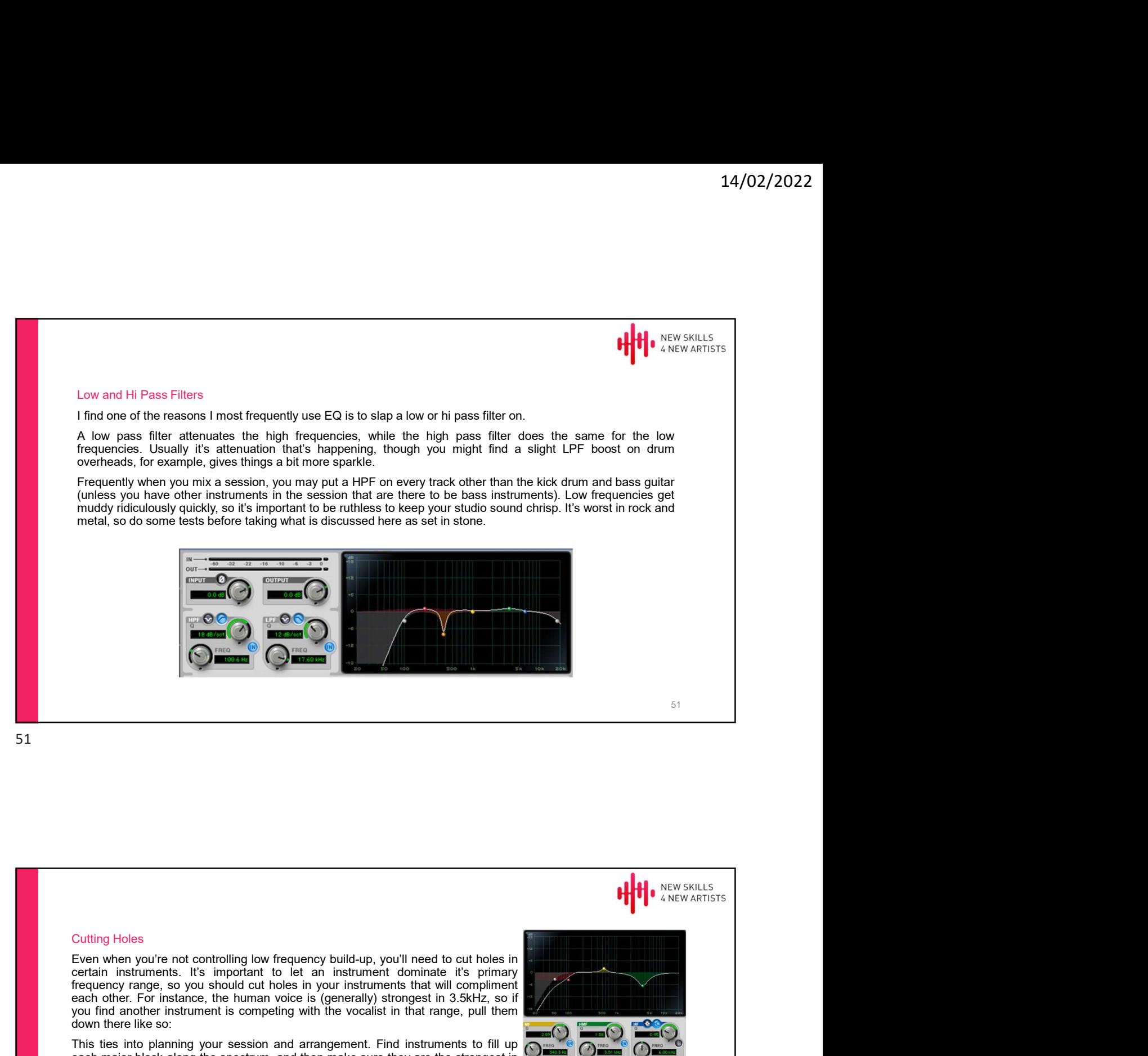

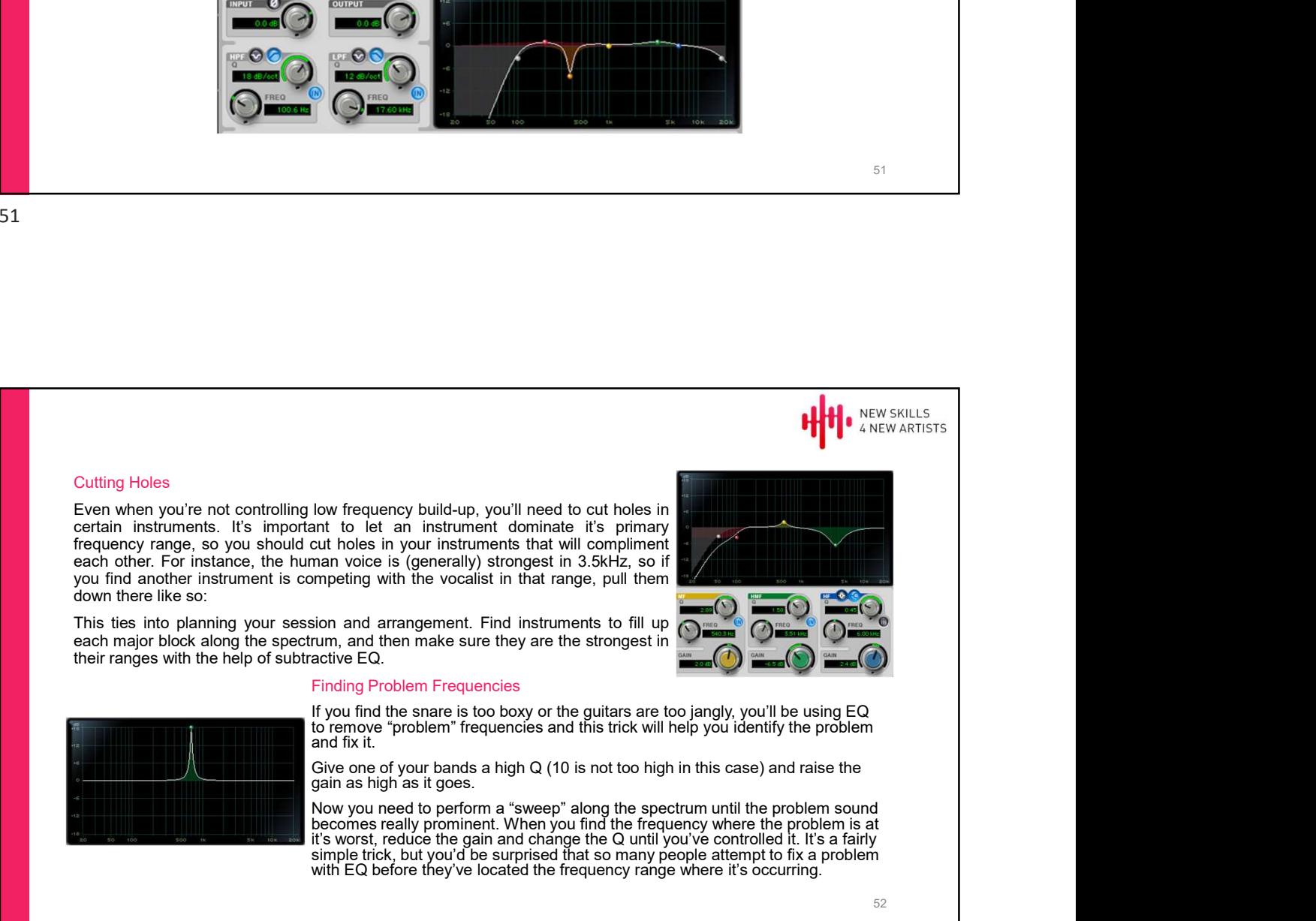

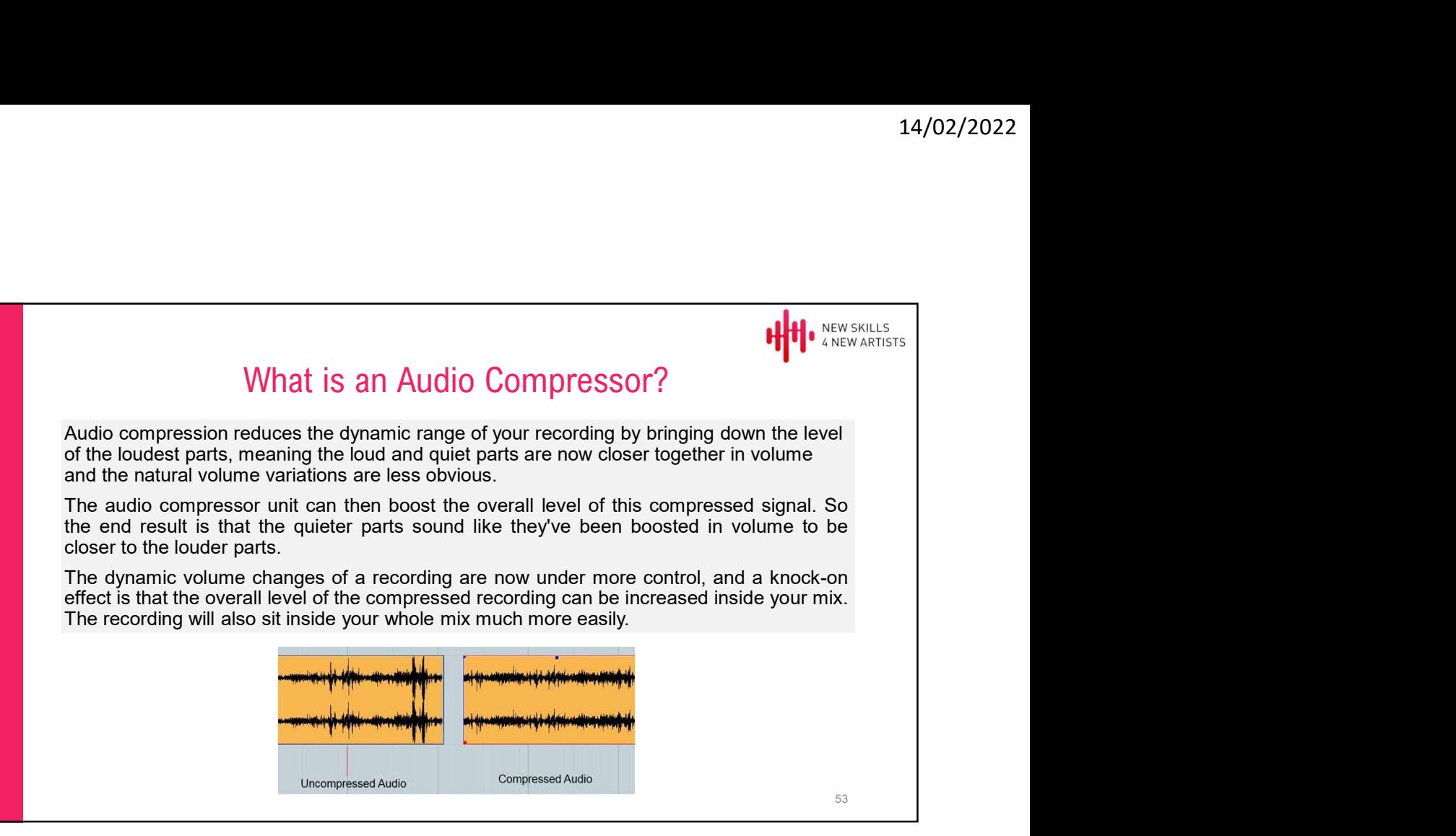

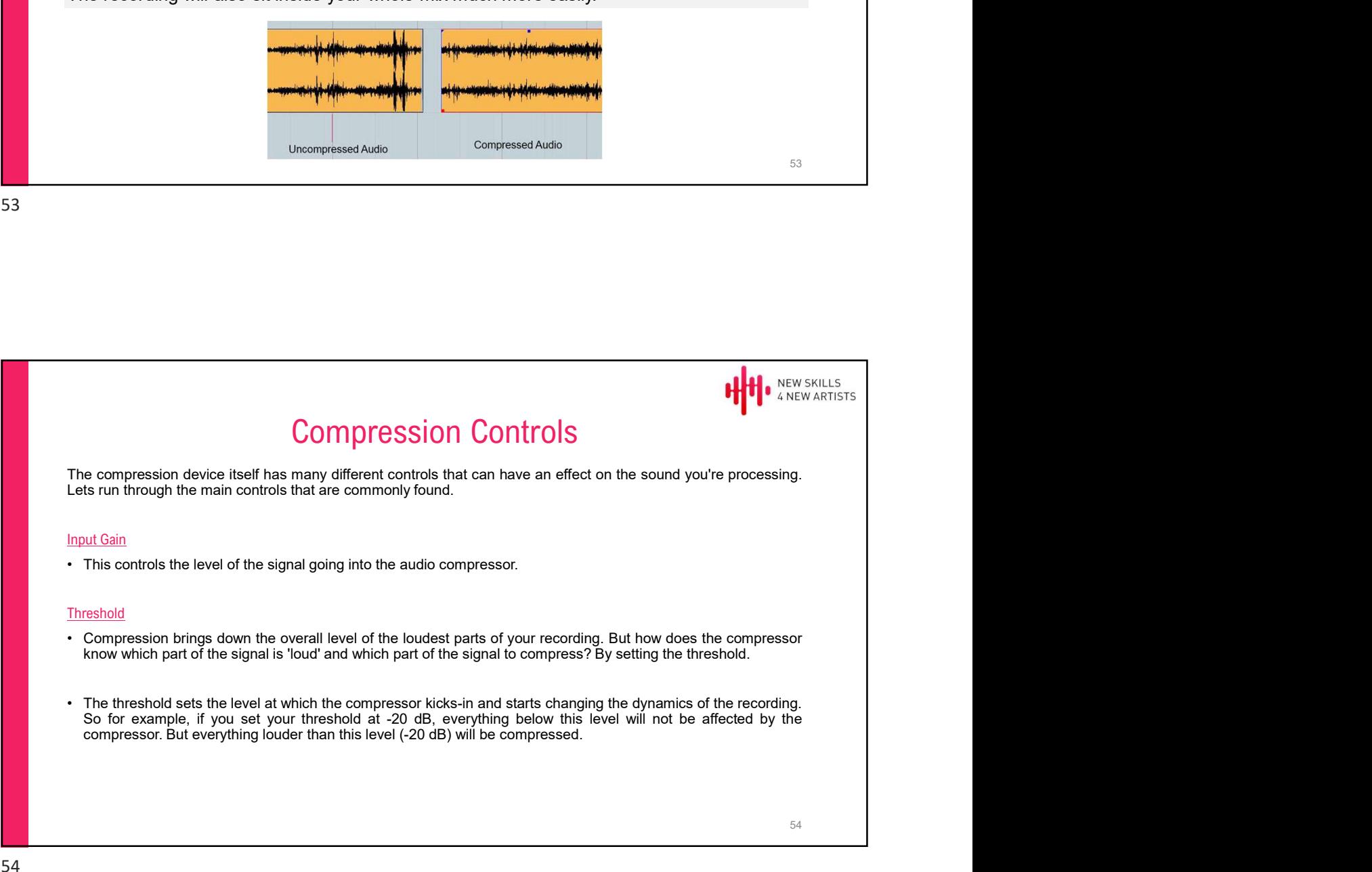

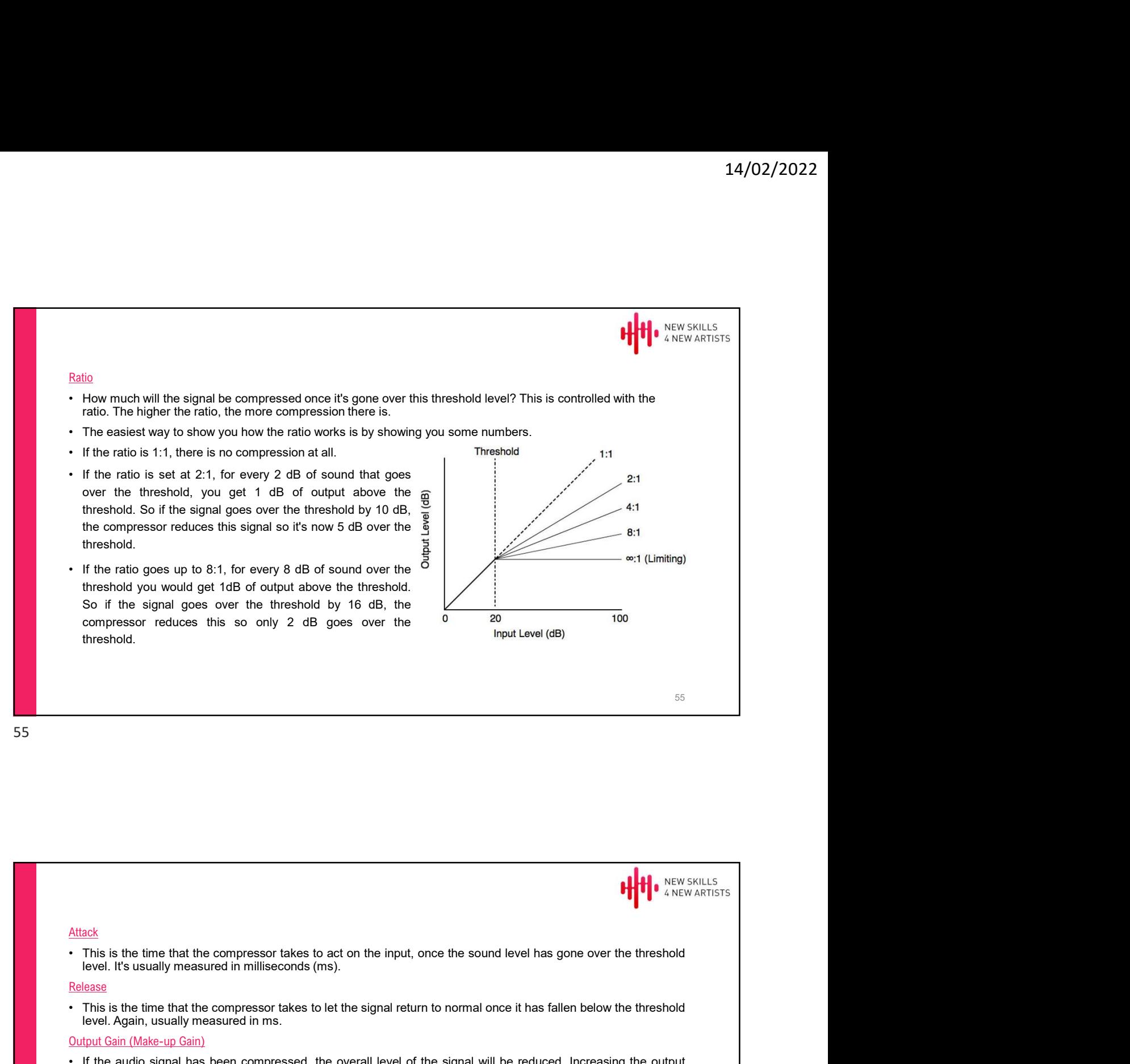

Attack Release ecompressor reduces this so only 2 dB goes over the <sup>0</sup><br>
throat Jewil don't compress that the compressor takes to act on the input, once the sound level has gone over the threshold<br>
• This is the time that the compressor ontinessed.<br>
Somewheat is the time that the compressor takes to act on the input, once the sound level has gone over the threshold<br>
This is the time that the compressor takes to act on the input, once the sound level has g Attack<br>
This is the time that the compressor takes to act on the input, once the sound level has gone over the thresho<br>
Newl. It's usually measured in milliseconds (ms).<br>
This is the time that the compressor takes to let t First<br>
Affinite.<br>
• This is the time that the compressor takes to act on the input, once the sound level has gone over the threshold<br>
Here. It's is the time that the compressed (ms).<br>
• This is the firm and the compressed, gast<br>This is the lime that the compressor takes to act on the input, once the sound level has gone over the threshold<br>The level. It's usually measured in milliseconds (ms).<br>This is the lime that the compressor, takes to le this is the time that the compressor takes to act on the input, once the sound level has gone over the threshold<br>This is the time that the compressor takes to act on the input, once the sound level has gone over the thresh Knee **Knee** is a state of the state of the state of the state of the state of the state of the state of the state of the state of the state of the state of the state of the state of the state of the state of the state of t Alliack<br>• This is the time that the compressor takes to act on the input, once the sound level has gone over the threshold<br>• Invisi site usually measured in milliseconds (ms).<br>• This is the time that the compressor takes t uncis is the time that the compressed takes to act on the input, once the sound level has gone over the threshold<br>This is the time standing measured in milliseconds (ms).<br>This is the time size to the compressed takes to le effect. Affack<br>
Compression is the thin the compressor takes to act on the input, once the sound level has gone over the threshold<br>
Level, it's usually measured in milliseconds (ms).<br>
Comparation:<br>
Comparation: This is the time th **finds:**<br>This is the time that the compressor takes to act on the input, once the sound level has gone over the threshold<br>level. It's usually measured in milliseconds (ms).<br>This is the time that the compressor takes to let Attack<br>
1. This is the time that the compressor takes to act on the input, once the sound level has gone over<br>
1. It's usually measured in milliseconds (ms).<br>
1. This is the time that the compressor takes to let the signal 56

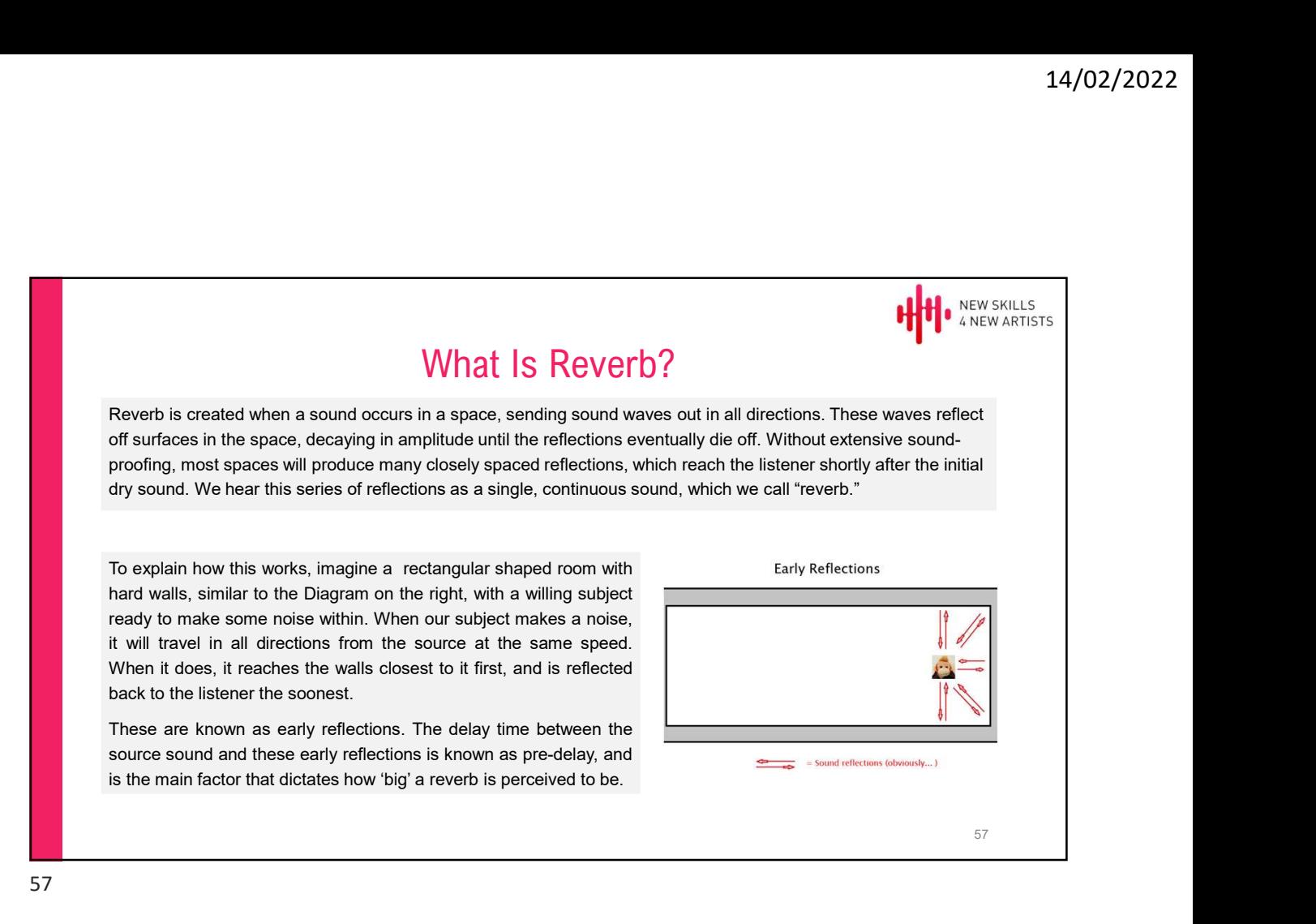

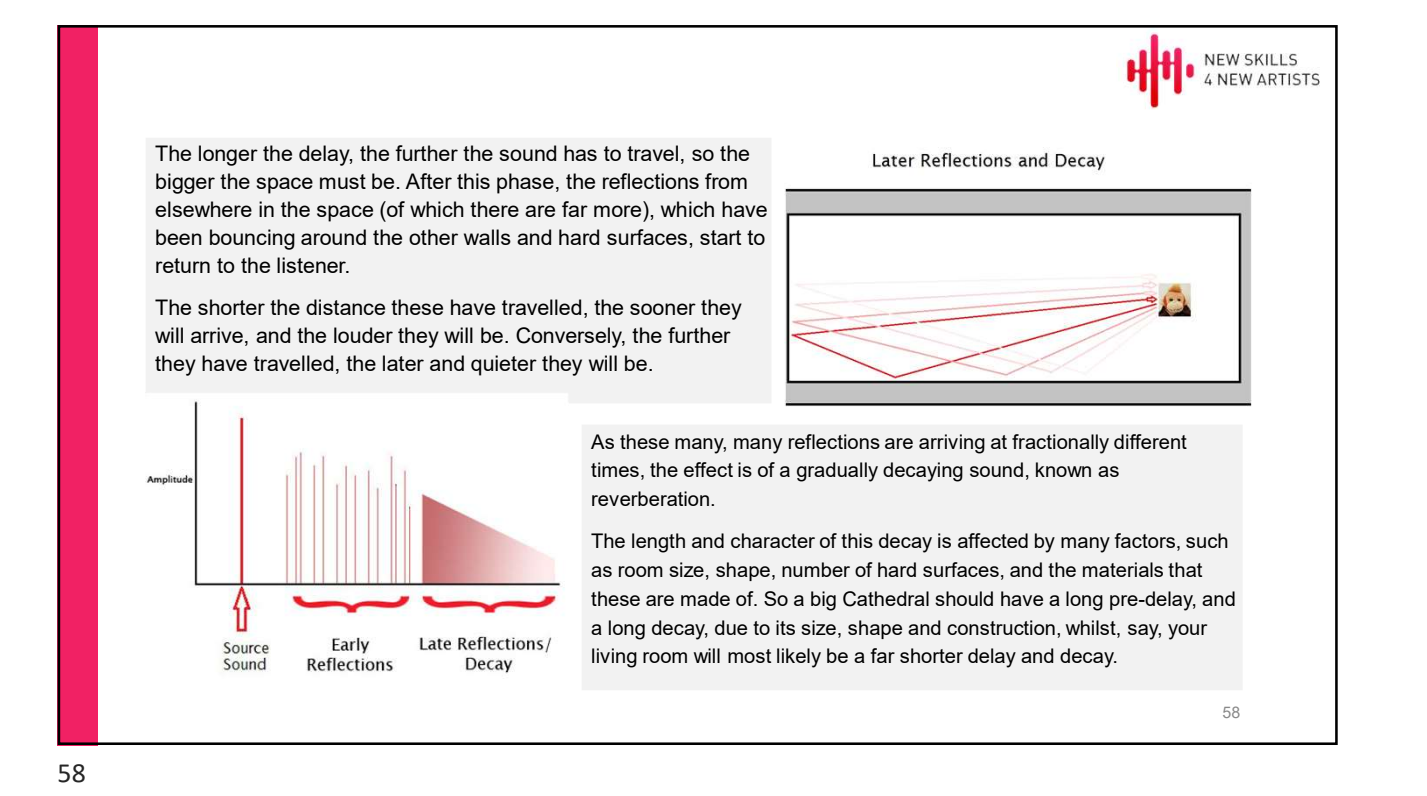

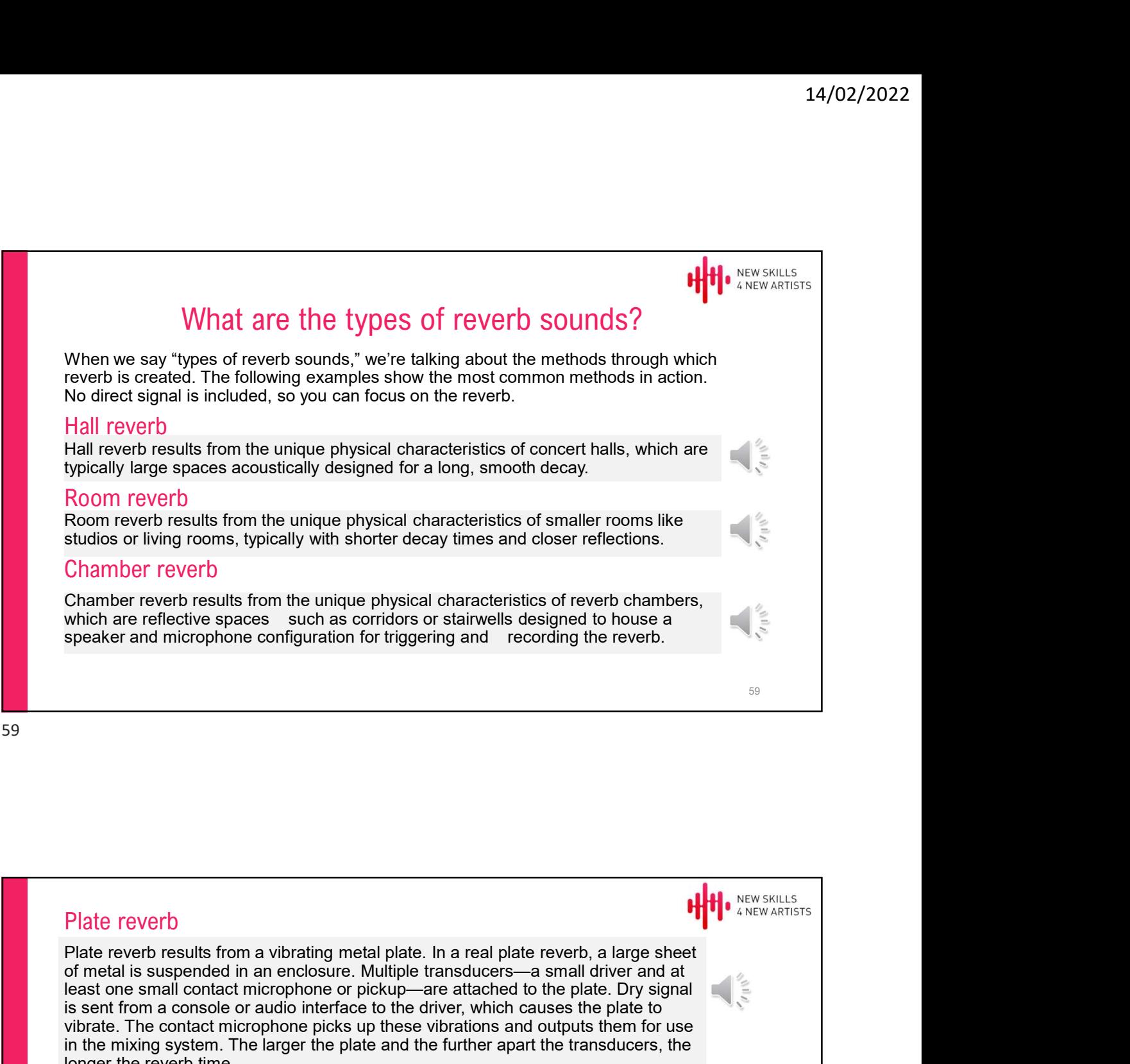

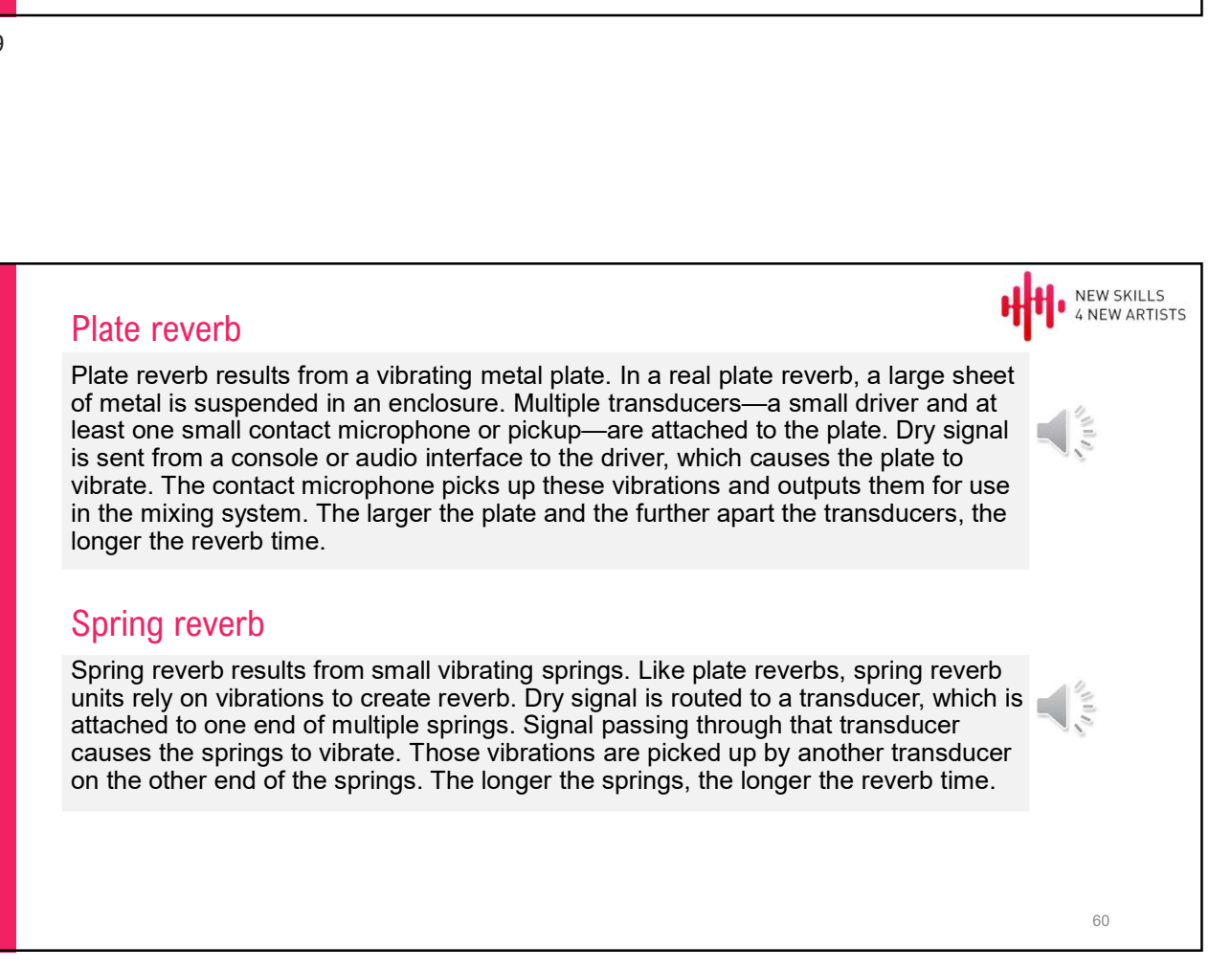

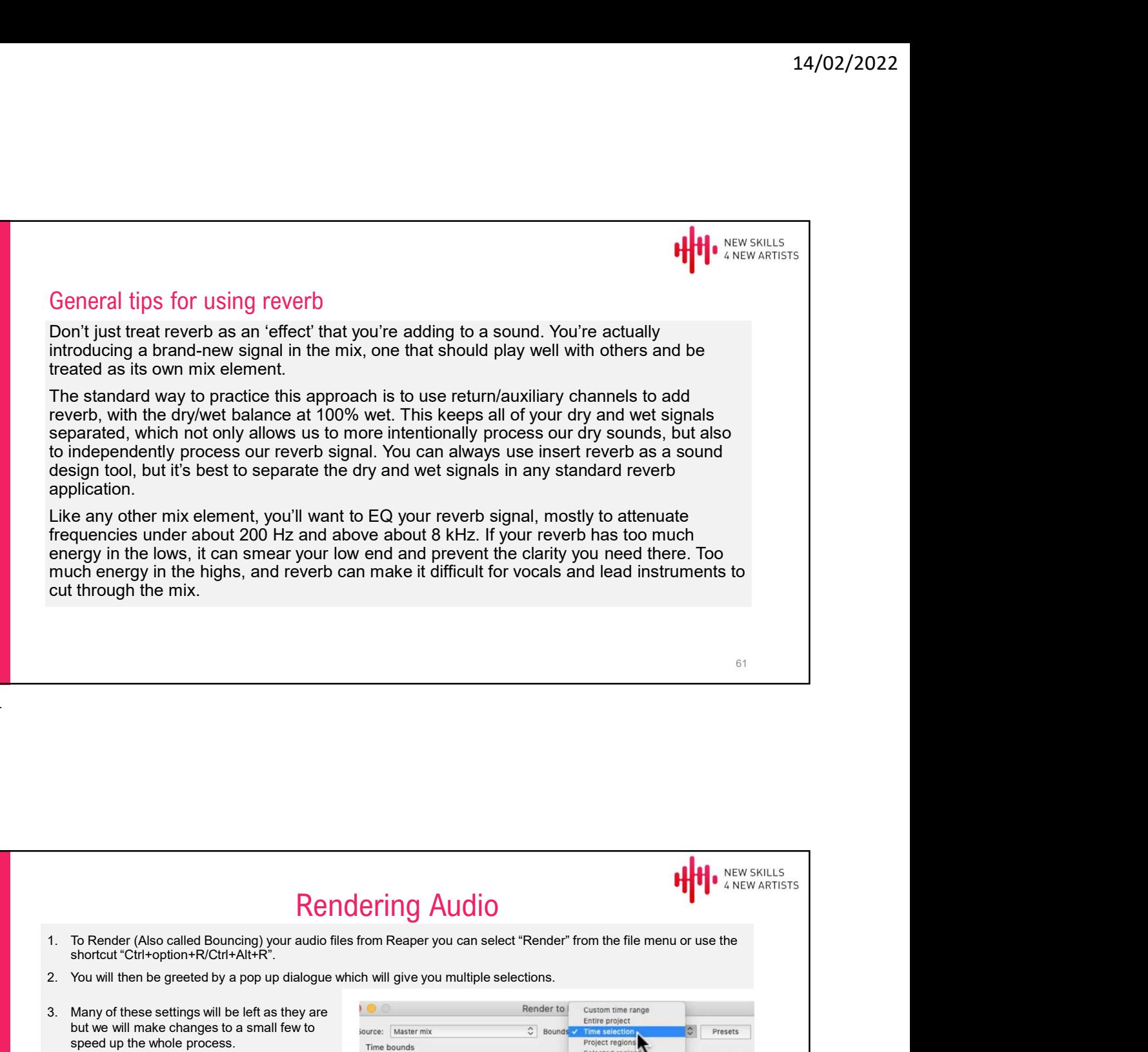

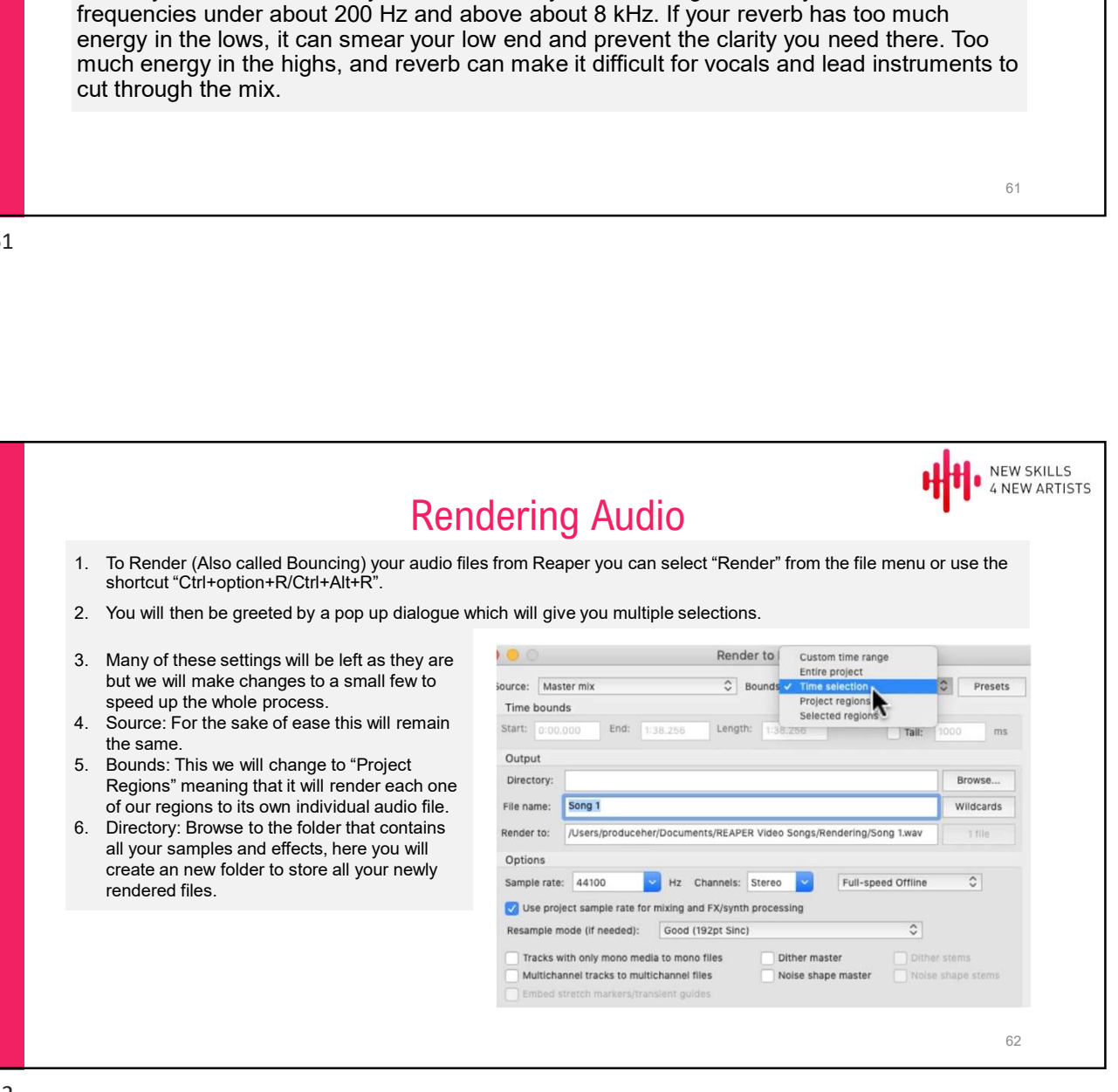

- our files reaper allows us to assign the region names to each file as it is bounced. This can be done by clicking **the second of the second of the second of the second of the second of the second of the second of the second of**  $\mathbf{G}$ the "Wildcard" button, selection "Project Information", then selecting **the conditional of the bounds** "\$region".
- will be rendered and how many will be rendered.
- Sample Rate: This is the sample rate<br>your files will be rendered to, here you can see that it will be 44100 samples per second which is equivalent to CD quality.

Moving down the box a little.

10. Format: This will determine the file type used for the final file output, generally .WAV files will use the least amount of compression and maintain the overall quality well as well as being very **the control of the control of the control of the control of the control of** compatible across all platforms. For use on Apple . Aiff can be used and does not<br>compress the file size heavily.

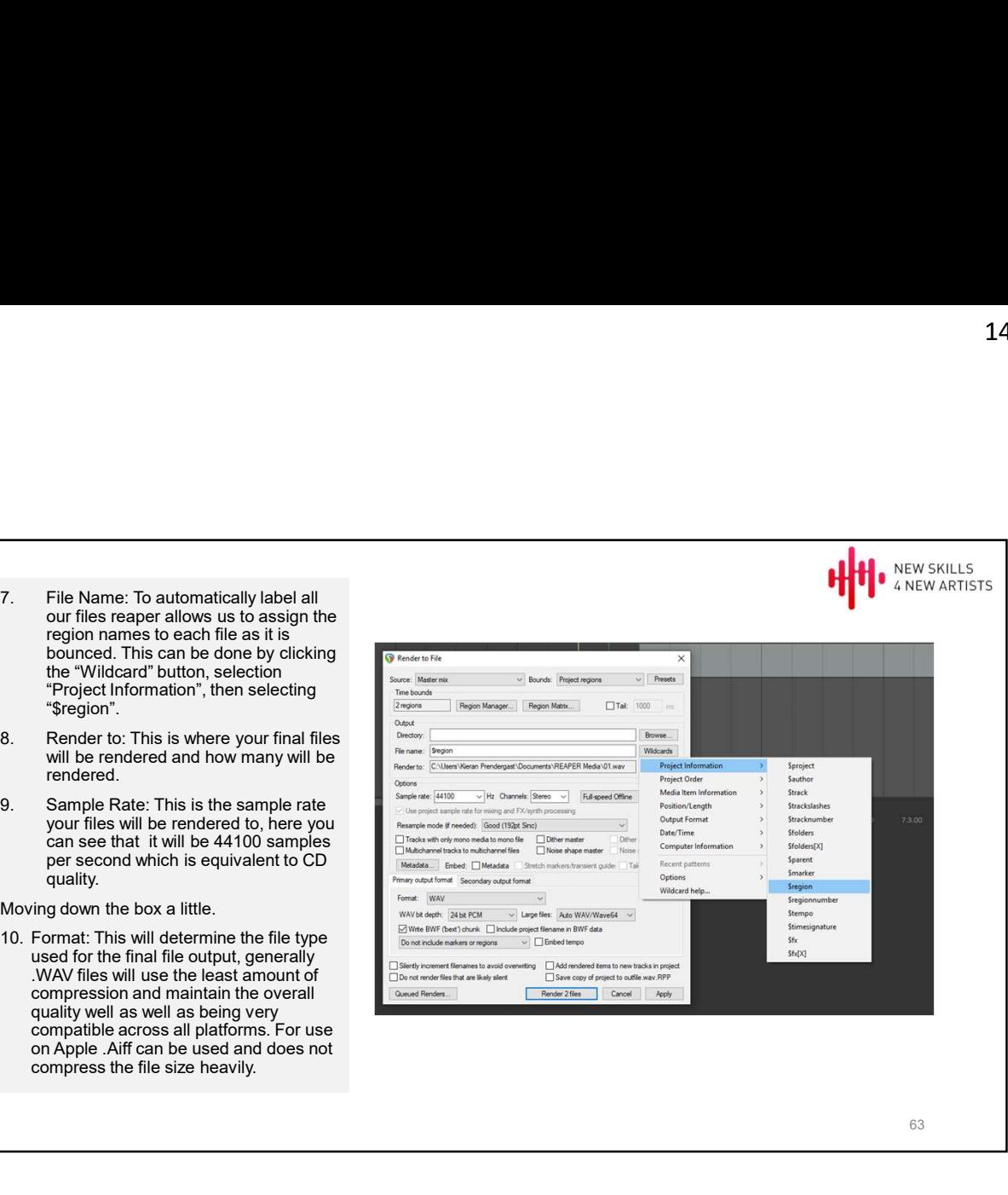

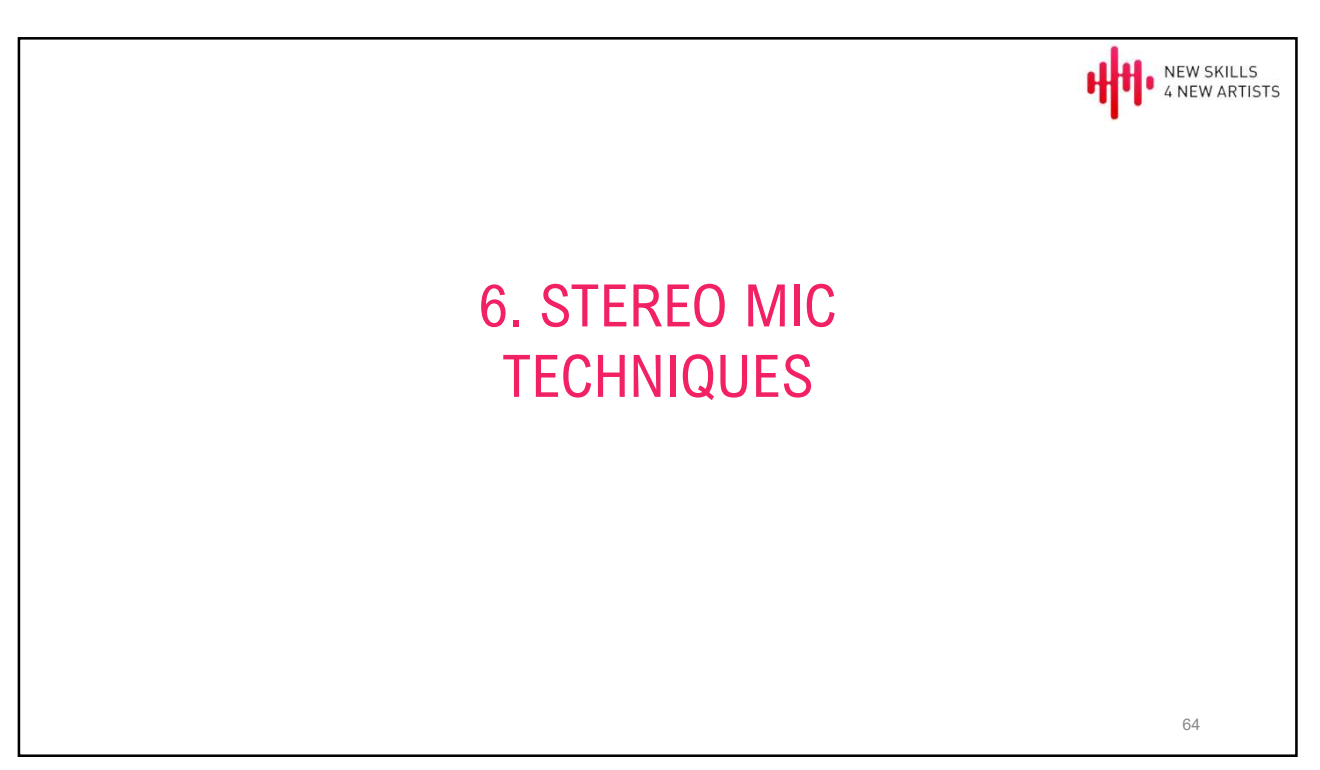

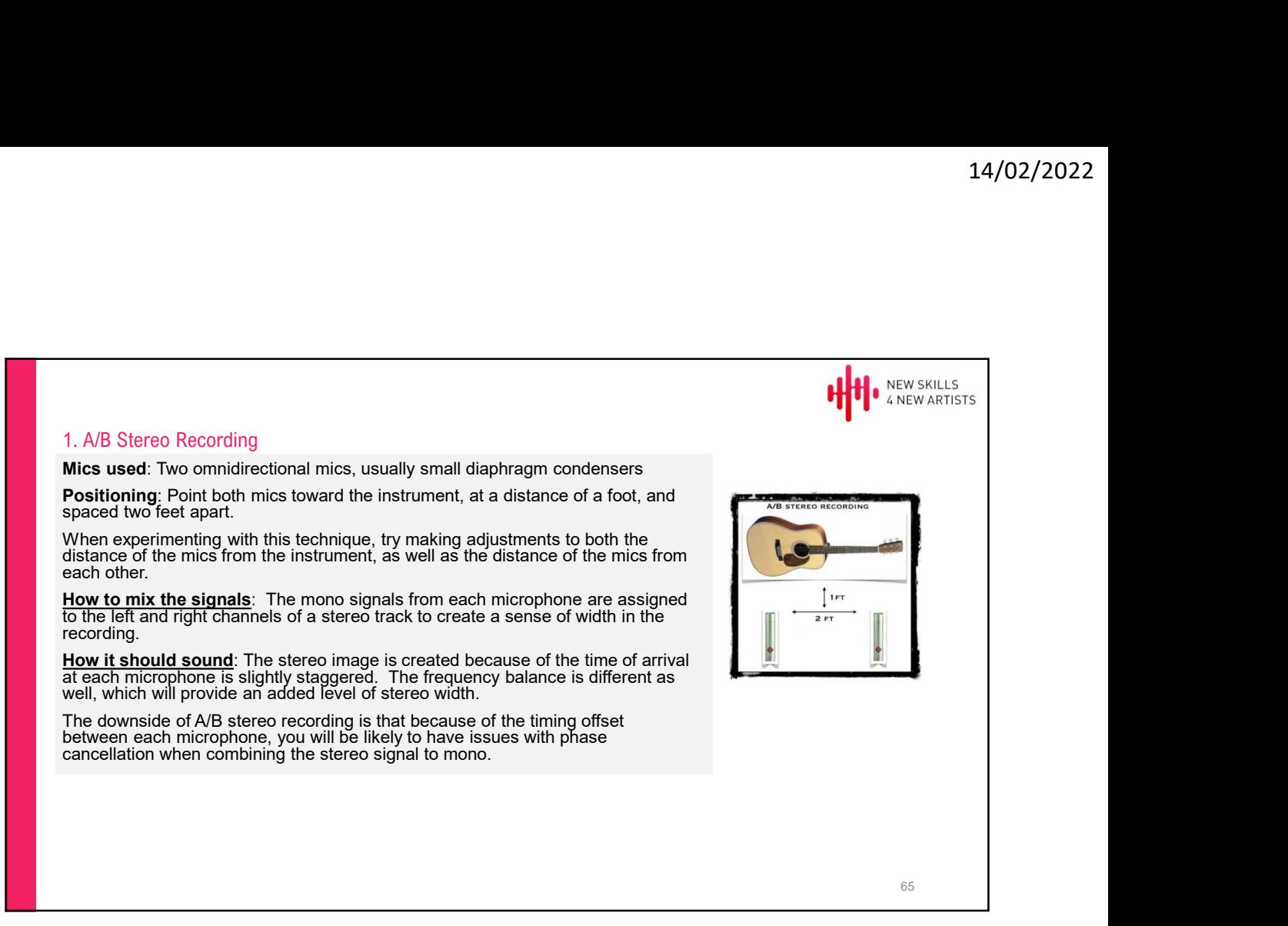

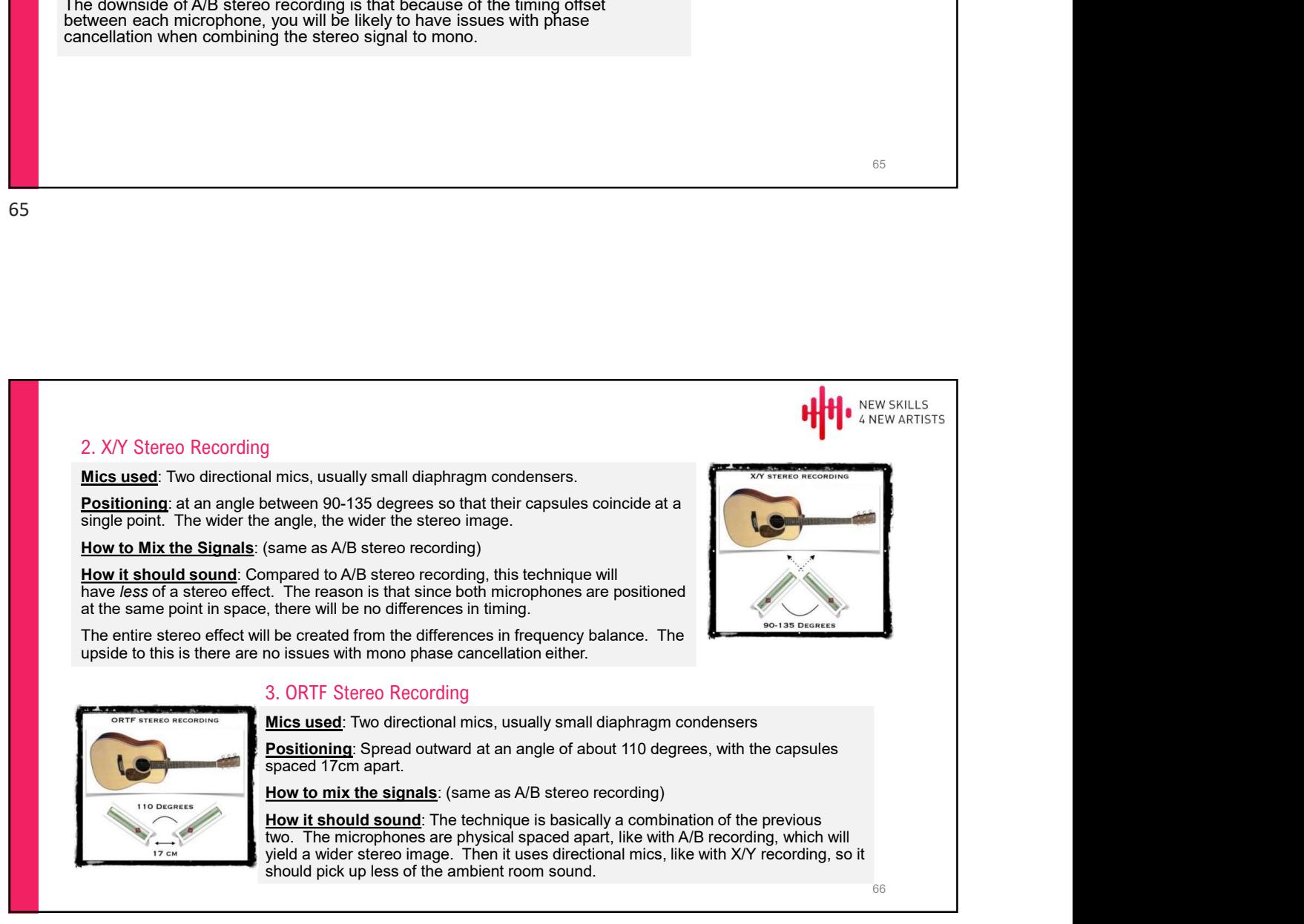

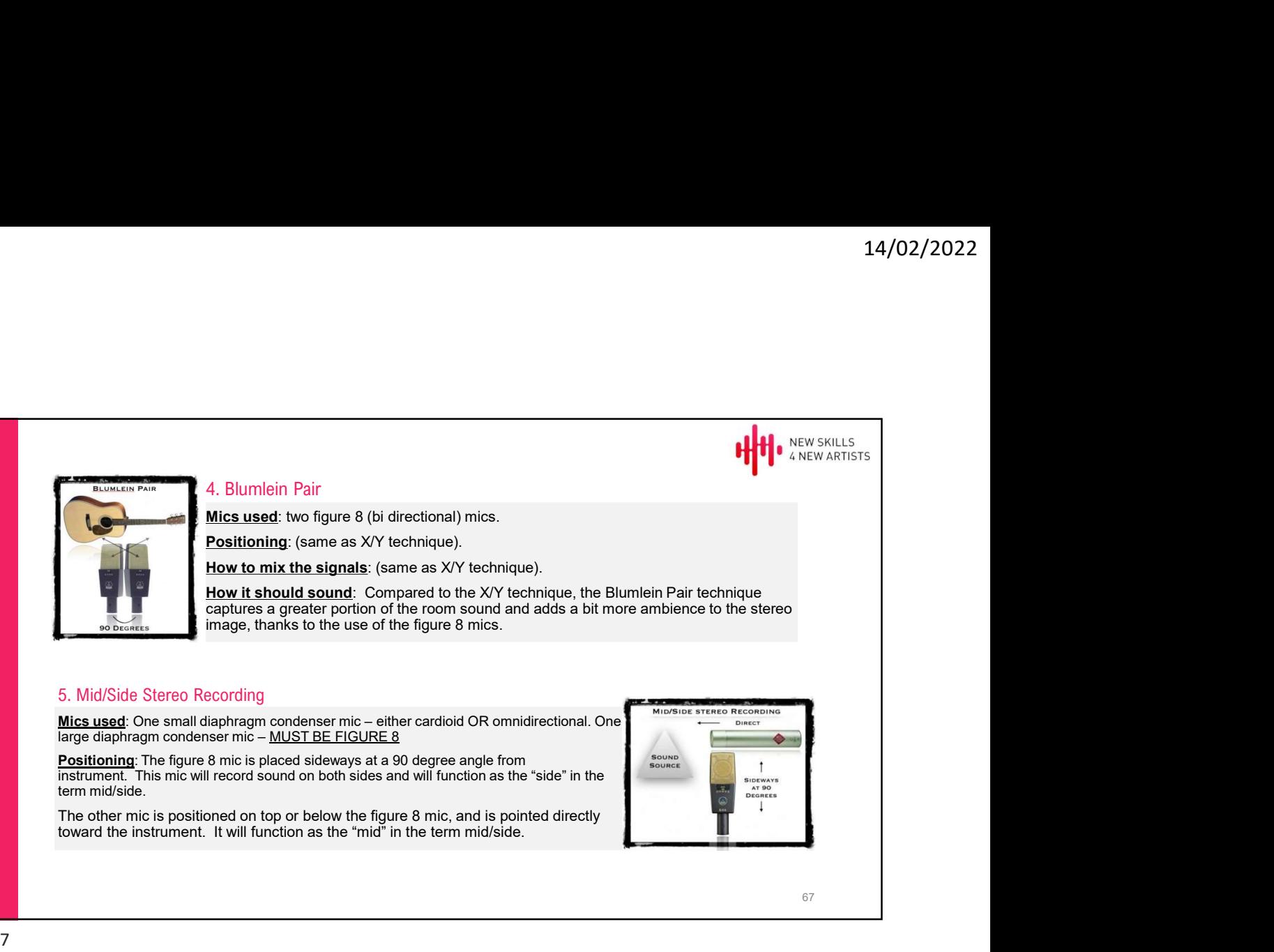

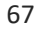

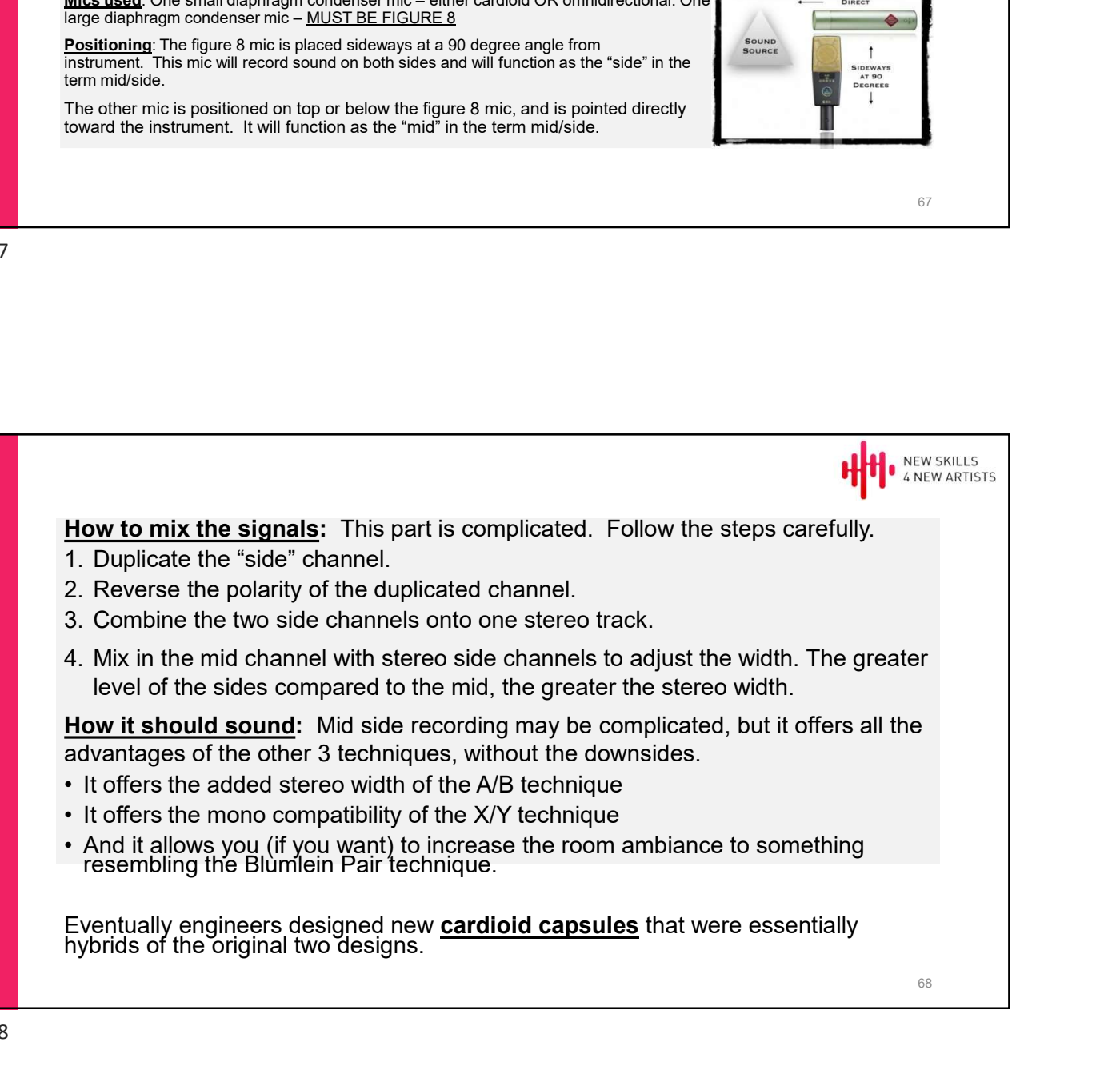

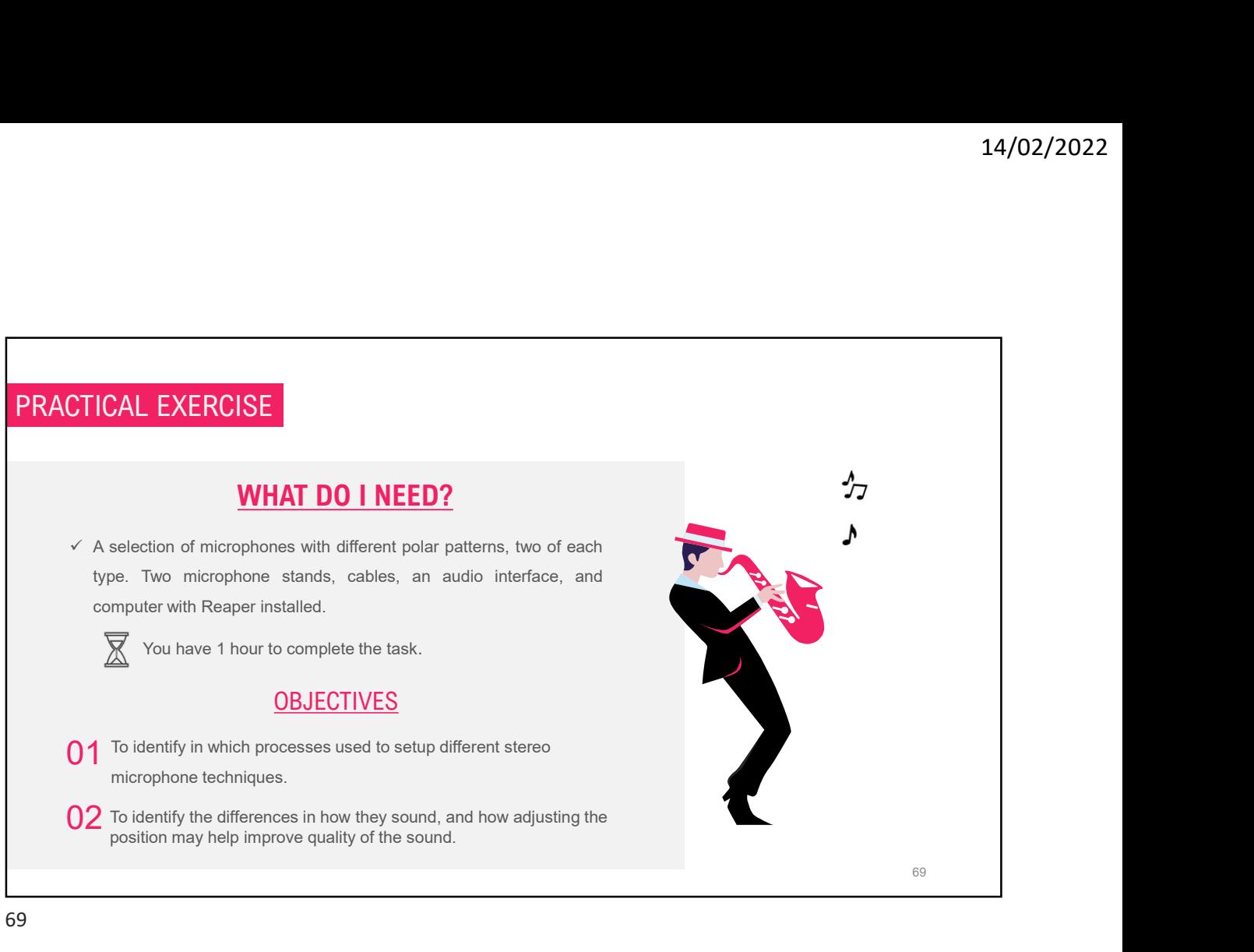

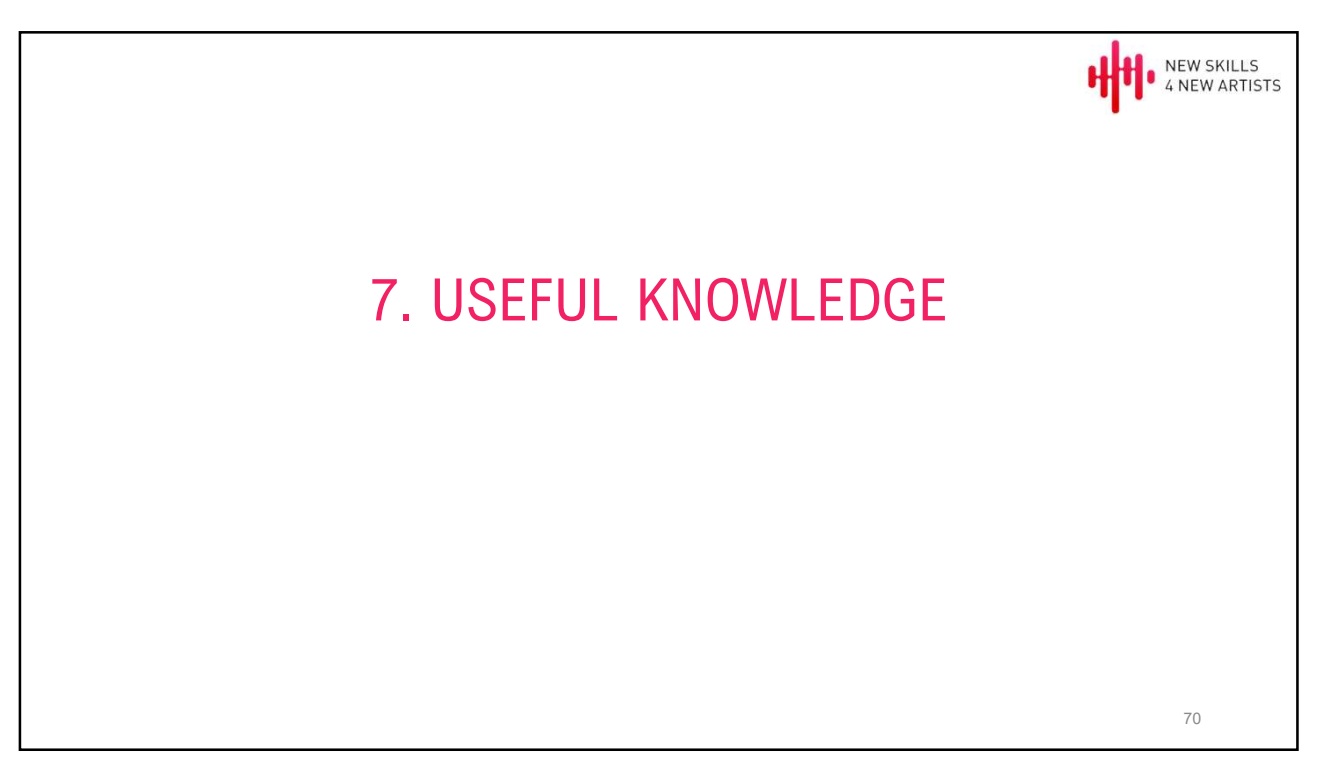

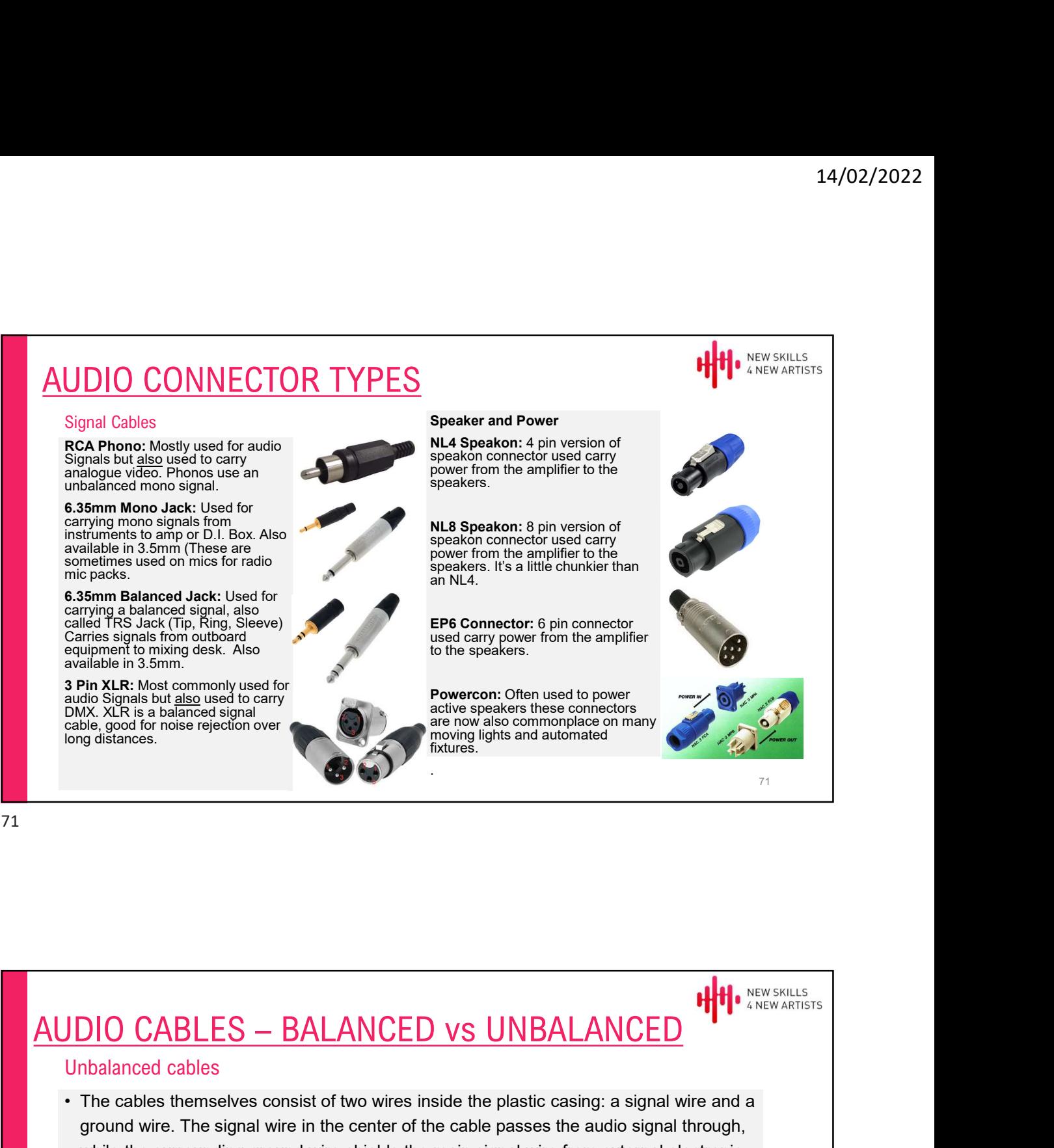

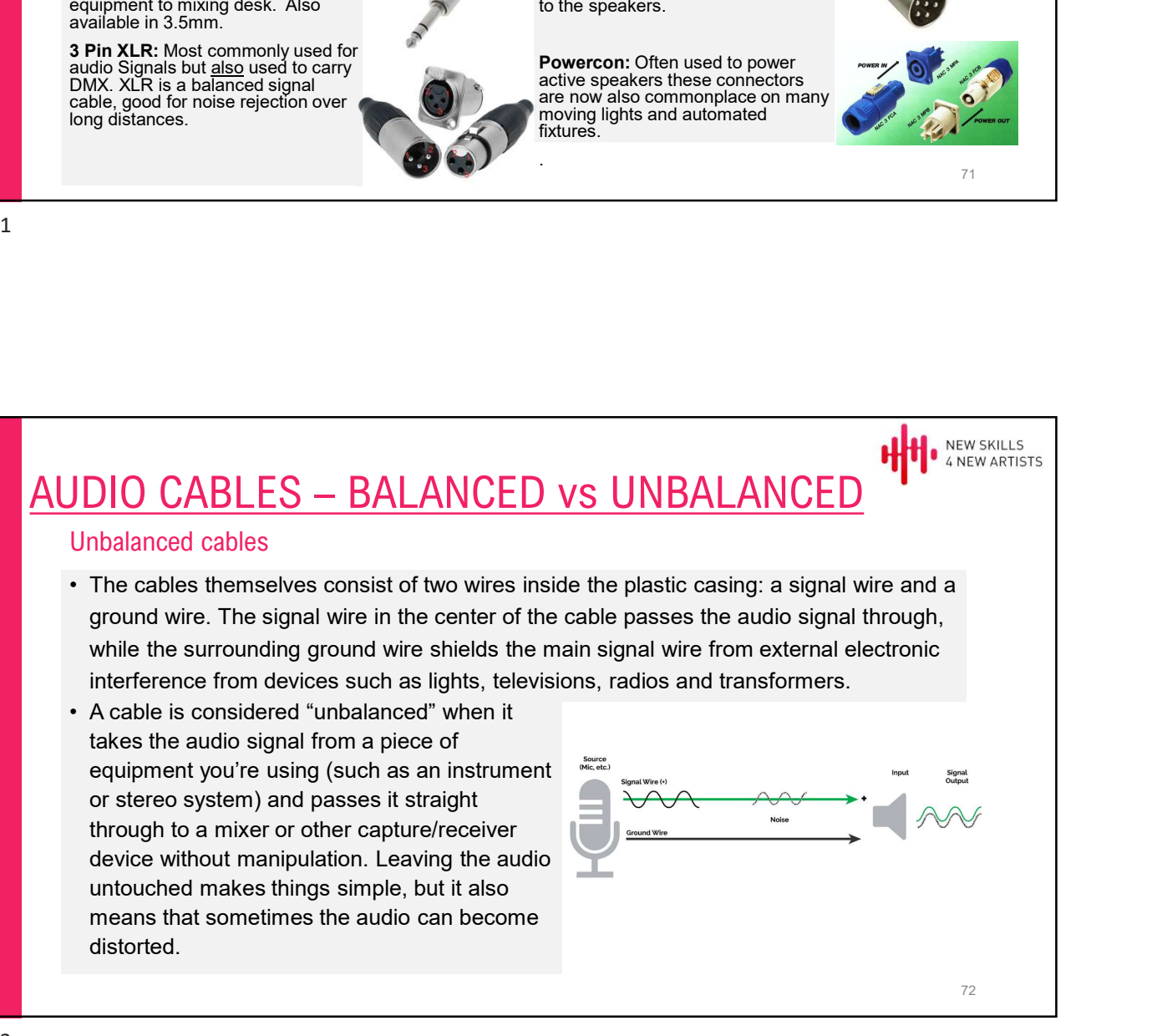
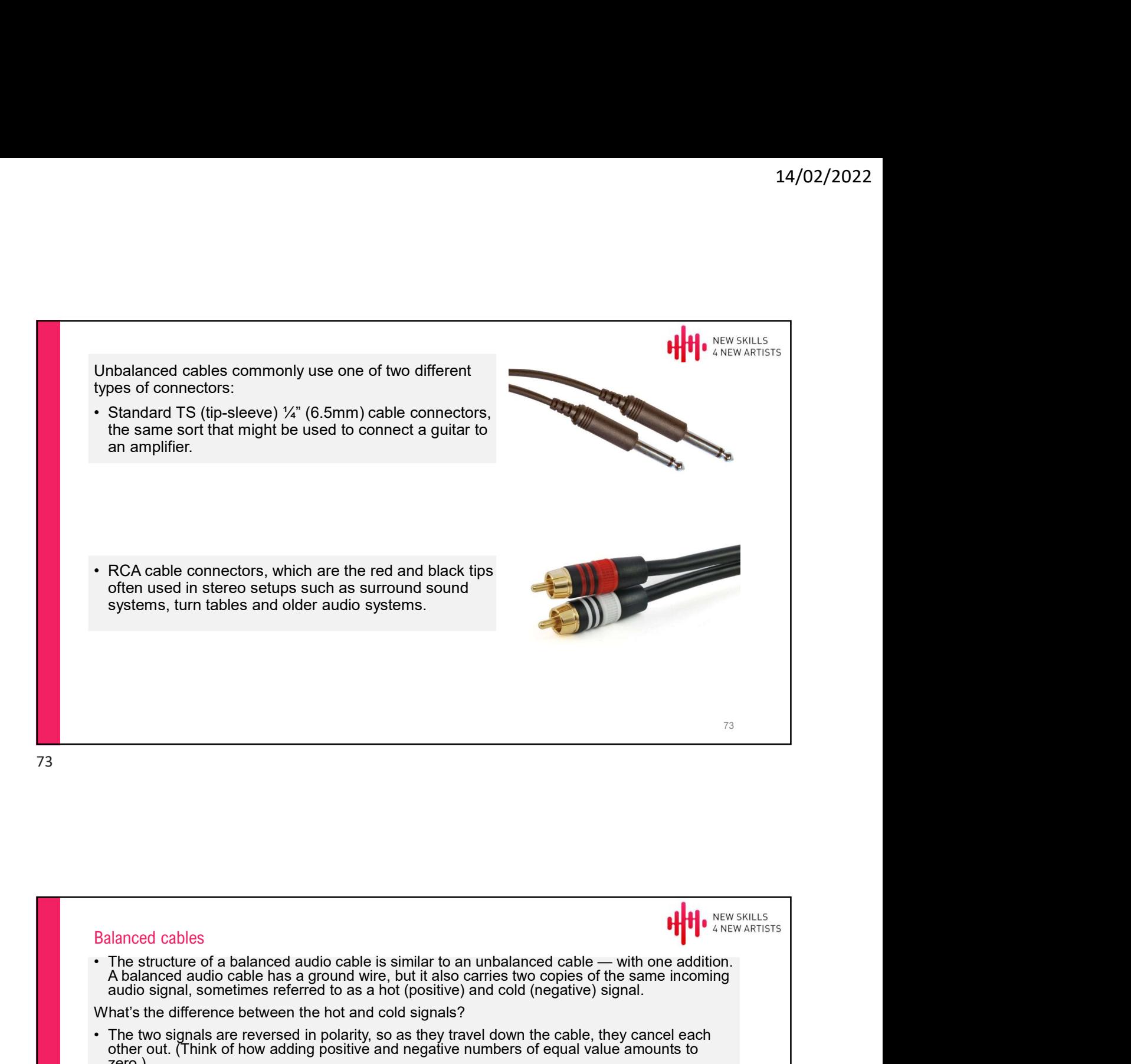

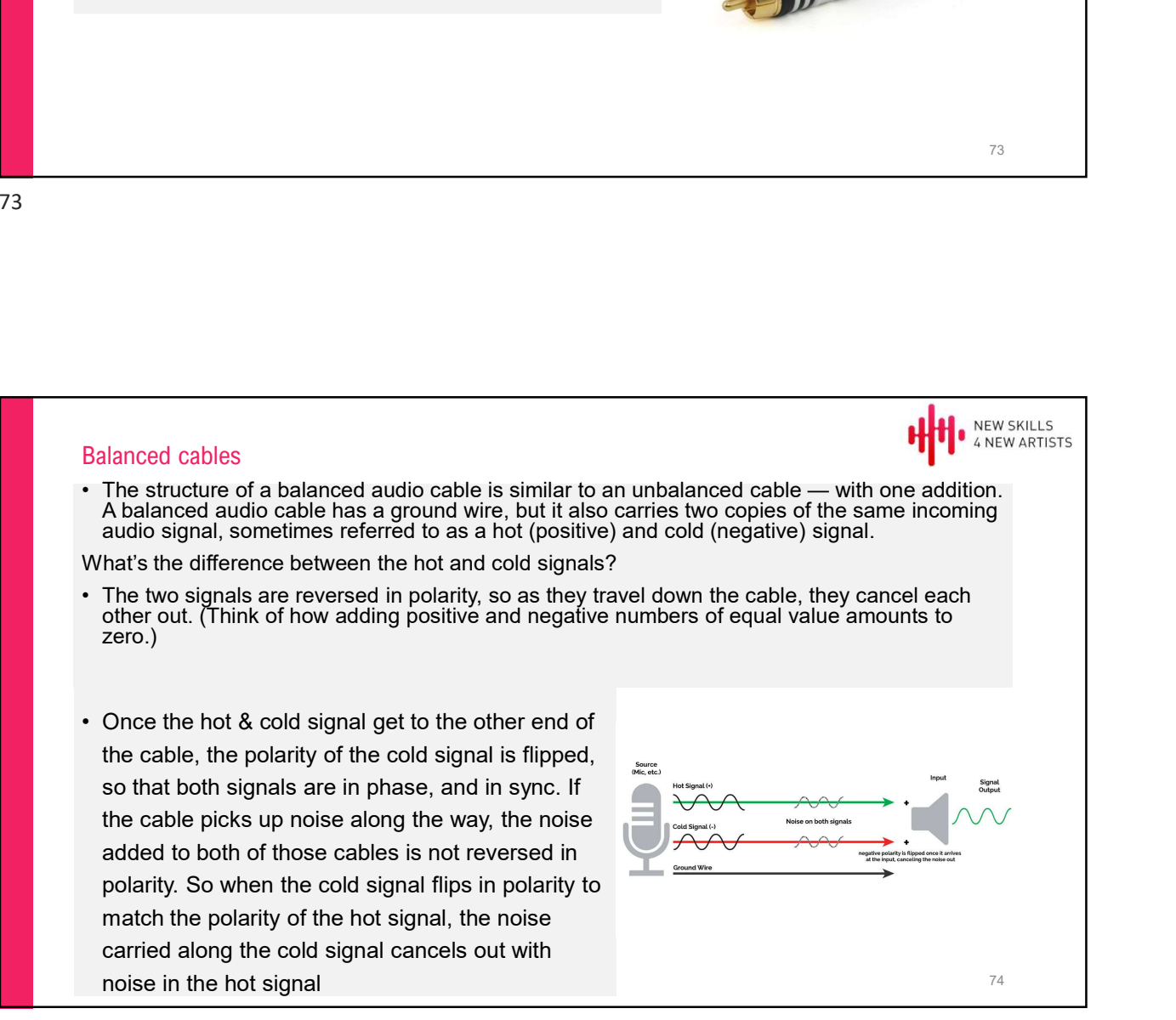

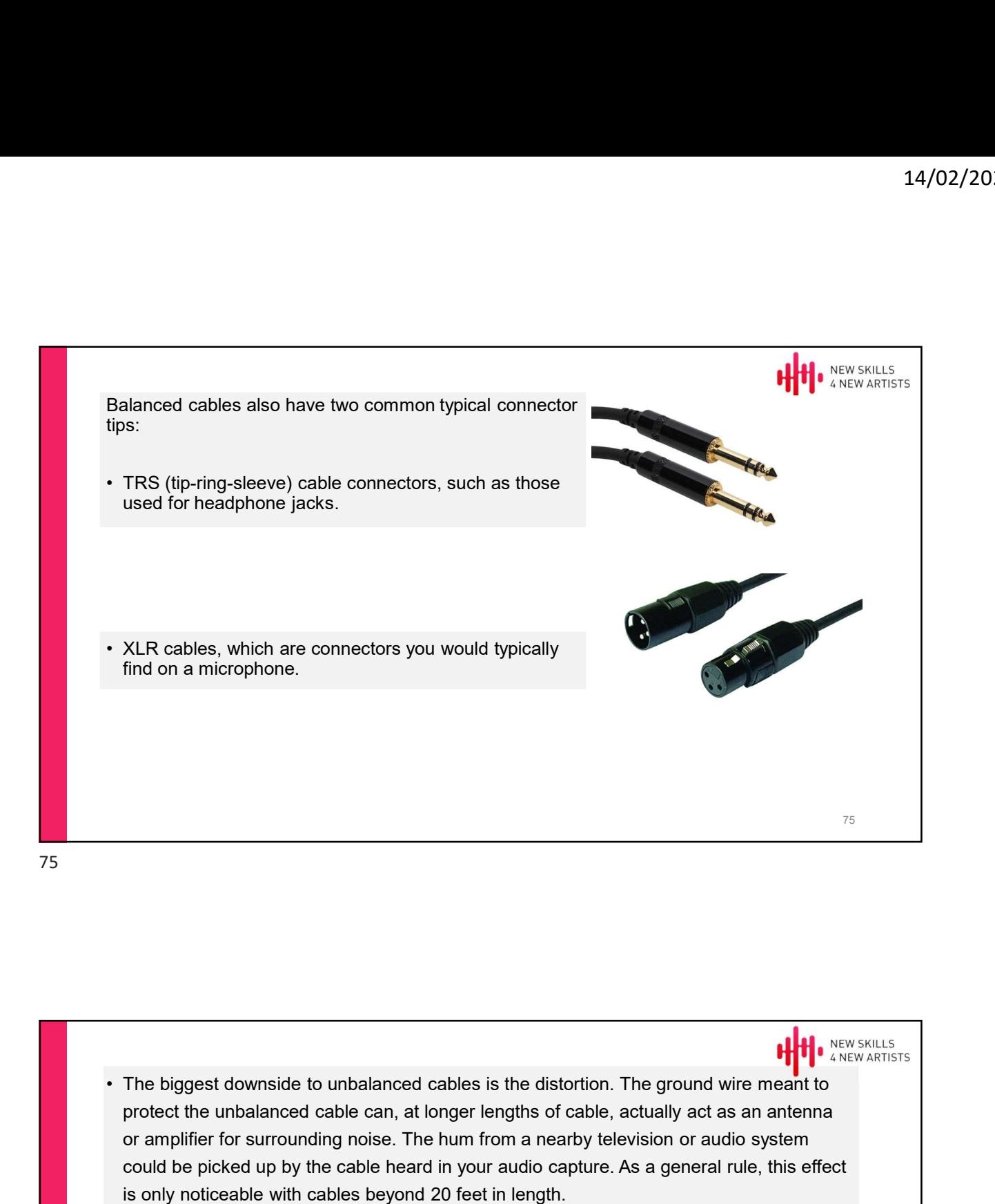

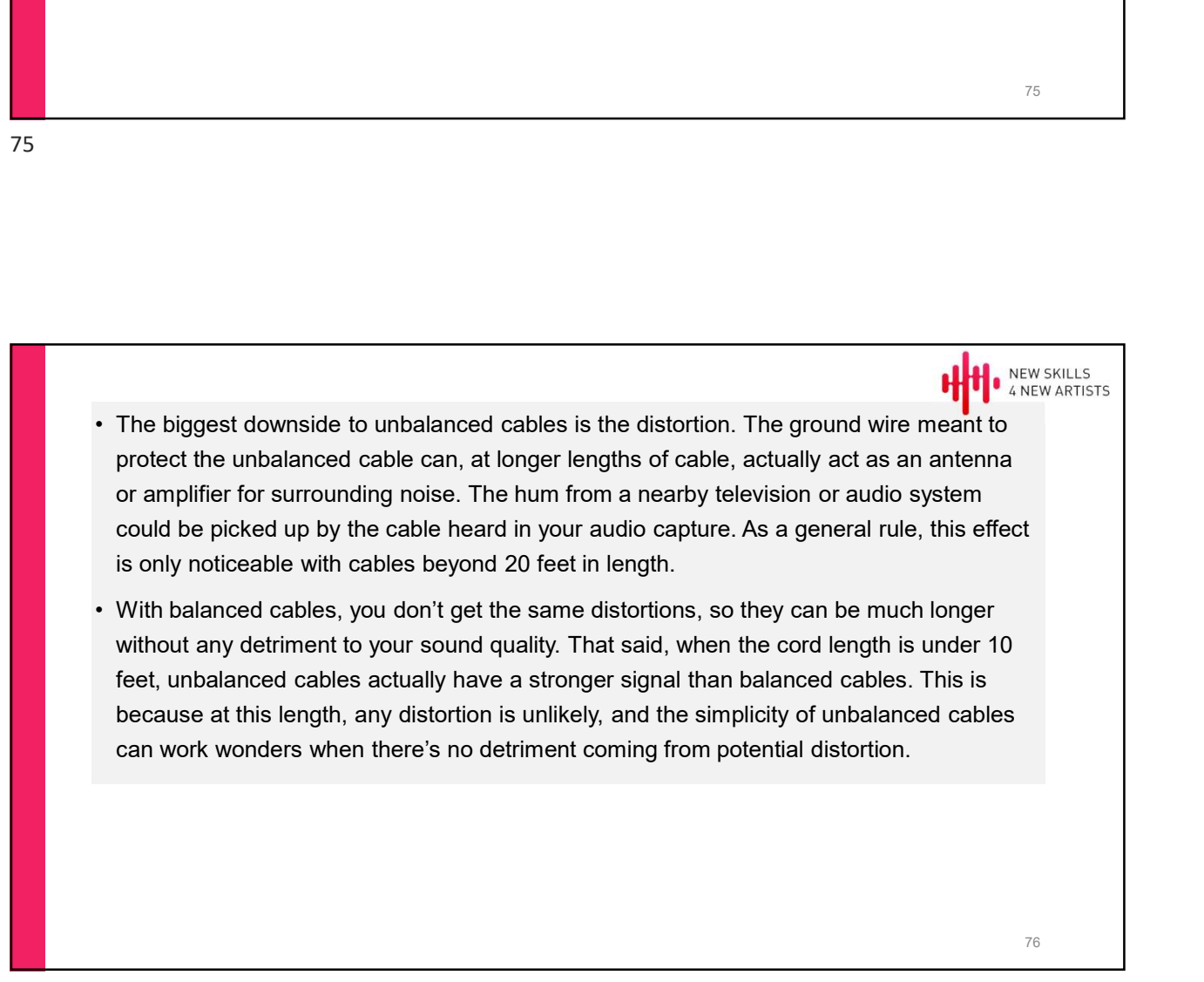

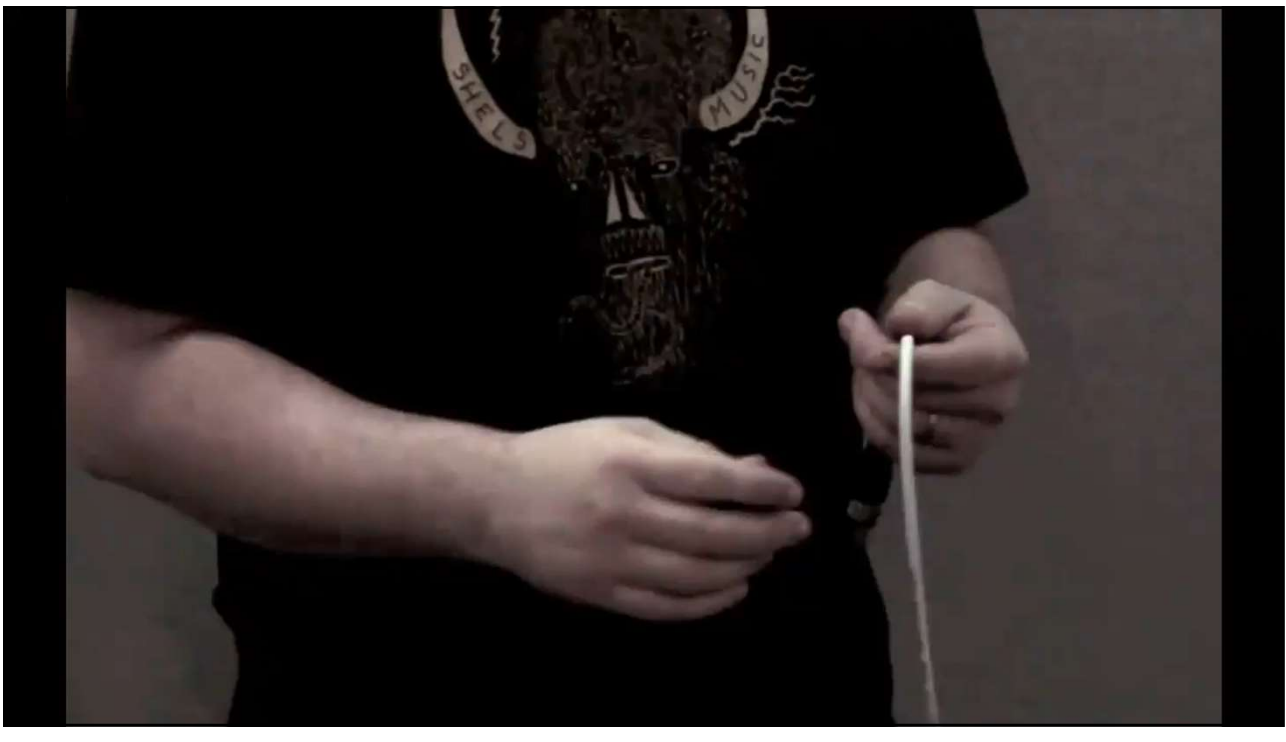

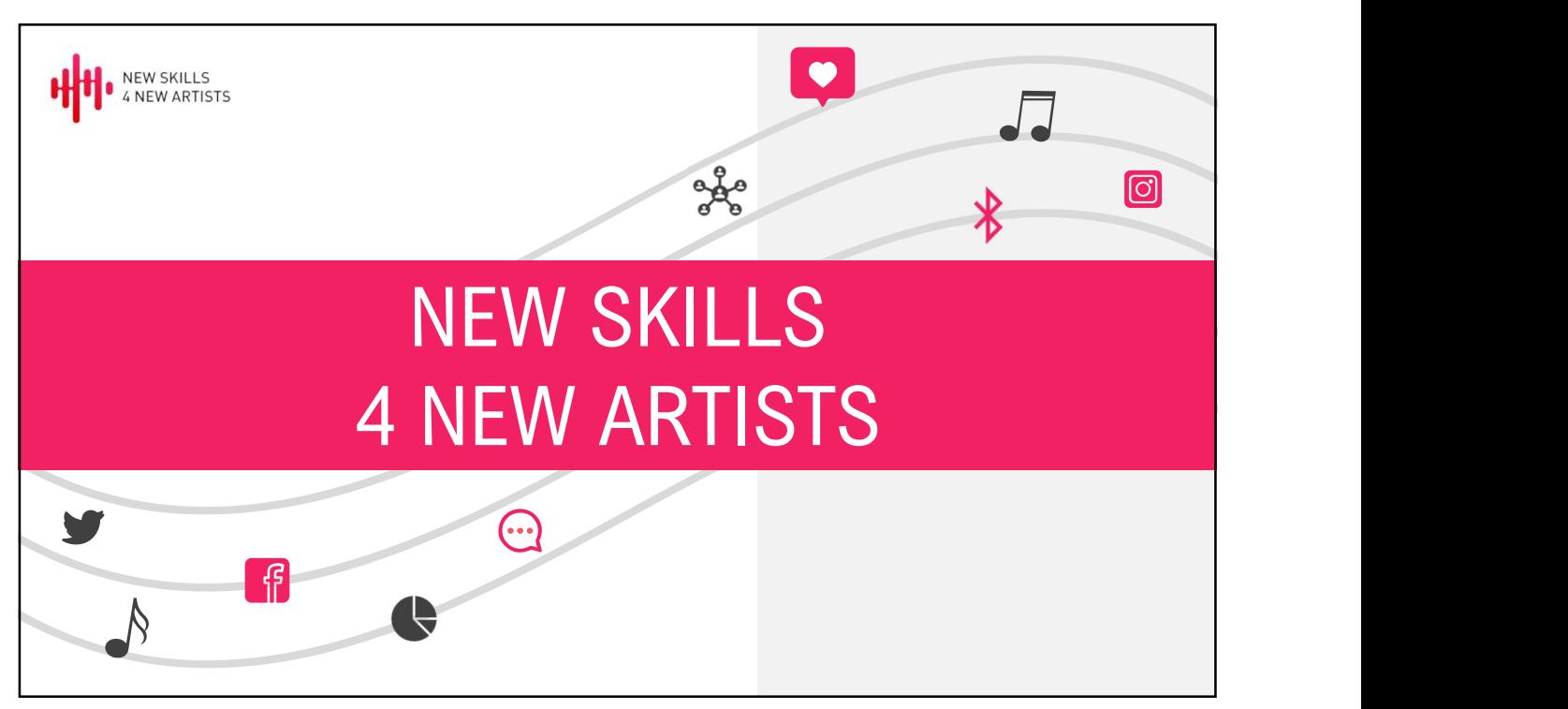

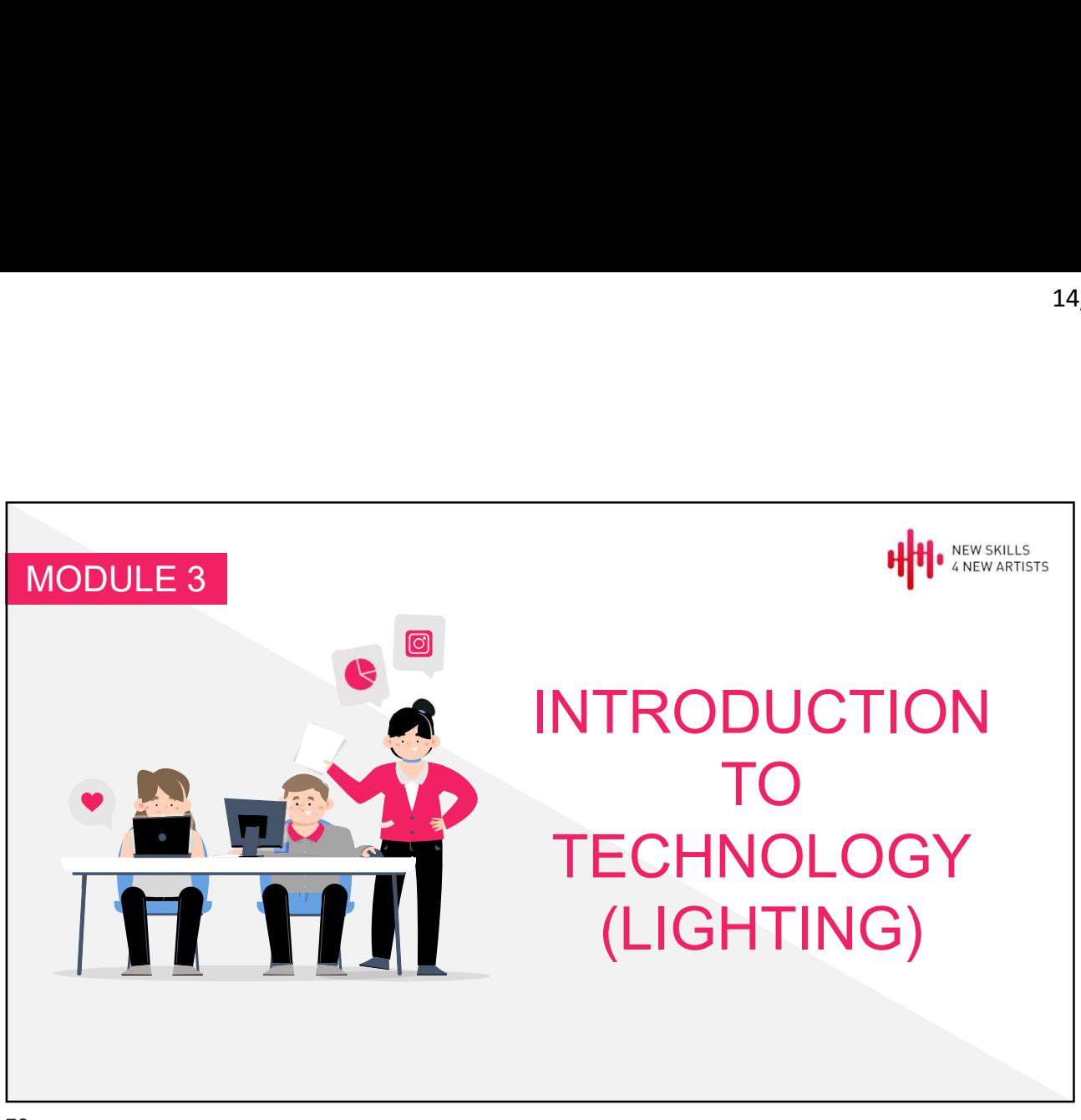

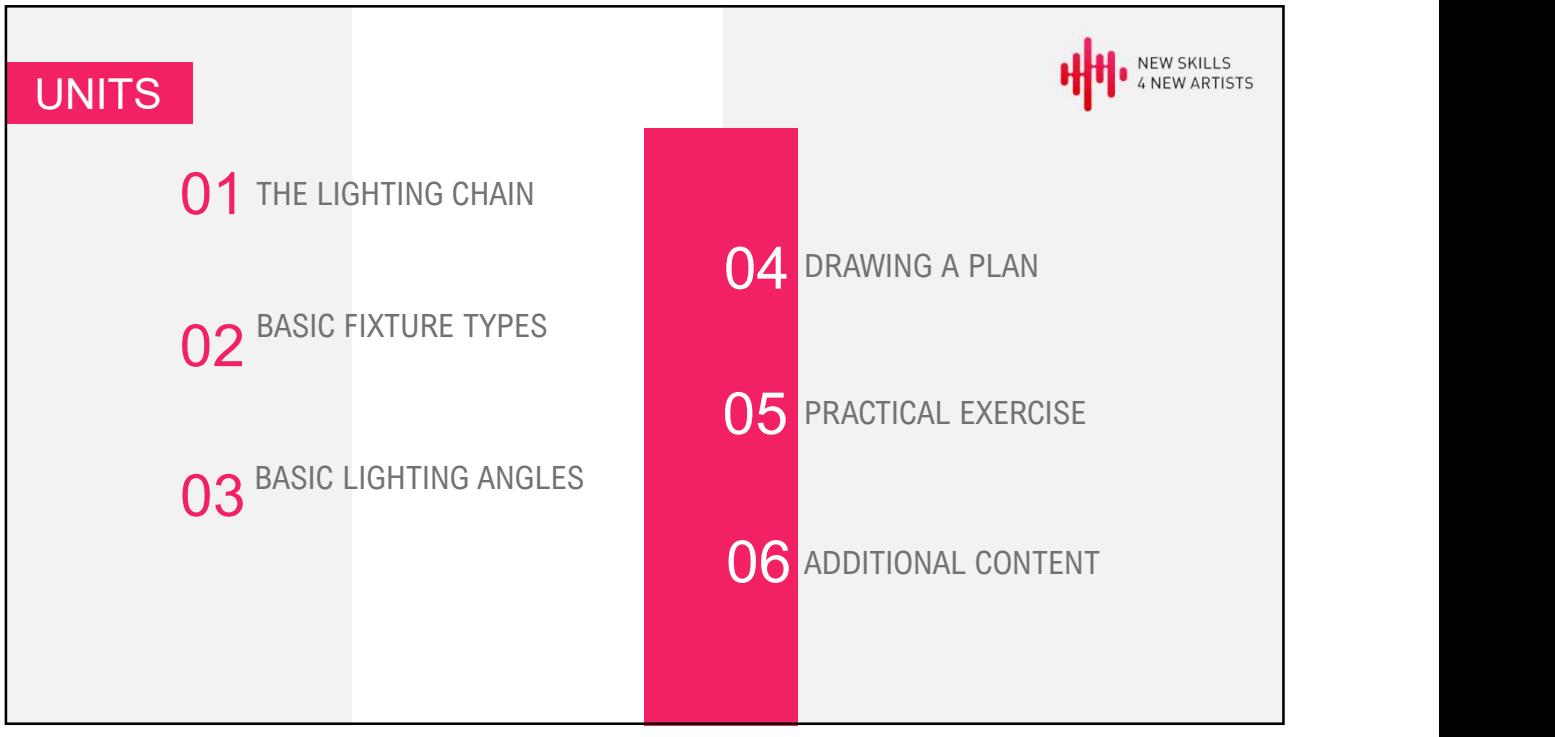

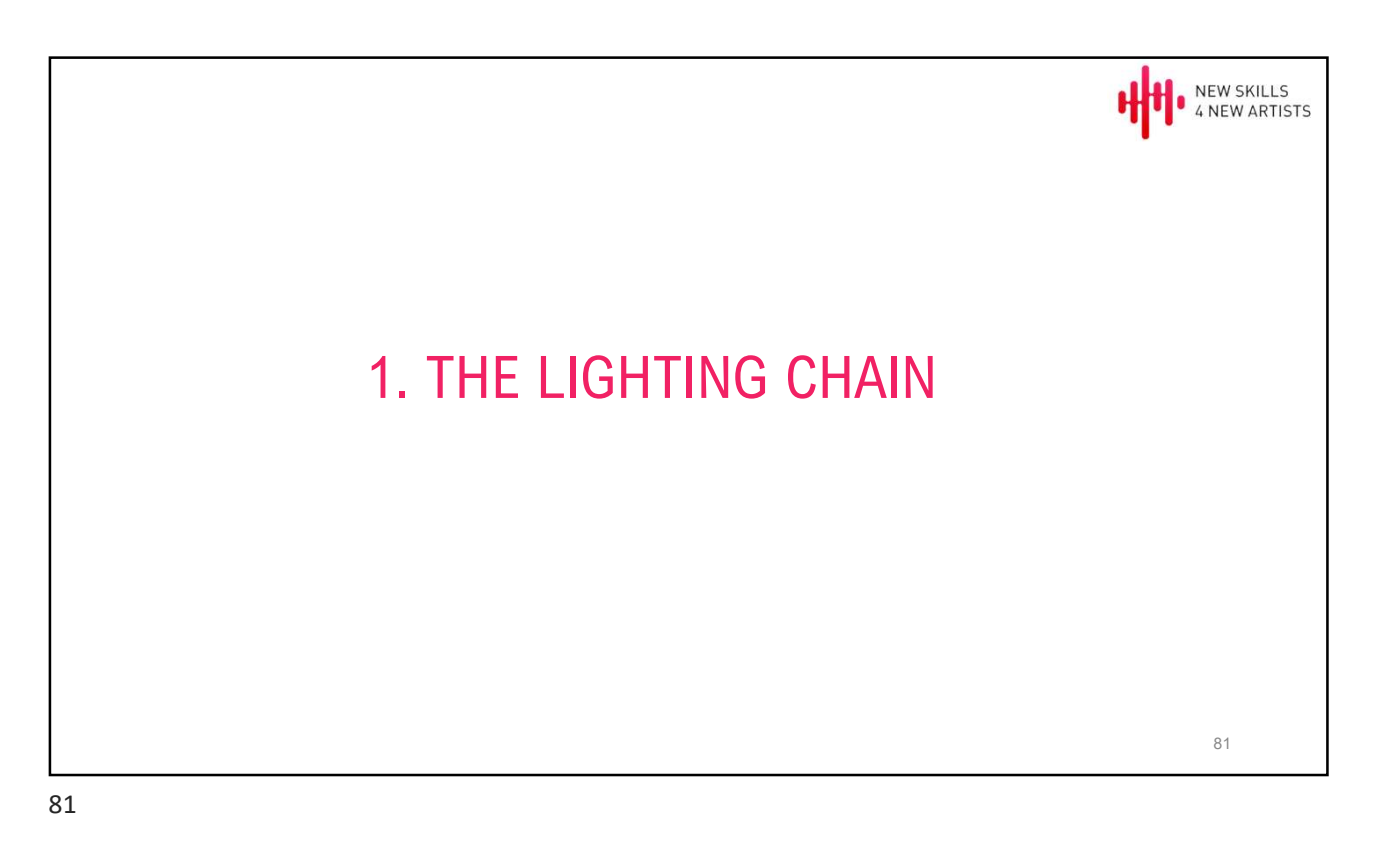

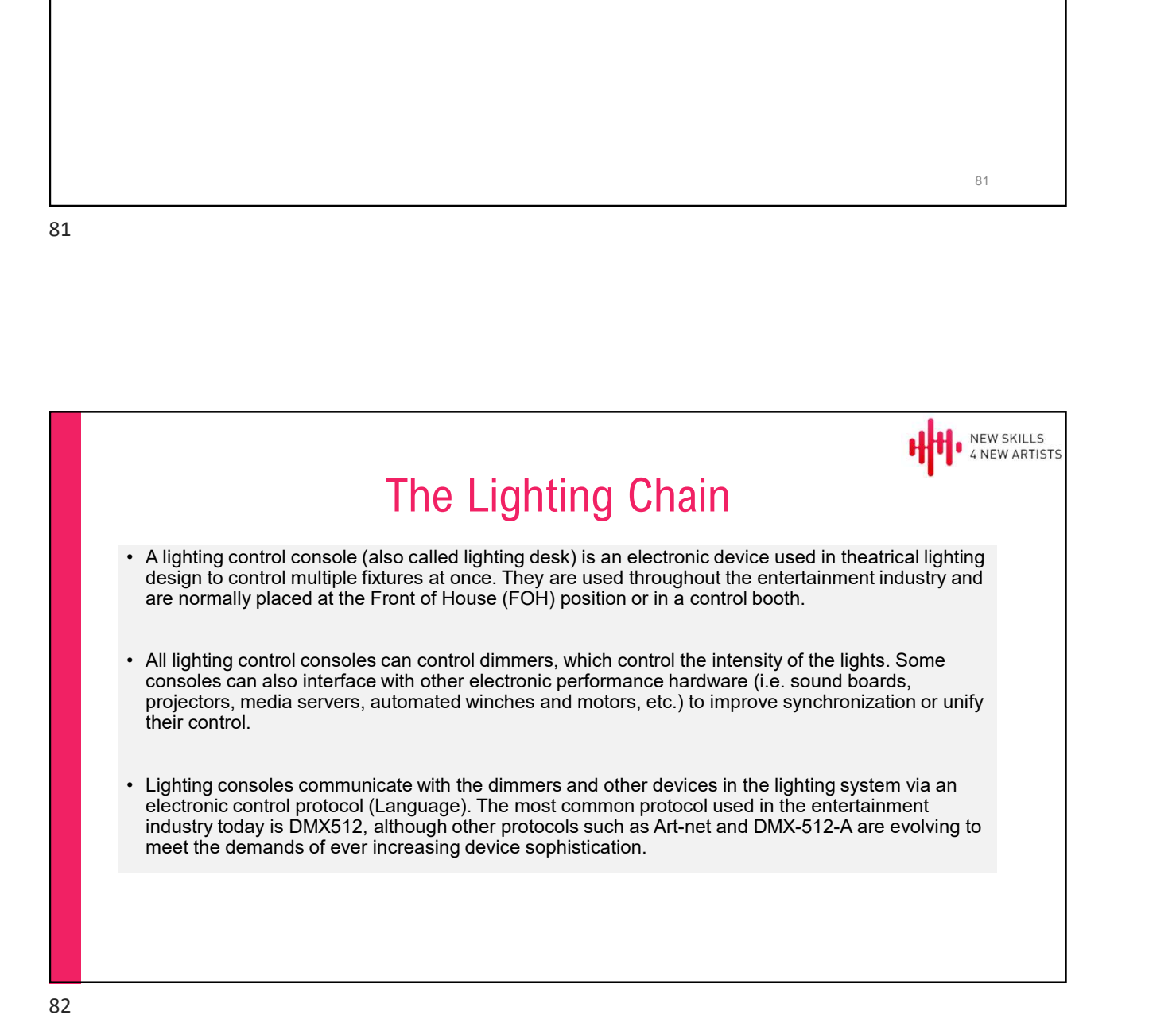

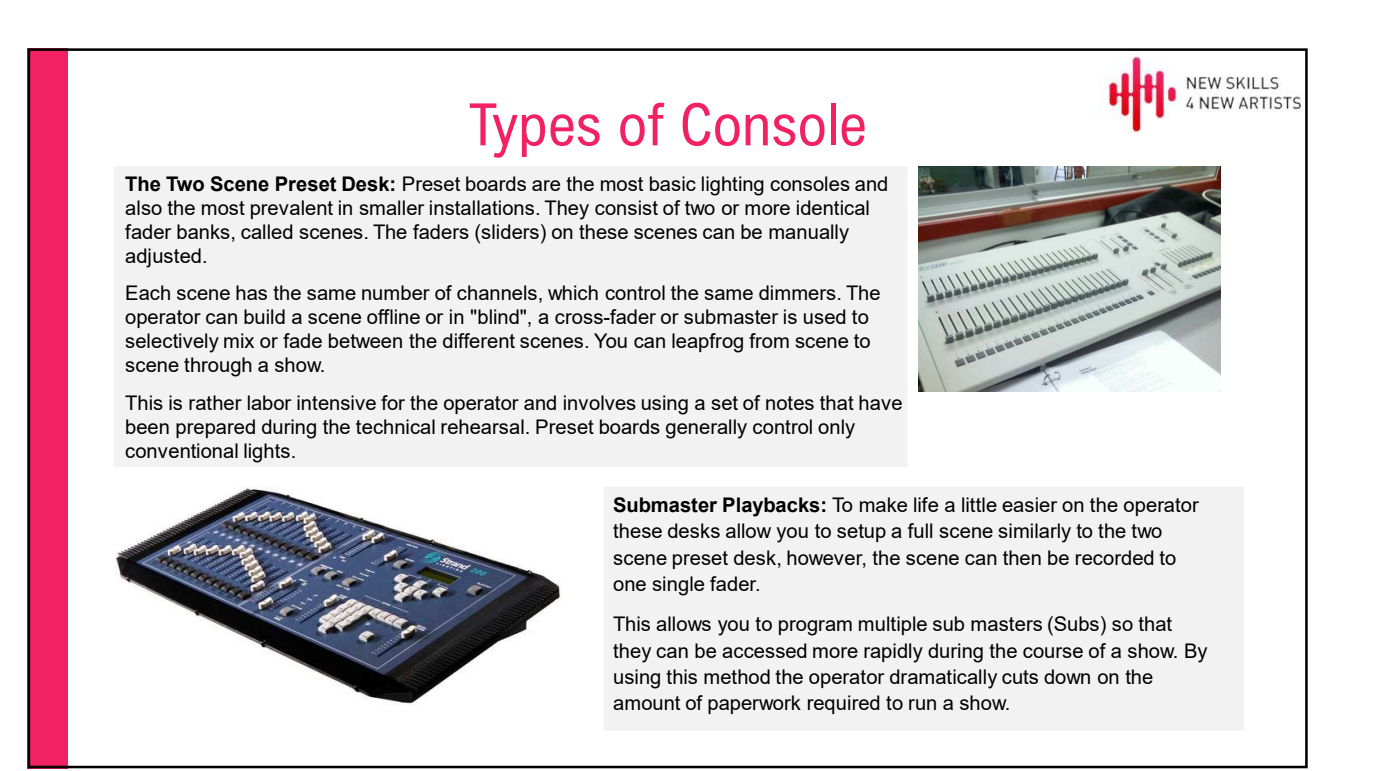

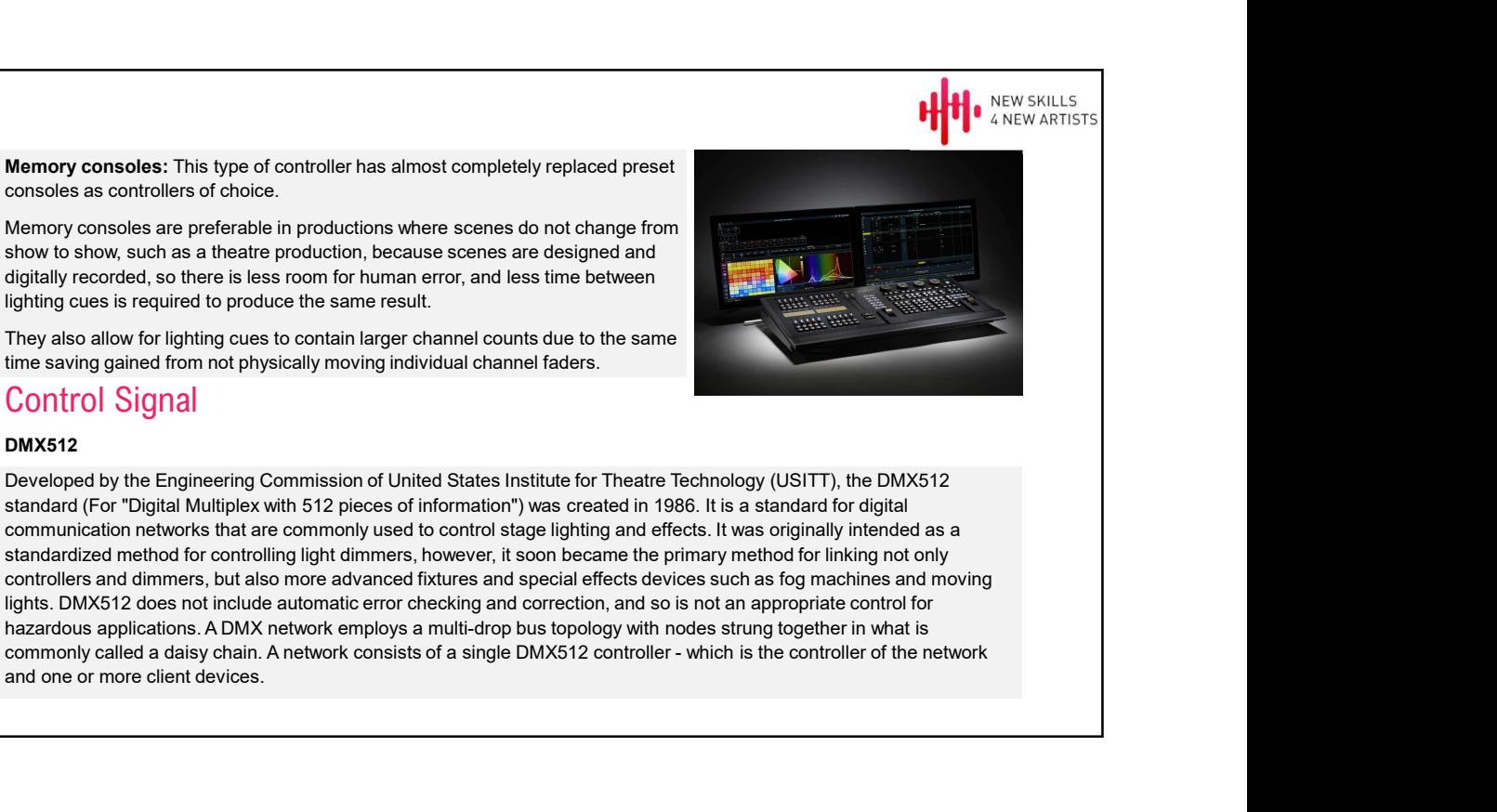

standard (For "Digital Multiplex with 512 pieces of information") was created in 1986. It is a standard for digital communication networks that are commonly used to control stage lighting and effects. It was originally intended as a standardized method for controlling light dimmers, however, it soon became the primary method for linking not only controllers and dimmers, but also more advanced fixtures and special effects devices such as fog machines and moving lights. DMX512 does not include automatic error checking and correction, and so is not an appropriate control for hazardous applications. A DMX network employs a multi-drop bus topology with nodes strung together in what is and one or more client devices.

DMX512

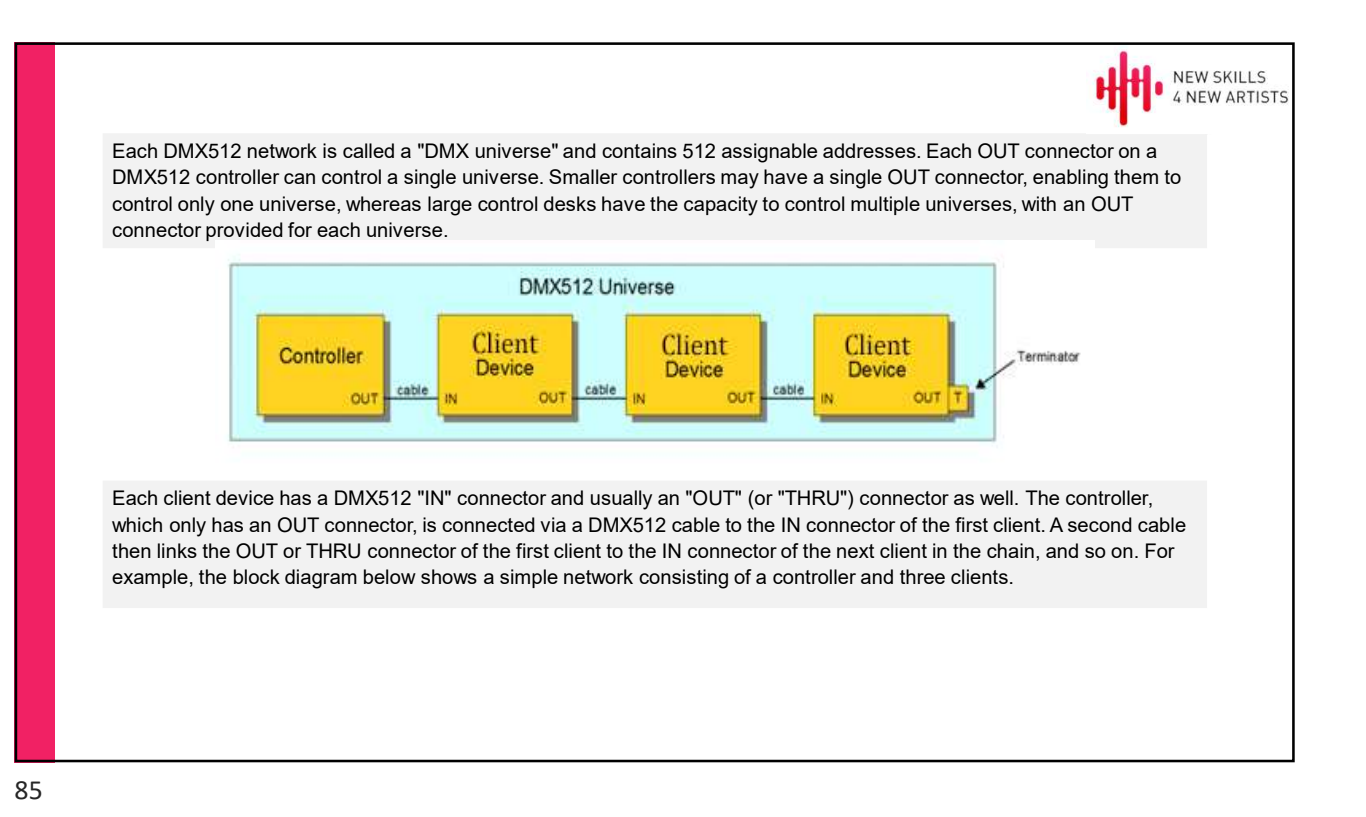

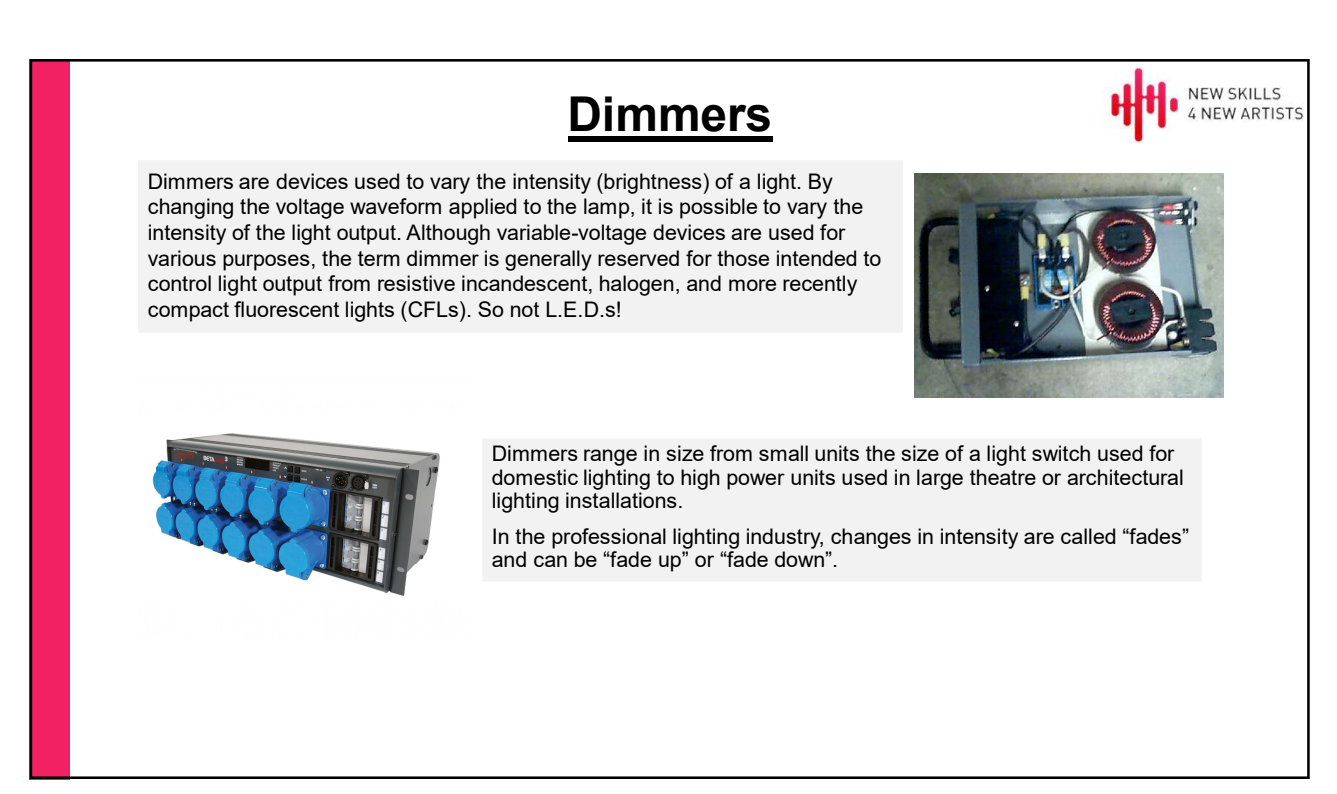

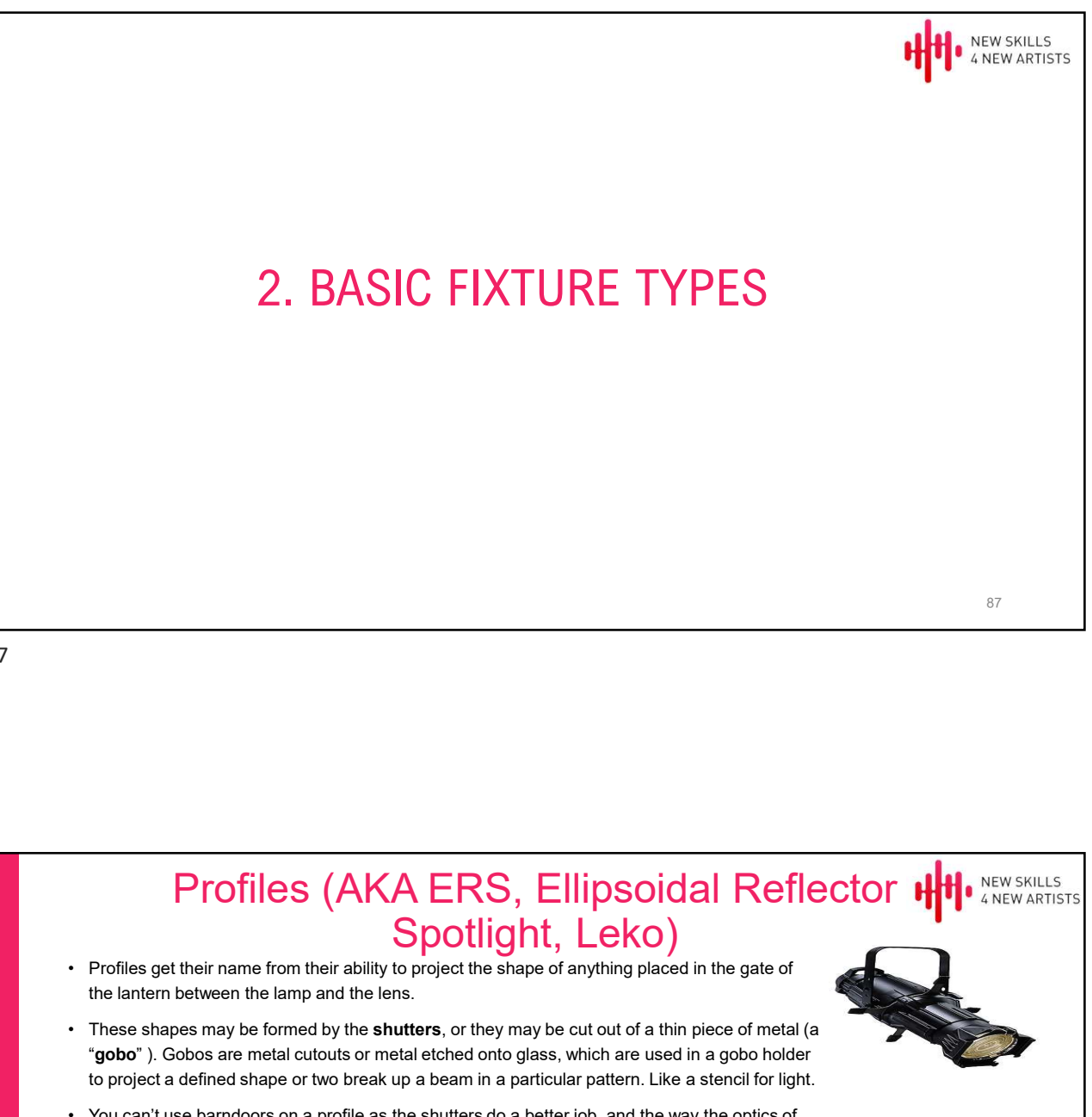

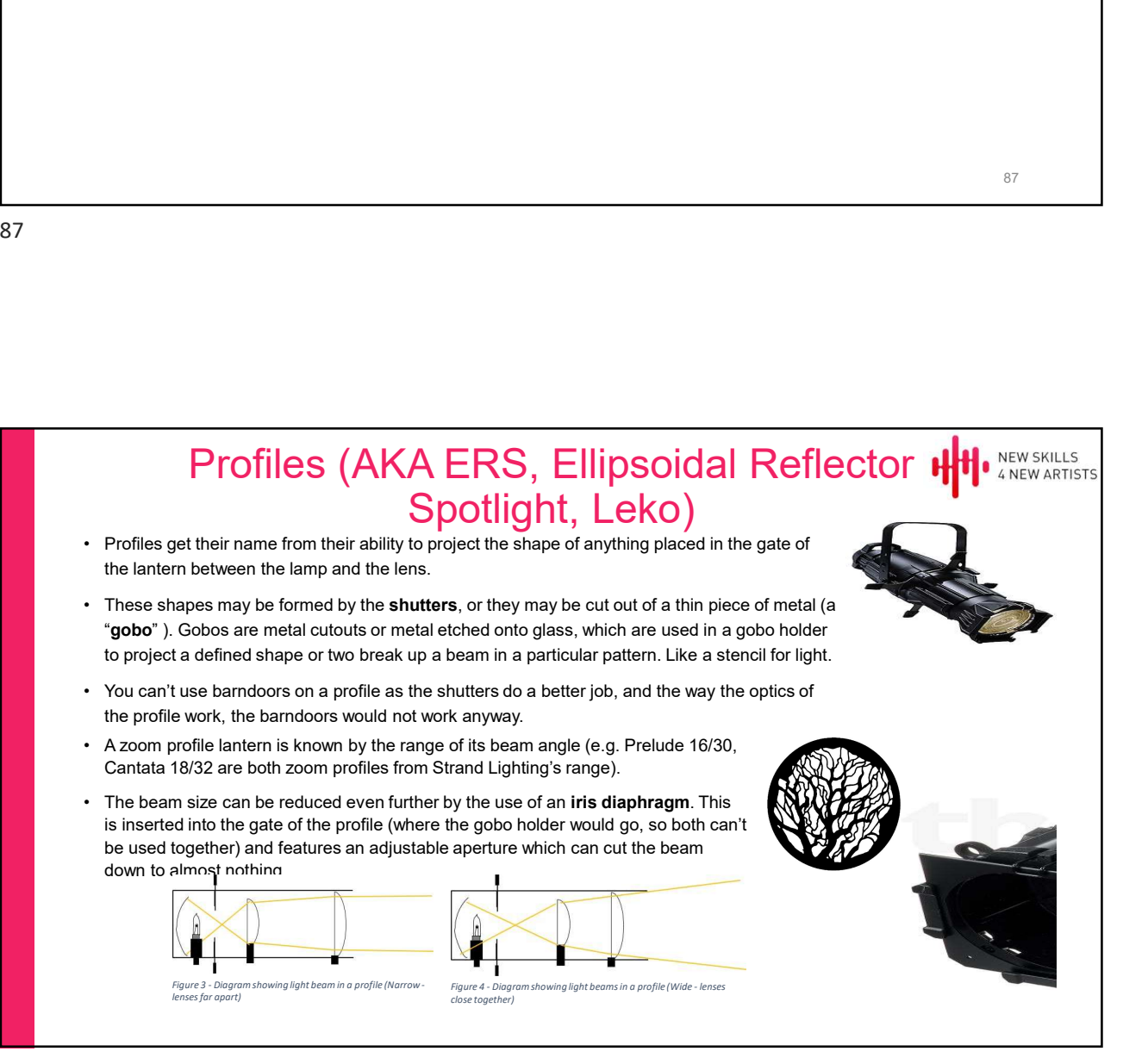

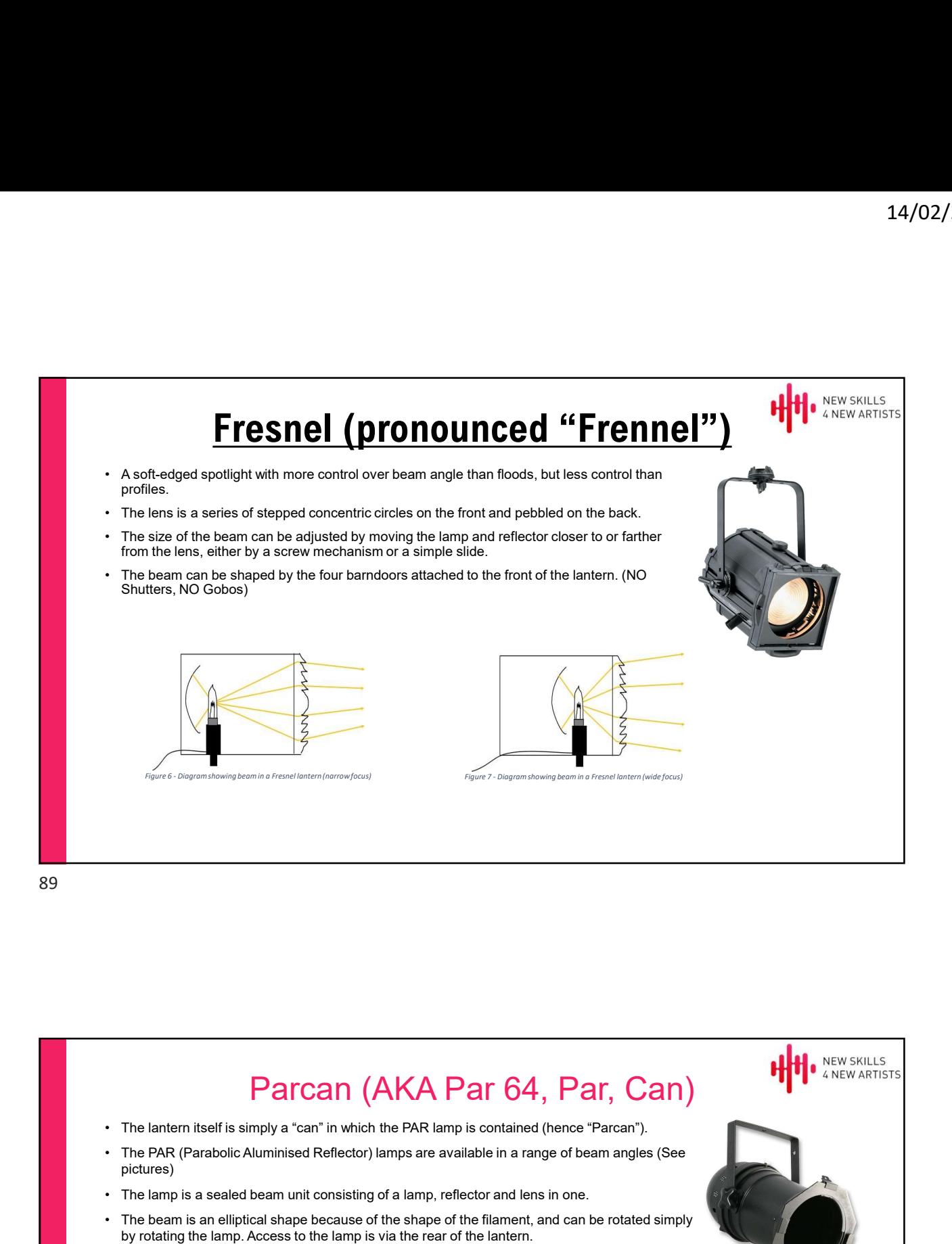

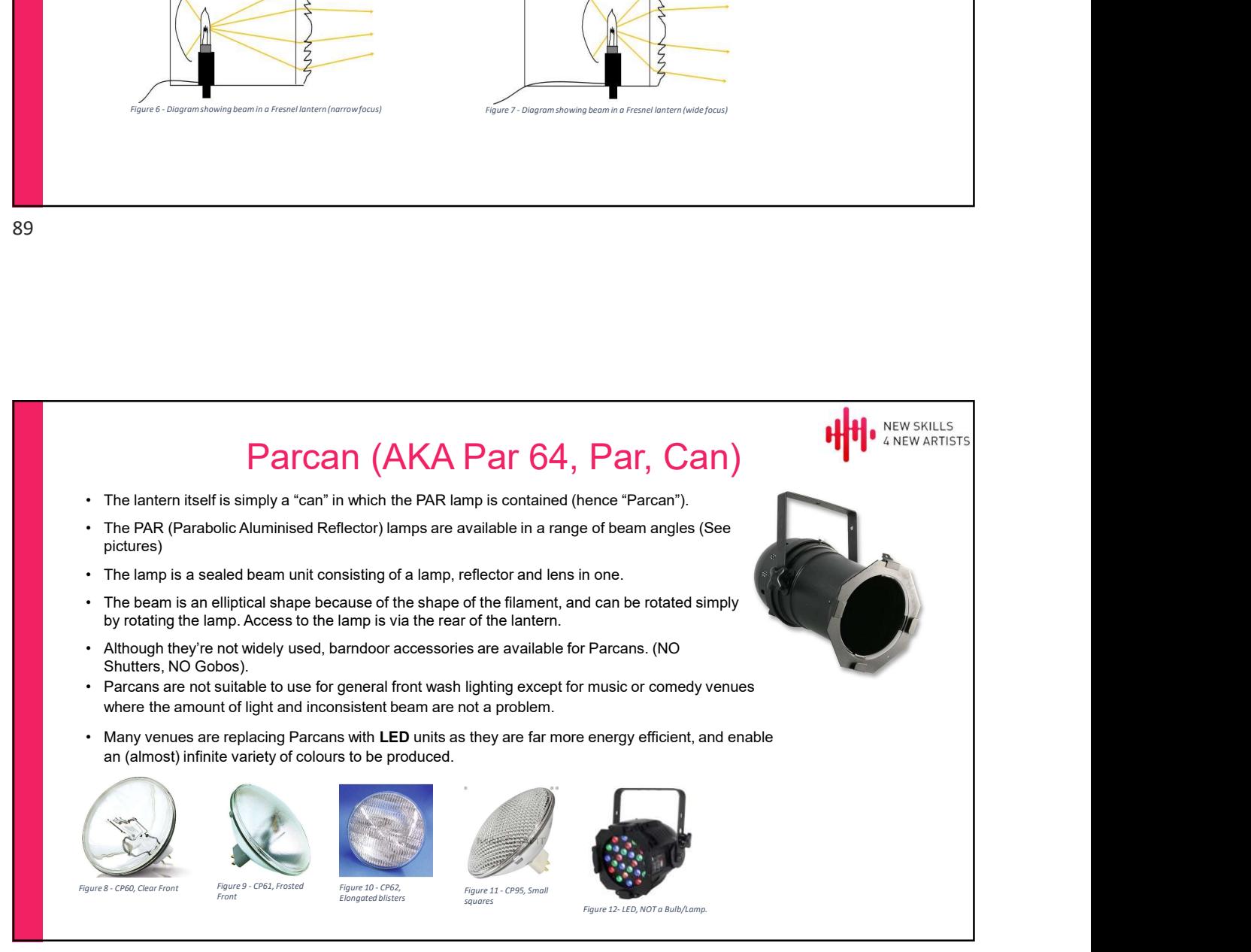

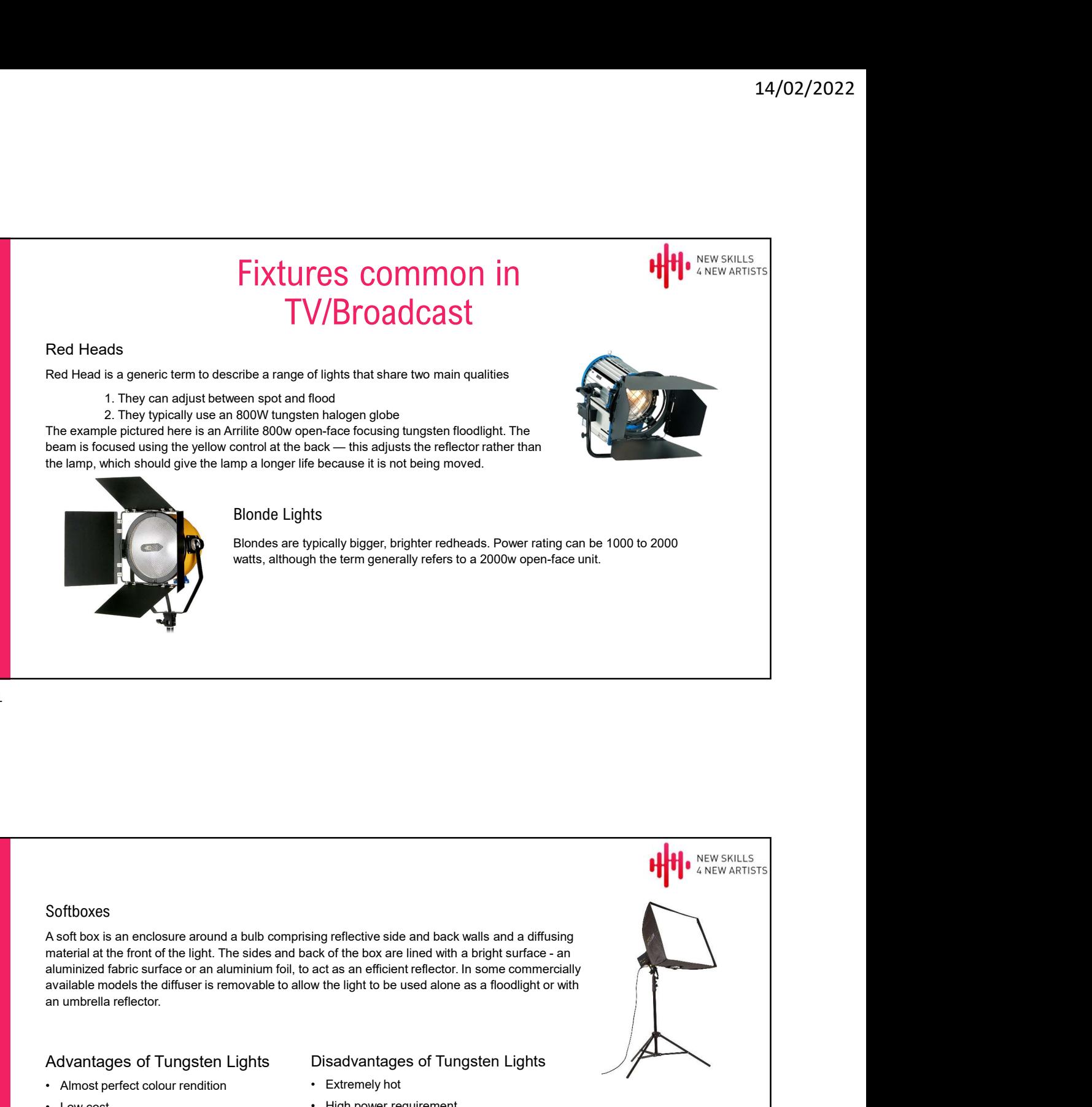

# Softboxes

A soft box is an enclosure around a bulb comprising reflective side and back walls and a diffusing Softboxes<br>
A soft box is an enclosure around a bulb comprising reflective side and back walls and a diffusing<br>
material at the front of the light. The sides and back of the box are lined with a bright surface - an<br>
availa Softboxes<br>
Softboxes<br>
A soft box is an enclosure around a bulb comprising reflective side and back walls and a diffusing<br>
A soft box is an enclosure around bulb comprising reflective side and back walls and a diffusion<br>
ma Softboxes<br>
A soft box is an enclosure around a bulb comprising reflective side and back walls and a diffusing<br>
material at the front of the light. The sides and back of the box are lined with a bright surface - an<br>
atumin Softboxes<br>
A softboxes<br>
A softbox is an enclosure around a bulb comprising reflective side and back walls and a diffusing<br>
material at the front of the light. The sides and back of the box are lined with a bright surface Softboxes<br>
A soft box is an enclosure around a bulb comprising reflective side and back walls and a diffusing<br>
material at the front of the light. The sides and back of the box are lined with a bright surface - an<br>
availa • Instant on to full brightness, no warm-up

- 
- 
- 
- tungsten
- incandescent
- time, and it is dimmable.

# Advantages of Tungsten Lights Disadvantages of Tungsten Lights

- 
- -
- (fluorescent) or mercury vapor lights A screen or layer of glass on the outside of the lamp can protect users.

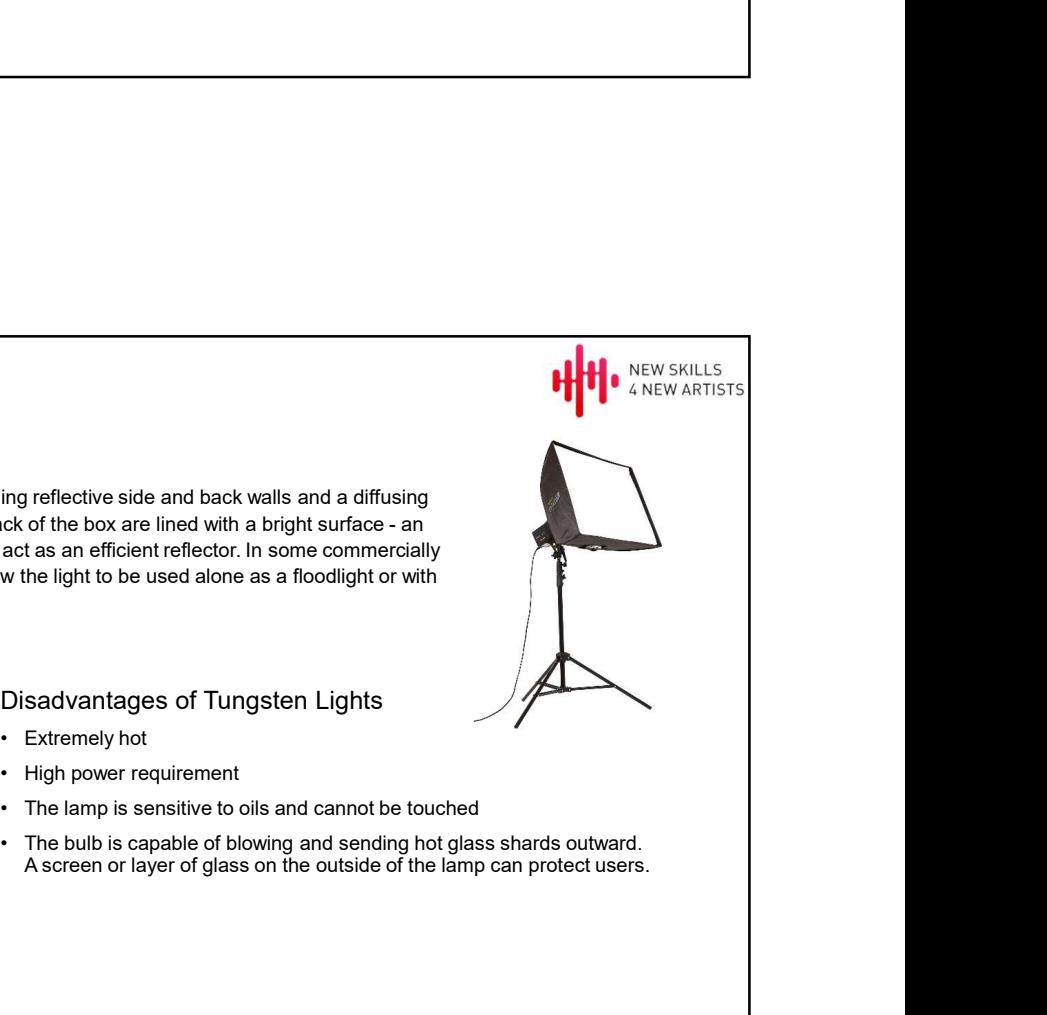

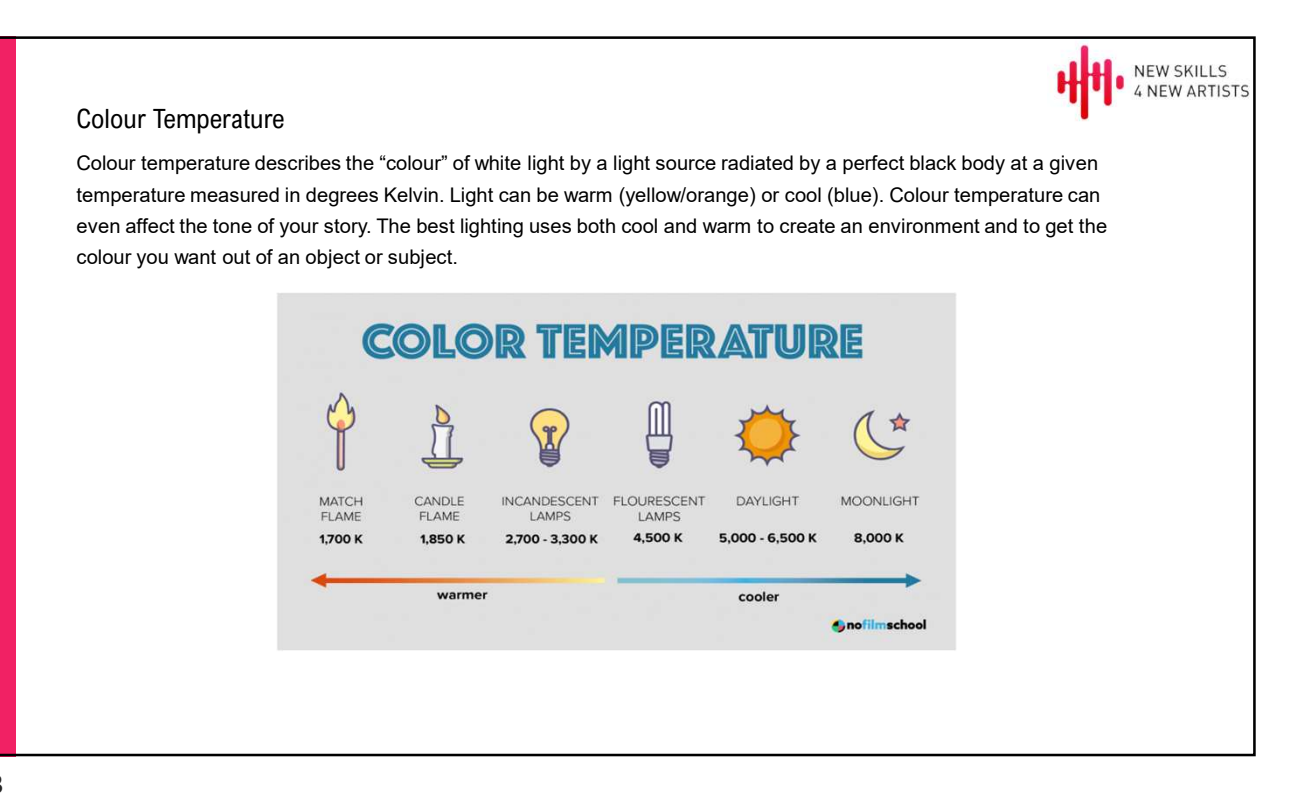

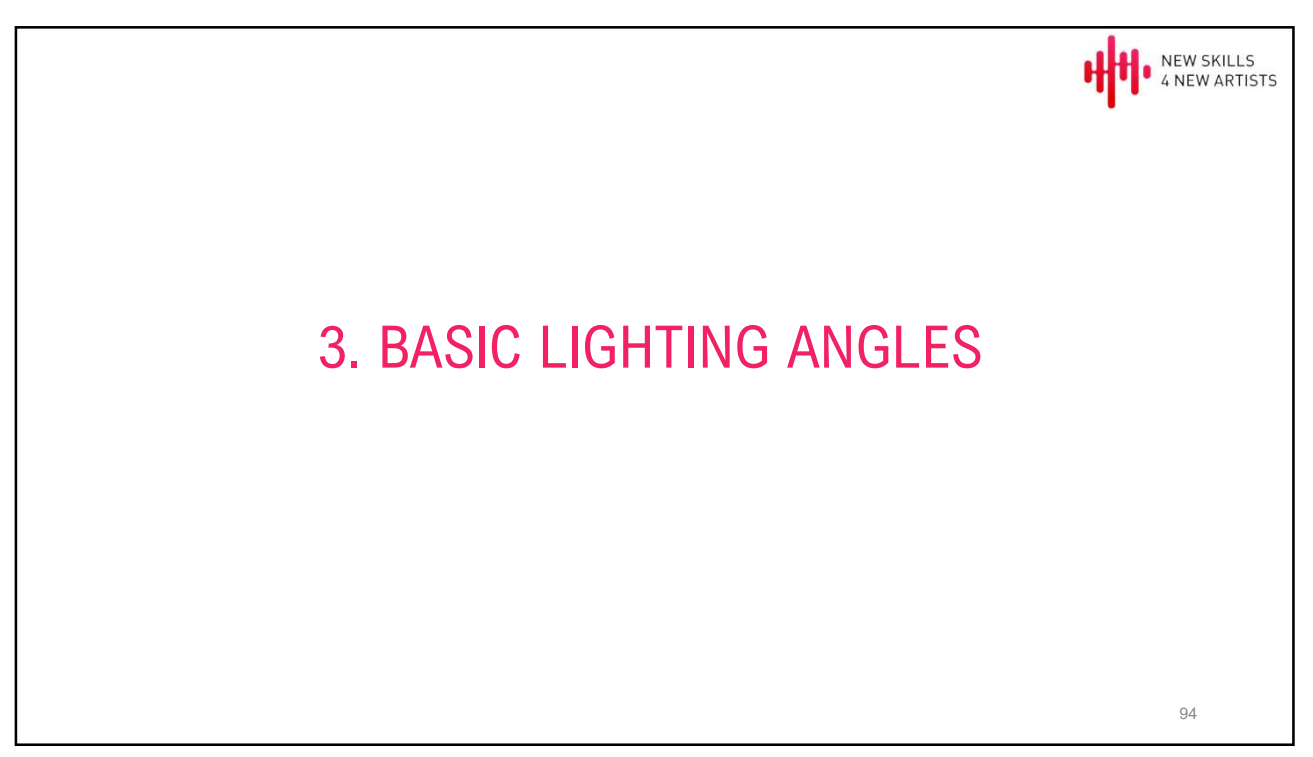

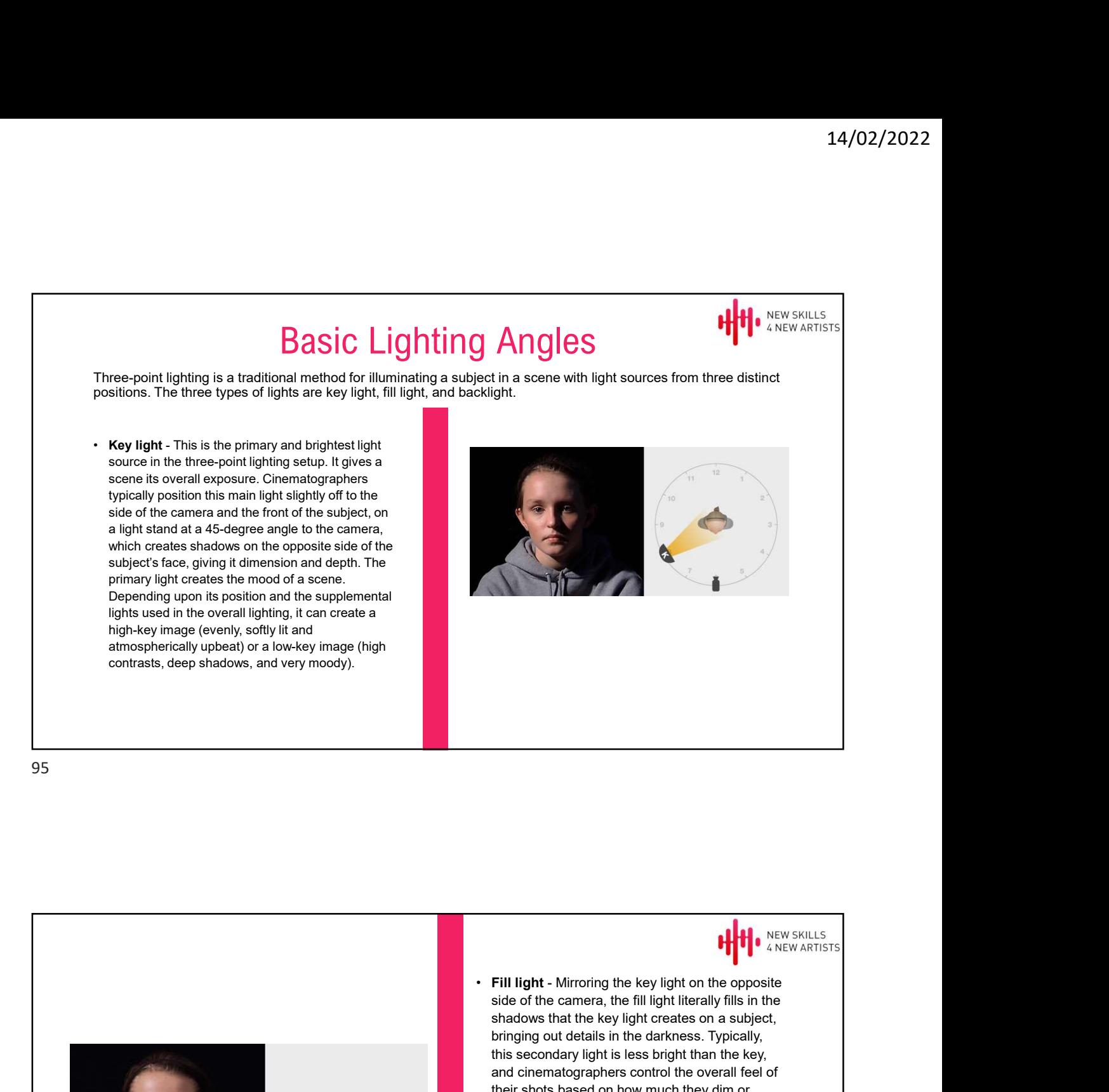

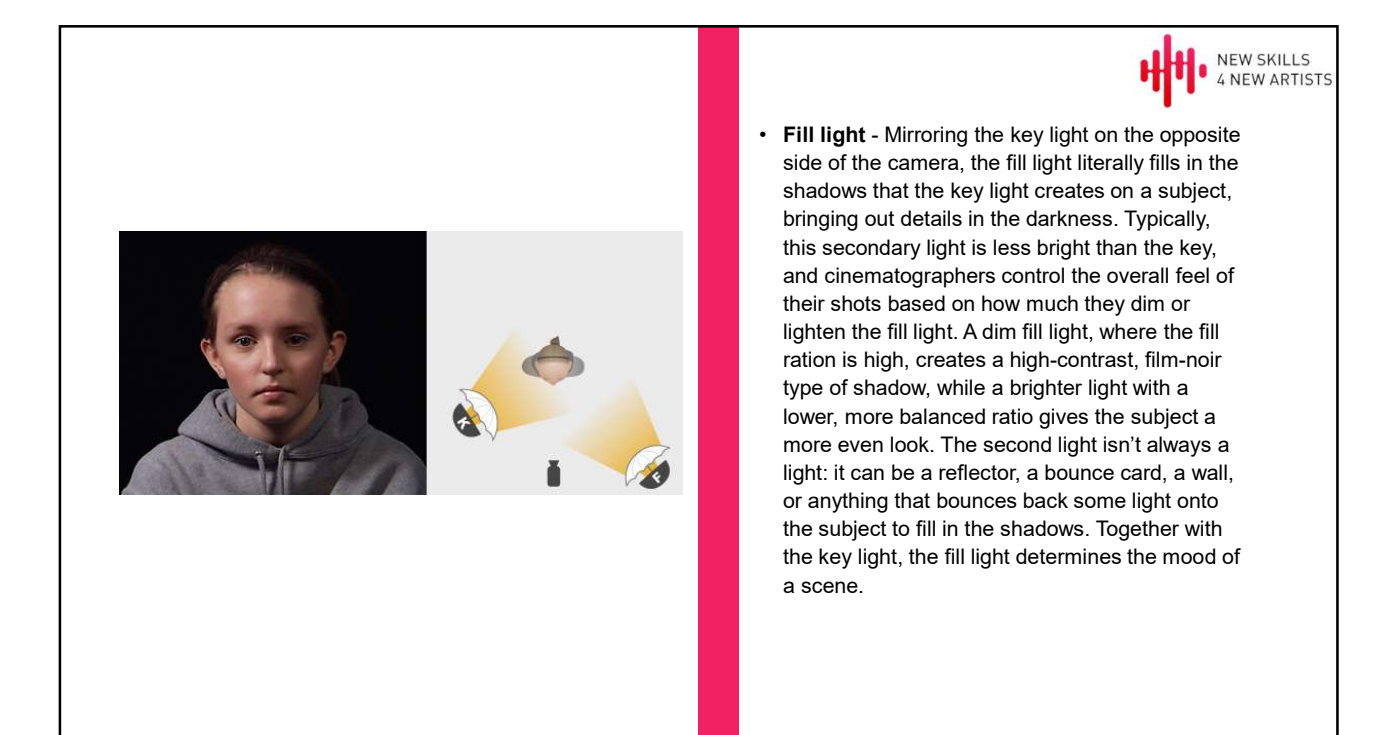

• Backlight: The third source in this lighting technique, the backlight (also known as the "rim light" or "hair light") shines on a subject from behind, completing the light setup. This creates a rim of light or outline around their head that pushes the subject away from the background and gives a sense of depth. Typically, cinematographers position the backlight directly behind the subject or high enough to be out of frame, opposite the key light, and pointing at the back of the subject's neck.

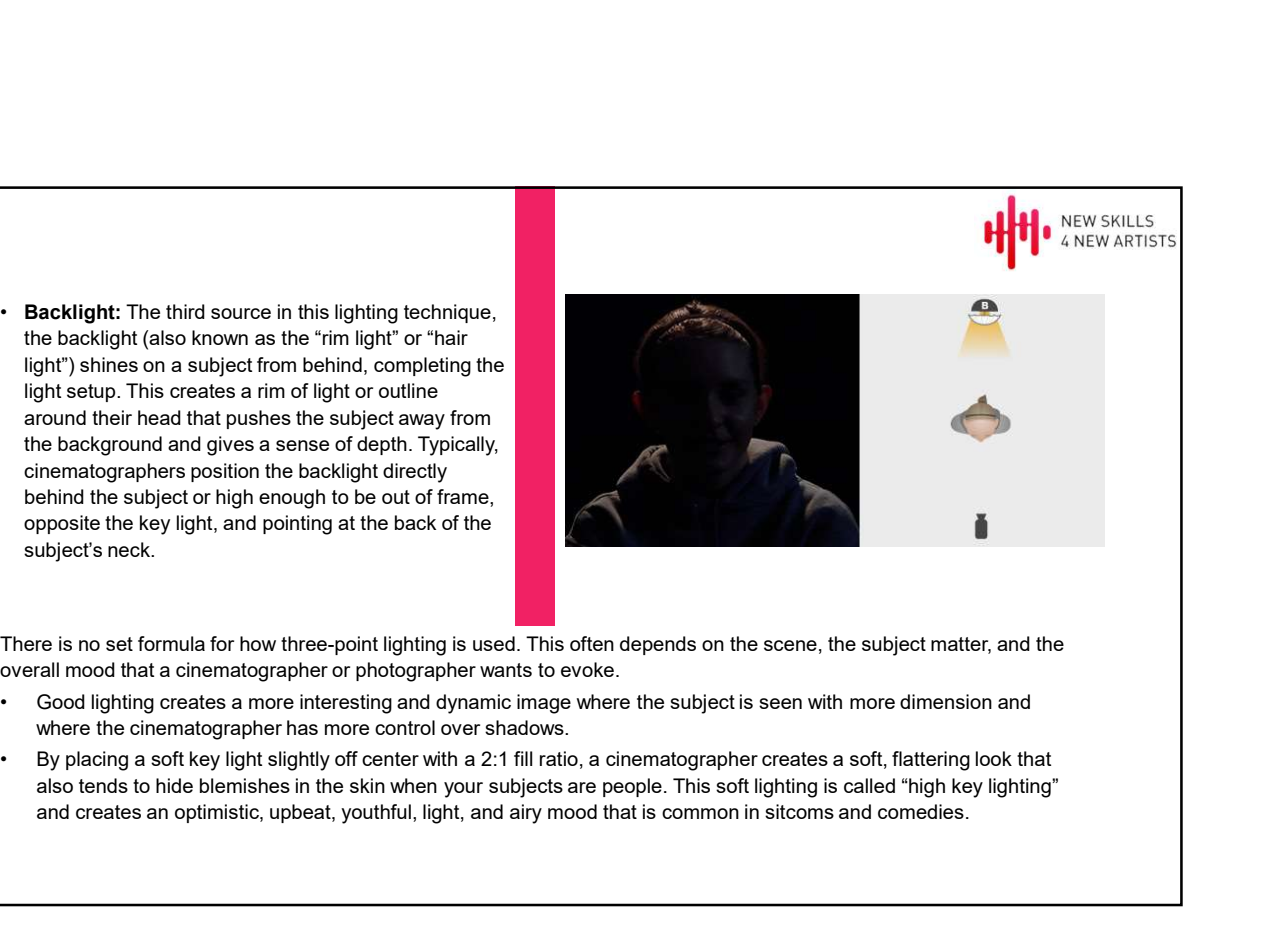

There is no set formula for how three-point lighting is used. This often depends on the scene, the subject matter, and the overall mood that a cinematographer or photographer wants to evoke.

- where the cinematographer has more control over shadows.
- also tends to hide blemishes in the skin when your subjects are people. This soft lighting is called "high key lighting" and creates an optimistic, upbeat, youthful, light, and airy mood that is common in sitcoms and comedies.

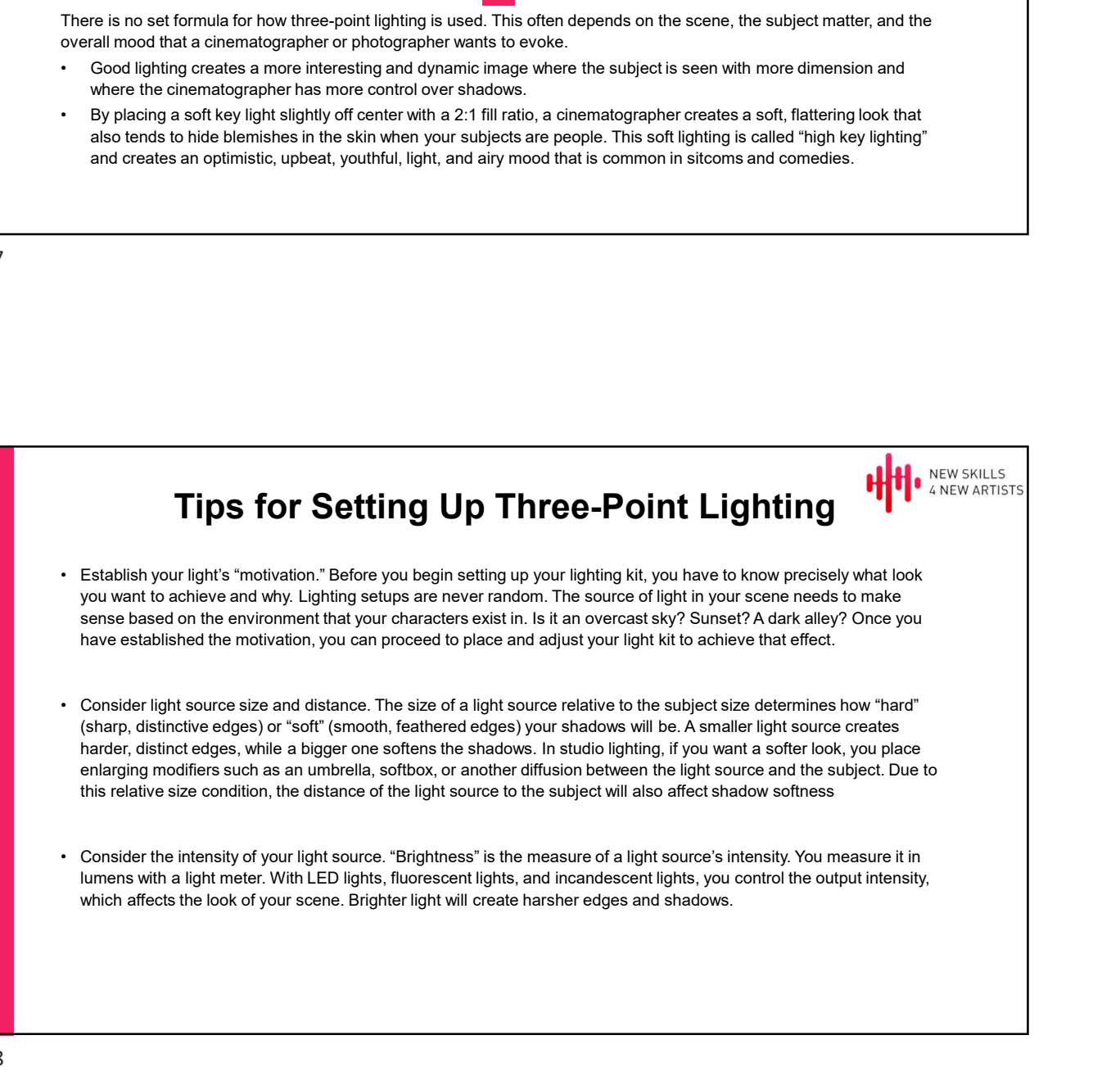

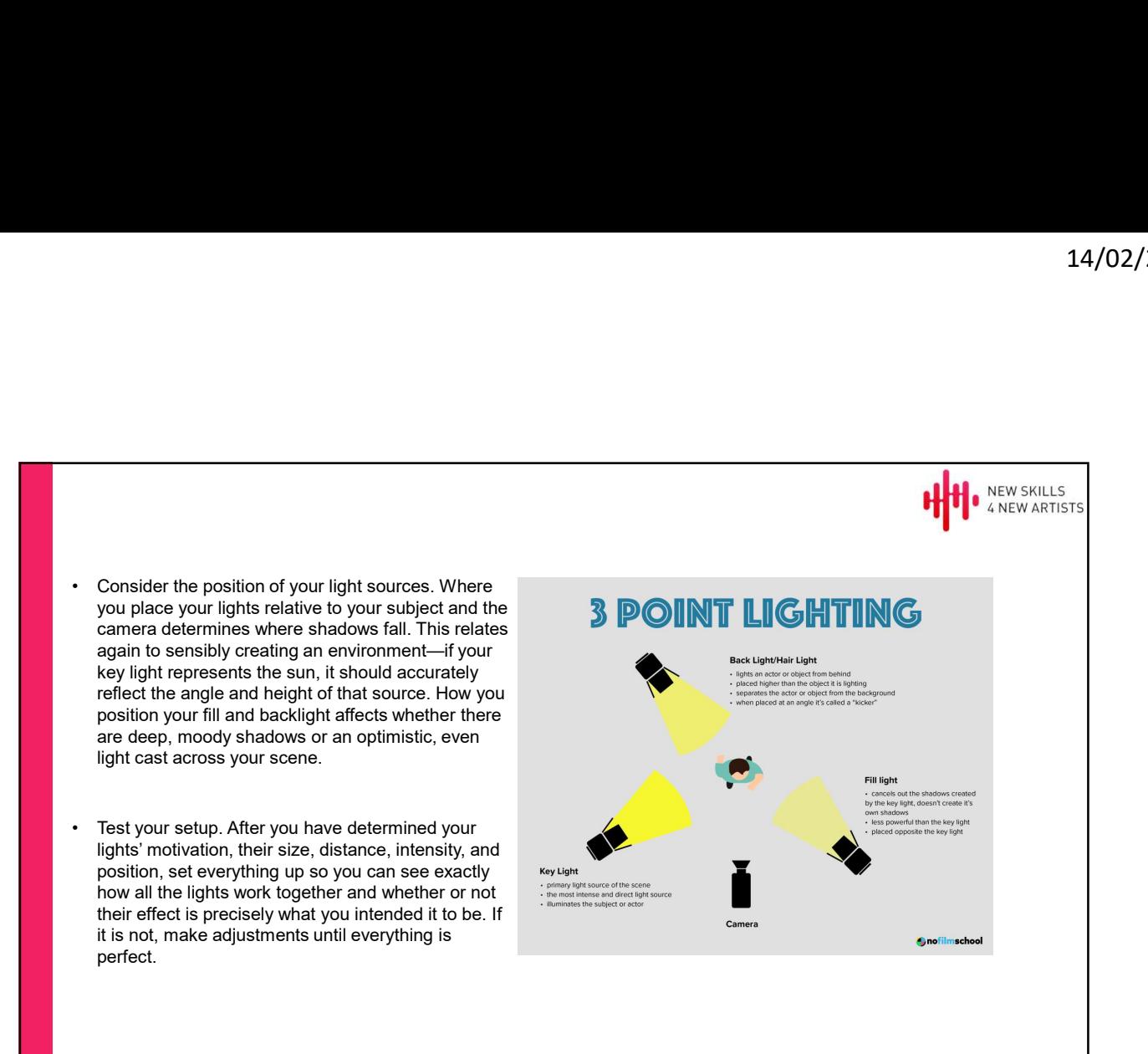

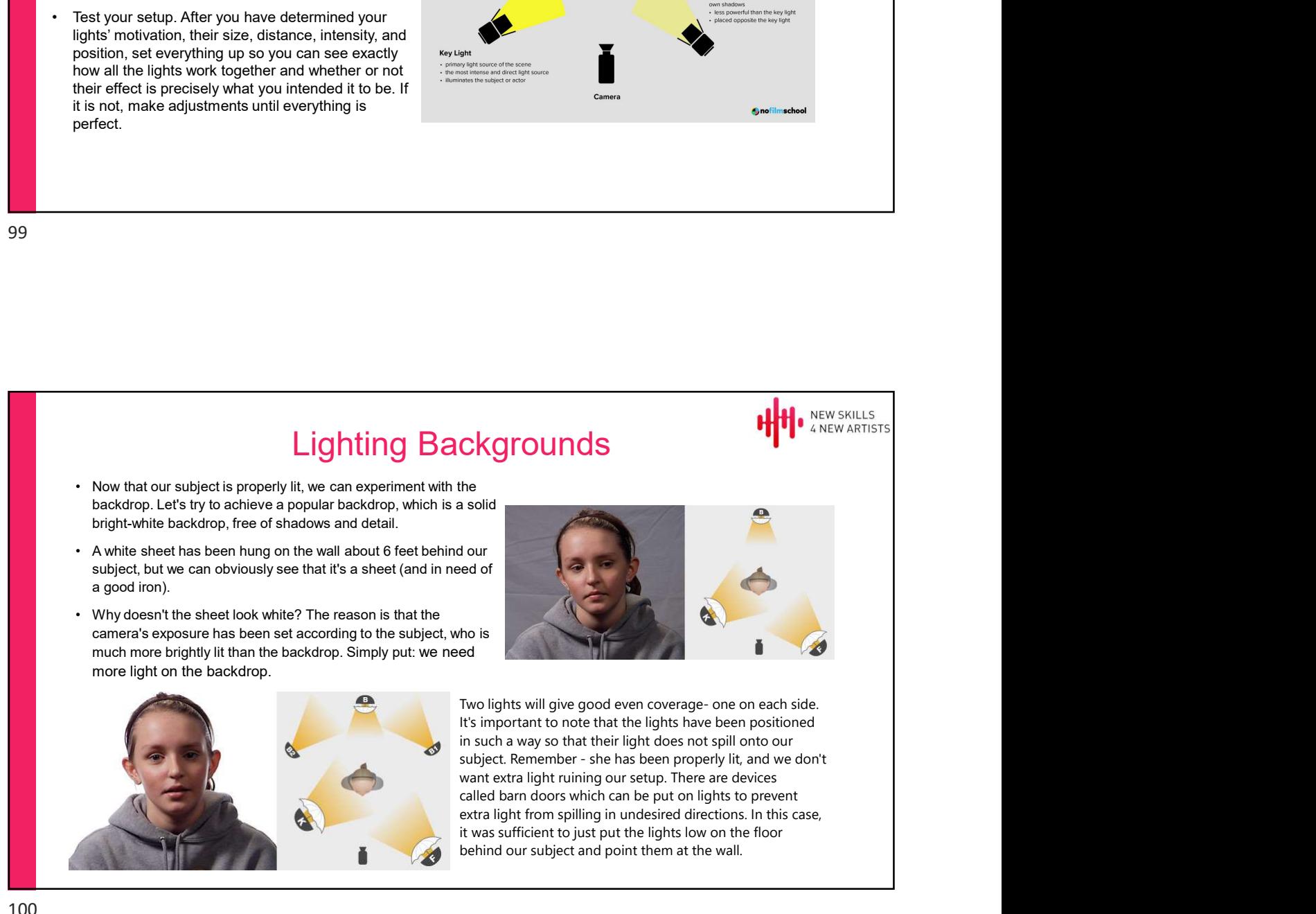

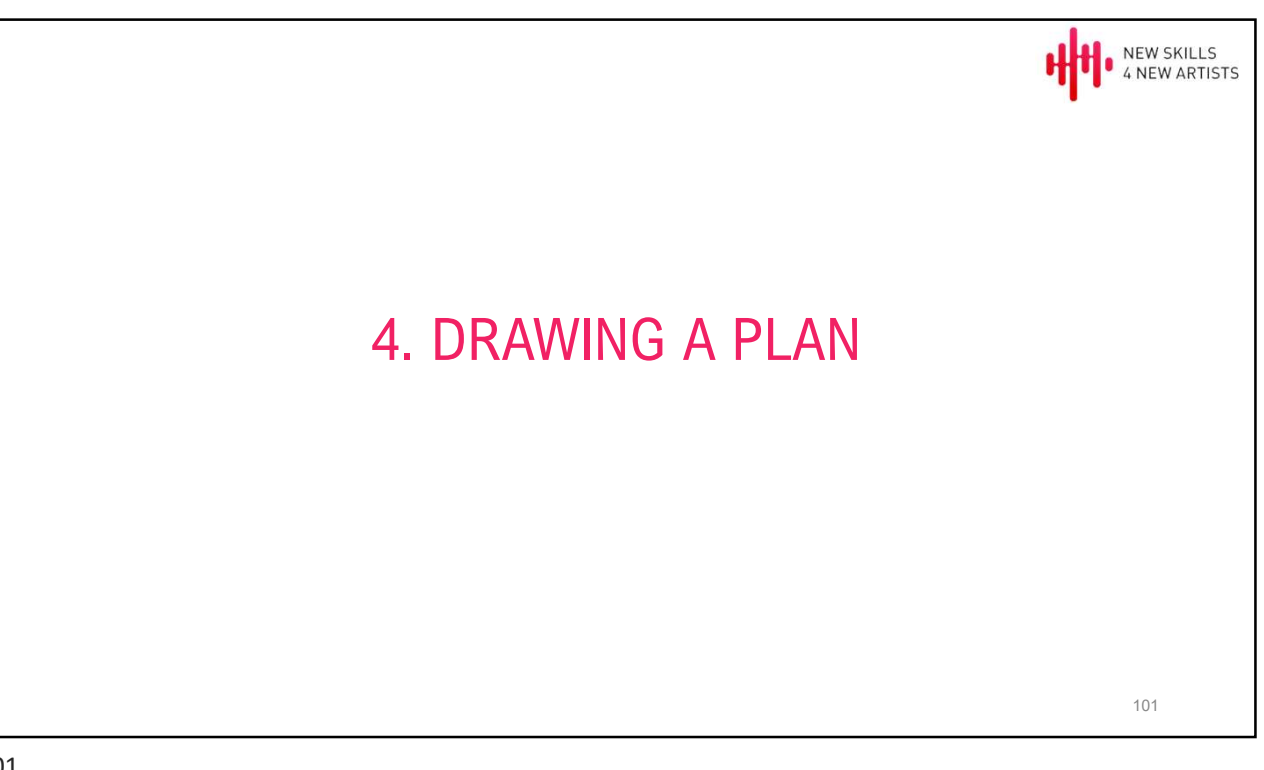

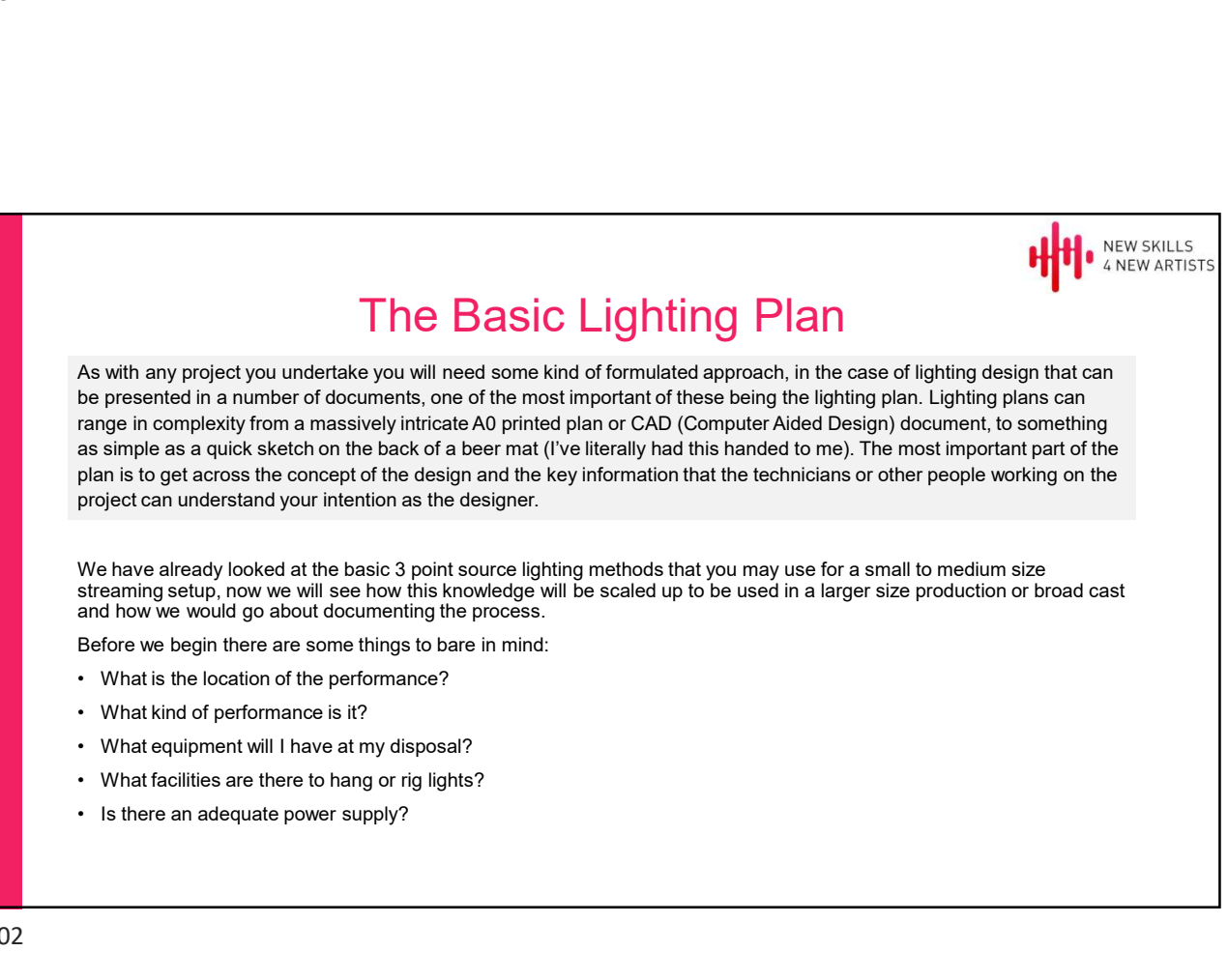

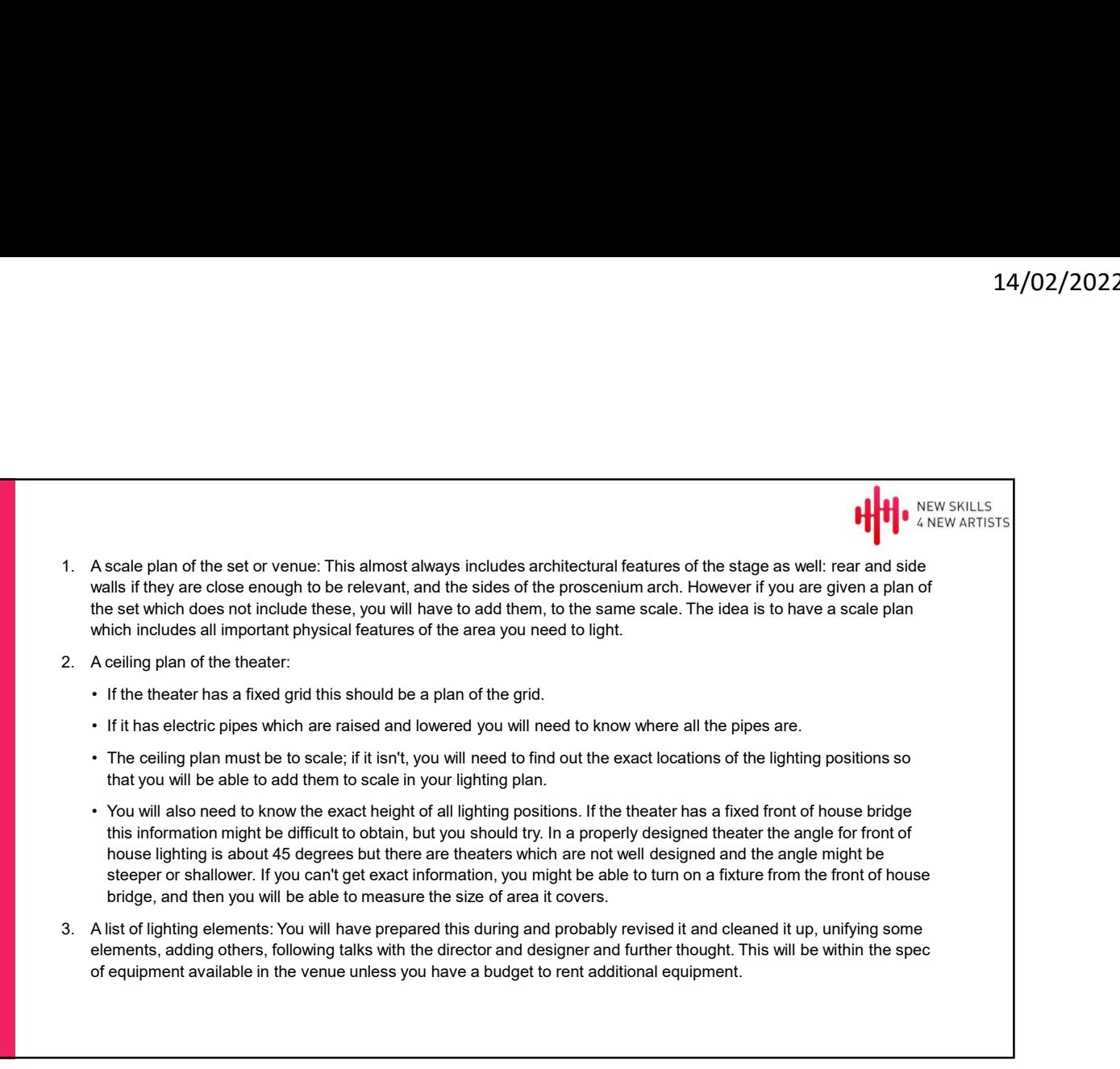

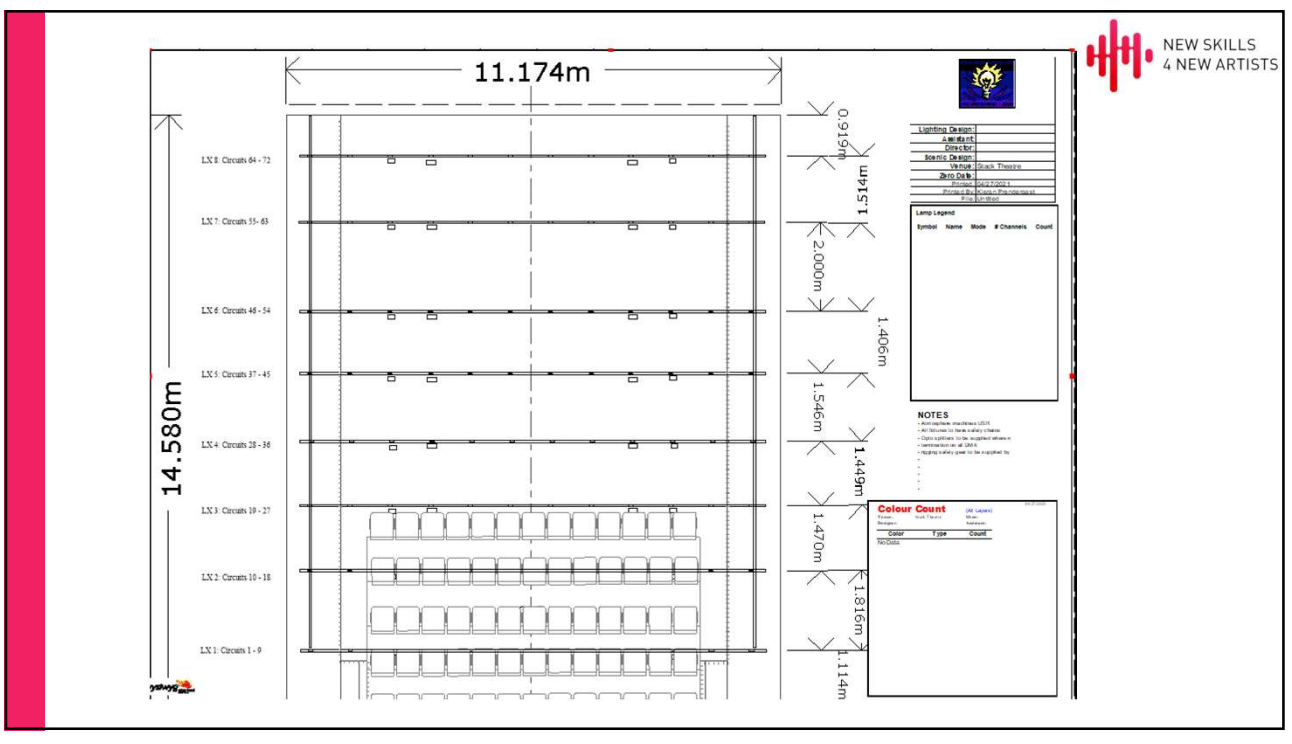

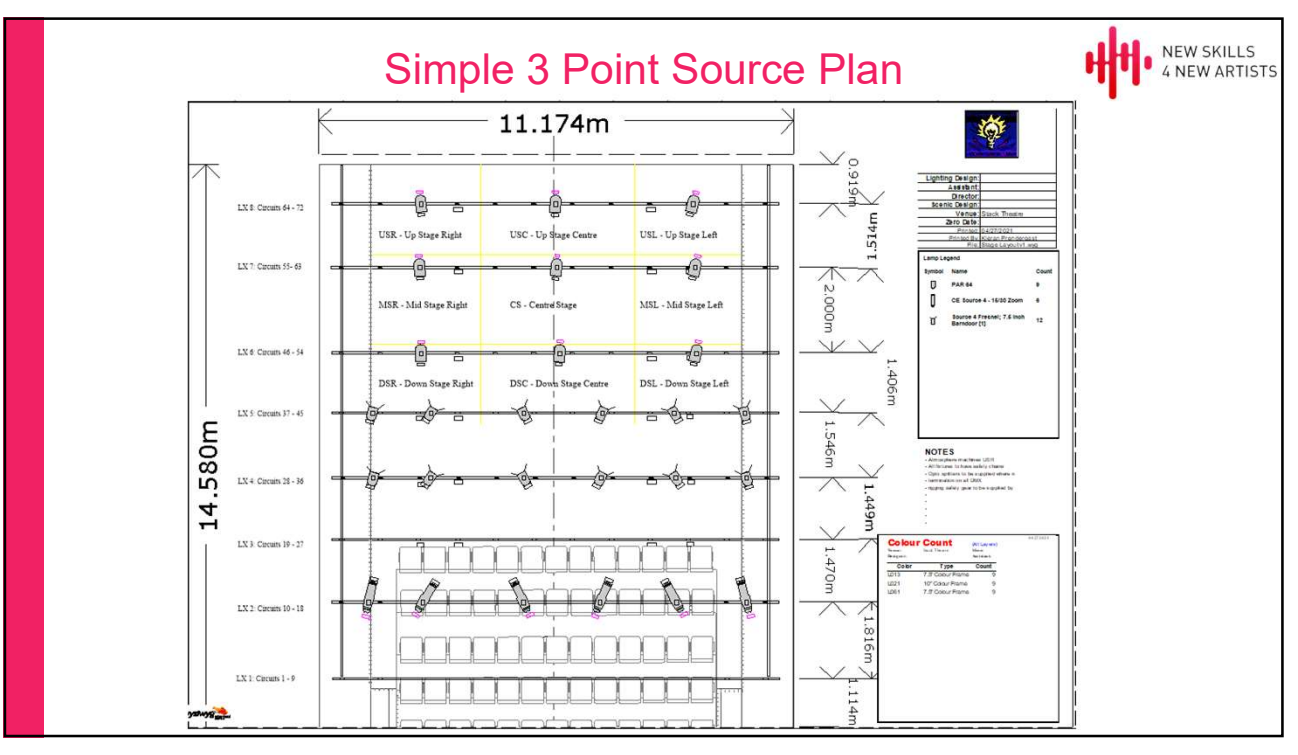

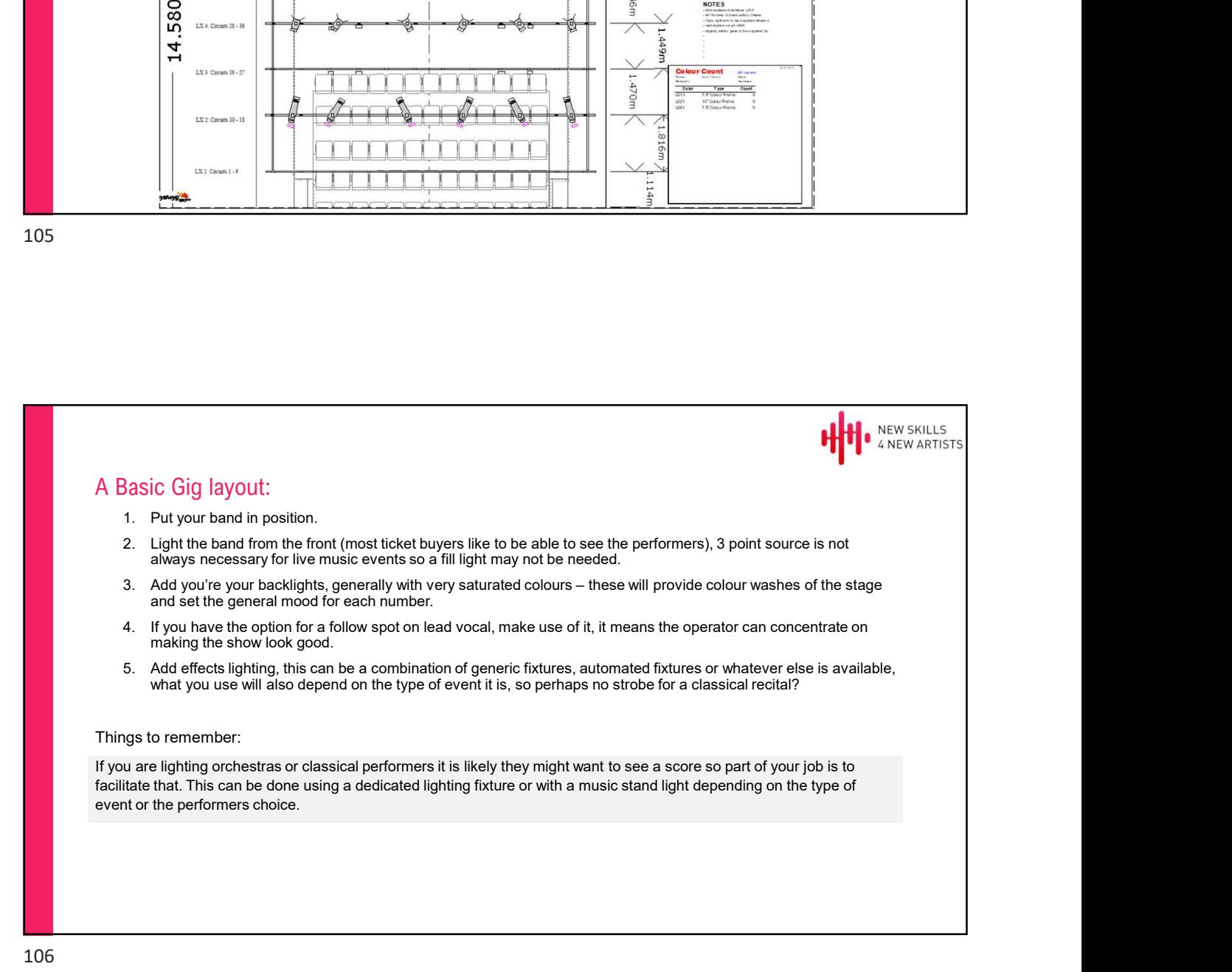

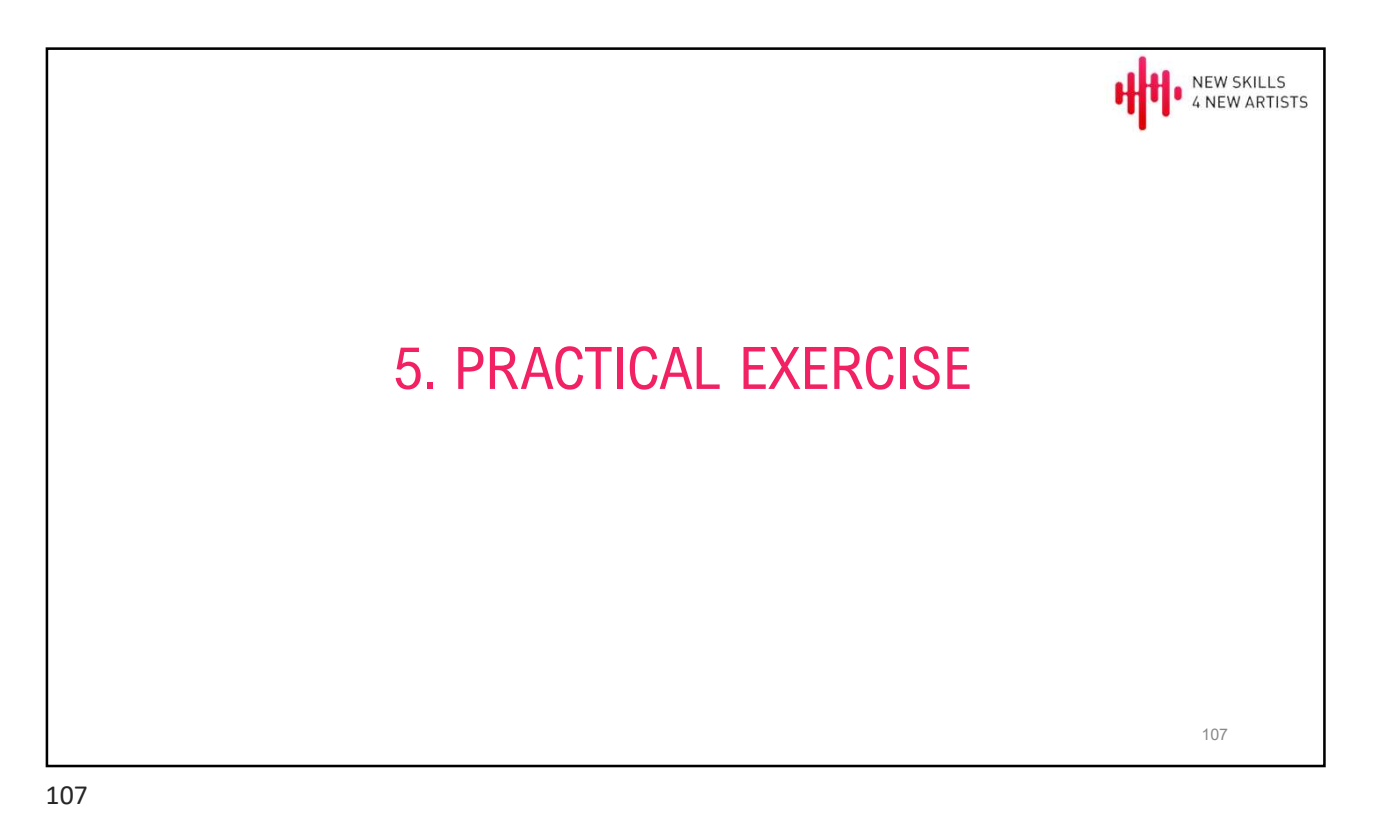

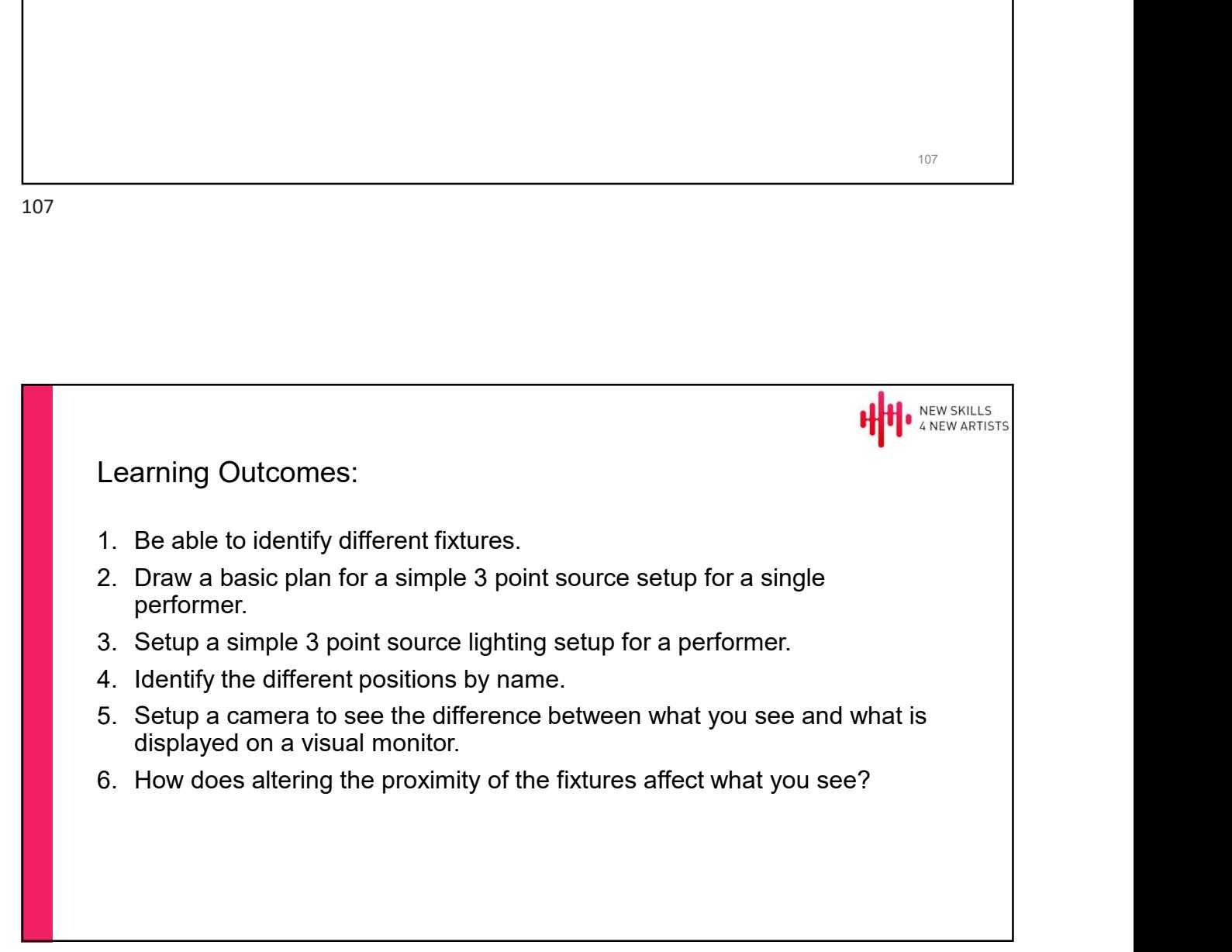

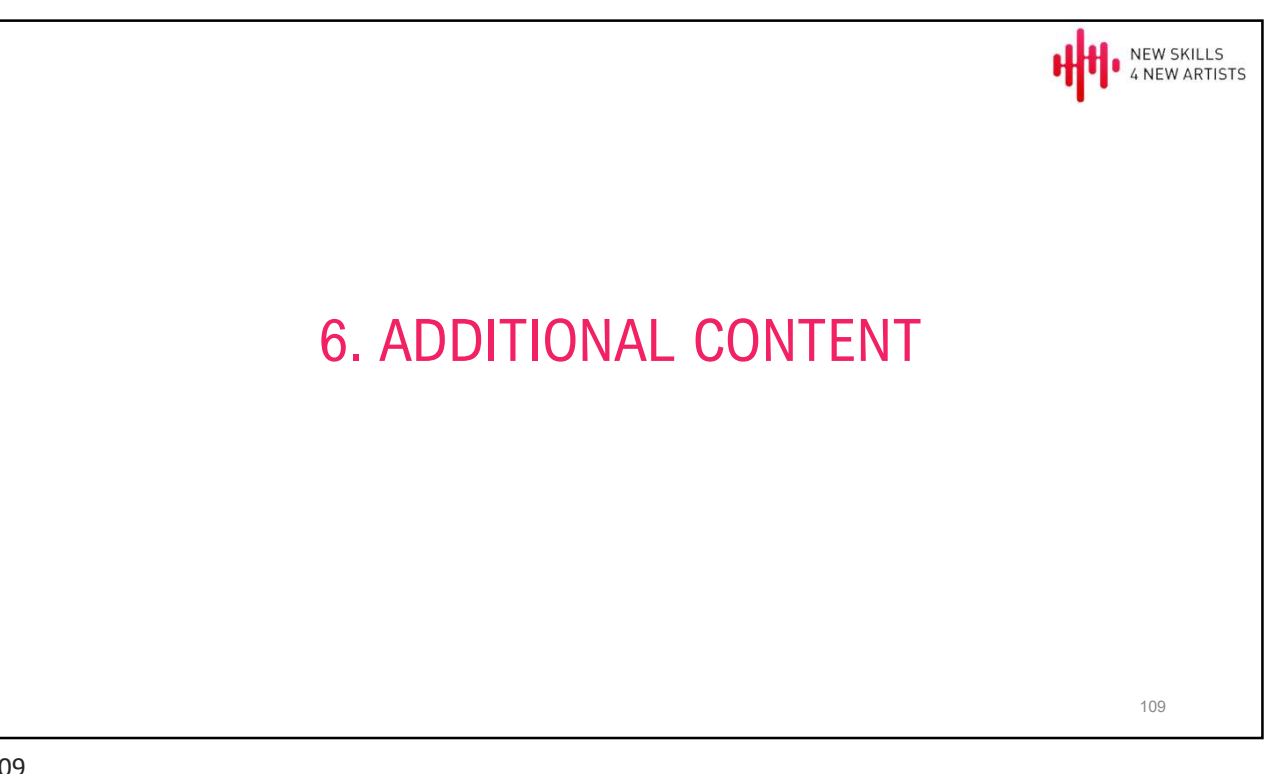

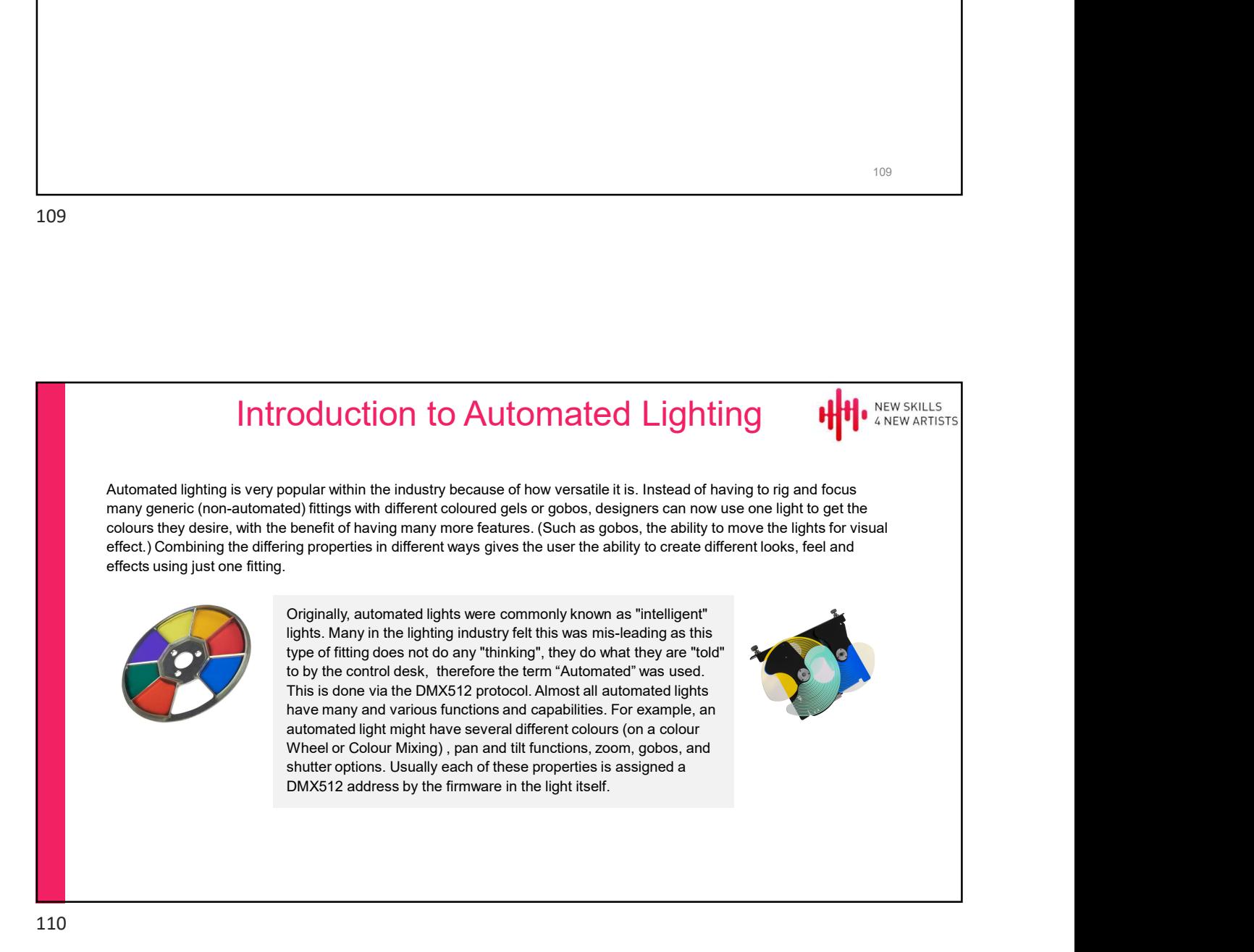

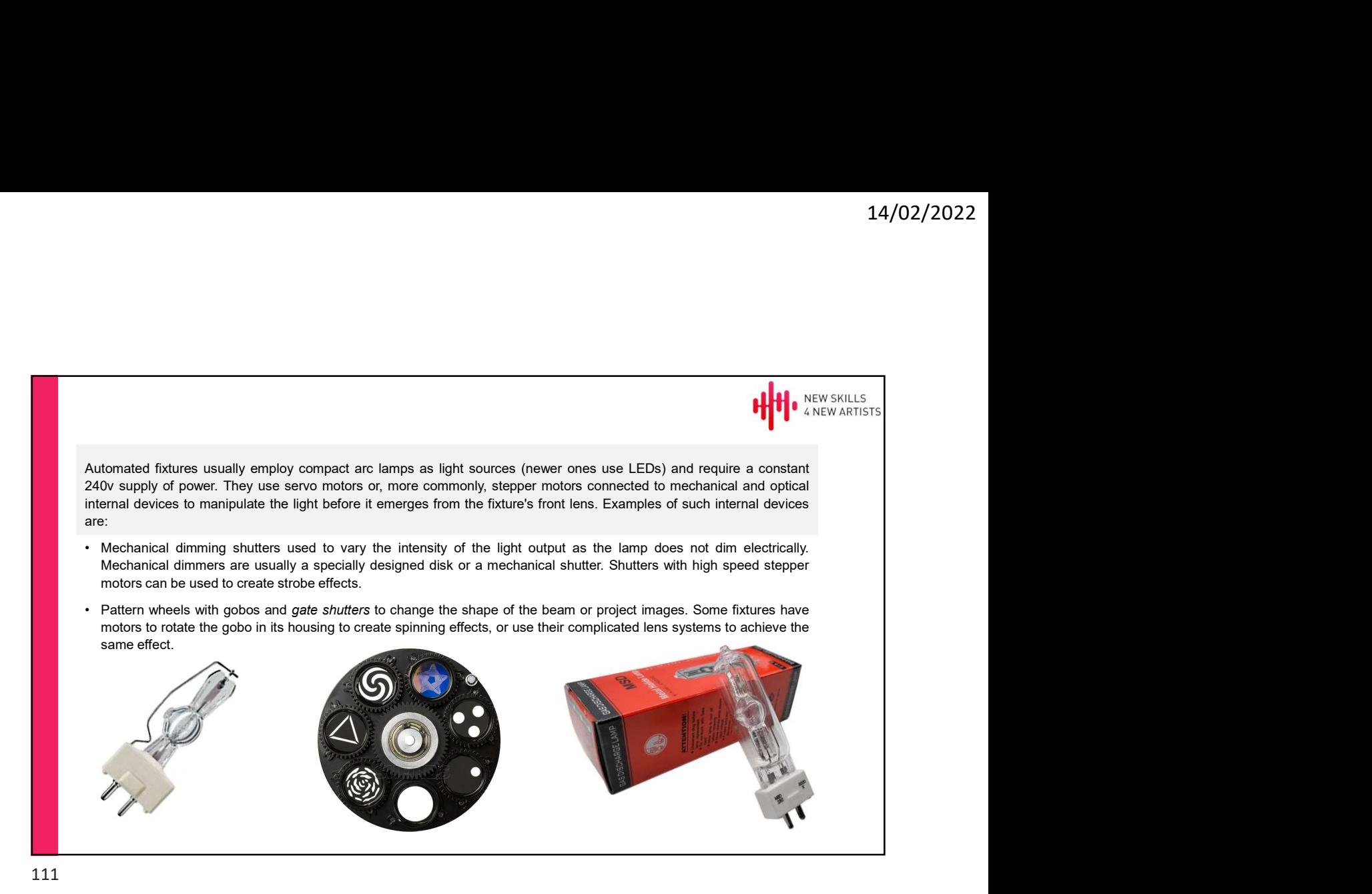

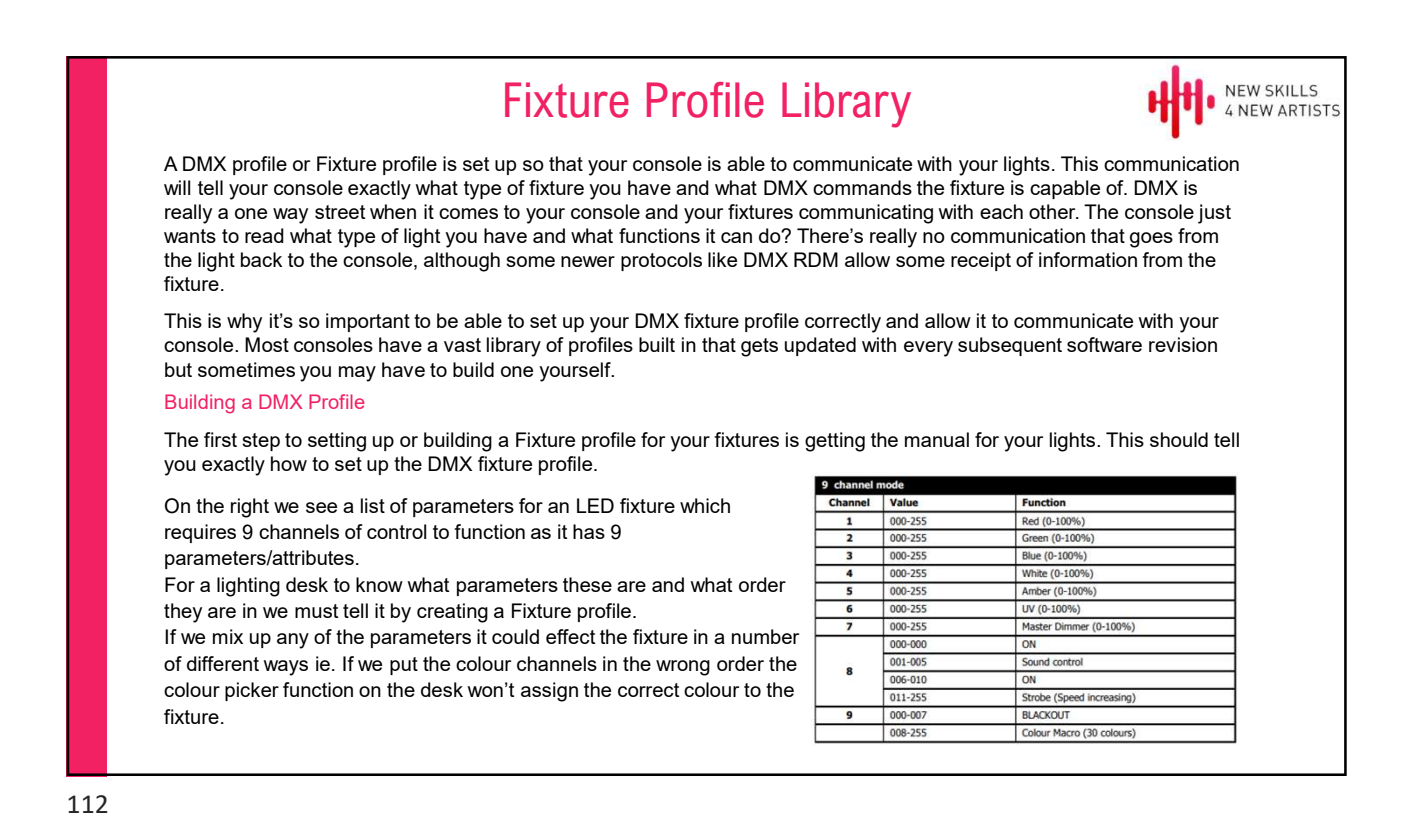

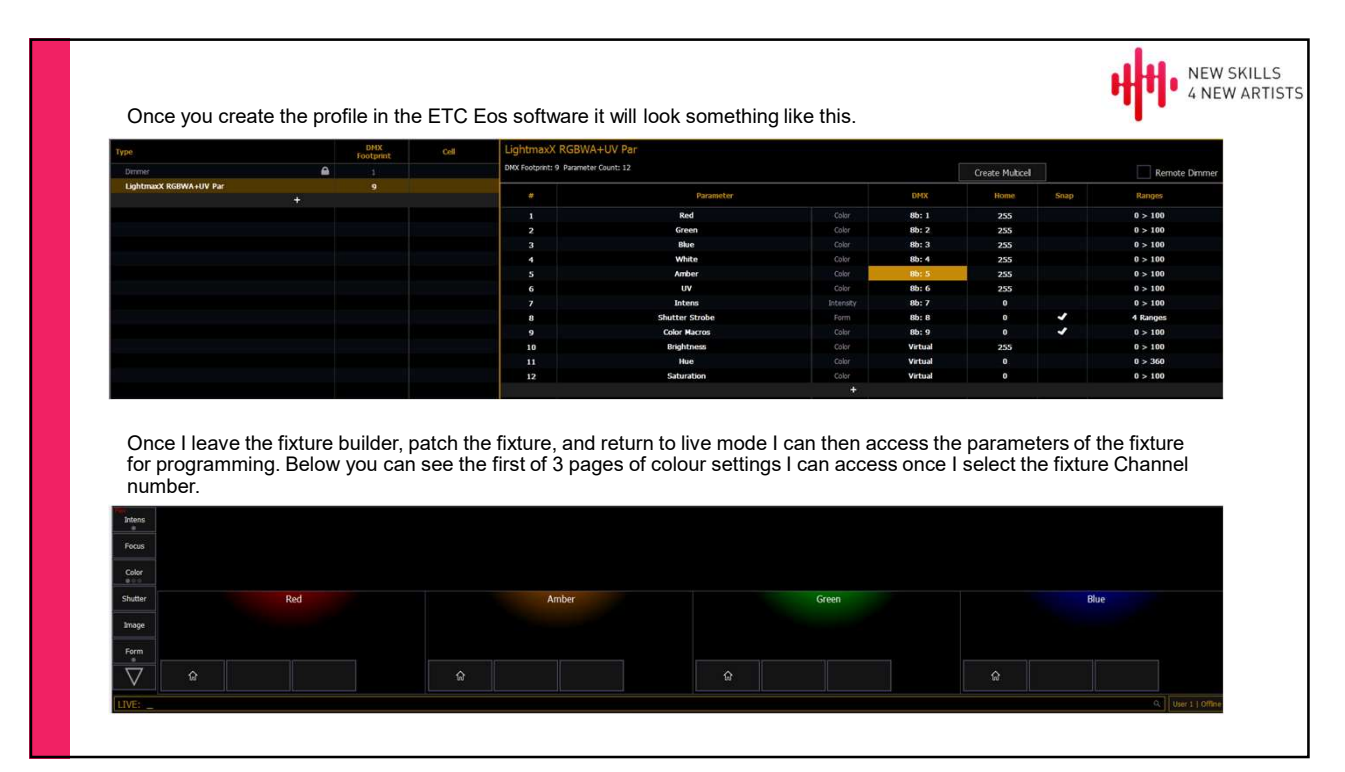

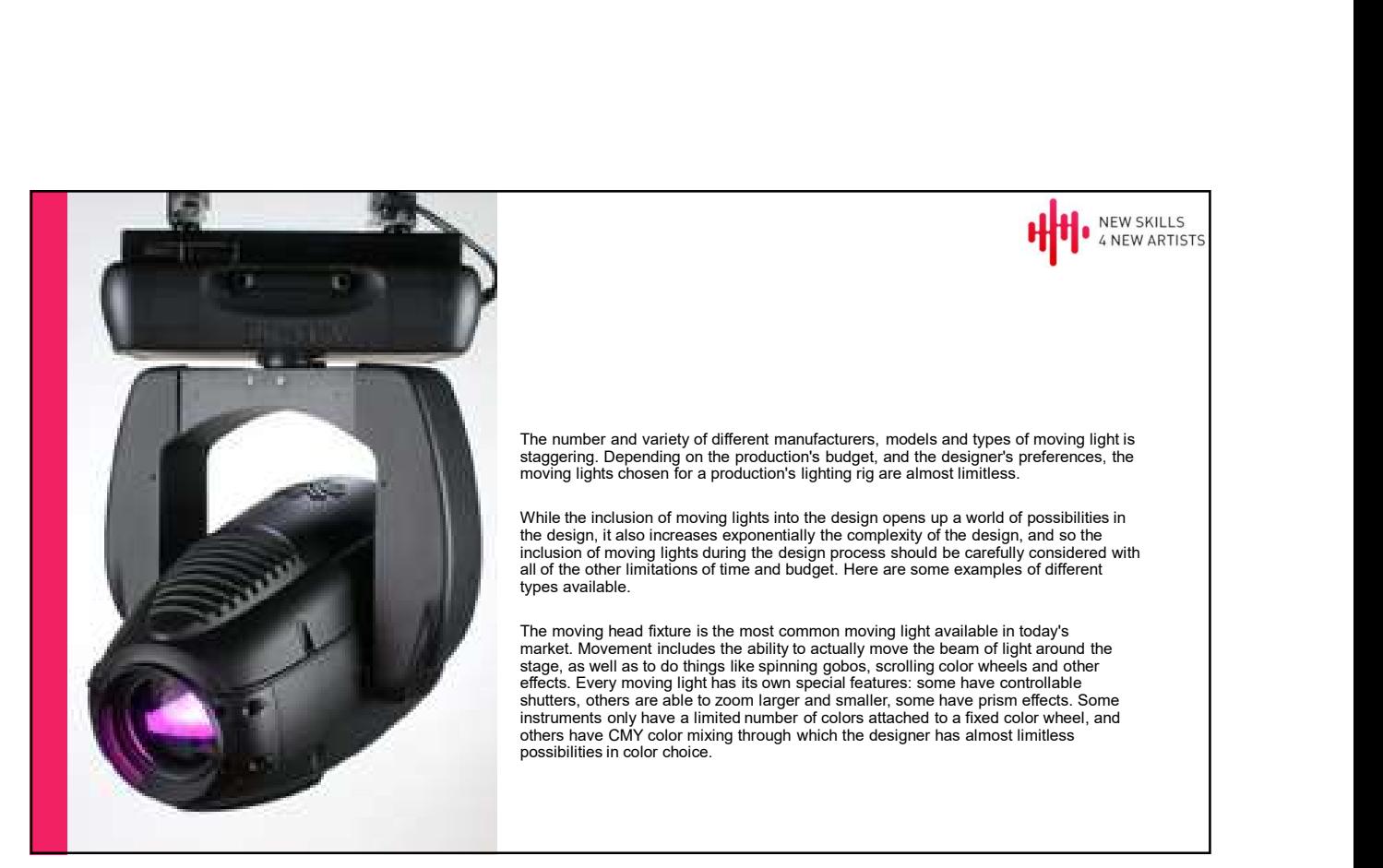

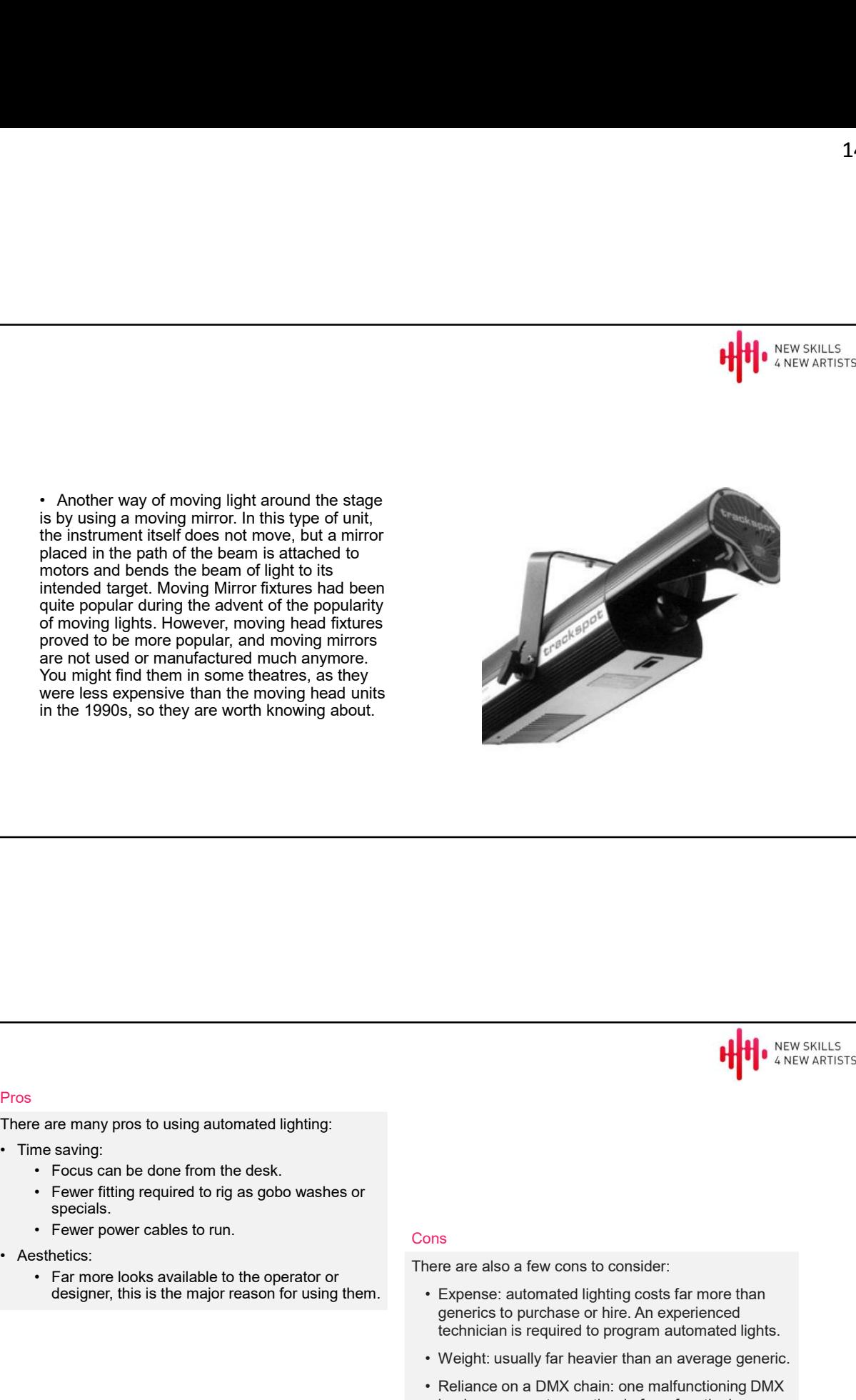

115

### **Pros Prosenting the Community of the Community of the Community of the Community of the Community of the Community**

There are many pros to using automated lighting:

- -
	- Fewer fitting required to rig as gobo washes or specials.

placed in the path of the beam is attached to

are not used or manufactured much anymore. You might find them in some theatres, as they

- 
- - designer, this is the major reason for using them. <br> Expense: automated lighting costs far more than

#### **Constantial Constantial Constantial Constantial Constantial Constantial Constantial Constantial Constantial Constantial Constantial Constantial Constantial Constantial Constantial Constantial Constantial Constantial Const**

There are also a few cons to consider:

- **Expense:**<br>
The MEW SKILLS<br>
There are also a few cons to consider:<br>
Frepense: automated lighting costs far more than<br>
Interests far more than<br>
denencis to purchase or hire. An experienced<br>
technician is required to program generics to purchase or hire. An experienced technician is required to program automated lights.
- 
- lead can prevent an entire rig from functioning.
- **Weight:**  $\frac{1}{2}$  **CONTERT CONTERT CONTERT CONTERT (CONTERT)**<br>• Expense: automated lighting costs far more than<br>generics to purchase or hire. An experienced<br>technician is required to program automated lights.<br>• Weight: **Example 19 Accord of the Constrainer on a DMX**<br>• A NEW SKILLS<br>• Expense: a altomated lighting costs far more than<br>• Expense: a altomated lighting costs far more than<br>• generics to purchase or hire. An experienced<br>• techni **Example 19 A Server Accords**<br>
• A NEW ARTISTS<br>
• Expense: automated lighting costs far more than<br>
generics to purchase or hire. An experienced<br>
technician is required to program automated lights.<br>
• Weight: usually far he moving parts and so require a good maintenance schedule.

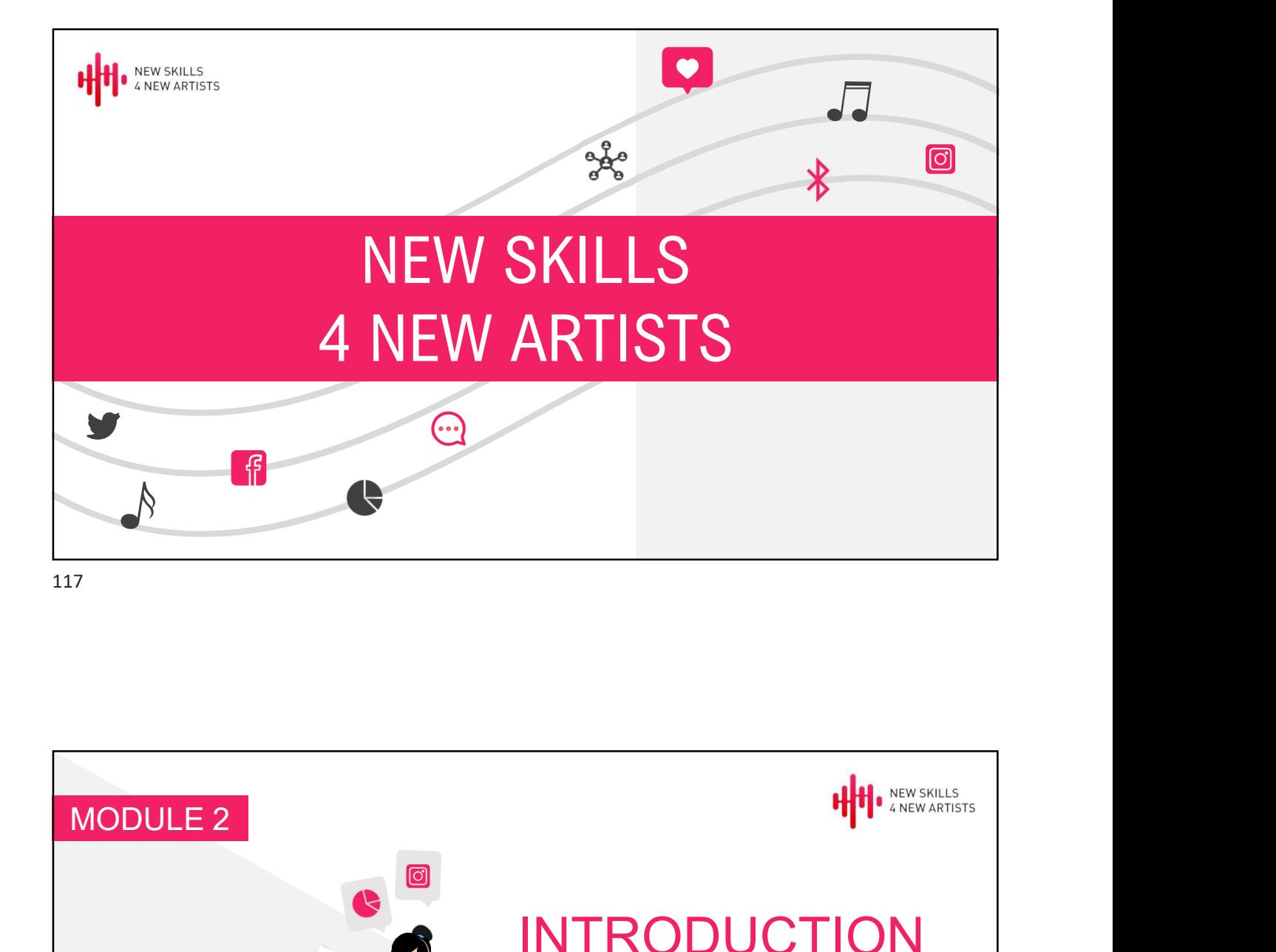

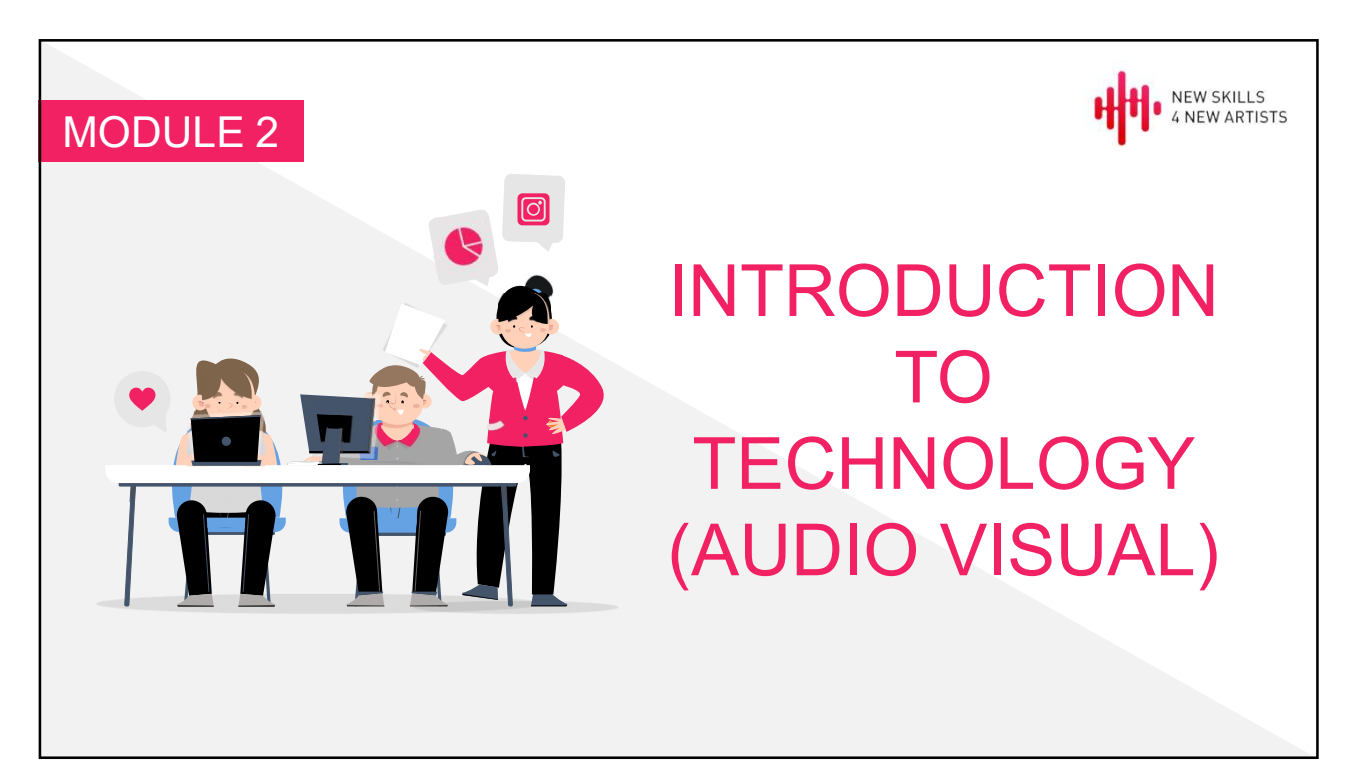

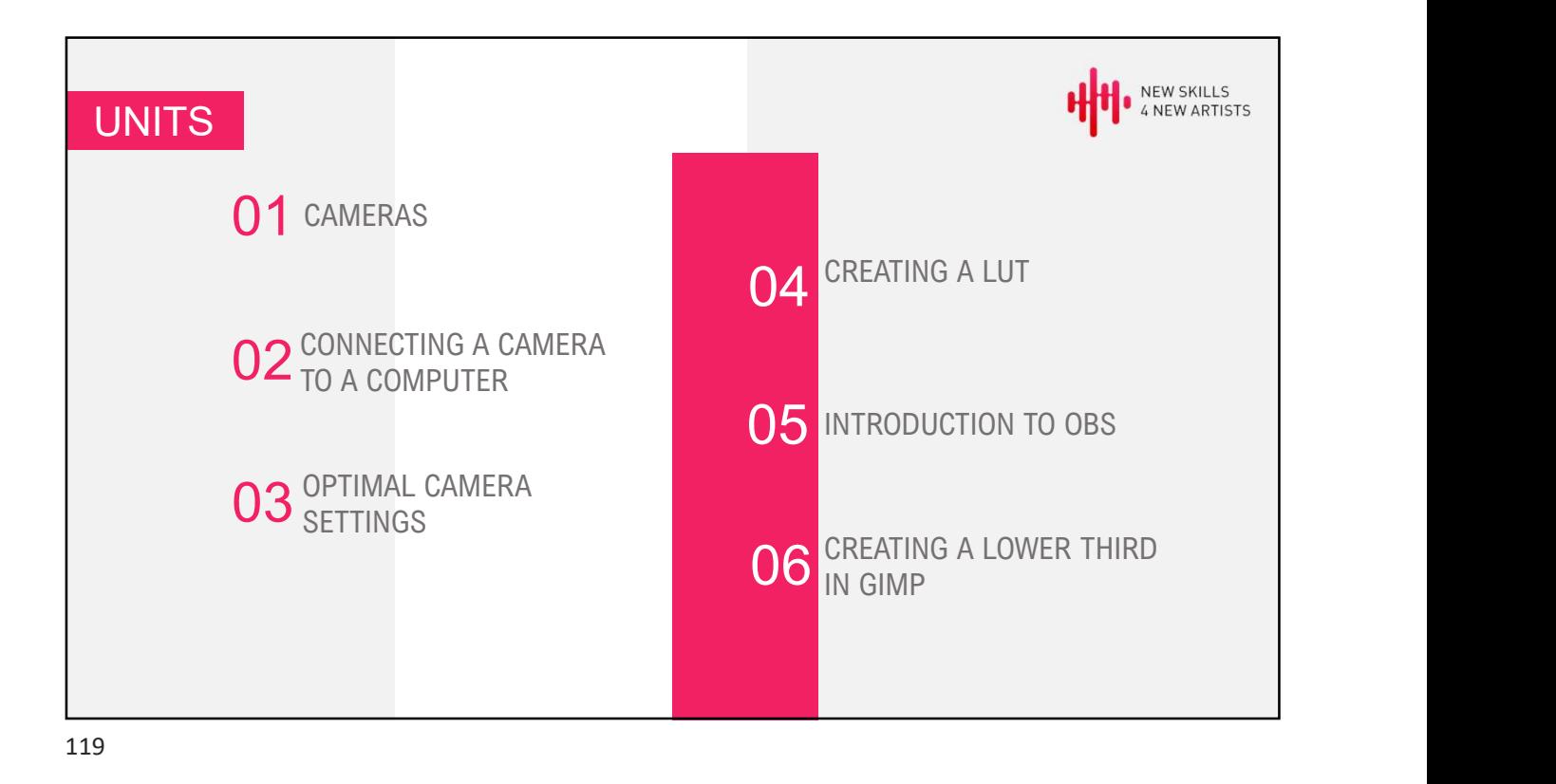

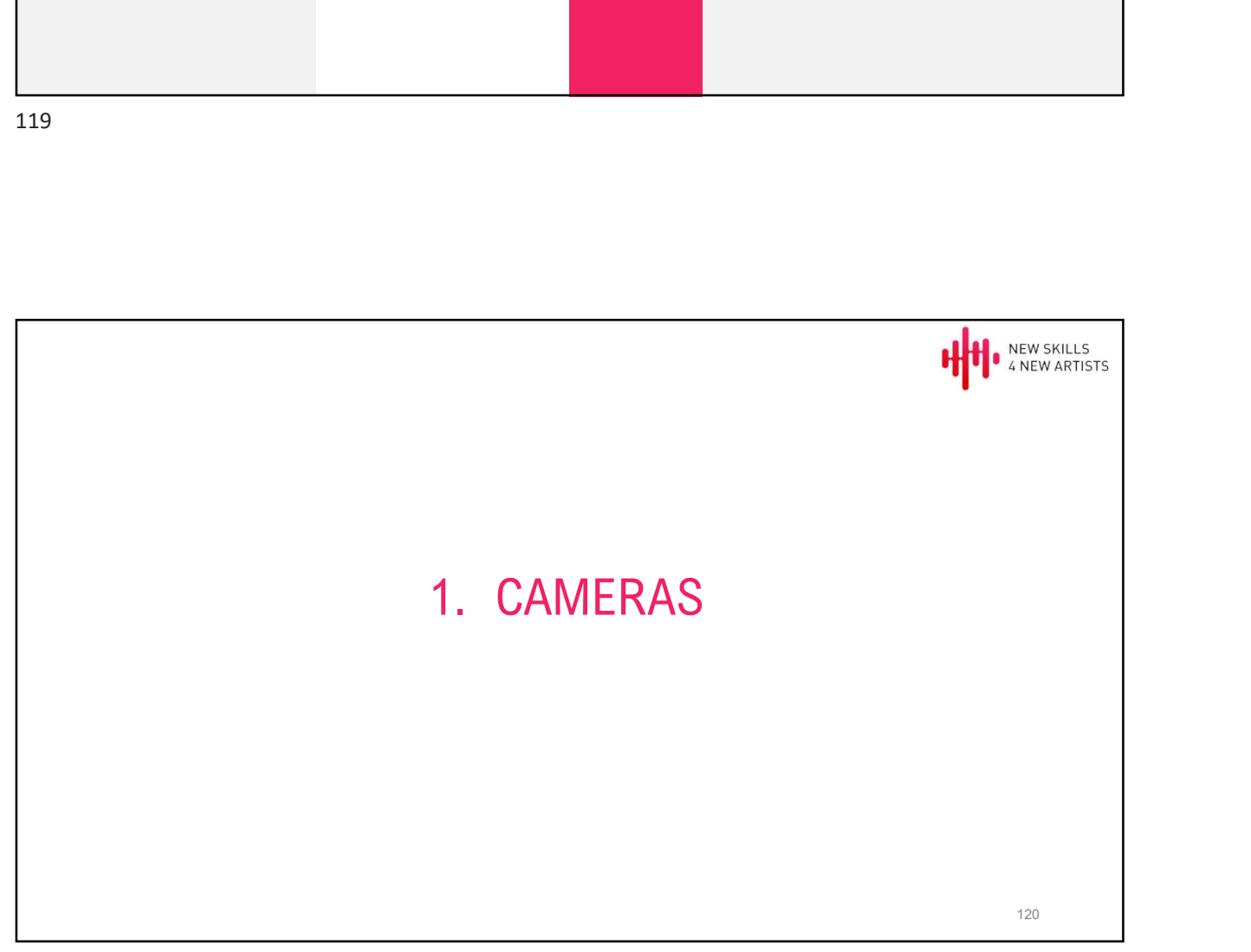

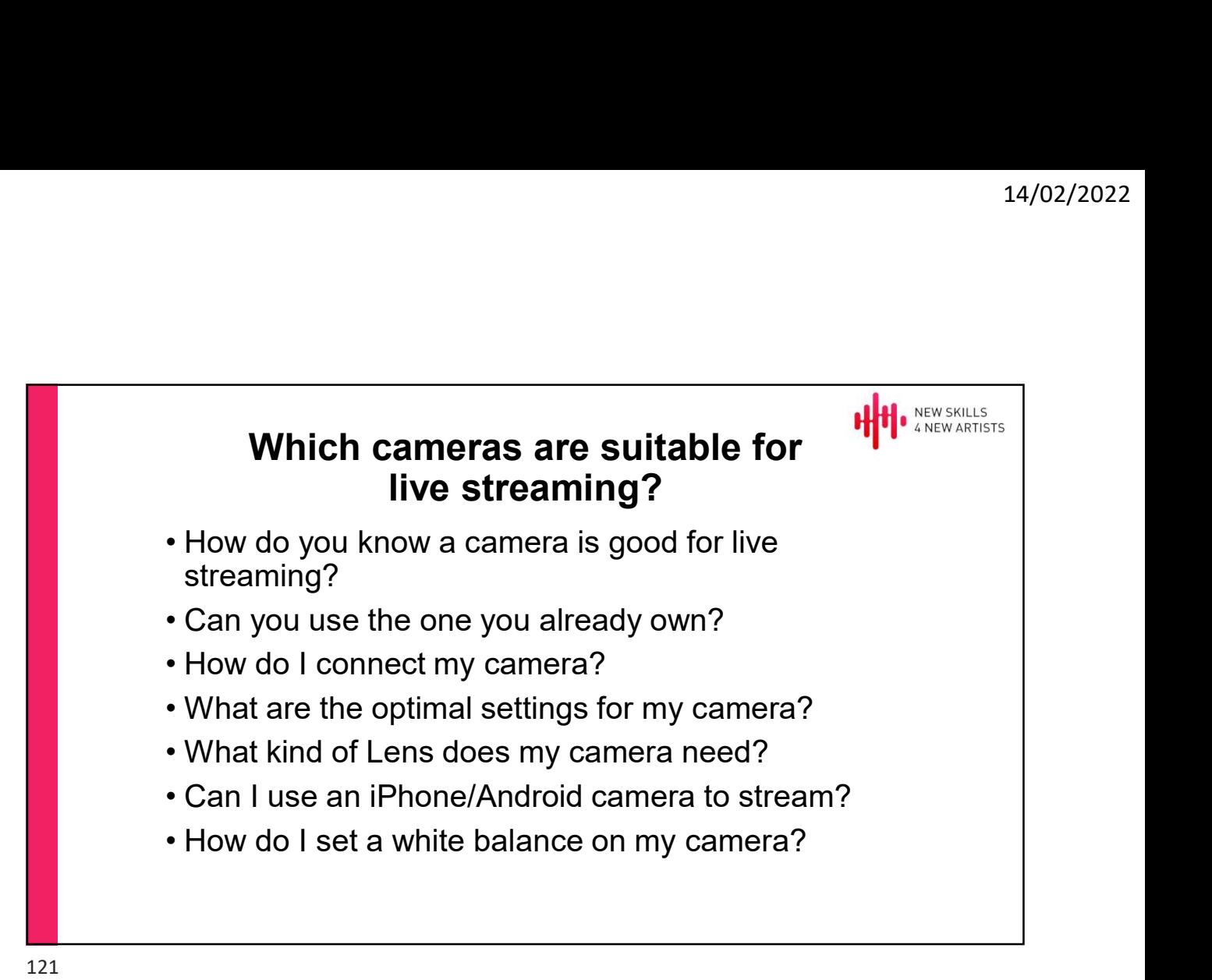

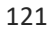

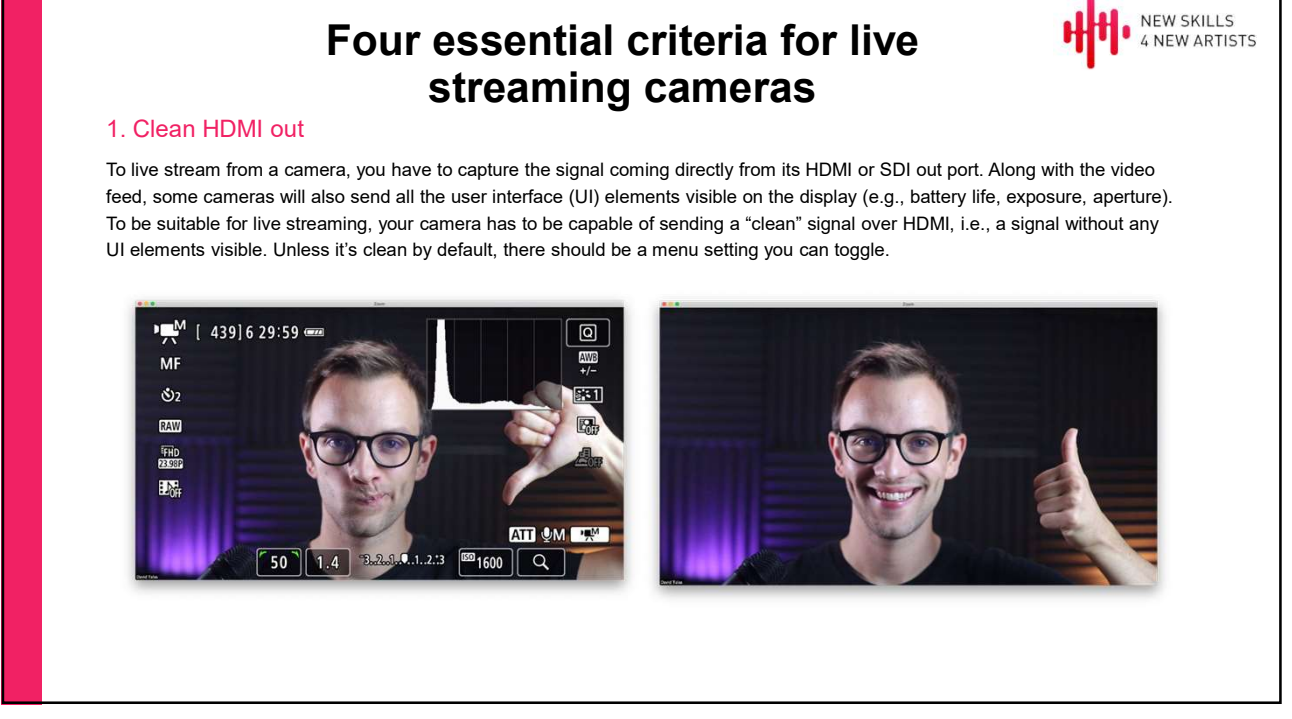

# 2. Power supply / AC adapter-ready

Live streams can run for hours. Most internal batteries can only last for about 20 minutes. Make sure there's an option to get an AC power adapter for your camera (and get it!).

## 3. Unlimited runtime

For safety and battery conservation reasons, some cameras (especially DSLR models) will automatically shut off after about 30 minutes of inactivity. Automatic shutoff will not be acceptable for longer live streams. Check to see if your camera has this safety feature and whether there's a way to disable it in settings.

# 4. No overheating

If you are planning to stream for over an hour, camera overheating may become an issue. Some mirrorless and DSLR cameras can overheat, especially when powered over USB. One way to prevent this is to use something called a dummy battery and an AC power adapter instead of USB power. Even so, some cameras are just more prone to overheating than others. Be sure to research this before buying. come supply / AC adapter-ready<br>
the areams can run for hours. Most internal balteries can only last for about 30<br>
get till). Make sure there an option to get an AC power adapter for your camera (and<br>
3). Unlimited runtime<br>

Be it a DSLR, a camcorder, cinema, mirrorless, or any other type, if your camera meets these four criteria, your camera is ready for live streaming. Webcams, on the other hand, are designed specifically for streaming, so it's safe to assume that most of them<br>come out of the box ready to live stream. It is also safe to assume that all camera models l guidelines.

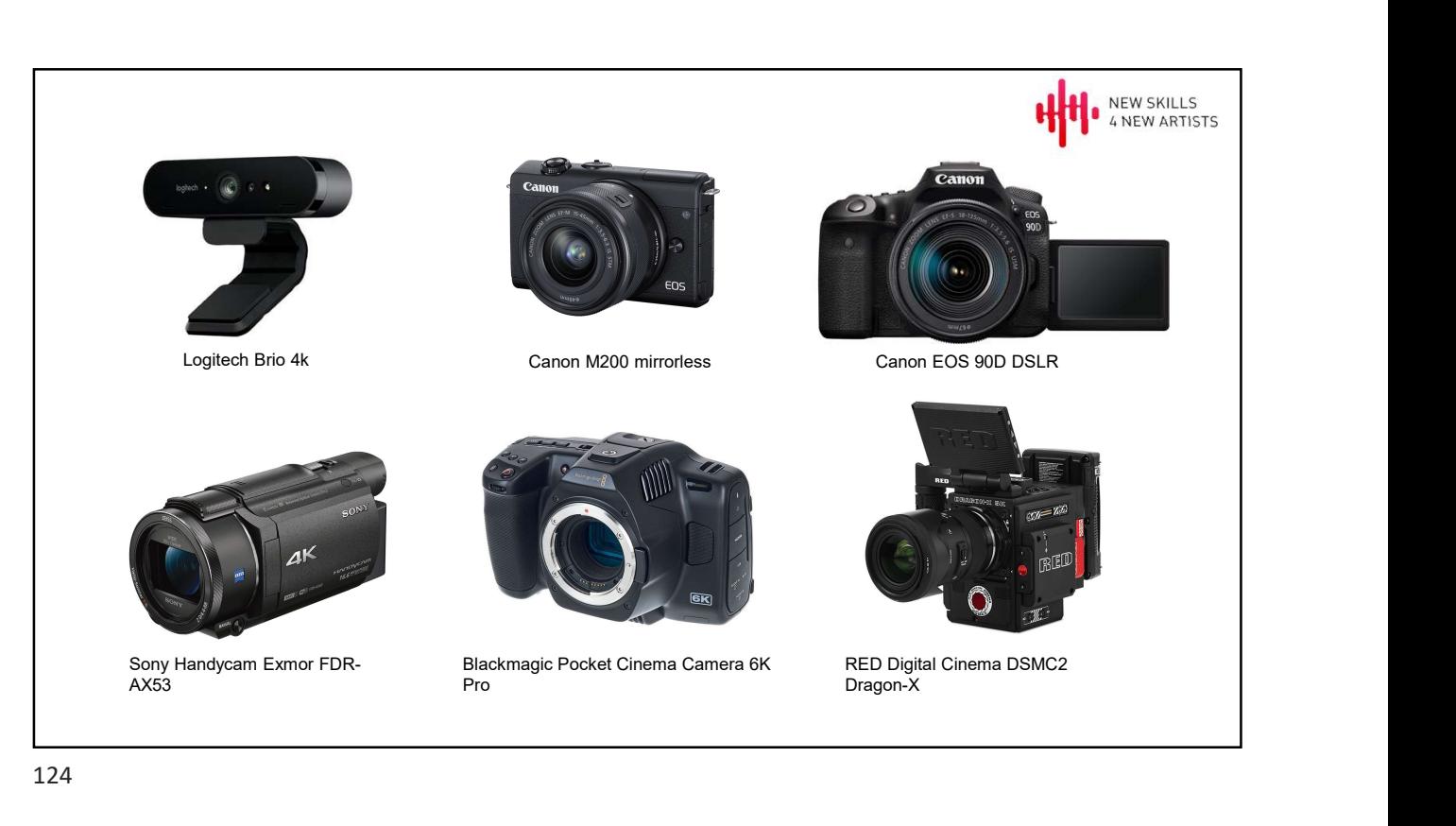

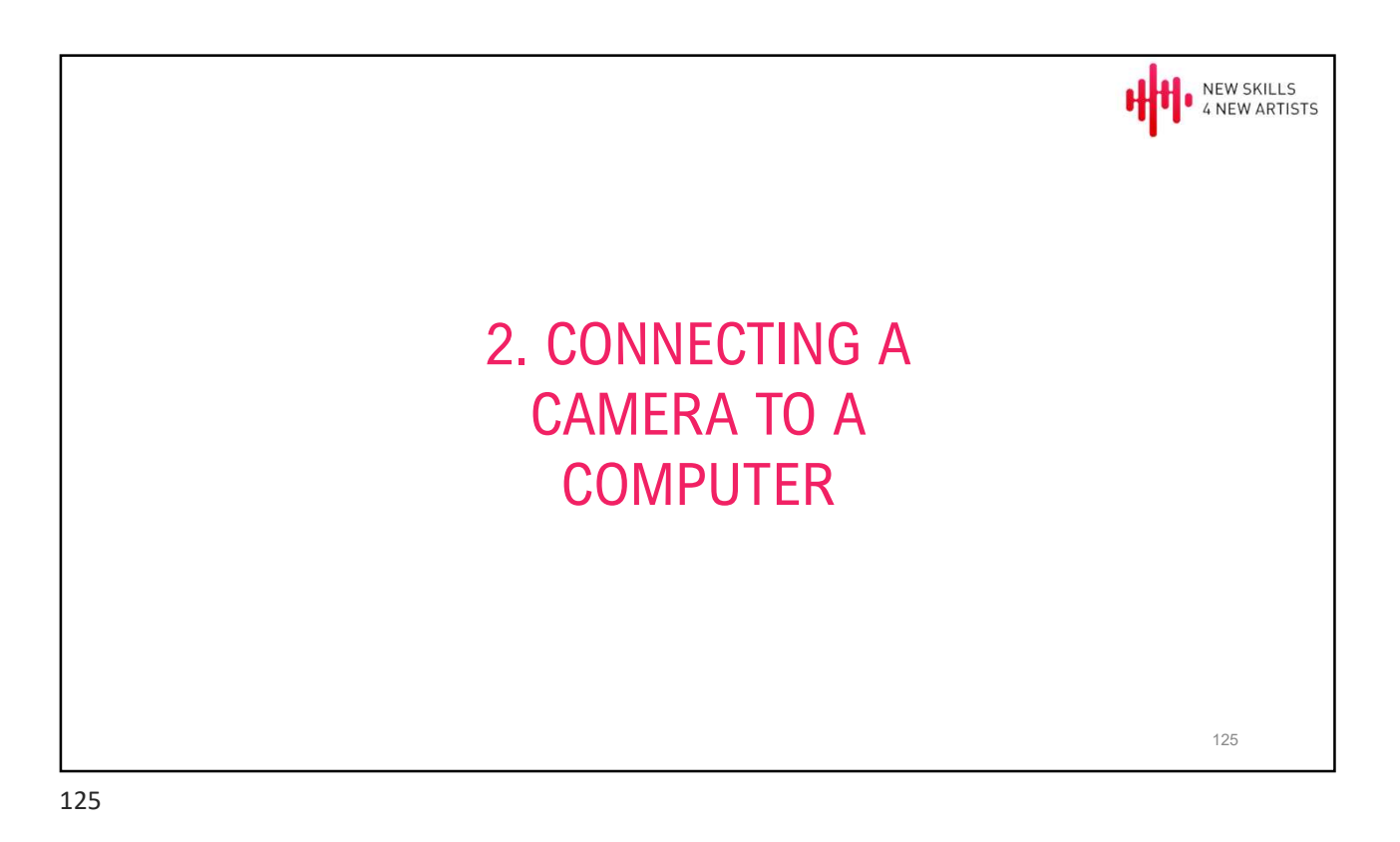

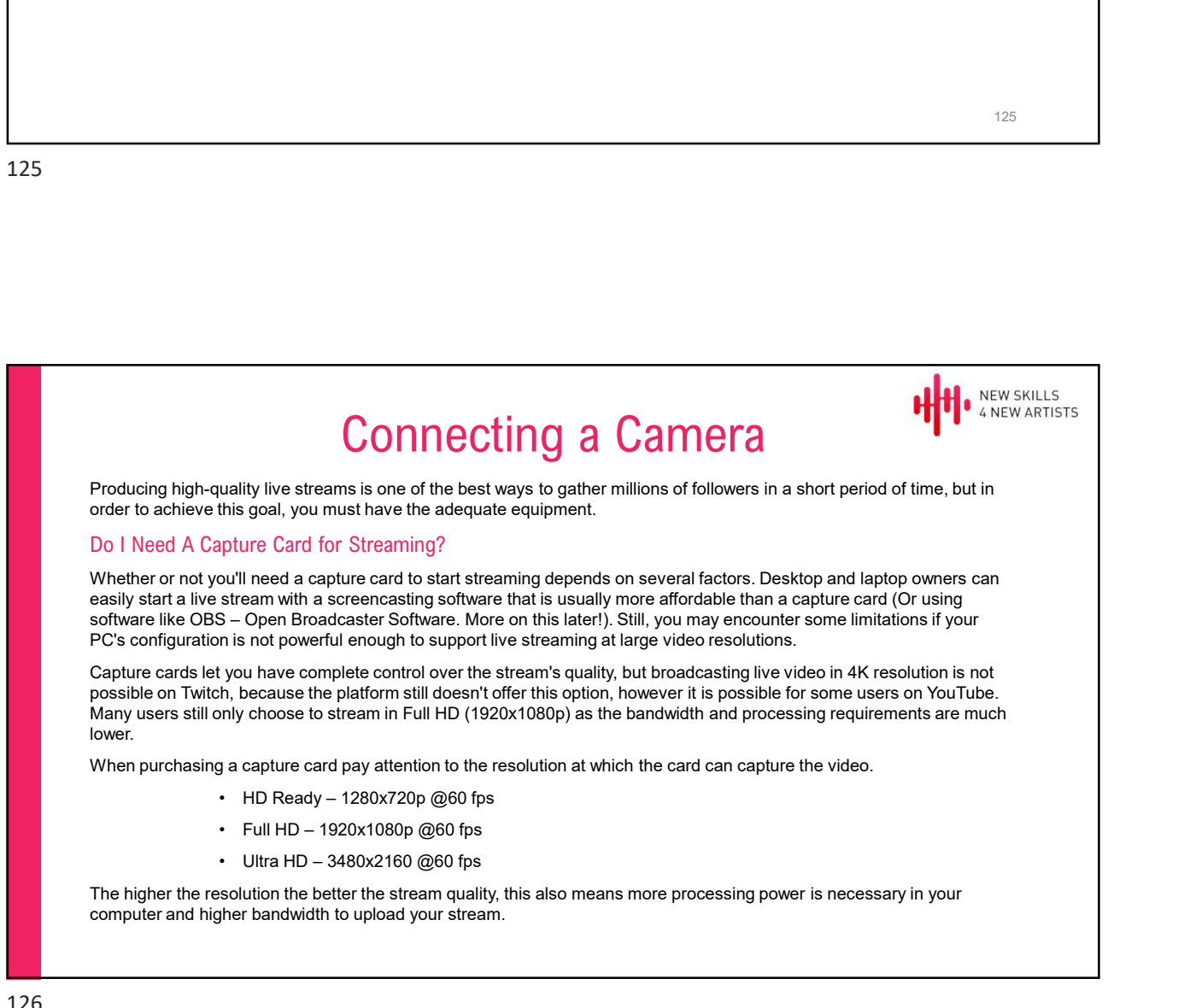

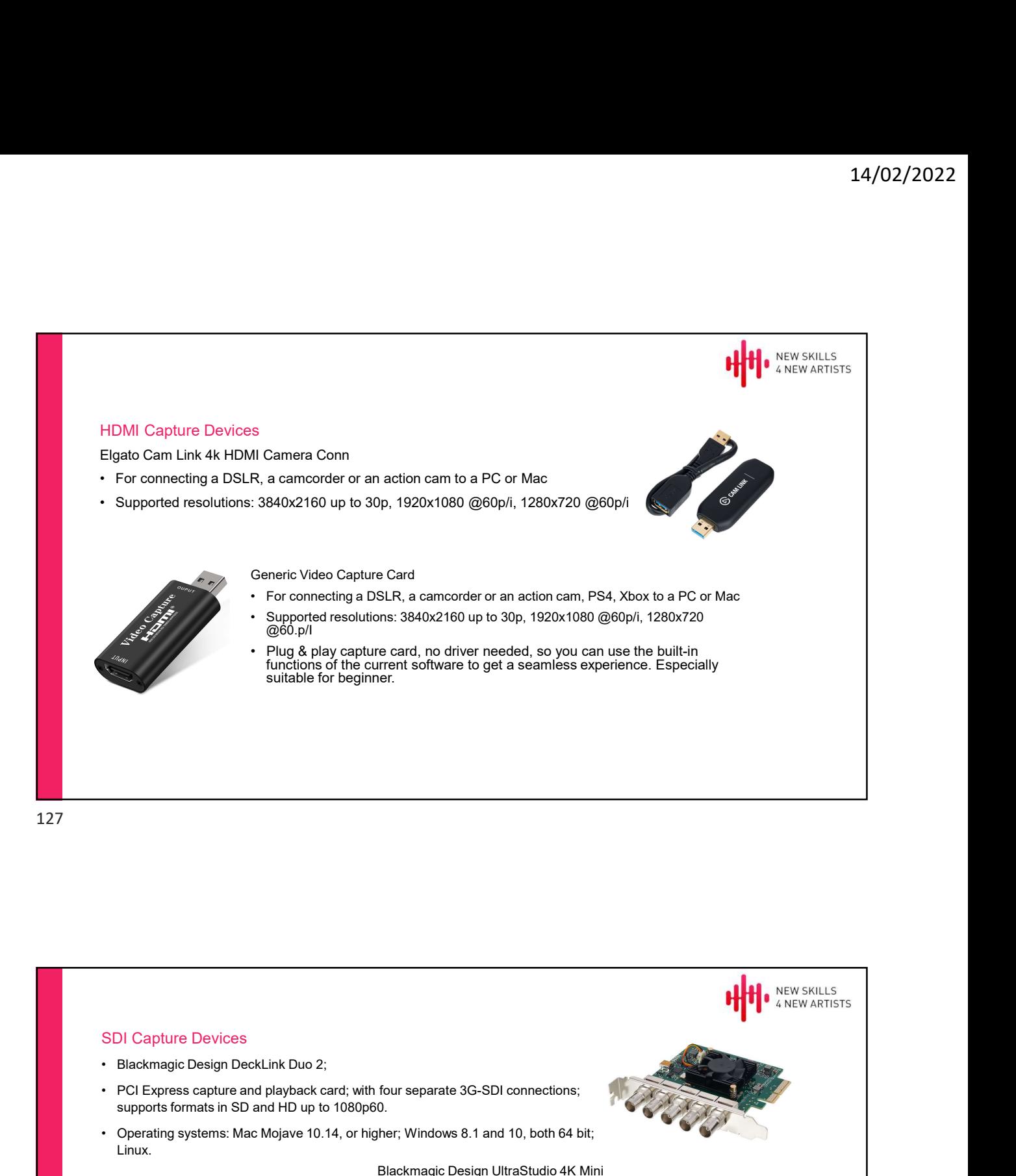

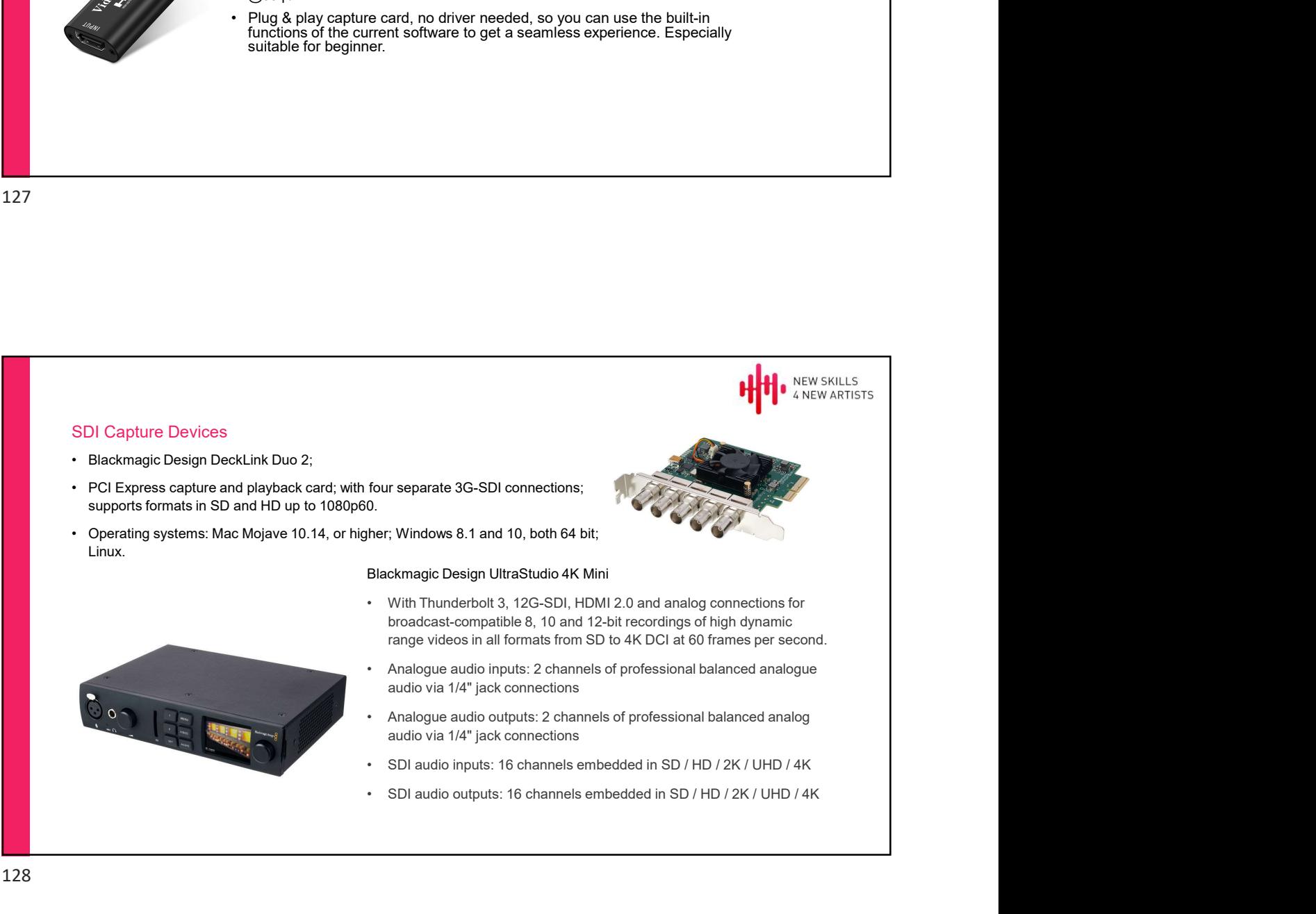

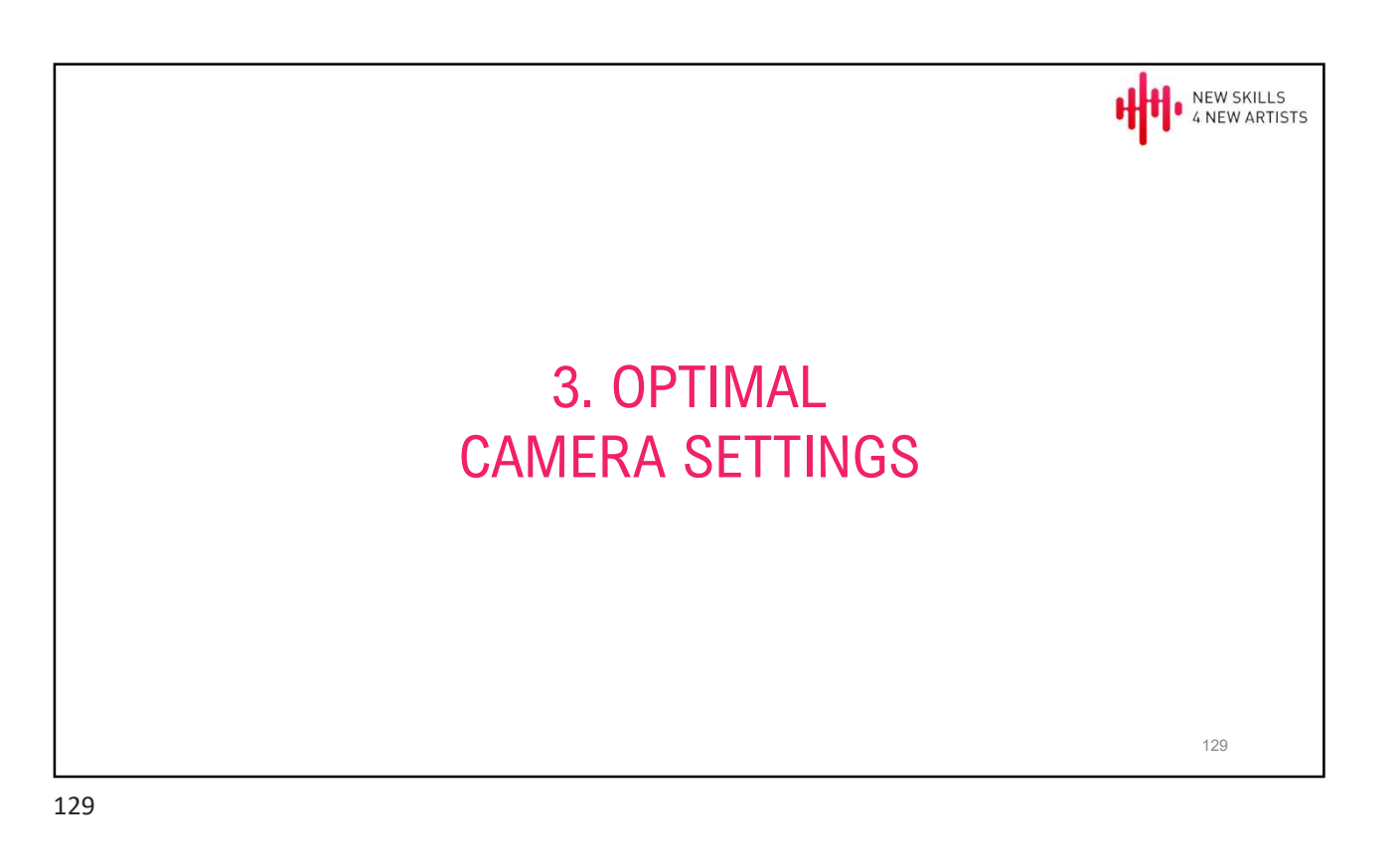

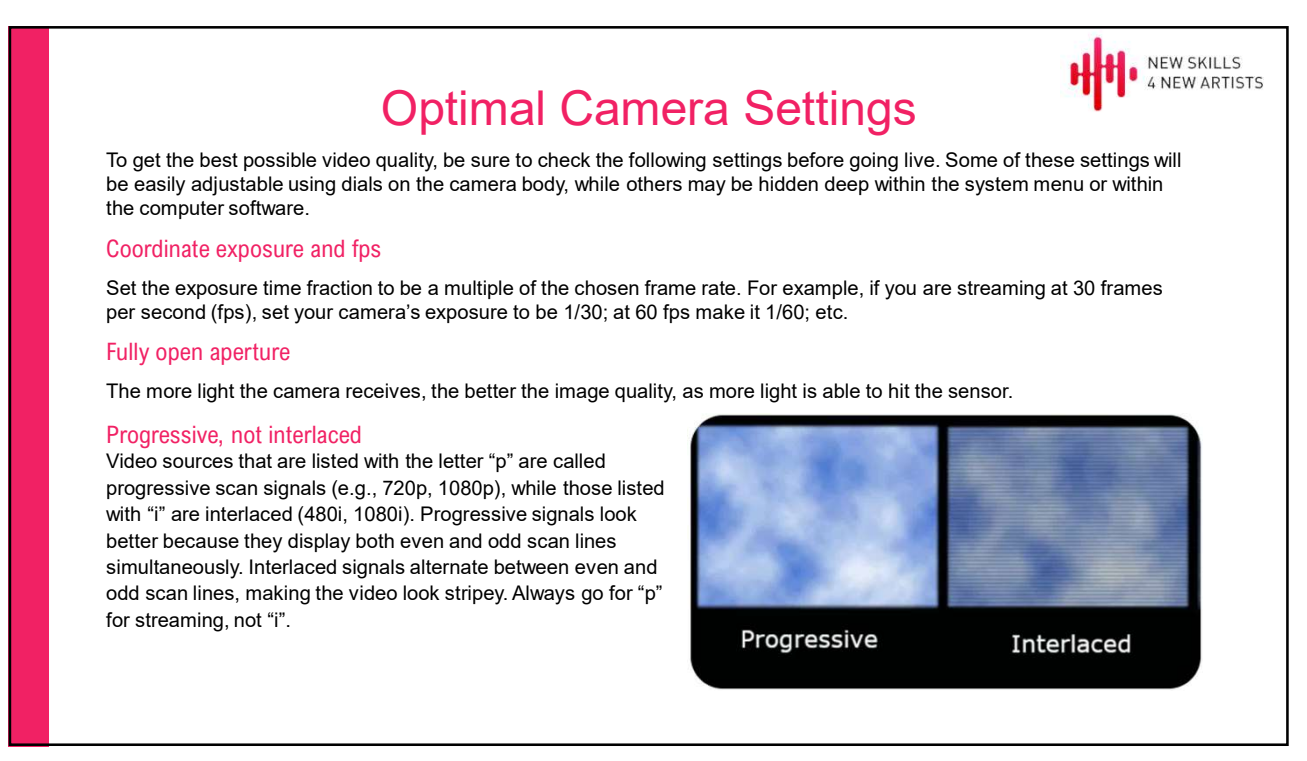

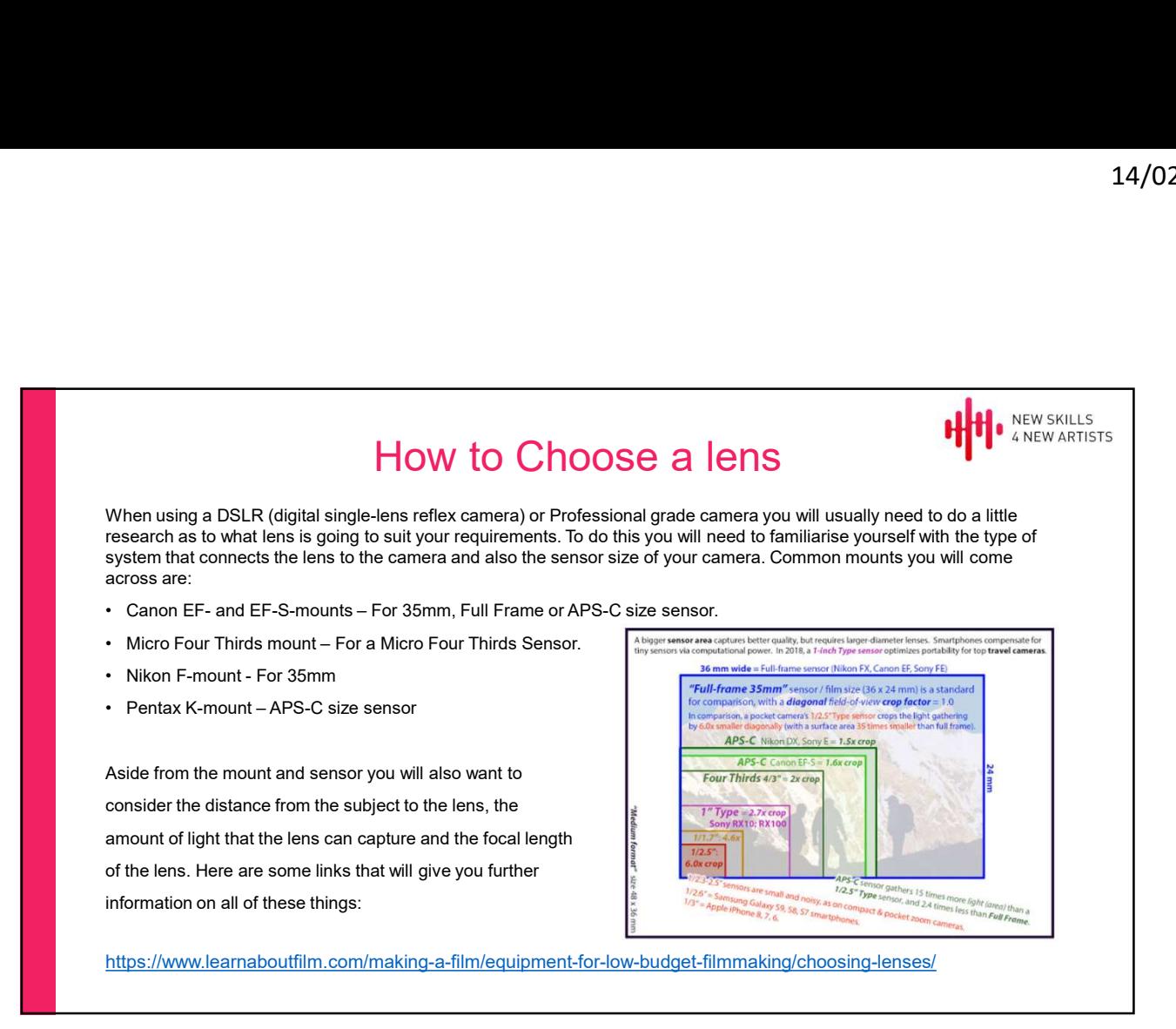

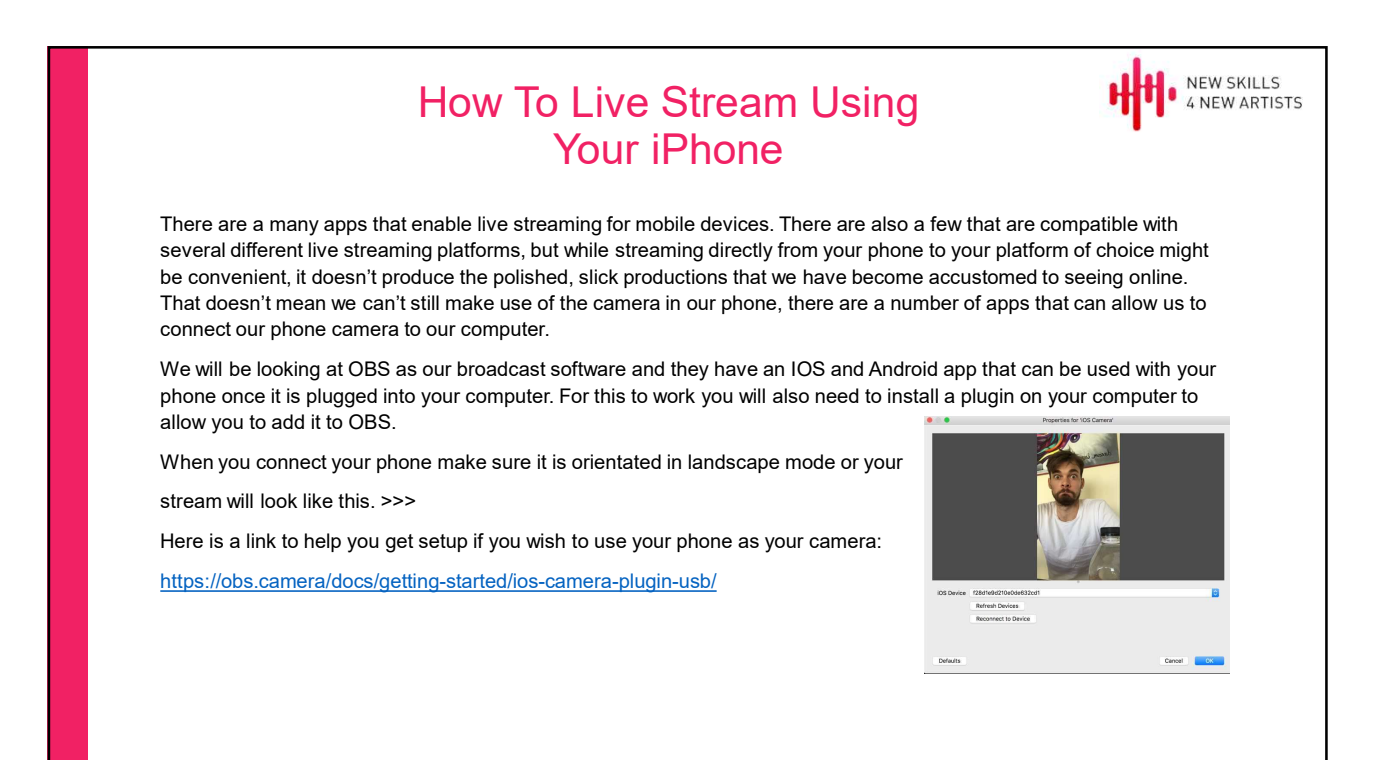

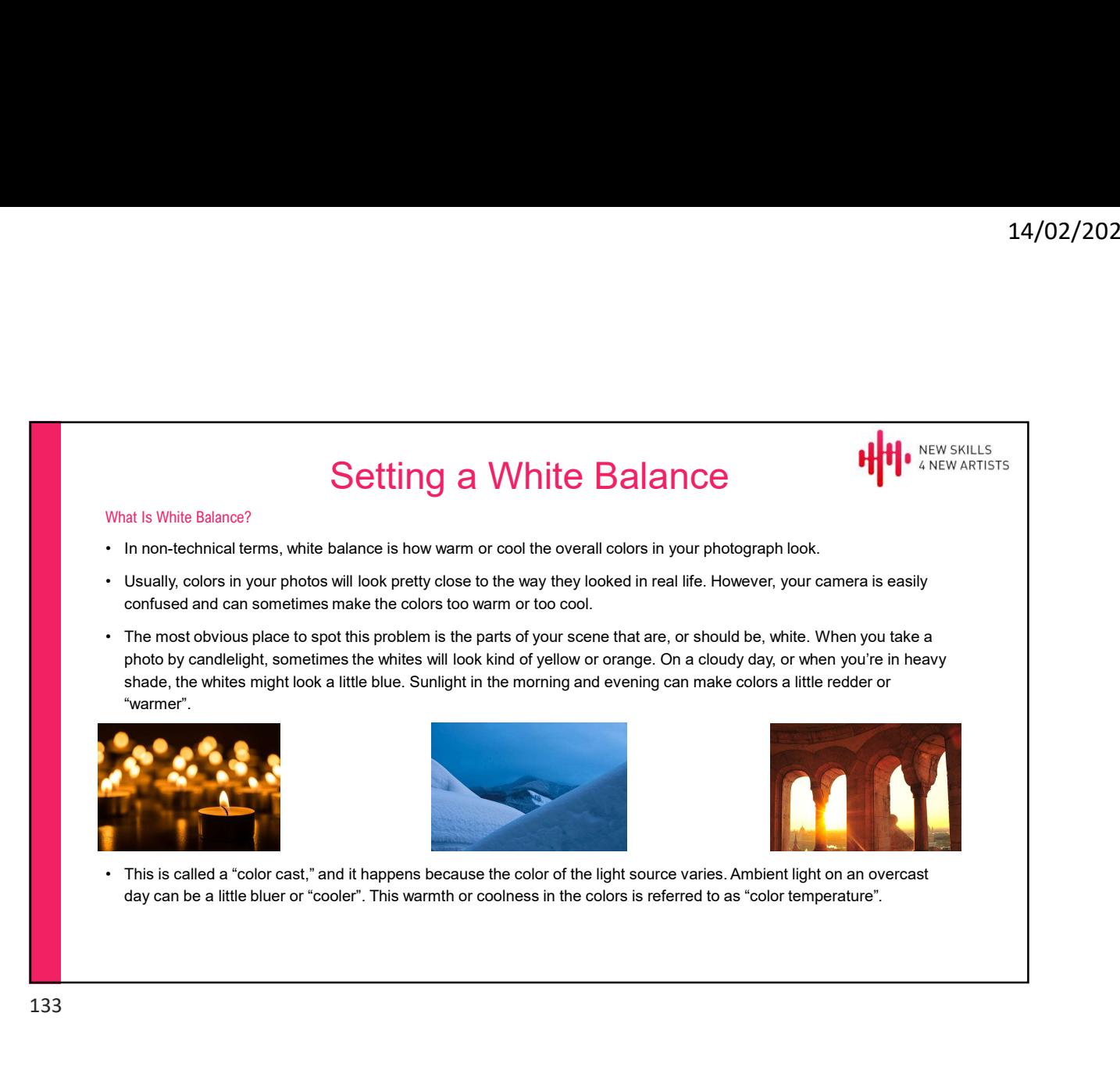

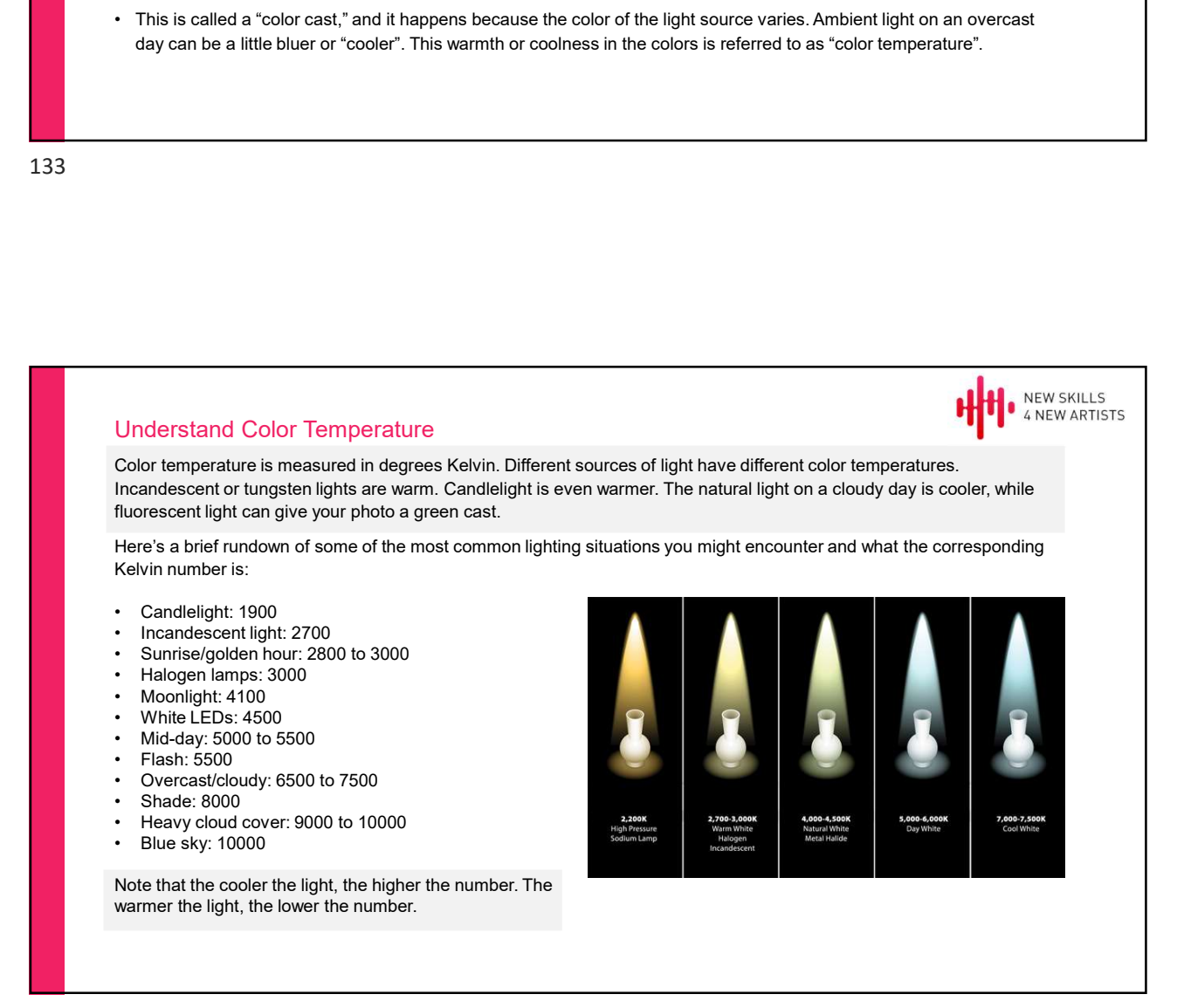

# Use Auto White Balance Most cameras default to the "Auto" white balance setting, which actually works pretty well, most of the time. In auto white balance mode, your camera examines the scene you're trying to photograph and chooses a color temperature (in Kelvin) it thinks will work best. However, your camera can easily get confused if the scene: **14/02/2022**<br>• Use Auto White Balance<br>• Most cameras default to the "Auto" white balance setting, which actually works pretty well, most of the time. In auto white<br>• Most cameras default to the "Auto" white balance setting • Contains most default to the "Auto" while balance setting, which actually works pretty well, most of the time. In auto balance mode, your carnera examines the scene you're trying to photograph and chooses a color temper Use Auto White Balance<br>
Most cameras default to the "Auto" white balance setting, which actually works pretty well, most of the<br>
balance mode, your camera examines the scene you're trying to photograph and chooses a color All of these scenarios can result in a color cast in your photo, and you'll want to take charge of the white balance. Set Your White Balance Manually For tricky lighting situations, including "mixed lighting", you're going to get the best colors if you ignore the presets or auto altogether and set your white balance manually. You'll still end up with a single color temperature being applied to the entire scene, but the results will be better than can be achieved with the presets. In general terms, setting white balance manually involves taking a photo of something white or mid-gray in the same light White Balance<br>
Woat cameras default to the "Auto" white balance setting, which actually works pretty well, most of the time. In auto white<br>
blalance mode, your camera coararines the scene your entying to photograph and cho camera to use the photo you just took of the white or mid-gray content as a reference. Here is a short video on White Balance: https://www.youtube.com/watch?v=g1lD6fT\_DEo

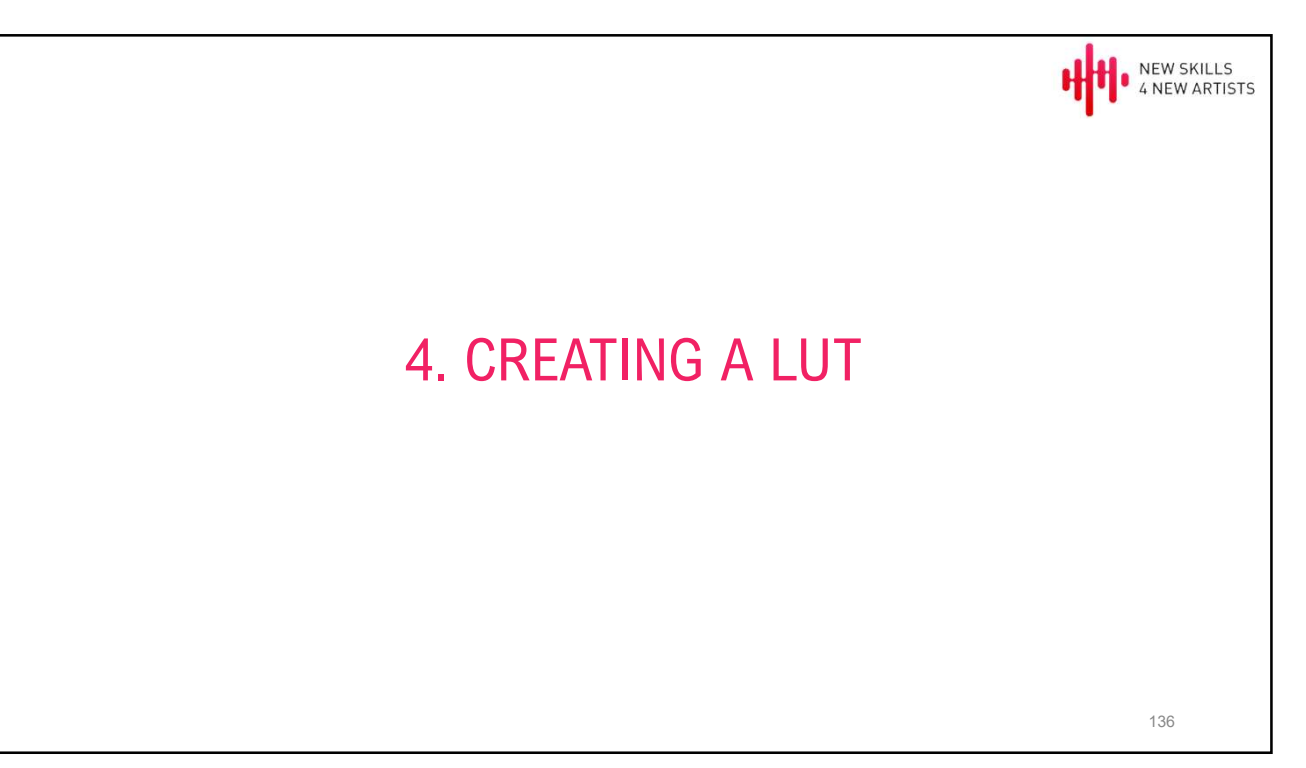

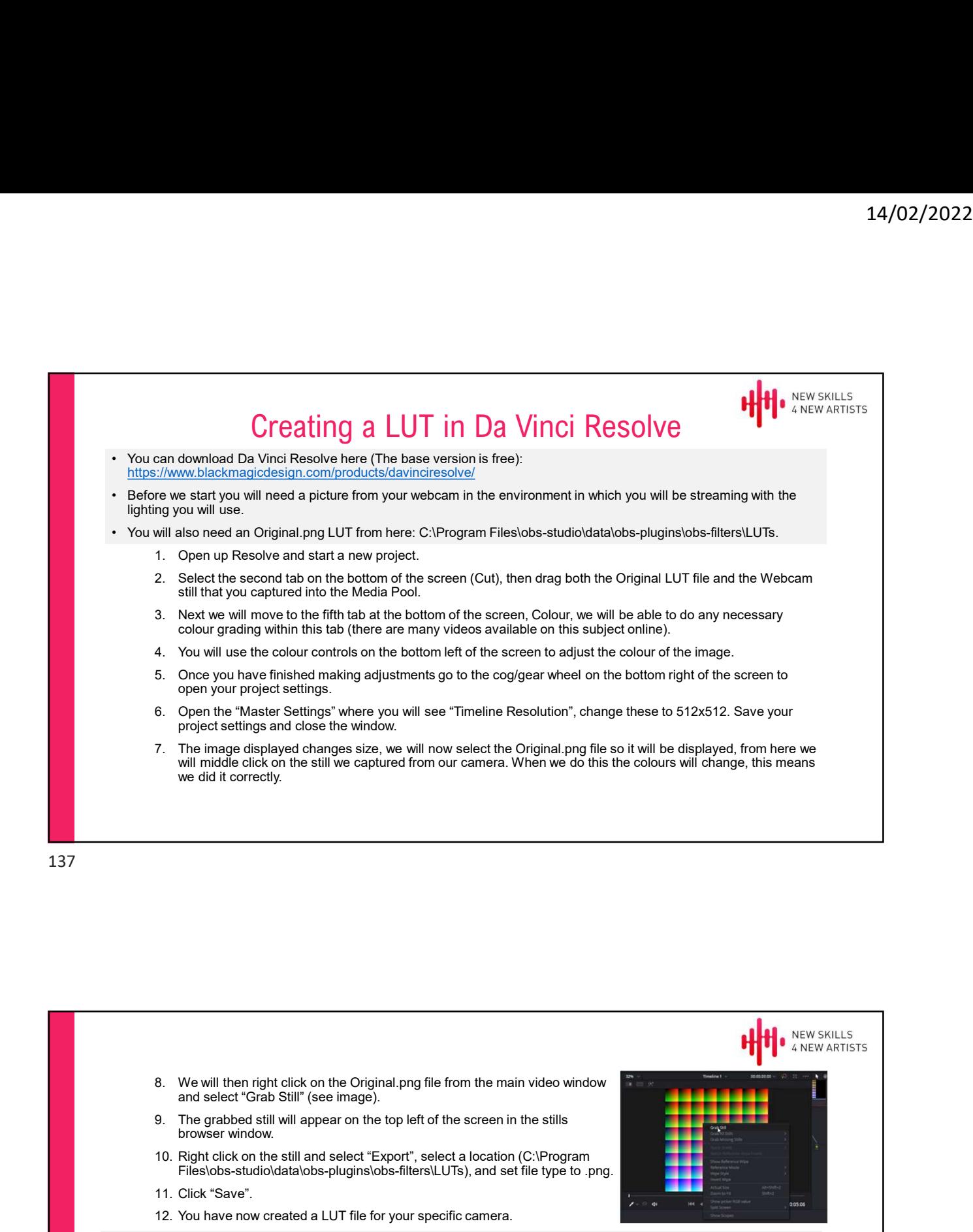

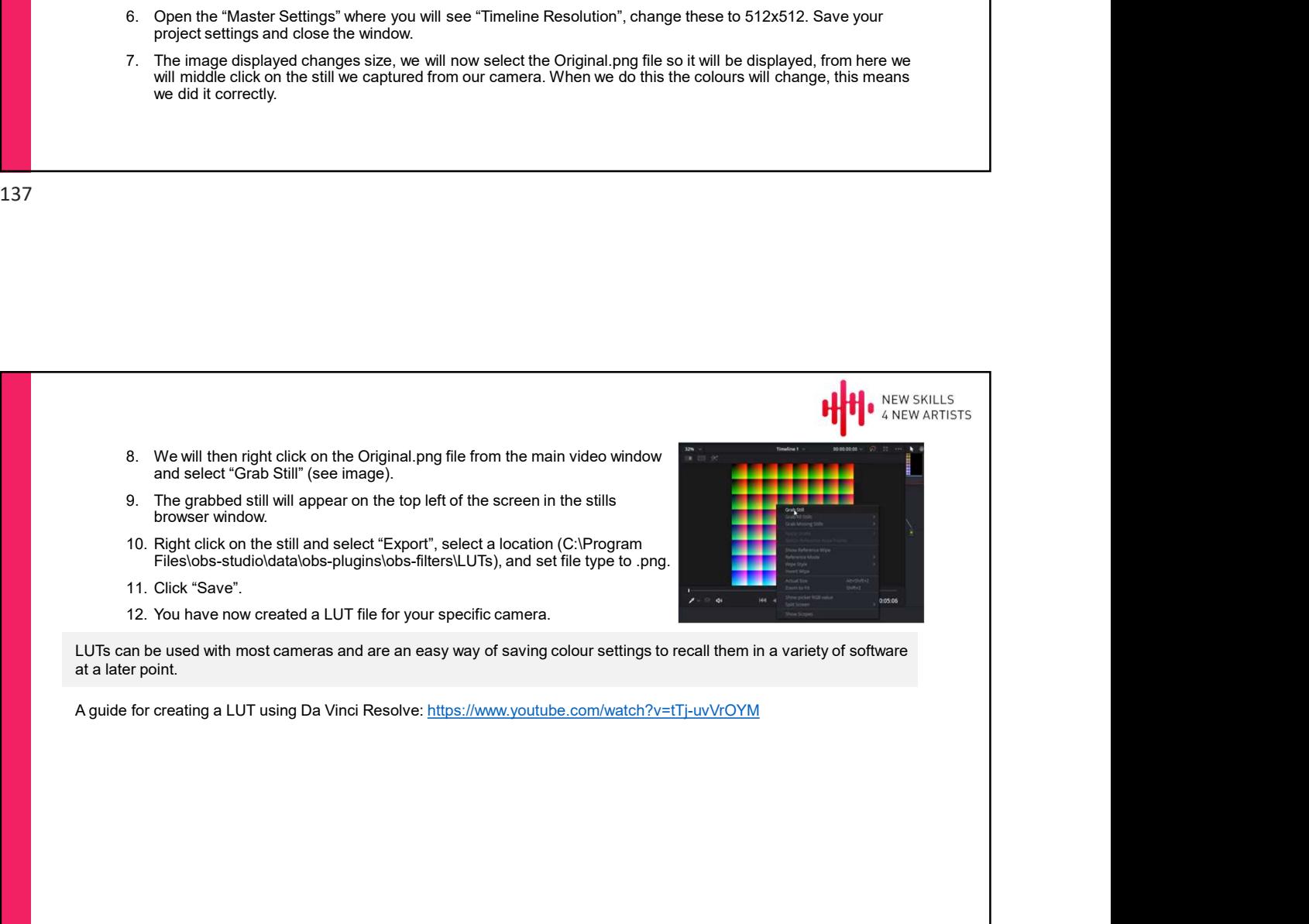

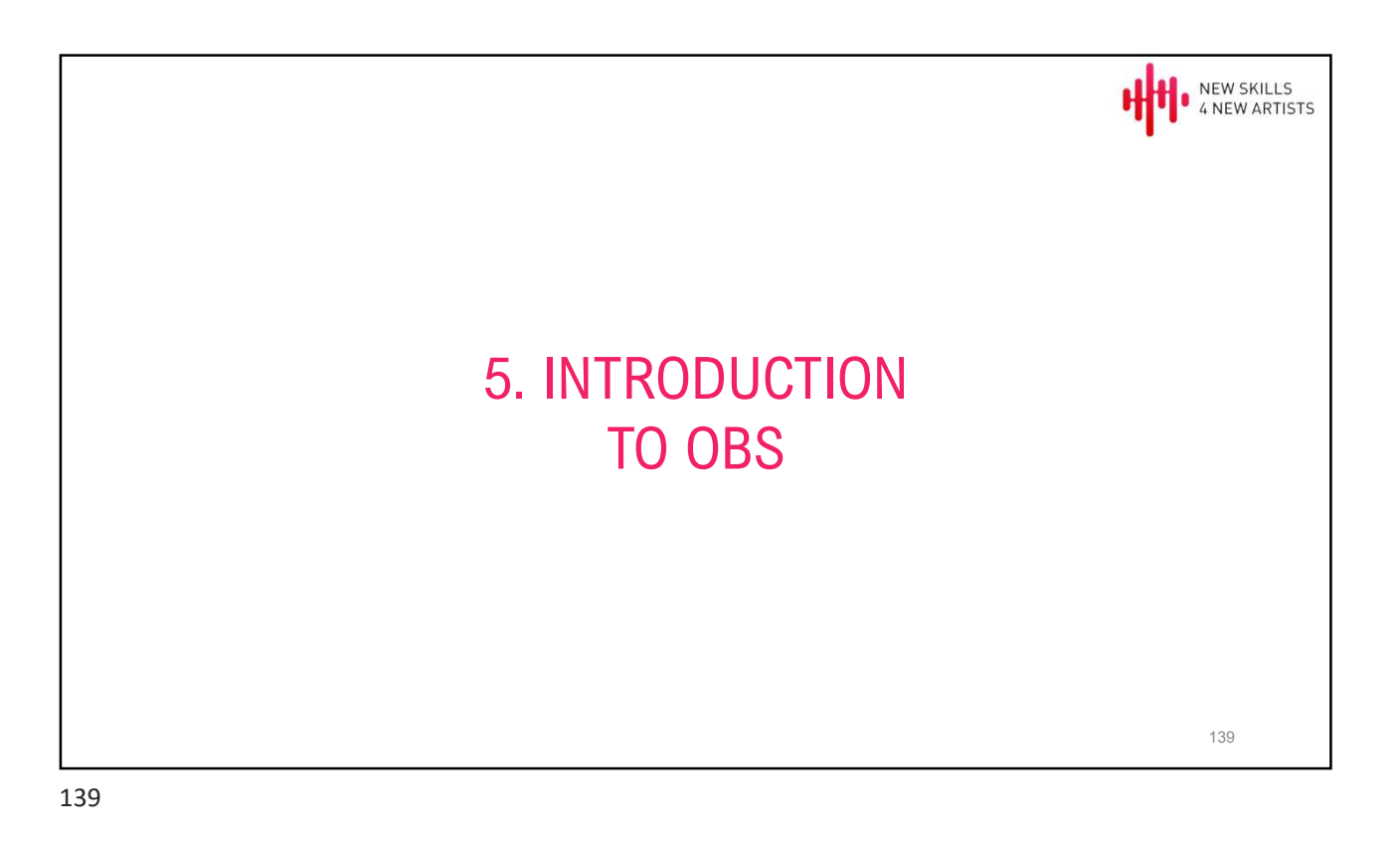

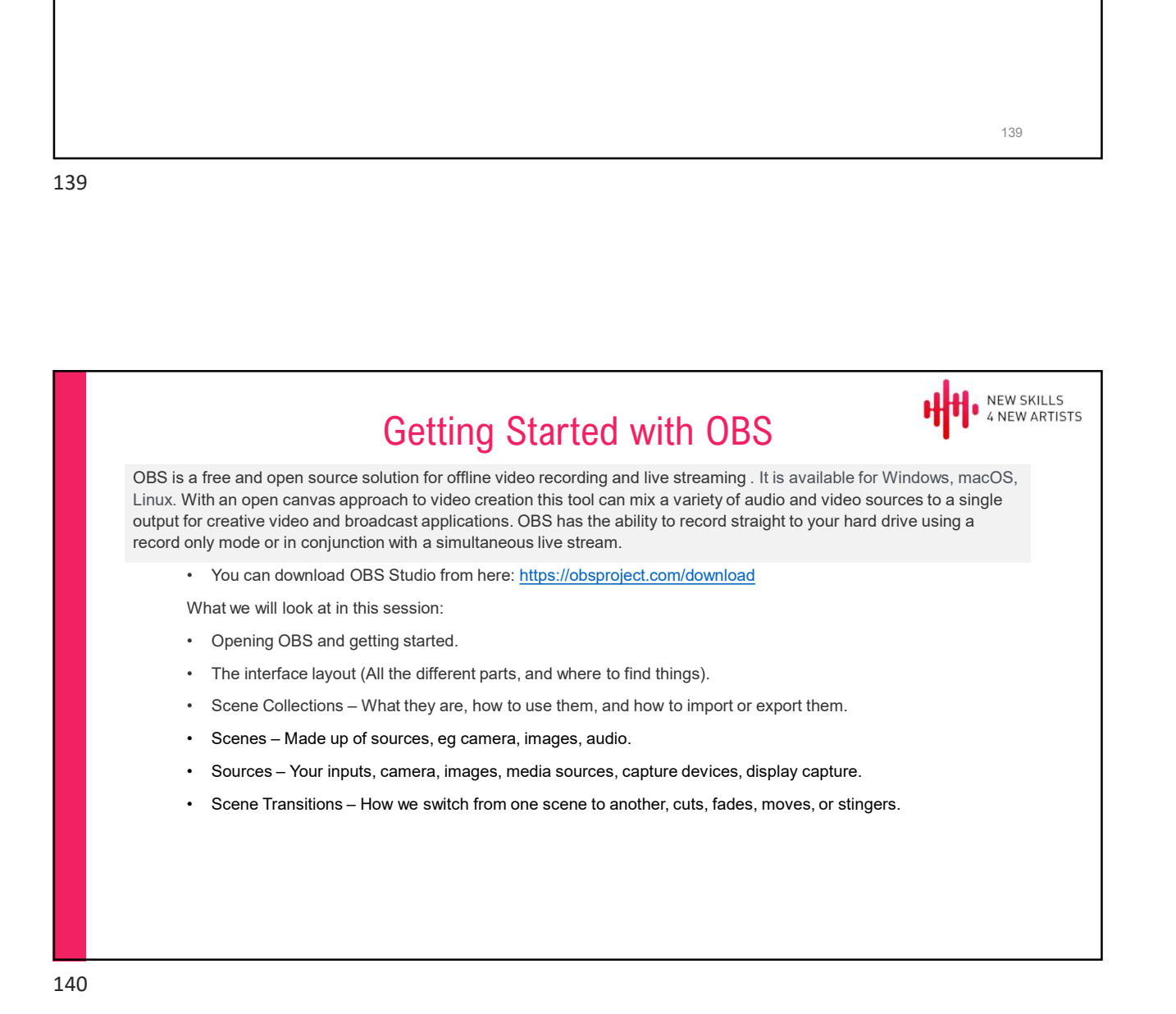

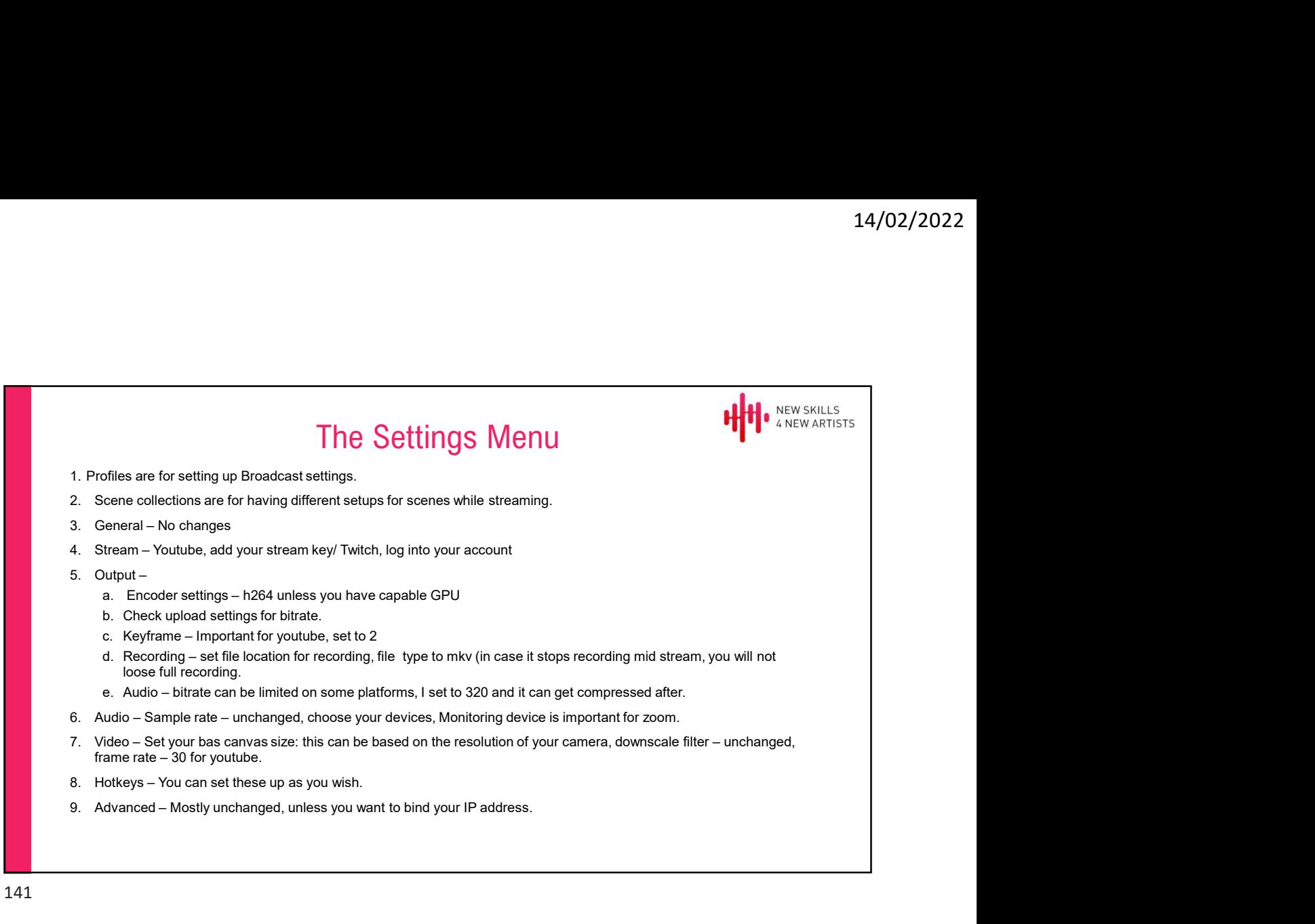

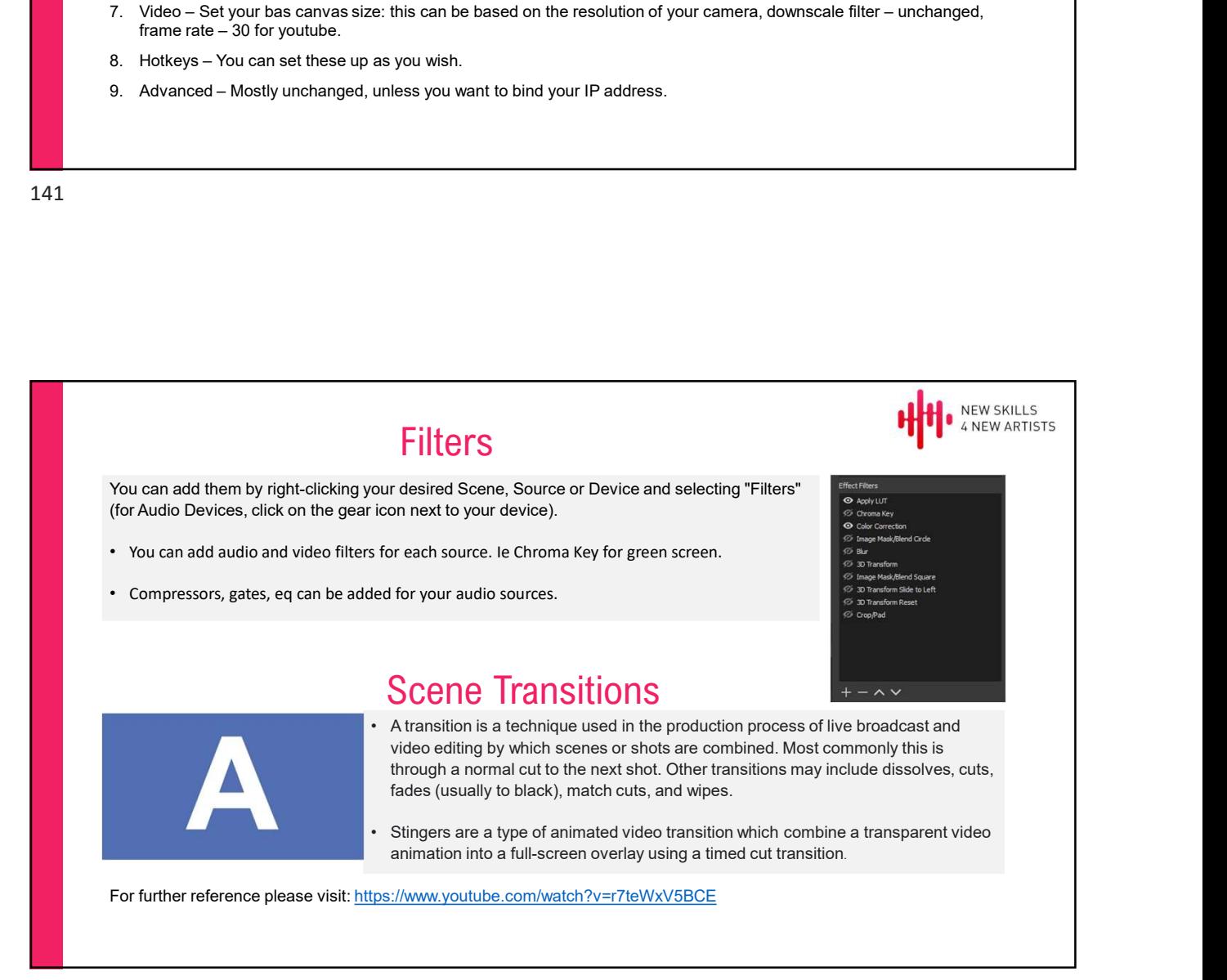

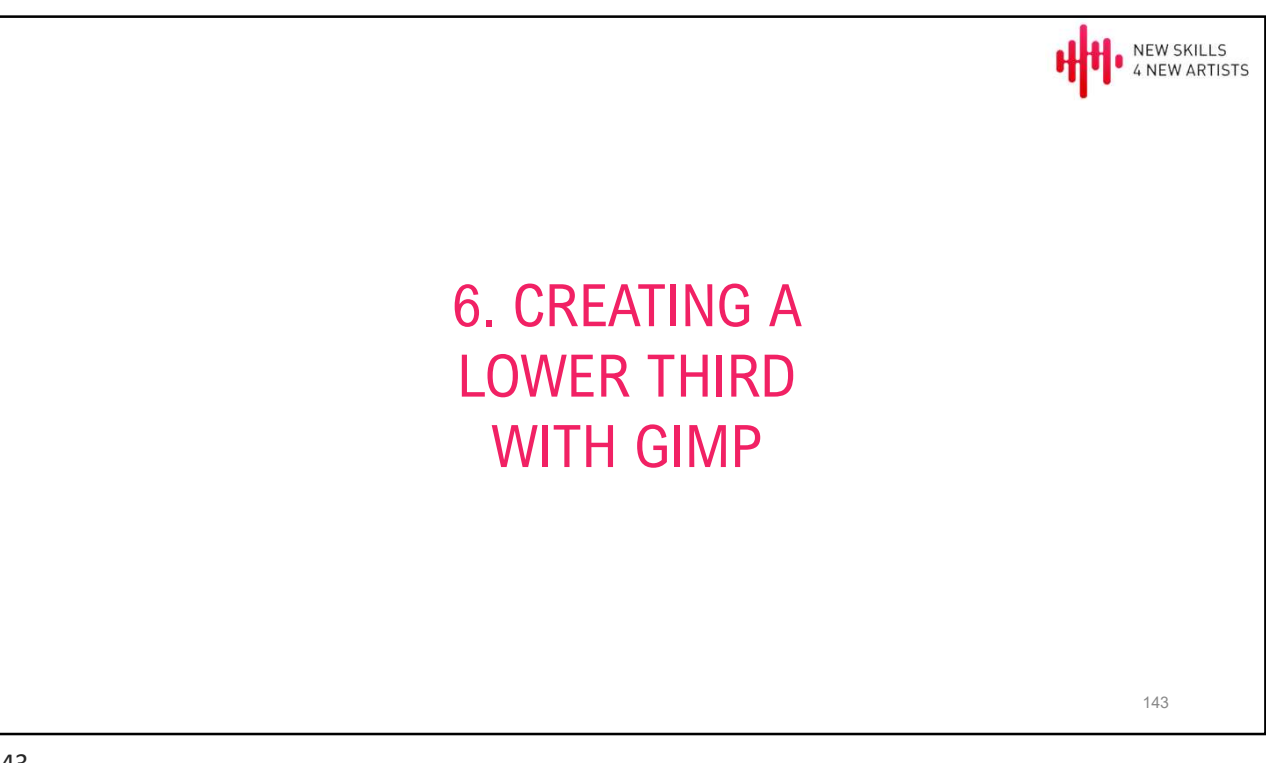

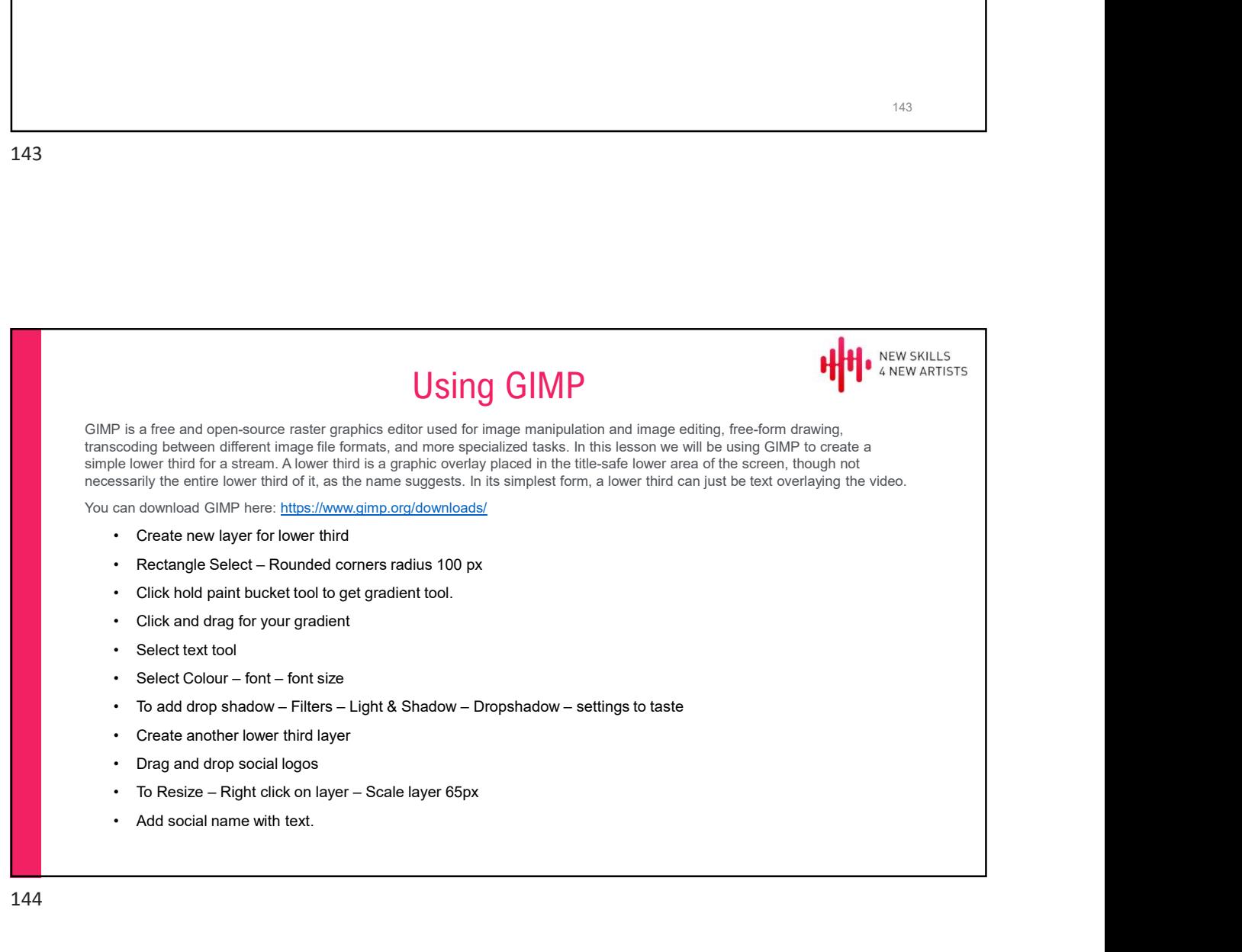
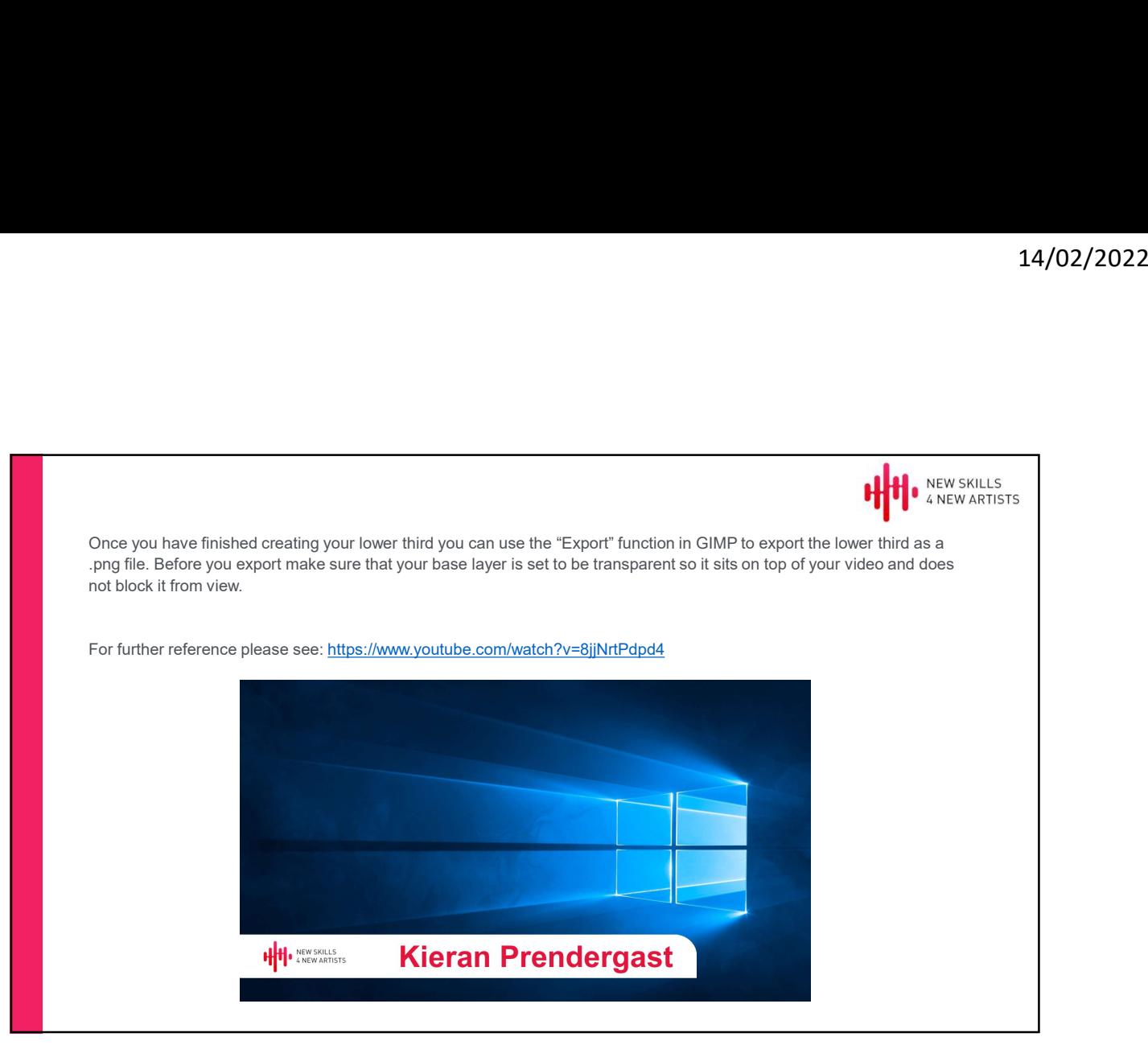

145